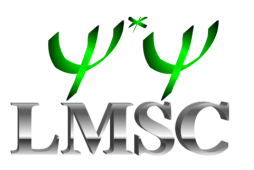

UNIVERSIDADE DE BRASÍLIA INSTITUTO DE QUÍMICA PROGRAMA DE PÓS-GRADUAÇÃO EM QUÍMICA

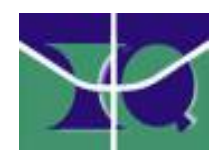

#### **UM PROCEDIMENTO ANAL´ITICO PARA O CALCULO DAS ´ INTEGRAIS BI-ELETRONICAS EM ˆ METODOS DE ´ MECANICA ˆ QUANTICA ˆ MOLECULAR**

Heibbe Cristhian B. de Oliveira

Tese de Doutorado apresentada ao Instituto de Química da Universidade de Brasília como requisito parcial para obtenção do título de Doutor em Química

ORIENTADOR: Prof. Dr. Kleber Carlos Mundim

Este trabalho foi parcialmente financiado pelo CNPq.

BRASILIA

30 de Abril de 2008

Heibbe Cristhian B. de Oliveira

#### **UM PROCEDIMENTO ANAL´ITICO PARA O CALCULO DAS ´ INTEGRAIS BI-ELETRONICAS EM ˆ METODOS DE ´ MECANICA ˆ QUANTICA ˆ MOLECULAR**

Tese de Doutorado apresentada ao Instituto de Química da Universidade de Brasília como requisito parcial para obtenção do título de Doutor em Química

ORIENTADOR: Prof. Dr. Kleber Carlos Mundim

**BRASÍLIA** 

30 de Abril de 2008

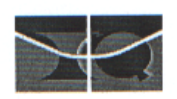

Universidade de Brasília - Instituto de Química

#### **COMUNICADO**

Comunicamos a aprovação da Defesa de Tese de Doutorado do aluno Heibbe Cristhian Benedito de Oliveira, intitulada "Um Procedimento Analítico para o Cálculo das Integrais Bi-Eletrônicas em Métodos de Mecânica Quântica Molecular" apresentada no Instituto de Química da Universidade de Brasília em 30 de abril de 2008.

Prof. Dr. Kleber Carlos Mundim Presidente (IQ - UnB)

DLNG iM

Prof. Dr. Ernesto Pinheiro Borges Membro Titular (Dep. Eng.Química - UFBA)

anseco

Prof.Dr. Tertius Lima da Fonseca Membro Titular (IF - UFG)

クノトコ

Prof. Dr. Araken dos Santos Werneck Rodrigues Membro Titular (Dep. de Física - UCB)

Prof<sup>a</sup>. Dr.<sup>a</sup>. Elaine Rose Maia Membro Titular (IQ - UnB)

Ta

 $\overline{a}$ 

Brasília, 30 de abril de 2008.

⊠ Caixa Postal 4478 - CEP: 70904-970 - Brasília - DF - BRASIL  $\mathbf{z}$ (061) 3307-2147 / 3307-2150 Fax: (061) 3273-4149 www.unb.br/iq/pg posgiq@unb.br Ġ

Aos meus pais José Arruda de Oliveira e Aparecida Maria de Oliveira e à minha noiva Ana Maria Leite de Melo.

O importante é não parar de questionar. A curiosidade tem sua própria razão para existir. Uma pessoa não pode deixar de se sentir reverente ao contemplar os mistérios da eternidade, da vida, da maravilhosa estrutura da realidade. Basta que a pessoa tente apenas compreender um pouco mais desse mistério a cada dia. Nunca perca uma sagrada curiosidade. Albert Einstein

# **Agradecimentos**

- Ao Professor Kleber Carlos Mundim por ter orientado este trabalho com extrema competência. Dele vieram grandes ensinamentos em Física de uma forma geral (não apenas em estrutura eletrônica) fazendo com que seus alunos trilhem a interdisciplinidade. Além da Física, ele dá aos seus alunos exemplos de caráter e humildade. Termino o Doutorado com o pezar de não ter podido me dedicar exclusivamente ao mesmo, o que me impediu de ter aproveitado ainda mais a experiência deste grande pesquisador. Na busca por novos temas, sempre surgia a frase: - "Meninos! - todo mundo, no mundo está à procura disso ...". Realmente ele não se contenta em fazer o obvio. ´
- Aos Professores Marco A. Chaer (IQ-UFRJ) e Luiz A. C. Malbouisson (IF-UFBa) pelas inúmeras discussões, sugestões, auxílios e referências que muito contribuíram para a realização deste trabalho.
- Ao Professor Ricardo Gargano pelo seu sempre dispor a ajudar. Nesta fase da minha vida na UnB tenho a grande satisfação em ter trabalhado com ele e também pelas suas lições de economia. Há quem diga que ele é "pão-duro", mas ele está "Gargano e andando"para o que dizem ao seu respeito. Tenho na pessoa dele um grande amigo. Nesta ocasião deixo registrado o meu pedido de desculpas por uma "faltinha singela"no futebol.
- À professora Elaine Maia do IQ-UnB pelo atendimento sempre bem disposto e pelas disciplinas Modelagem Molecular I e II que muito contribuíram para a minha formação. Ainda do IQ-UnB, agradeço aos professores Fernando Magalhães e Marçal de Oliveira pelas frutíferas discussões. O professor Fernando possui dois grandes defeitos, a destacar: é flamenguista e tenta acreditar que o Poicaré foi melhor que o Einstein.
- Aos professores Tertius L. da Fonseca e Marcos A. de Castro do IF-UFG pelos ensinamentos iniciais em Física Atômica e Molecular e pelas pesquisas científicas que mantemos. Ainda do IF-UFG, agradeço ao professor Salviano Leão pelo apoio na escrita desta tese dando suporte às dúvidas relativas ao L $\mathrm{F}\mathsf{F}\mathsf{X}.$
- Aos amigos de convívio integral durante esse período (Cristiano, Guilherme, Luciano (Mineirinho) e Wender. O Guilherme (I) foi a minha família em Brasília, o irmão presente e amigo, sempre me ajudando. O Wendinho é uma comédia ambulante, uma companhia muito agradável. O Cristiano (Rosinha) fazia maravilhosos macarrões. O

Luciano (Mineirinho) já é um amigo das antigas, desde o primeiro ano do curso de Física estudamos juntos. Ele é o autor de frases célebres, como: "Me dá dez conto...". Nós cinco juntos, moramos na kit mais organizada do Distrito Federal.

- Aos amigos de doutorado (nos seis primeiros meses no IF-UnB) Ardiley Torres Avelar (hoje professor do IF-UFG), Clodoaldo Valverde (hoje professor da UnUCET-UEG), Leomar Alves de Souza e Robmar Bruno de Almeida pela intensa e agradável convivência.
- Aos companheiros do Laboratório de Modelagem de Sistemas Complexos do Instituto de Química da Universidade de Brasília : Alexandre, Adão (Pai Adão), Lourdes, Luana, Alessandra, Cibele. Em particular, agradeço ao Fernando pela estimada ajuda na execução deste e de outros trabalhos.
- Aos amigos do LAQMOS, a destacar: Vanda, Otílie, Juliana, Ricardinho, Sayuri e Lígia. Em especial, ao meu grande amigo Rafa.
- Ao meu grande amigo Joel Fernandes por ser um grande incentivador.
- Aos ex-funcionários do Instituto de Química da UNB, em especial ao Júnior e a Vênis.
- Aos injustiçados. Pessoas que me ajudaram durante esse período e que por esquecimento não citei aqui.
- Enfim, e não menos importante, agradeço à Deus pela fé que motiva e pela criação que inspira.

### Agradecimentos especiais

• Aos meus pais, irmãos, sobrinhos, cunhados e cunhadas, sogro e sogra e à minha noiva pela amizade e incentivo.

### **Resumo**

Neste trabalho desenvolvemos uma metodologia alternativa (método das q-Integrais) para o cálculo de integrais de dois-elétrons em métodos ab initio de mecânica quântica molecular. O método das q-Integrais é baseado na função q-Exponencial, a qual provém da mecânica estatística não-extensiva de Tsallis. A vantagem deste procedimento é que o tempo de CPU para o cálculo de integrais de dois-elétrons é substancialmente reduzido quando comparado com as metodologias usuais. Para validar esta nova metodologia, o método das q-Integrais foi aplicado em quatro situações usando os níveis de cálculo Hartree-Fock, MP2 e CC (aproximações CCD e CCSD): i) gerar as curvas de energia potencial dos sistemas moleculares  $H_2$ ,  $N_2$ ,  $O_2$ ,  $F_2$  e  $HF$  utilizando conjuntos de funções de base STO-3G, STO-6G, Slater (base mínima) e double-zeta (DZV), considerando várias distâncias interatômicas entre  $0, 5$  e  $8, 0$  bohr; ii) calcular as constantes espectroscópicas e o espectro rovibracional para os sistemas moleculares relatados; iii) otimizar a distância interatômica dos referidos sistemas moleculares; iv) calcular o momento de dipolo (para sistemas heteronucleares), a polarizabilidade linear estática e a segunda hiperpolarizabilidade em função da distância interatômica usando duas diferentes metodologias: métodos Hartree-Fock Acoplado (CPHF) e Campo Finito (FF). Nossos resultados estão em bom acordo com os obtidos utilizando os procedimentos usuais para cálculo de integrais de dois-elétrons, indicando claramente que o método das q-Integrais é acurado o bastante para ser usado em cálculos mecânicoquânticos moleculares. O método das q-Integrais foi implementado no código fonte do programa geral de química quântica GAMESS.

### **Abstract**

The present work develops an alternative methodology (q-Integral method) to evaluate the two-electron integrals which appear in ab initio molecular quantum mechanical calculations. The q-Integral method is based on the q-Exponential function, which comes from the Tsallis non-extensive statistics mechanics. The advantage of this procedure is that the CPU time for calculating the two-electron integrals is substantially reduced when compared with the usual methods. To validate this new methodology, the q-Integral method was applied in four cases using the Hartree-Fock, MP2 and CC (CCD and CCSD approaches) theory: i) to build up the potential energy curves of the molecular systems  $H_2$ ,  $N_2$ ,  $O_2$ ,  $F_2$  and  $HF$  using the STO-3G, STO-6G, Slater (minimal basis) and double-zeta (DZV) atomic basis sets, assuming several interatomic distances varying between 0.5 and 8.0 bohr; ii) to evaluate the spectroscopic constants and the rovibrational spectra for the related molecular systems; iii) to optimize the interatomic distance of the related molecular systems; iv) to calculate the bond length dependence of the dipole moment (to heteronuclear systems), static linear polarizability and second hyperpolarizability via two different approaches: the Coupled Hartree-Fock (CPHF) and Field Finite (FF) methods. Our results are in good agreement with those obtained through the standard procedure for calculating the two-electron integrals, implying that the q-Integral method is accurate enough to be used in any molecular quantum mechanical calculation. The q-Integral method was implemented in the source code of the general ab initio quantum chemistry package GAMESS.

# **Conteúdo**

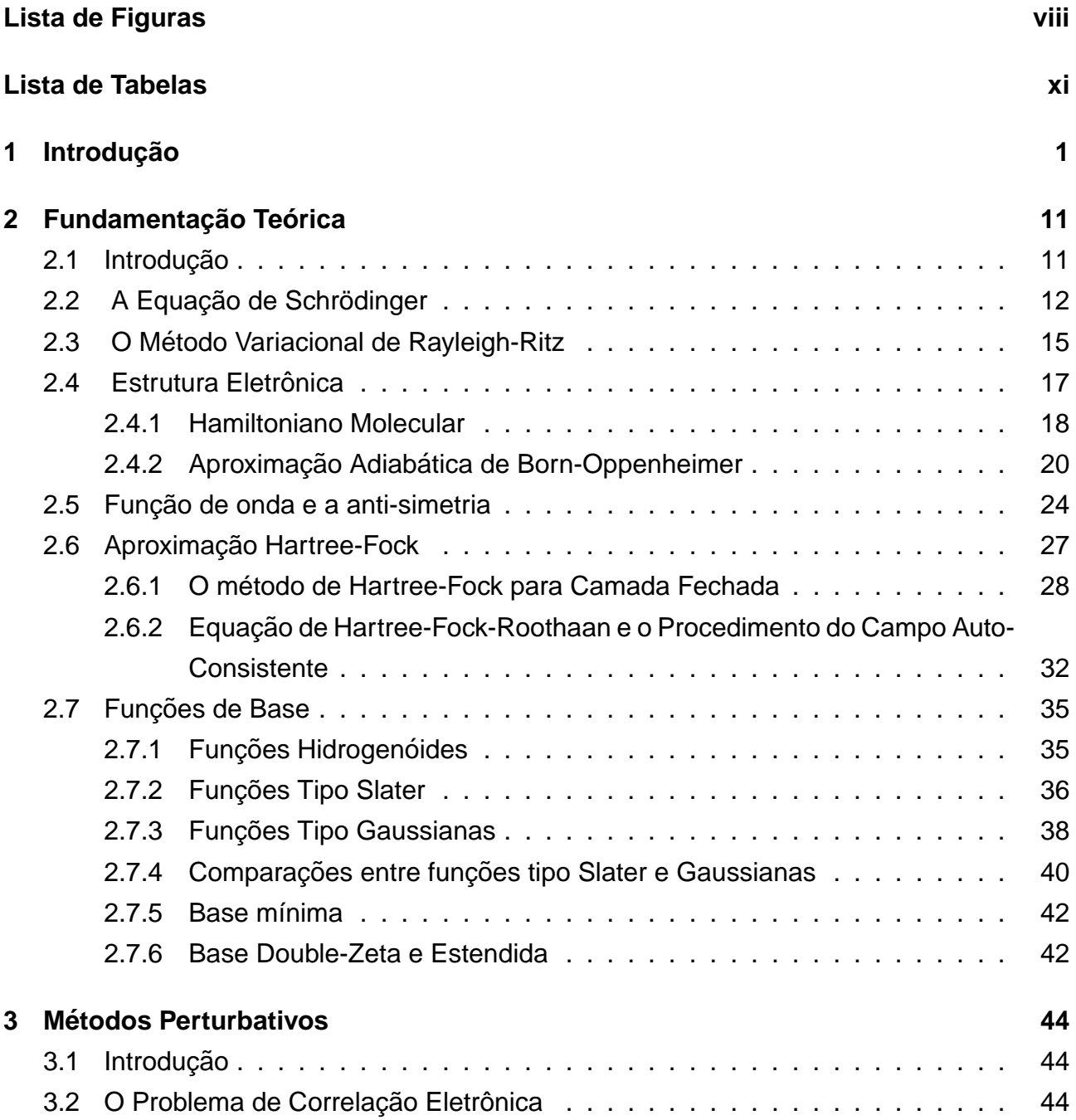

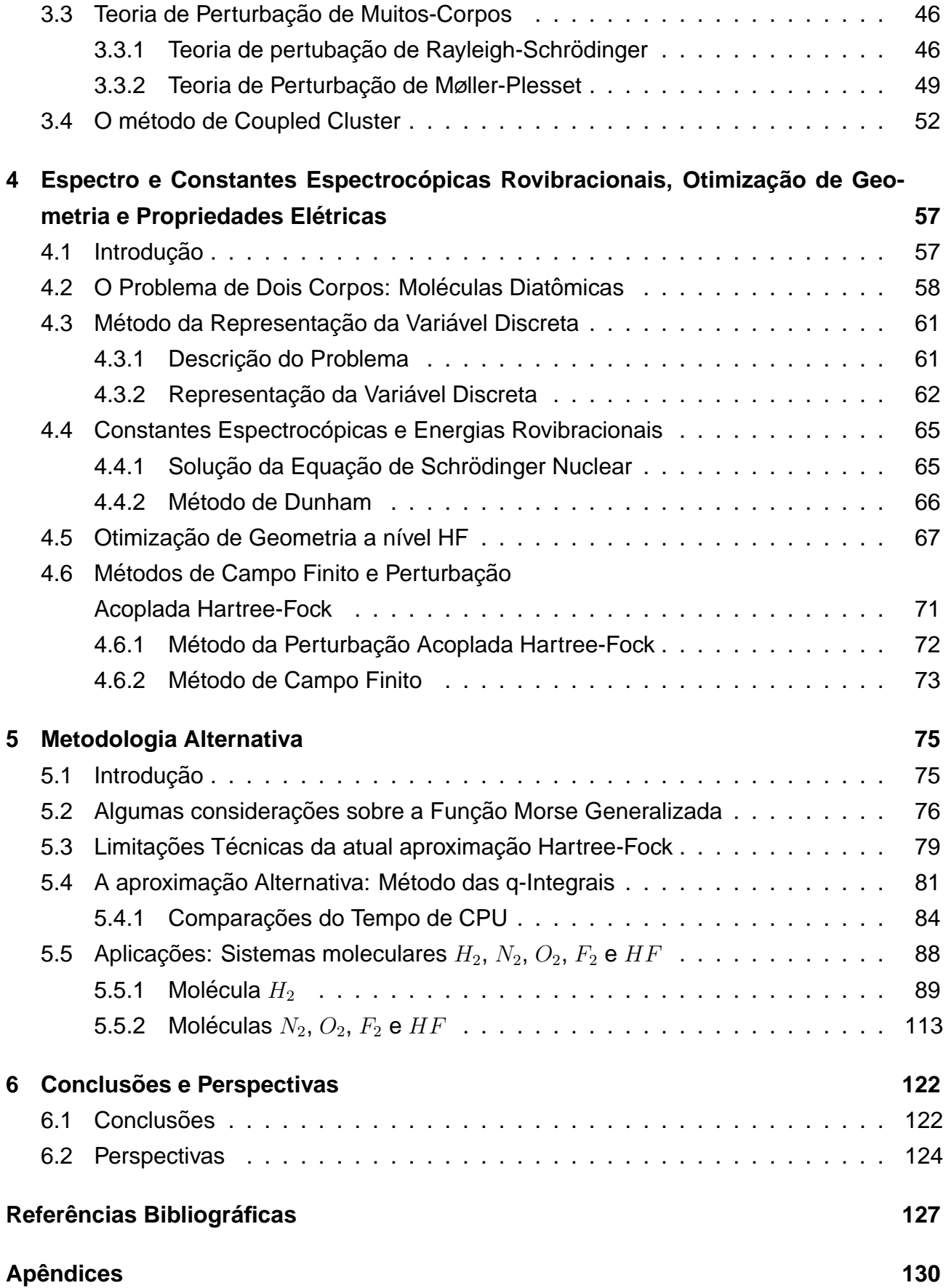

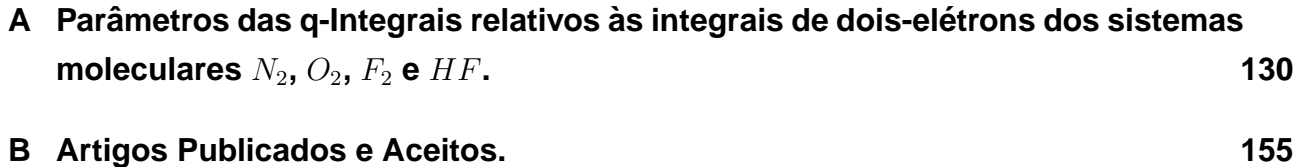

# <span id="page-12-0"></span>**Lista de Figuras**

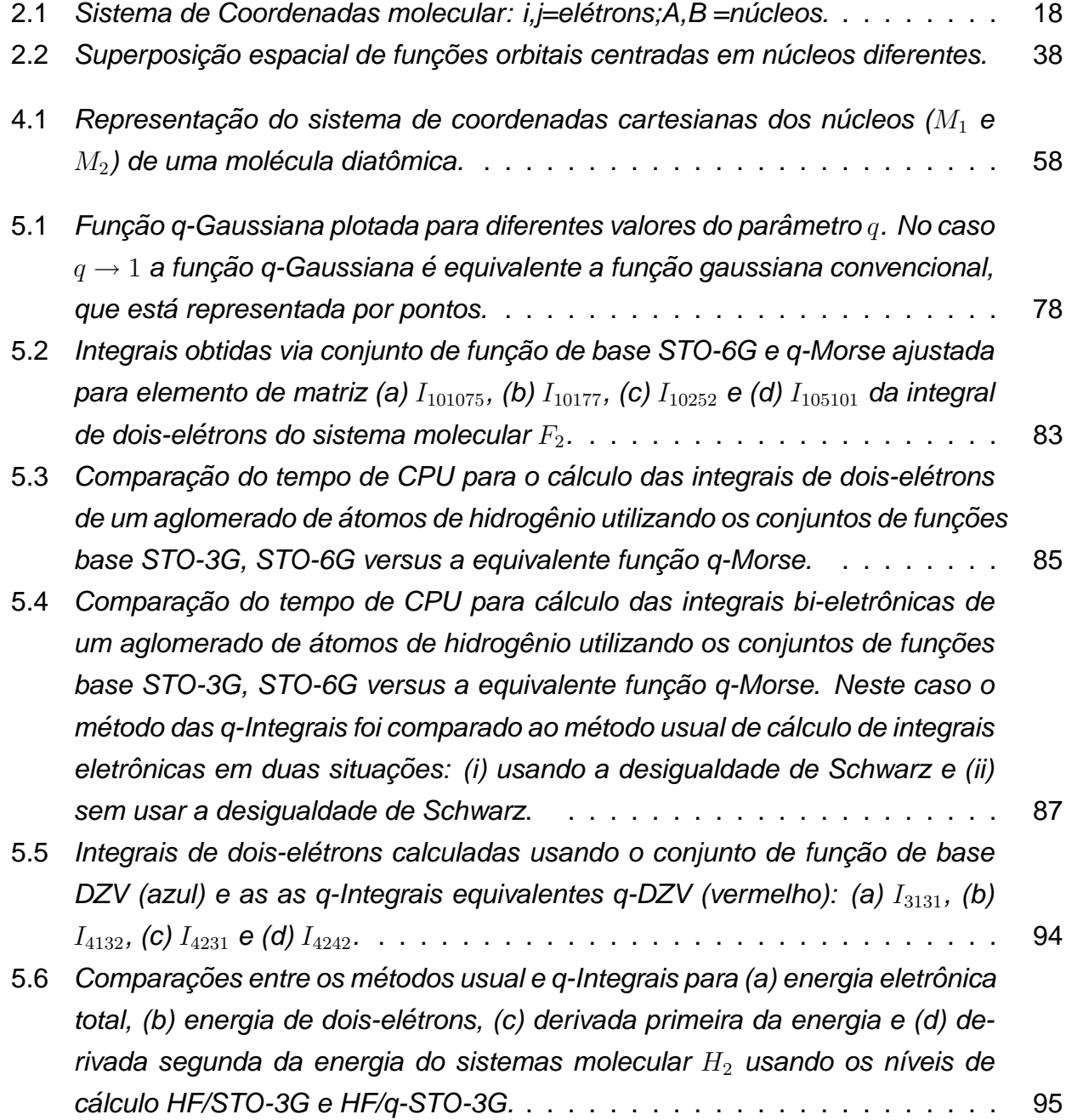

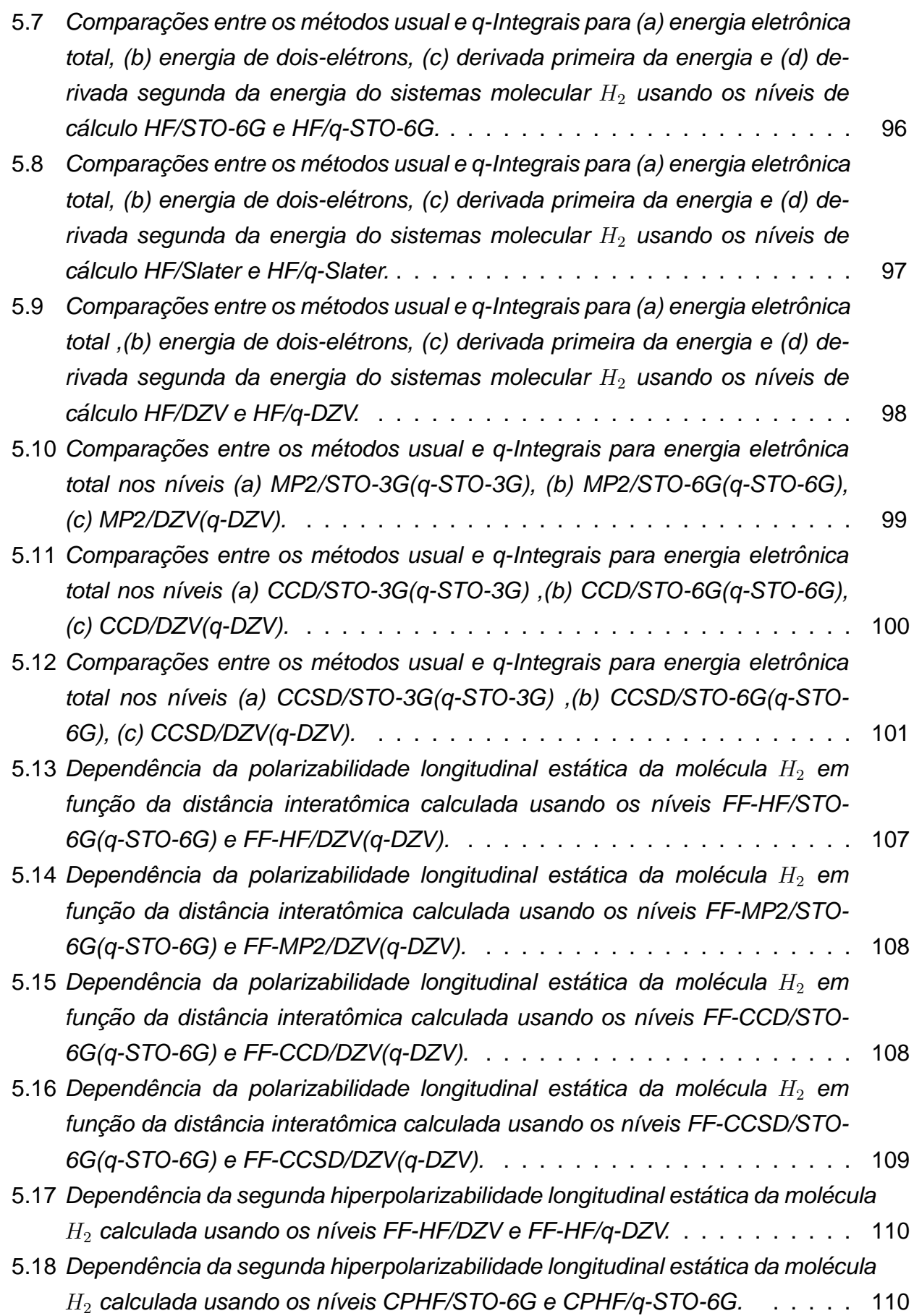

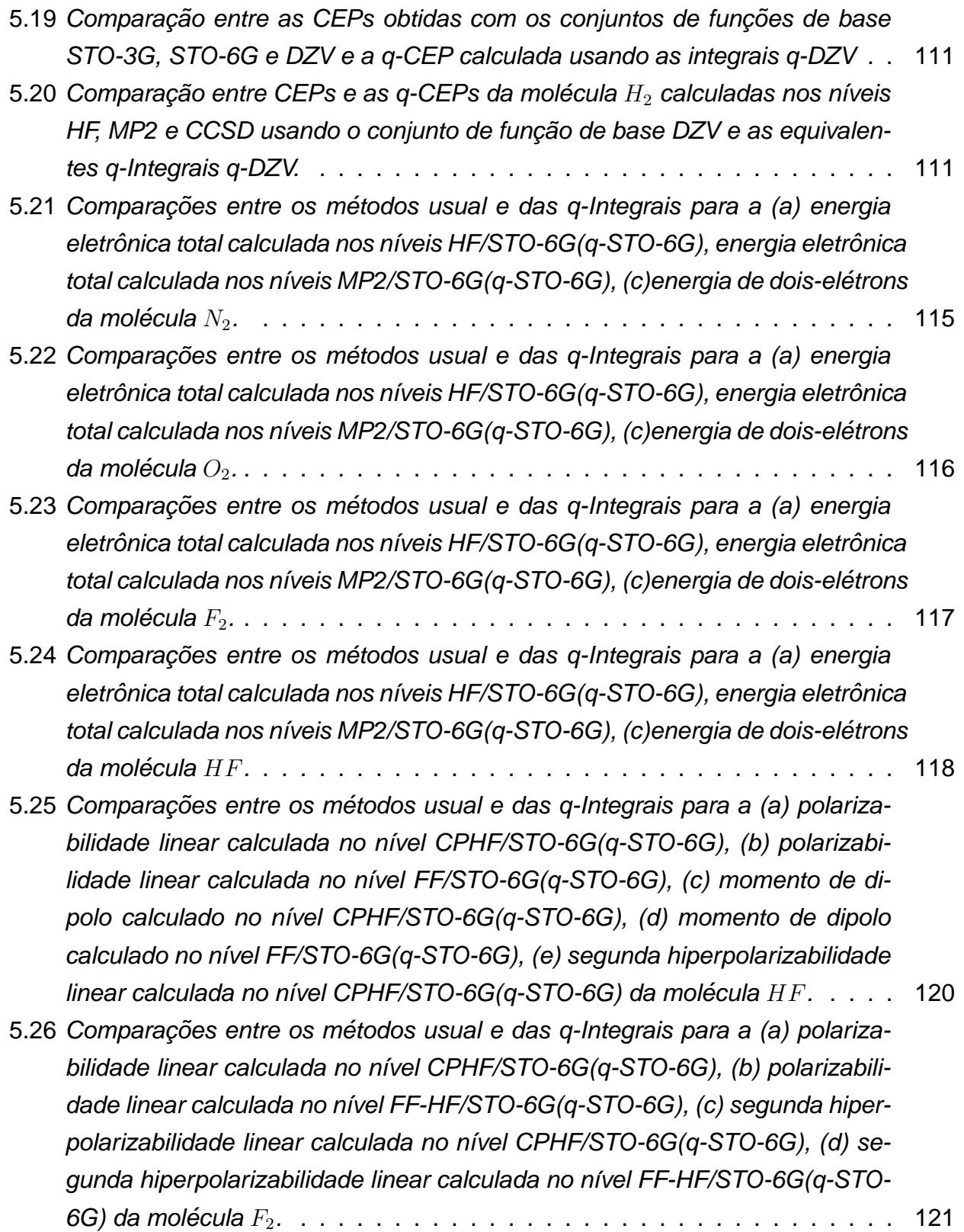

# **Lista de Tabelas**

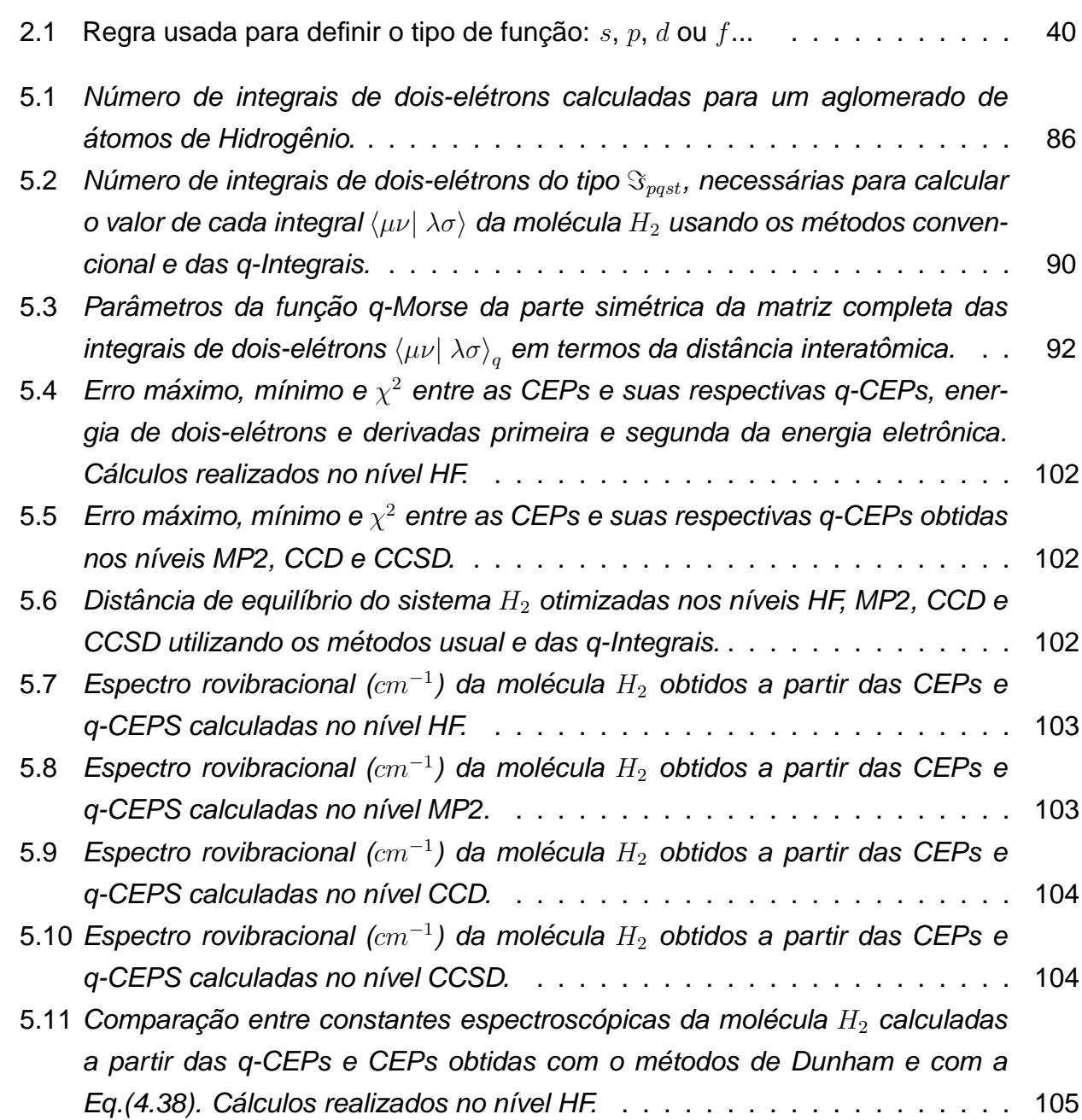

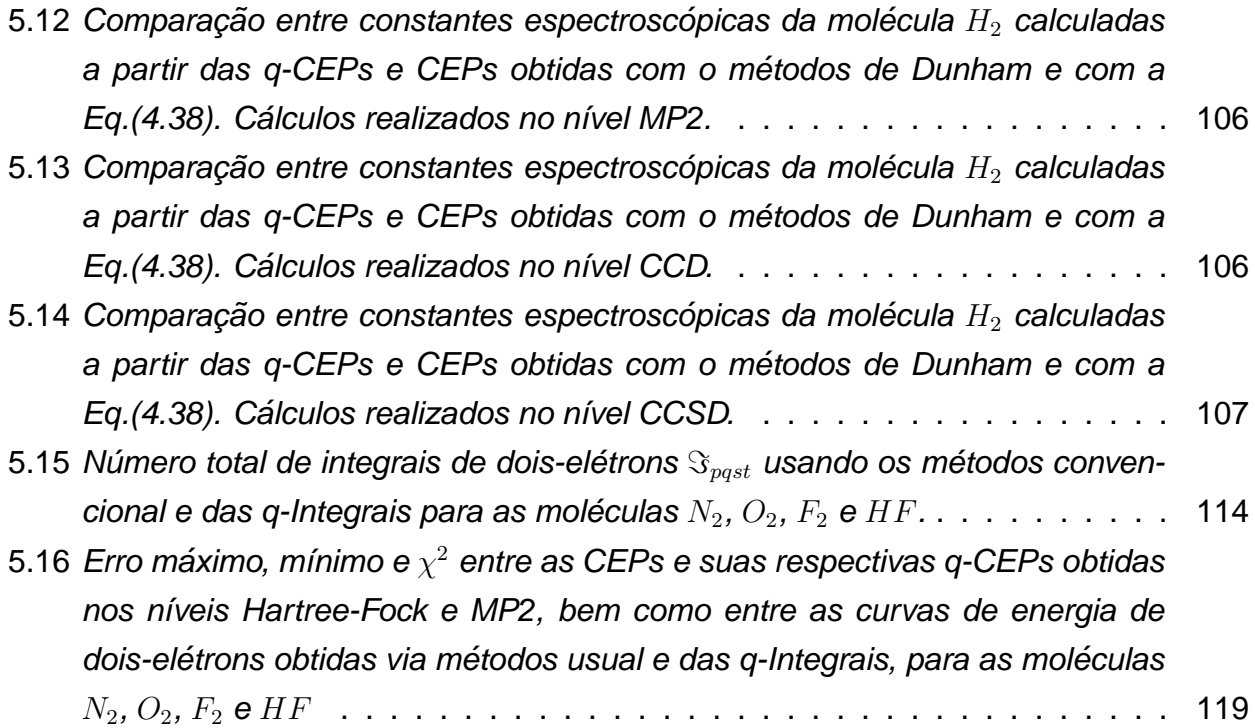

# <span id="page-17-0"></span>**Capítulo 1**

# **Introdução**

"Um pouco de ciência nos afasta de Deus. Muito, nos aproxima". Albert Einstein

Procedimentos computacionais para cálculos de propriedades moleculares, com base em métodos puramente quânticos, tais como Hartree-Fock (HF) [[1,](#page-143-0) [2,](#page-143-0) [3,](#page-143-0) [4\]](#page-143-0) ou Teoria do Funcional da Densidade (DFT<sup>1</sup>), [\[5\]](#page-143-0) têm certos impedimentos computacionais. Nestes métodos, o tempo computacional cresce rapidamente com o número de átomos, elétrons e funções de base atômicas usadas na representação do sistema atômico e/ou molecular. Isto inviabiliza, na maioria dos casos, o estudo de propriedades físico-químicas e termodinâmicas de sistemas moleculares complexos, como por exemplo:

- · difusão de impurezas em sólidos cristalinos e ligas;
- deformações, rupturas e relaxações locais produzidas por impurezas ou forças externas;
- · difusão de adsorbatos em peneiras moleculares (Zeólitas) e suas propriedades;
- · estudo do processo de *docking* de fármacos em proteínas;
- estudo do enovelamento de proteínas (protein folding);

 $1$ Do inglês: Density Functional Theory

<span id="page-18-0"></span>· desenvolvimento e proposição de novos fármacos e estruturas de biomoléculas.

Em particular, o método HF tem sido muito utilizado para a obtenção de soluções aproximadas da equação de Schrödinger eletrônica, que servem como ponto de partida para cálculos mais sofisticados de estrutura eletrônica. A equação HF que é uma equação integro-diferencial não-linear pode ser resolvida numericamente para sistemas atômicos ou moleculares com poucos elétrons, mas para sistemas maiores esse tipo de solução é, na maioria das vezes, inviável. Outra possibilidade, inicialmente proposta por Slater [\[6\]](#page-143-0) e posteriormente formalizada por J.J. Roothaan, em 1951 [\[3\]](#page-143-0), é expandir os orbitais moleculares em termos de um conjunto de funções de base conhecidas. Dessa forma, foi apresentada uma formulação matricial para as equações de HF, possibilitando o uso de técnicas de álgebra matricial para resolver as chamadas equações de Hartree-Fock-Roothaan (HFR).

A primeira forma para as funções de base atômicas bem sucedidas foram as cha-madas funções de Slater (STFs<sup>2</sup>) (1930) [\[6\]](#page-143-0),

$$
STO_{1S} = \left(\frac{\xi^3}{\pi}\right)^{1/2} e^{-\xi r}.
$$
\n(1.1)

Embora elas forneçam uma boa representação para os orbitais atômicos (OA), as funcões de Slater tornam o cálculo das integrais de dois-elétrons numericamente difícil. Para contornar este problema, foram utilizadas funções tipo Gaussianas (GTFs<sup>3</sup>), introdu-zidas por Boys em 1950 [\[7\]](#page-143-0). Uma grande vantagem das GTF's é a obtenção de solucões analíticas para as integrais utilizadas no cálculo da energia. Ao contrário das STFs, as GTF's não fornecem uma boa representação para os orbitais atômicos. Uma representação mais precisa para os OA pode ser obtida através de uma combinação linear de várias gaussianas primitivas (GP) centradas sobre um mesmo átomo com diferentes expoentes orbitais,

$$
STO \text{-} LG_{1S} = \sum_{p=1}^{L} d_p e^{-\alpha_k r^2}, \tag{1.2}
$$

<sup>2</sup>Do inglês: Slater-Type Functions

 $3$ Do inglês: Gaussian-Type Functions

onde L representa o número de gaussianas primitivas usadas na contração,  $d_k$  são os coeficientes da contração e  $\alpha_k$  são os expoentes da contração.

Note-se que a representação dos OA por GP leva a um aumento do número de integrais a serem calculadas. Como integrais tipo gaussianas podem ser calculadas analiticamente, o tempo computacional necessário para o cálculo dessas integrais é bem menor do que aquele para o caso das integrais do tipo Slater.

Desta forma, atualmente os métodos ab initio para cálculos de propriedades eletrônicas em átomos e moléculas são feitos usando combinações lineares de funções gaussianas. O principal problema enfrentado por pesquisadores nesta área do conhecimento está no cálculo das integrais eletrônicas multicêntricas devido ao grande consumo de tempo computacional para resolvê-las. Neste sentido, qualquer metodologia que diminua este esforço computacional é bem vinda.

O número de integrais a ser calculado está diretamente relacionado com o número de funções de base a ser utilizado. A fim de mostrar as dificuldades computacionais enfrentadas por pesquisadores na área de química quântica, vejamos o seguinte exemplo: a molécula de LiBe pode ser tratada como possuindo valência três, desde que os elétrons do orbital de caroço 1s não participem na ligação química. Sua representação envolveria um conjunto de funções de base de  $122$  gaussianas primitivas e  $56$  gaussianas contraídas (CGTFs<sup>4</sup>). O número real de integrais de dois-elétrons que deve ser calculado para este conjunto primitivo de base é  $2, 8\times10^7$  e o número das integrais que envolvem as 56 CGTG's é  $0,75 \times 10^6$ . Um tratamento *full-*CI<sup>5</sup> [\[8\]](#page-143-0) para este sistema requer aproximadamente  $0,75$ GB de memória. O cálculo completo para uma única separação internuclear consumiria em torno de 25 horas de processamento. O processo é repetido para 20 separações internucleares diferentes a fim de definir a curva de energia. Mesmo fazendo-se uso de teorias que são aproximações do *full-CI* (teoria de perturbação tais como Møller-Plesset [[9\]](#page-143-0) e Coupled Cluster [\[10,11\]](#page-143-0)), as quais conduzem às reduções, as demandas computacionais são extremamente elevadas. Assim, os estudos ab initio têm sido limitados às moléculas contendo

<sup>&</sup>lt;sup>4</sup>Do inglês: Contracted Type-Gaussian Functions

<sup>&</sup>lt;sup>5</sup>Do inglês: Configuration Interaction

em torno de 500 átomos pesados levando-se em conta a relação custo-benefício no que diz respeito à qualidade dos conjutos de função de base e níveis de cálculos utilizados.

Então, em resumo, podemos listar algumas limitações dos métodos *ab initio*:

- Cálculo numérico intensivo;
- Tempo computacional cresce com a quarta potência com o número de funções de base;
- Limitações no tamanho do sistema molecular (da ordem de 500 átomos pesados);
- Impossibilidade de introdução do tempo na equação de Schrödinger para fazer dinâmica molecular;
- Utilização de muito espaço em disco rígido para armazenar as integrais eletrônicas;
- A implementação computacional exige algoritmos matemáticos sofisticados.

A estrutura eletrônica de primeiros princípios lida com importantes quantidades, como integrais de um e dois-elétrons, os operadores de Fock e da densidade de eletrônica, orbitais moleculares, etc. O conhecimento de propriedades de escalonamento destas quantidades é muito importante para o desenvolvimento de métodos *ab initio* e de programas eficientes. Assim, o objetivo fundamental de modernos métodos ab initio é executar cálculos altamente exatos com o menor custo computacional. Um indicador da medida do custo computacional de um método é o comportamento do seu escalonamento. O comportamento do escalonamento é expresso geralmente como o  $N^{\alpha}$ , onde  $N$  é o número de funções de base envolvidas no cálculo e  $\alpha$  refere-se ao expoente do escalonamento, o qual indica quão drasticamente o custo computacional do método aumenta com o tamanho do cálculo. Por exemplo, métodos de correlação eletrônica MP2, CCSD, CCSD(T), CCSDT e o CCSDTQ<sup>6</sup> escalam com  $N^5,\,N^6,\,N^7,\,N^8$  e  $N^{10},$  respectivamente. Isto significa que, dobrando o número de funções de base, o custo computacional destes métodos aumenta por fatores de  $32, 64$ , 128, 256 e 1024, respectivamente.

 $6$ Esses métodos, bem como as suas siglas, serão detalhados no capítulo 8

Como é sabido, um dos mais tradicionais métodos de química quântica é o método HF, o qual tem sido e é ainda (incorretamente) citado como um método que escalona com  $N^4$ . A origem do comportamento do escalonamento  $N^4$  é o número de integrais de doiselétronss  $(N_{2e})$  e quatro-centros

$$
(\mu\nu \,|\lambda\sigma) = \iint \phi_{\mu}(1)\phi_{\nu}(1)\frac{1}{r_{12}}\phi_{\lambda}(2)\phi_{\sigma}(2)d\tau_1d\tau_2,\tag{1.3}
$$

onde  $\mu$ ,  $\nu$ ,  $\lambda$ , e  $\sigma$  são os orbitais atômicos. Entretanto, muitas integrais de dois-elétrons possuem um valor desprezível, podendo assim ser descartadas a priori. Relatou-se que o custo computacional do metodo HF em um sistema molecular grande pode drasticamente ´ ser reduzido empregando a desigualdade de Schwarz [\[12\]](#page-143-0),

$$
|(\mu\nu \,|\lambda\sigma)| \le \sqrt{(\mu\nu \,|\mu\nu) \,(\lambda\sigma \,|\lambda\sigma)}.
$$
 (1.4)

Esta relação permite uma redução no cálculo das integrais de dois-elétrons para  $N^2 \log N$ .

Assim todas as integrais que possuem um valor absoluto menor que uma certa integral predeterminada podem ser ignoradas. Evidentemente, a aplicação deste procedimento aos cálculos HF reduz, não somente o expoente do escalonamento, mas também faz com que este diminua com o aumento do tamanho do sistema molecular, primeiramente porque os sistemas moleculares maiores têm uma fração mais elevada de orbitais atômicos suficientemente distantes um dos outros de forma a não interagirem, rendendo dessa forma um maior número de integrais de dois-elétrons que poderão ser desprezadas.

Em [\[13\]](#page-143-0) foi mostrado analiticamente que  $(N_{2e})$  escala como  $N^2(\ln N)^2$ . Posteriormente, sem uma prova, foi proposta uma metodologia onde foi verificado que  $N_{2e}$  escala como  $N^2(\ln N)$  [\[14\]](#page-143-0). Uma estimativa que  $N_{2e}$  escala como  $N^{2.2-2.3}$  foi relatado em [\[15\]](#page-143-0), sendo bem aceito pela comunidade científica, entretanto uma análise do procedimento usado neste trabalho para a obtenção da série ó tima de  $N$  mostra que há inconsistência entre o ajuste dos dados e a contagem das integrais diferentes de zero. O ajuste global dos dados implica que as integrais de dois-elétrons dependem globalmente das coorde-

nadas moleculares, mas as integrais diferentes de zero refletem apenas as propriedades locais dos sistemas moleculares. Consequentemente a dependência da série de integrais de dois-elétronss com o tamanho do sistema pode corretamente ser investigada através de propriedades locais ou diferenciais desta dependência.

Presentemente, o estado-da-arte em programas HF tais como o GAUSSIAN-2003 [\[16\]](#page-143-0) e GAMESS<sup>7</sup> [\[17\]](#page-143-0) empregam estas estratégias conjuntamente com o método direct-SCF (não armazenamento das integrais eletrônicas) para fornecer cálculos HF em sistemas moleculares grandes, os quais há alguns anos atrás não poderiam ser tratados via métodos ab initio.

Seguindo esta tendência de desenvolvimentos de metodologias, nesta tese propomos um metodo alternativo para reduzir o tempo de CPU para calcular as integrais de dois- ´ elétronss em cálculos moleculares ab initio. Este método é denominado aqui como método das q-Integrais<sup>8</sup> [\[18,19\]](#page-143-0). Esta metodologia é baseada na generalização da função exponen-cial (definida a seguir) [20, 21, [22\]](#page-144-0) a qual foi proposta por Borges [\[22\]](#page-144-0) baseado na mecânica estatística não-extensíva de Tsallis [\[20,](#page-143-0) [21\]](#page-143-0). A estatística de Tsallis tem sido aplicada com sucesso na descrição de uma variedade de problemas, em particular em problemas de otimização global [[23,](#page-144-0) [24,](#page-144-0) [25,](#page-144-0) [26,](#page-144-0) [27\]](#page-144-0). Ainda, a função q-Exponencial foi utilizada para generalizar as usuais curvas de energia potencial (CEPs) analíticas Bond-Order (BO) [28, 29] e Rydberg Generalizada (Ryd) [\[30\]](#page-144-0), as quais foram chamadas de q-Bond-Order (q-BO) e q-Rydberg (q-Ryd) [\[31\]](#page-144-0), repectivamente. O sucesso da função q-Exponencial é, em parte, devido às q-funcões serem mais flexíveis do que as funcões convencionais [[32\]](#page-144-0).

No método das q-Integrais, as integrais eletrônicas multicêntricas são descritas por funções analíticas das distâncias interatômicas. Este método reduz substancialmente o tempo de CPU no cálculo das integrais bi-eletrônicas utilizadas em cálculos ab initio de mecânica quântica molecular. Esta aproximação torna possível escrever as integrais bieletrônicas como funções analíticas das distâncias internucleares, e consequentemente, a energia eletrônica também será um funcional das distâncias interatômicas e dos coeficien-

<sup>&</sup>lt;sup>7</sup>Do inglês: General Atomic and Molecular Electronic Structure System

<sup>&</sup>lt;sup>8</sup>O termo q-Integral, dentro da q-álgebra, possui um significado diferente do usado aqui.

tes LCAOs $^9$ , como:  $E=E\, [C_{\mu\nu\lambda\sigma},I_{\mu\nu\lambda\sigma}(R_{AB})]$ , onde  $I_{\mu\nu\lambda\sigma}(R_{AB})$  é denominado de q-Integral e  $R_{AB}$  é a distância entre os núcleos  $A$  e  $B$ . Esta aproximação poderá viabilizar o uso de métodos quânticos ab initio no estudo de dinâmica de reações de núcleos de sistemas poliatômicos (maiores detalhes serão dados no Capítulo 6).

Diferentemente das metodologias de escalonamento citadas anteriormente, efetuadas em relação ao número de funções de base, o método das q-Integrais é utilizado para escalonar o número de integrais de dois-elétrons obtidas quando se usa uma contração de primitivas, conforme a Eq.[\(1.2\)](#page-18-0). Portanto, usando funções de base contraídas ( $\phi^{CGF}_\mu =$  $\sum L$  $_{p=1}^{L}\,d_{p}\phi_{p}^{GF}),$  temos

$$
(\mu\nu \mid \lambda\sigma) = \iint_{P} \phi_{\mu}^{CGF}(1)\phi_{\nu}^{CGF}(1)\frac{1}{r_{12}}\phi_{\lambda}^{CGF}(2)\phi_{\sigma}^{CGF}(2)d\tau_{1}d\tau_{2}
$$
  
\n
$$
= \sum_{p=1}^{L} \sum_{q=1}^{L} \sum_{s=1}^{L} \sum_{t=1}^{L} d_{p\mu}d_{q\nu}d_{s\lambda}d_{t\sigma} \iint \phi_{p}^{GF}(1)\phi_{q}^{GF}(1)\frac{1}{r_{12}}\phi_{s}^{GF}(2)\phi_{t}^{GF}(2)d\tau_{1}d\tau_{2}
$$
  
\n
$$
= \sum_{p=1}^{L} \sum_{q=1}^{L} \sum_{s=1}^{L} \sum_{t=1}^{L} d_{p\mu}d_{q\nu}d_{s\lambda}d_{t\sigma} (pq \mid st), \qquad (1.5)
$$

onde  $r_{12} = |\mathbf{r}_2 - \mathbf{r}_1|$ ,  $\mathbf{r}_i$  é o vetor posição do elétron  $i$ , e

$$
(pq|st) = \iint \phi_p^{GF}(1)\phi_q^{GF}(1)\frac{1}{r_{12}}\phi_s^{GF}(2)\phi_t^{GF}(2)d\tau_1 d\tau_2.
$$
 (1.6)

Assim, percebemos um novo escalonamento no lado direito da Eq.(1.5) onde para cada integral do tipo  $(\mu\nu|\lambda\sigma)$  será necessário calcular  $L^4$  integrais do tipo  $(pq|st)$ . Portanto, formalmente, o número total de integrais de dois-elétrons e quatro centros do tipo  $(pq|st)$  será  $N^4$ x $L^4$ . No método das q-Integrais, veremos que cada integral  $(\mu\nu|\lambda\sigma)$  será representada por uma função analítica da distância, ou seja

 $(\mu\nu | \lambda\sigma)$  = Função Analítica( $R_{AB}$ ), (1.7)

<sup>&</sup>lt;sup>9</sup>Do inglês: Linear Combination of Atomic Orbital

reduzindo o número total de integrais de dois-elétrons à  $N^4$ . Deve-se destacar que as metodologias de escalonamento citadas preteritamente continuam sendo válidas somandose ao método das q-Integrais.

Para validar o metodo das q-Integrais comparamos os valores da q-Integrais com ´ a metodologia usual e optamos em calcular propriedades moleculares que são bastante sensíveis quanto a pequenos desvios nos valores das integrais eletrônicas. Sempre que possível, procuramos verificar a acurácia do método das q-Integrais em função da distância interatômica. Algumas destas propriedades referem-se ao espectro rovibracional e às constantes espectroscópicas, propriedades estas que são bastantes sensíveis aos detalhes da curva de energia potencial (CEP), principalmente para níveis correspondendo a grandes valores de números quânticos rotacionais e vibracionais. Consequentemente, o cálculo destas propriedades baseadas numa CEP construída com o método das q-Integrais fornece um teste rigoroso para verificar a exatidão das q-Integrais para uma grande escala de distâncias interatômicas. Contudo, nosso objetivo não é obter valores acurados para estas propriedades, mas apenas comparar a exatidão do método das q-Integrais em relação ao procedimento tradicional de calcular integrais. Outra propriedade que é bastante sensível às integrais eletrônicas são as polarizabilidades elétricas. Sendo assim, verificamos a acurácia do método das q-Integrais obtendo a dependência destas propriedades em função da distância interatômica e comparando com a metodologia usual.

Nesta tese, o método das q-Integrais foi desenvolvido e testado no cálculo de propriedades moleculares dos sistemas  $H_2$ ,  $N_2$ ,  $O_2$ ,  $F_2$  e  $HF$  utilizando os seguintes conjuntos de funções de base STO-3G, STO-6G, Slater (conjunto mínimo) e DZV e as equivalentes q-Integrais. Os níveis de cálculos foram Hartree-Fock com efeitos de correlação eletrônica incluídos através da teoria de perturbação de Møller-Plesset em segunda-ordem (MP2) e Coupled-Cluster (CC). A teoria de CC tem emergido como uma das aproximações mais exatas e extensamente aplicada para o problema de correlação eletrônica em moléculas.

#### **1. Introduc¸ao˜ 9**

Em resumo, o método das q-Integrais foi testado em quatro situações usando os métodos Hartree-Fock, MP2 e CC (especificamente nas aproximações CCD e CCSD, que serão discutidas posteriormente):

i) para construir as CEPs dos referidos sistemas moleculares, considerando várias distâncias interatômicas entre  $0.5$  e  $8.0$  bohr;

ii) para calcular as constantes espectroscópicas e o espectro rovibracional dos sistemas moleculares relatados;

iii) para otimizar as distâncias interatômicas para os sistemas moleculares descritos anteriormente;

iv) para calcular o momento de dipolo, a polarizabilidade linear estática e a segunda hiperpolarizabilidade longitudinal utilizando duas diferentes metodologias: Hartree-Fock Acoplado (CPHF<sup>10</sup>) [\[33\]](#page-144-0) e Campo Finito (FF<sup>11</sup>) [\[34\]](#page-144-0).

Na realização do doutorado, implementamos e/ou adaptamos os seguintes códigos computacionais:

- Adaptamos o código para o cálculo das integrais eletrônicas, gentilmente cedido pelos Professores Jeff Nichols (Departament of Chemistry - University of Utah) e Jack Simons (National Center for Computational Sciences). Neste programa somente orbitais tipo  $s \in p$  são considerados;
- Implementamos um programa para cálculos das g-Integrais;
- Implementamos um programa SCF-HF;
- Implementamos um programa GSA-HF [\[26,27\]](#page-144-0);
- Implementamos uma rotina para inclusão dos efeitos de correlação eletrônica utilizando da teoria de perturbação de Møller-Plesset em segunda-ordem;
- E, já na parte final do trabalho de doutorado, incluimos o cálculo das integrais no código fonte do pacote de química quântica GAMESS.

<sup>&</sup>lt;sup>10</sup>Do inglês: Coupled Hartree-Fock <sup>11</sup>Do inglês: Finite Field

A inclusão do cálculo das q-Integrais no programa Gamess permitiu utilizar todas as metodologias implementadas neste código, o qual é bastante utilizado e aceito pela comunidade científica mundial. Assim, todas as comparações com as metodologias usuais foram feitas a partir deste programa.

Por fim, devido à redução do tempo de CPU, o método das q-Integrais abre a perspectiva de podermos, num futuro próximo, calcular propriedades eletrônicas em sistemas macromoleculares, tais como sistemas biológicos, polímeros, etc., que dentro da metodologia usual são proibitivos pelo custo computacional na solução da equação de Schrödinger eletrônica nos métodos quânticos ab initio. É importante enfatizar que a presente metodologia pode ser igualmente aplicada a outras teorias de cálculo de estrutura eletrônica tais como: CI [\[35,](#page-144-0)[8\]](#page-143-0), MCSCF [\[36\]](#page-144-0) e DFT [\[5\]](#page-143-0). Estas aplicações estão em desenvolvimento.

A presente Tese de doutorado está dividida da seguinte forma: no capítulo 2 apresentamos a fundamentação teórica utilizada em várias etapas do presente trabalho, onde destacamos o método Hartree-Fock. No capítulo 3 demonstramos os formalismos perturbativos para inclusão dos efeitos de correlação eletrônica, a destacar os Métodos de Perturbação de Møller-Plesset e teoria Coupled Cluster (CCD e CCSD). Já no Capítulo 4, apresentamos as fundamentações teóricas acerca da solução da equação de Schrödinger nuclear onde destacamos o método da Representação da Variável Discreta. Enfatizamos duas metodologias para o cálculo de constantes espectrocópicas. Ainda, uma breve revisão sobre métodos de otimização de geometria é apresentada. Por fim, destacamos duas metodologias utilizadas para a determinação das propriedades elétricas dos sistemas moleculares estudados nesta Tese. No capítulo 5 apresentamos o formalismo da metodologia que estamos propondo, método das q-Integrais, destacando-se o uso das funções Morse generalizadas (q-Morse), bem como os resultados deste estudo. E por último, no capítulo 6 apresentamos nossas conclusões e perspectivas.

## <span id="page-27-0"></span>**Capítulo 2**

## **Fundamentação Teórica**

"Não sei por que todos me adoram se ninguém entende minhas idéias". Albert Einstein

### 2.1 Introdução

Encontrar as soluções, mesmo que aproximadas, da equação de Schrödinger eletrônica tem sido um dos maiores desafios da física de átomos e moléculas desde o surgimento da mecânica quântica. Exceto para alguns casos especiais, em que é possível resolver a equação de Schrödinger analitamente como a partícula na caixa, o oscilador harmônico, o rotor rígido e o átomo de hidrogênio, ela torna-se extremamente complexa para problemas multi-eletrônicos, devido a impossibilidade de desacoplar os termos de repulsão entre elétrons.

Para amenizar este problema utiliza-se a aproximação HF [1, 2], que é usada como passo inicial na maioria dos métodos atualmente existentes nos cálculos ab initio. A aproximação HF consiste em resolver, para um sistema de  $N$  elétrons,  $N$  equações a uma partícula. Estas equações são denominadas de equações de HF; elas são não-lineares e podem ser resolvidas por um processo iterativo denominado de Campo Auto-Consistente (SCF<sup>1</sup>). Recentemente, Andrade e colaboradores [\[26,](#page-144-0) [27\]](#page-144-0) propuseram um algoritmo es-

<sup>&</sup>lt;sup>1</sup>Do inglês: Self Consistent Field

<span id="page-28-0"></span>tocático para a solução das equações de HF baseado no método de otimização global Generalized Simulated Annealing. Este método é denominado de HF-GSA. Ainda, há também o Método Algébrico [[37\]](#page-144-0) que é um processo análogo ao SCF, mas dispensa os processos de diagonali-ção de matrizes como ocorre no SCF.

Neste capítulo apresentaremos os principais aspectos do método HF destacando o formalismo envolvido, as aproximações realizadas, bem como as limitações computacionais. O metodo HF baseia-se no teorema variacional, onde o valor esperado para a energia ´ do estado fundamental deve estar sempre acima do valor exato da energia.

#### **2.2** A Equação de Schrödinger

Por volta de 1925, de Broglie e Schrödinger estabeleceram um paralelismo entre mecânica quântica e a óptica. Heisenberg fez uma análise crítica dos conceitos clássicos de posição, velocidade e trajetória. Schrödinger, Dirac e von Neumann [[38\]](#page-144-0) mostraram que as duas teorias, a de de Broglie chamada de mecânica ondulatória, e a de Heisenberg, denominada de mecânica matricial, eram equivalentes e podiam ser consideradas como duas representações de uma mesma teoria: a mecânica quântica, como mostraremos de forma resumida.

Se existe uma onda associada a uma partícula, esta onda deve ser descrita por uma função  $\psi(\mathbf{x}, t)$  que satisfaça a equação de onda:

$$
\nabla^2 \psi - \frac{1}{v_0^2} \frac{\partial^2 \psi}{\partial t^2} = 0,
$$
\n(2.1)

onde  $v_0$  é a velocidade de fase. Introduzindo o método de separação de variáveis e propondo para  $\psi(\mathbf{x}, t)$  a expressão:

$$
\psi(\mathbf{x},t) = u(\mathbf{x})e^{-i\omega t},\tag{2.2}
$$

<span id="page-29-0"></span>nós obtemos

$$
\nabla^2 u + k^2 u = 0,\tag{2.3}
$$

onde  $k^2 = \frac{\omega^2}{n^2}$  $\frac{\omega^2}{v_0^2}$ .

De Broglie [\[38\]](#page-144-0) supôs que a dualidade onda partícula introduzida para descrever a luz com a hipótese dos fótons, devia ser válida para a matéria. De Broglie imaginou, então, que a toda partícula está associada uma onda ou um pacote de onda. As grandezas comprimento de onda,  $\lambda$ , e frequência,  $\omega$ , de uma onda plana "luminosa"permitiram definir a energia,  $E$ , e o momento linear,  $p$ , de um fóton:

$$
E = \hbar \omega \quad , \qquad \mathbf{p} = \hbar \mathbf{k}, \tag{2.4}
$$

onde  $\hbar = \frac{h}{2a}$  $\frac{h}{2\pi}$  ( $h$  é a constante de Planck) e  $\mathbf{k}=\frac{2\pi}{\lambda}$  $\frac{2\pi}{\lambda}\widehat{k}$  o vetor de onda. Da Eq.(2.3),  $k^2$  pode ser reescrito como:

$$
k^2 = \frac{p^2}{\hbar^2}.
$$
 (2.5)

A conservação da energia mostra que a energia total  $E$  de um sistema isolado é a soma das energias cinética e potencial,

$$
E = \frac{p^2}{2m} + V,\tag{2.6}
$$

portanto,

$$
k^2 = \frac{2m}{\hbar^2} (E - V)
$$
 (2.7)

e a Eq.(2.3) se escreve,

$$
-\frac{\hbar^2}{2m}\nabla^2 u(\mathbf{x}) + V(\mathbf{x})u(\mathbf{x}) = Eu(\mathbf{x}),
$$
\n(2.8)

que é a equação de Schrödinger independente do tempo (estados estacionários). A equação de Schrödinger dependente do tempo não pode ser obtida usando métodos elementares e

em geral ela é dada como postulado da mecânica quântica [[38\]](#page-144-0). Em três dimensões a equação dependente do tempo é:

$$
-\frac{\hbar^2}{2m}\nabla^2\psi(\mathbf{x},\mathbf{t}) + V(\mathbf{x})\psi(\mathbf{x},\mathbf{t}) = i\hbar\frac{\partial\psi(\mathbf{x},\mathbf{t})}{\partial t},\tag{2.9}
$$

que descreverá o movimento da partícula, em lugar das equações clássicas de Newton. A Eq.[\(2.8\)](#page-29-0) pode ser obtida se fizermos

$$
\psi(\mathbf{x},t) = u(\mathbf{x})e^{-iEt/\hbar}.\tag{2.10}
$$

A separação dada pela Eq.(2.10) não é válida em geral: ela é admitida apenas se V independente do tempo. No caso geral, sendo dada a energia potencial  $V(\mathbf{x},t)$  devemos conhecer as condições de contorno impostas para cada problema físico. A solução da Eq.[\(2.8\)](#page-29-0) é normalizada, ou seja,

$$
\int d\mathbf{x} \psi^*(\mathbf{x}, \mathbf{t}) \psi(\mathbf{x}, \mathbf{t}) = 1
$$
\n(2.11)

e essa integral existe e é independente do tempo.

No presente trabalho,  $V$  não depende do tempo, portanto o nosso problema resulta em resolver a Eq.[\(2.8\)](#page-29-0). A função  $u(x)$  e suas derivadas primeiras devem ser contínuas nos pontos de descontinuidade da energia potencial. Ela deve ser unívoca e finita em cada ponto do espaço, razão pela qual pode ser usada para representar uma amplitude de probabilidade.

A Eq.[\(2.8\)](#page-29-0) não admite solução para todo valor de E. Somente alguns valores,  $E_n$ , da energia determinam as soluções  $u(\mathbf{x})$ . A esses autovalores,  $E_n$ , que formam o espectro da equação de Schrödinger correspondem às autofunções  $\psi_n ({\bf x},t) = u_n ({\bf x}) e^{-i E_n t/\hbar}.$ 

<span id="page-31-0"></span>Além das autofunções  $\psi_n$ , que definem os estados com uma dada energia, pode-mos formar outra solução da Eq.([2.8\)](#page-29-0) pela superposição das autofunções do espectro:

$$
\psi_n(\mathbf{x},t) = \sum_n c_n u_n(\mathbf{x}) e^{-iE_n t/\hbar}.
$$
\n(2.12)

### **2.3 O Metodo Variacional de Rayleigh-Ritz ´**

Uma das mais importantes aplicações do princípio variacional é o método de Rayleigh-Ritz. Este procedimento é aplicável ao espectro de um operador Hermitiano e consiste em usar como função teste  $|\tilde{\Phi}|$  $\mathbf{r}$ uma combinação de  $k$  funções  $|\Psi_i\rangle$ , linearmente independen-tes e de quadrado integrável [[36,](#page-144-0) [39\]](#page-144-0). Nesta seção mostraremos que o método variacional linear [\[36\]](#page-144-0) é equivalente à formulação matricial,  $Hc = Ec$ , para a equação de Schrödinger independente do tempo,  $\hat{H} | \Psi \rangle = E | \Psi \rangle$ , onde  $\hat{H}$  é um operador denominado de Hamiltoniano,  $|\Psi\rangle$  é a função de onda (autofunção) e  $E$  é a energia (autovalor) e c são os coeficientes a serem minimizados. E

Dada uma função teste  $|\tilde{\Phi}|$ , que dependa de um conjunto de parâmetros, então o valor esperado  $\left\langle \tilde{\Phi}\right|\hat{H}\left|\tilde{\Phi}\right\rangle$  será uma função destes parâmetros. Seja um conjunto de  $k$  $\overline{a}$ funções de base  $\{|\Psi_i\rangle\}$  tal que

$$
\left|\tilde{\Phi}\right\rangle = \sum_{i=1}^{k} c_i \left|\Psi_i\right\rangle; \tag{2.13}
$$

então o problema de encontrar os melhores coeficientes  ${c_i}$  que são determinados pelo princípio variacional pode ser reduzido a um problema de diagonalização matricial. Para isto assume-se que as funções de base sejam normalizadas e não necessariamente ortogonais,

$$
\langle \Psi_i | \Psi_i \rangle = 1 \qquad \langle \Psi_i | \Psi_i \rangle = S_{ij}.
$$
\n(2.14)

Nosso problema é encontrar os parâmetros tais que,  $\overline{a}$  $\tilde{\Phi}$  $|\hat{H}|$  $|\tilde{\Phi}|$  $\big\rangle$  seja um mínimo e  $\big\langle \tilde{\Phi} \big\rangle$  $|\tilde{\Phi}$  $\mathbf{r}$ = 1. Porém, devido a esta normalização (vínculo), não podemos simplesmente resolver a equação,

$$
\frac{\partial}{\partial c_j} \left\langle \tilde{\Phi} \right| \hat{H} \left| \tilde{\Phi} \right\rangle = 0 \qquad , \qquad j = 1, 2, ..., k, \qquad (2.15)
$$

pois os  $c_i$  não são linearmente independentes. Neste caso temos um problema de minimização sujeita a um vínculo. Em face disto, aplicamos o método dos mutiplicadores de Lagrange e minimizamos o funcional:

$$
\mathcal{L} = \left\langle \tilde{\Phi} \middle| \hat{H} \middle| \tilde{\Phi} \right\rangle - \tilde{E} \left( \left\langle \tilde{\Phi} \middle| \tilde{\Phi} \right\rangle - 1 \right), \tag{2.16}
$$

onde  $\widetilde{E}$  é o multiplicador de Lagrange. Substituindo a Eq.([2.13\)](#page-31-0) em (2.16), vem

$$
\mathcal{L} = \sum_{ij} c_i^* c_j \langle \Psi_i | \hat{H} | \Psi_j \rangle - \tilde{E} \left( \sum_{ij} c_i^* c_j \langle \Psi_i | \Psi_j \rangle - 1 \right)
$$

$$
= \sum_{ij} c_i^* c_j H_{ij} - \tilde{E} \left( \sum_{ij} c_i^* c_j S_{ij} - 1 \right), \tag{2.17}
$$

onde,  $H_{ij} = \bra{\Psi_i}\hat{H}\ket{\Psi_j}$  e  $S_{ij} = \bra{\Psi_i}\Psi_j$ ). Portanto, tomando a primeira variação em  $\pounds$  igual a zero, temos,

$$
\delta \mathcal{L} = \sum_{ij} \delta c_i^* c_j \left\langle \Psi_i \right| \hat{H} \left| \Psi_j \right\rangle - \tilde{E} \sum_{ij} \delta c_i^* c_j S_{ij} + \sum_{ij} c_i^* \delta c_j \left\langle \Psi_i \right| \hat{H} \left| \Psi_j \right\rangle - \tilde{E} \sum_{ij} c_i^* \delta c_j S_{ij} = 0. \tag{2.18}
$$

Desde que  $\tilde{E}$  é real ( $\mathcal L$  é real), podemos agrupar e trocar os índices dos termos da soma acima, resultando em,

$$
\sum_{i} \delta c_{i}^{*} \left[ \sum_{j} \left\{ H_{ij} c_{j} - \tilde{E} S_{ij} c_{j} \right\} \right] + \text{ complexo conjugado} = 0; \qquad (2.19)
$$

<span id="page-33-0"></span>mas,  $\delta c_i^*$  é arbitrário ( $c_i^*$  e  $c_i$  são ambas variáveis independentes) e a quantidade entre colchetes deve ser nula,

$$
\sum_{j} H_{ij} c_j = \tilde{E} \sum_{j} S_{ij} c_j , \qquad i = 1, 2, ..., k.
$$
  
**He** =  $\tilde{E} Sc.$  (2.20)

No entanto, se  $S = 1$ , ou seja, se a base for ortonormal e os coeficientes reais, então a Eq.(2.20) reduz-se a

$$
Hc = \tilde{E}c, \qquad (2.21)
$$

e pelo princípio variacional, podemos enunciar um importante teorema da Química Quântica:

"Dada uma função de onda normalizada  $|\tilde{\Phi}|$ E que satisfaça as condições de contorno apropriadas (seja nula no infinito, por exemplo), então o valor esperado do Hamiltoniano é um limite superior da energia exata do estado fundamental exato".

Ou seja:

$$
\left\langle \tilde{\Phi} \right| \hat{H} \left| \tilde{\Phi} \right\rangle = \tilde{E} \ge E_0.
$$
 (2.22)

#### **2.4 Estrutura Eletronica ˆ**

A descrição dos estados estacionários de um sistema quântico é obtida a partir da equação de Schrödinger não-relativística e independente do tempo

$$
\hat{H} | \Psi \rangle = E_T | \Psi \rangle, \qquad (2.23)
$$

onde  $\hat{H}$  é o operador hamiltoniano,  $|\Psi\rangle$  é uma função de onda no espaço de Hilbert e  $E_T$  é a energia total.

A aparente simplicidade da Eq.(2.23) desaparece a partir do momento em que procura-se aplicá-la a um sistema molecular. Na verdade,  $\hat{H}$  é uma função das coorde<span id="page-34-0"></span>nadas espaciais eletrônicas e nucleares e a representação em ([2.23\)](#page-33-0) corresponde a uma abreviação de diversos termos, conforme veremos a seguir.

#### **2.4.1 Hamiltoniano Molecular**

Um sistema de coordenadas moleculares representado pelos vetores posição  $\mathbf{R}_{A}$  e  $\mathbf{r}_{i},$ é apresentado na figura abaixo. Os índices  $i \in j$  localizam os elétrons e os índices A e B localizam os núcleos. Nesse sistema,  $r_{iA} = |\mathbf{r}_{iA}| = |\mathbf{r}_i - \mathbf{R}_A|$  representa a distância entre o  $i$ -ésimo elétron e o  $A$ -ésimo núcleo,  $r_{ij} \, = \, |{\bf r}_{ij}| \, = \, |{\bf r}_i - {\bf r}_j|$  a distância entre o  $i$ -ésimo e o j-ésimo elétron; e  $R_{AB} = |\mathbf{R}_{AB}| = |\mathbf{R}_A - \mathbf{R}_B|$  a distância entre o  $A$ -ésimo e o  $B$ -ésimo núcleo.

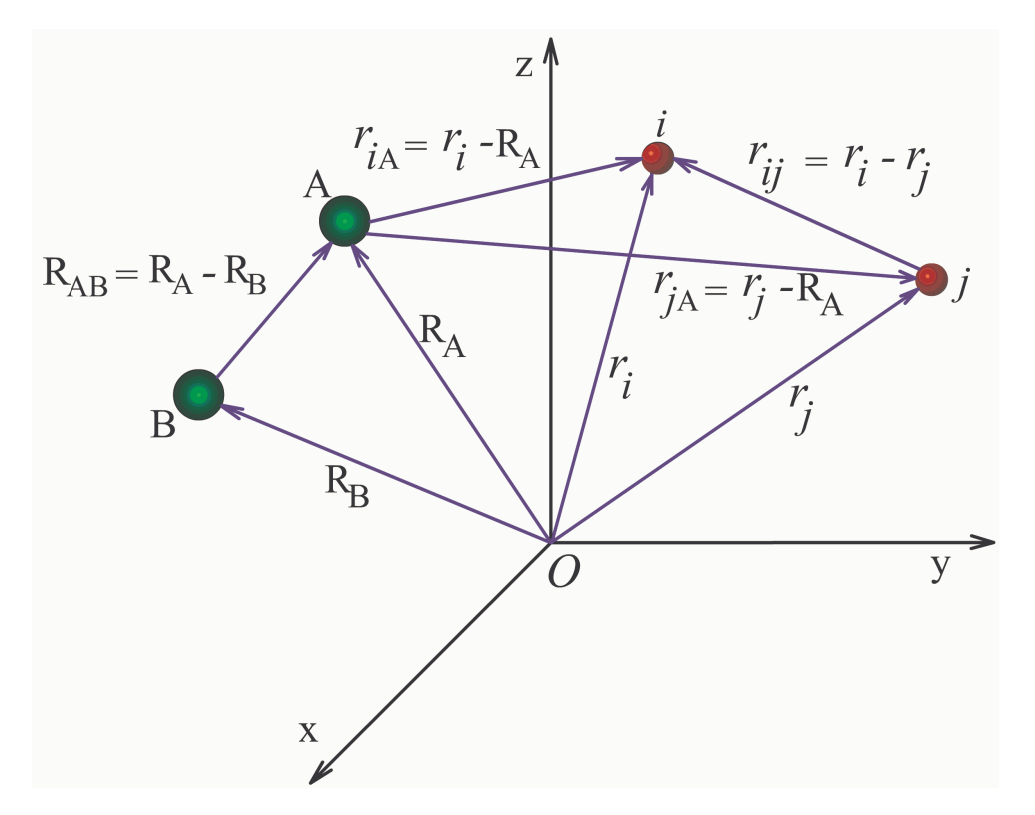

Figura 2.1: Sistema de Coordenadas molecular:  $i,j=$ elétrons; $A, B =$ núcleos.

.

Para um sistema molecular constituído de  $N$  elétrons e  $M$  núcleos, o hamiltoniano não-relativístico (em unidades atômicas) pode ser escrito como a soma de cinco termos

$$
\hat{H} = -\sum_{i=1}^{N} \frac{1}{2} \nabla_i^2 - \sum_{A=1}^{M} \frac{1}{2M_A} \nabla_A^2 - \sum_{i=1}^{N} \sum_{A=1}^{M} \frac{Z_A}{r_{iA}} + \sum_{i=1}^{N} \sum_{j>i}^{N} \frac{1}{r_{ij}} + \sum_{A=1}^{M} \sum_{B>A}^{M} \frac{Z_A Z_B}{R_{AB}}.
$$
 (2.24)

Nessa equação, o primeiro e o segundo termos são os operadores energia cinética dos elétrons e energia cinética dos núcleos, respectivamente. Os três últimos termos correspondem, respectivamente, às energias eletrostáticas entre elétron-núcleo, elétron-elétron e núcleo-núcleo. Adicionalmente  $M_A$  é a razão entre a massa do núcleo  $A$  e a massa de um elétron, Z é o número atômico e os operadores laplacianos  $\nabla^2_i$  e  $\nabla^2_A$  envolvem a diferenciação com respeito às coordenadas do  $i$ -ésimo elétron e o  $A$ -ésimo núcleo. A Eq.(2.24) pode ser reescrita de forma mais compacta como

$$
\hat{H} = \hat{T}_e(\mathbf{r}) + \hat{T}_N(\mathbf{R}) + \hat{V}_{eN}(\mathbf{r}, \mathbf{R}) + \hat{V}_{ee}(\mathbf{r}) + \hat{V}_{NN}(\mathbf{R}).
$$
\n(2.25)

Como pode ser observado, a Eq.(2.24) é uma equação diferencial de segunda ordem envolvendo as coordenadas de muitas partículas, cuja solução exata é quase sempre inviável. A rigor, quando estamos tratando de sistemas eletrônicos com mais de um elétron, o termo de interação elétron-elétron torna a solução da equação de Schrödinger extremamente trabalhosa, sendo que soluções analíticas exatas são impraticáveis. Além disso, não podemos deixar de lado o problema do acoplamento entre o movimento eletrônico e o movimento nuclear. A obtenção da função de onda global do sistema é muito díficil e se faz necessário separar o movimento nuclear do movimento eletrônico. Sendo assim, a única forma de resolver a equação de Schrödinger para sistema atômicos ou moleculares com muitos elétrons é através de aproximações. A primeira aproximação a ser considerada aqui é a separação dos movimentos dos elétrons e núcleos, chamada separação de Born-Oppenheimer.
### **2.4.2 Aproximac¸ao Adiab ˜ atica de Born-Oppenheimer ´**

Como é sabido, se um hamiltoniano for separável sua autofunção total é um produto de autofunções dos termos individuais do hamiltoniano separado, e seu autovalor total é a soma dos autovalores dos termos individuais do hamiltoniano separado. Consideraremos, por exemplo, um hamiltoniano composto por dois termos: um termo envolvendo a coordenada  $q_1$  e outro a coordenada  $q_2$ 

$$
\hat{H} = \hat{H}_1(q_1) + \hat{H}_2(q_2).
$$
 (2.26)

A equação de Schrödinger correspondente será

$$
\hat{H}\psi(q_1, q_2) = E\psi(q_1, q_2). \tag{2.27}
$$

Se a autofunção total for escrita como  $\psi(q_1)\psi(q_2)$ , onde  $\psi(q_1)$  e  $\psi(q_2)$  são autofunções de  $\hat{H}_1(q_1)$  e  $\hat{H}_2(q_2)$  com autovaloes  $E_1$  e  $E_2$ , então

$$
\hat{H}\psi(q_1, q_2) = (\hat{H}_1 + \hat{H}_2) \psi(q_1)\psi(q_2) \n= \hat{H}_1\psi(q_1)\psi(q_2) + \hat{H}_2\psi(q_1)\psi(q_2) \n= E_1\psi(q_1)\psi(q_2) + E_2\psi(q_1)\psi(q_2) \n= (E_1 + E_2) \psi(q_1)\psi(q_2) \n= E\psi(q_1, q_2).
$$
\n(2.28)

Assim, a autofunção de  $\hat{H}$  é o produto das autofunções de  $\hat{H}_1$  e  $\hat{H}_2$ , e o seu autovalor é a soma dos autovalores de  $\hat{H}_1$  e  $\hat{H}_2.$ 

Examinando o hamiltoniano não-relativístico, Eq.(2.[24\)](#page-35-0), observamos que o termo  $\hat{V}_{eN}({\bf r},{\bf R})\,=\,-\,$  $\frac{N}{\sqrt{N}}$  $i=1$  $\stackrel{M}{\longrightarrow}$  $A=1$  $Z_A$  $\frac{Z_A}{r_{iA}}$  impede a separação das coordenadas eletrônicas e nucleares, e desta forma, a autofunção total não pode ser escrita como  $\Psi(\mathbf{r}, \mathbf{R}) = \Phi_{\varepsilon}(\mathbf{r}) \Theta_N(\mathbf{R})$ . Para contornar esse problema, utiliza-se a aproximação de Born-Oppenheimer (ABO), que qualitativamente, baseia-se no fato de que os núcleos são muito mais pesados que os elétrons

 $(m_p \approx m_N \approx 1840m_e)$  de forma que se movem muito mais lentamente do que os elétrons, não induzindo transições eletrônicas. Sendo assim, Born e Oppenheimer [[40\]](#page-144-0) propuseram uma aproximação adiabática para solucionar a equação de Schrödinger molecular.

Devido à grande diferença entre as massas, a Aproximação Adiabática (AA) diz que:

"Se os núcleos estão se movendo, assim o fazem a uma velocidade muito menor que a dos elétrons, de tal forma que se pode considerar que os elétrons em uma molécula movem-se em um campo onde os núcleos estão fixos."

Considerando uma expansão adiabática é possível separar  $\psi(\lbrace {\bf r}_i \rbrace, \lbrace R_A \rbrace)$  em duas funções. Uma que seja função apenas das coordenadas nucleares  $({R_A})$  e outra que seja função das coordenadas eletrônicas  $({\{r_i\}})$ , mas que dependa parametricamente de R,

$$
\psi(\lbrace \mathbf{r}_i \rbrace, \lbrace \mathbf{R}_A \rbrace) = \zeta(\lbrace R_A \rbrace) \phi(\lbrace \mathbf{r}_i \rbrace; \lbrace \mathbf{R}_A \rbrace).
$$
 (2.29)

Substituindo-se Eq.(2.29) na Eq.[\(2.24\)](#page-35-0), tem-se

$$
\left[ -\sum_{i=1}^{N} \frac{1}{2} \nabla_{i}^{2} - \sum_{A=1}^{M} \frac{1}{2M_{A}} \nabla_{A}^{2} - \sum_{i=1}^{N} \sum_{A=1}^{M} \frac{Z_{A}}{r_{iA}} + \nabla_{A}^{2} \left( \sum_{i=1}^{N} \frac{1}{2\sigma_{iA}} \right) + \sum_{i=1}^{N} \sum_{j>i}^{N} \frac{1}{r_{ij}} + \sum_{A=1}^{M} \sum_{B>A}^{M} \frac{Z_{A}Z_{B}}{R_{AB}} \right] \psi (\{\mathbf{r}_{i}\}, \{R_{A}\}) = E\psi (\{\mathbf{r}_{i}\}, \{R_{A}\}) \quad (2.30)
$$

ou ainda

$$
\left[ -\sum_{i=1}^{N} \frac{1}{2} \nabla_i^2 - \sum_{A=1}^{M} \frac{1}{2M_A} \nabla_A^2 - \sum_{i=1}^{N} \sum_{A=1}^{M} \frac{Z_A}{r_{iA}} + \sum_{i=1}^{N} \sum_{j>i}^{N} \frac{1}{r_{ij}} + \sum_{A=1}^{M} \sum_{B>A}^{M} \frac{Z_A Z_B}{R_{AB}} \right] \zeta \phi = E \zeta \phi.
$$
 (2.31)

Aplicando à cada termo, tem-se

$$
-\sum_{i=1}^{N} \frac{1}{2} \nabla_i^2 \zeta \phi - \sum_{A=1}^{M} \frac{1}{2M_A} \nabla_A^2 \zeta \phi - \sum_{i=1}^{N} \sum_{A=1}^{M} \frac{Z_A}{r_{iA}} \zeta \phi + \sum_{i=1}^{N} \sum_{j>i}^{N} \frac{1}{r_{ij}} \zeta \phi + \sum_{A=1}^{M} \sum_{B>A}^{M} \frac{Z_A Z_B}{R_{AB}} \zeta \phi = E \zeta \phi.
$$
\n(2.32)

<span id="page-38-0"></span>Desenvolvendo o segundo termo, obtemos

$$
-\sum_{A=1}^{M} \frac{1}{2M_{A}} \nabla_{A}^{2} \zeta \phi = -\frac{1}{2} \sum_{A=1}^{M} \frac{1}{M_{A}} \left[ \phi \nabla_{A}^{2} \zeta + \zeta \nabla_{A}^{2} \phi + 2 (\nabla_{A} \phi \cdot \nabla_{A} \zeta) \right]
$$

$$
= -\frac{1}{2} \sum_{A=1}^{M} \frac{\phi (\nabla_{A}^{2} \zeta)}{M_{A}} - \frac{1}{2} \sum_{A=1}^{M} \frac{\zeta (\nabla_{A}^{2} \phi)}{M_{A}} - \sum_{A=1}^{M} \frac{\nabla_{A} \phi \cdot \nabla_{A} \zeta}{M_{A}}.
$$
(2.33)

De acordo com a AA,  $\nabla_A^2\phi$  e  $\nabla_A\phi$  são muito pequenos. Além disso, como dito anteriormente,  $M_A$  é muito maior que a massa do elétron. Desta forma, os dois últimos termos da Eq.(2.33) são desprezíveis. Esta é a ABO, a qual é um caso particular da AA. Portanto,

$$
-\sum_{i=1}^{N} \frac{\zeta}{2} \nabla_i^2 \phi - \frac{1}{2} \sum_{A=1}^{M} \frac{\phi(\nabla_A^2 \zeta)}{M_A} - \sum_{i=1}^{N} \sum_{A=1}^{M} \frac{Z_A}{r_{iA}} \zeta \phi + \sum_{i=1}^{N} \sum_{j>i}^{N} \frac{1}{r_{ij}} \zeta \phi + \sum_{A=1}^{M} \sum_{B>A}^{M} \frac{Z_A Z_B}{R_{AB}} \zeta \phi = E \zeta \phi.
$$
 (2.34)

Dividindo toda equação por  $\zeta \phi$  e separando as variáveis, tem-se

$$
-\frac{1}{2\zeta}\sum_{A=1}^{M}\frac{\nabla_{A}^{2}\zeta}{M_{A}}-E=\sum_{i=1}^{N}\frac{1}{2\phi}\nabla_{i}^{2}\phi-\sum_{i=1}^{N}\sum_{j>i}^{N}\frac{1}{r_{ij}}-\sum_{A=1}^{M}\sum_{B>A}^{M}\frac{Z_{A}Z_{B}}{R_{AB}}+\sum_{i=1}^{N}\sum_{A=1}^{M}\frac{Z_{A}}{r_{iA}}.
$$
 (2.35)

Pode-se considerar que a localização dos núcleos é constante, como se eles estivessem fixos. Desta forma, tanto o lado esquerdo quanto o lado direito da equação acima tornamse iguais a uma constante relativa das distâncias entre os núcleos, consideradas fixas. Portanto obtem-se duas equações. A primeira expressa a parte da dinâmica nuclear, e a segunda a parte eletrônica.

$$
-\frac{1}{2\zeta} \sum_{A=1}^{M} \frac{\nabla_A^2 \zeta}{M_A} - E = -\varepsilon \left( \{ R_A \} \right)
$$
 (2.36)

$$
\sum_{i=1}^{N} \frac{1}{2\phi} \nabla_i^2 \phi - \sum_{i=1}^{N} \sum_{j>i}^{N} \frac{1}{r_{ij}} - \sum_{A=1}^{M} \sum_{B>A}^{M} \frac{Z_A Z_B}{R_{AB}} + \sum_{i=1}^{N} \sum_{A=1}^{M} \frac{Z_A}{r_{iA}} = -\varepsilon \left( \{ R_A \} \right). \tag{2.37}
$$

<span id="page-39-0"></span>Multiplicando-se a Eq.[\(2.36\)](#page-38-0) por ζ, tem-se

$$
-\left[-\frac{1}{2}\sum_{A=1}^{M}\frac{\nabla_A^2}{M_A} + \varepsilon\left(\{\mathbf{R}_A\}\right)\right]\zeta = E\zeta
$$
\n(2.38)

O termo que está entre colchetes é identificado como operador Hamiltoniano nuclear. Obtemos então a equação de Schrödinger

$$
\hat{H}_N = E\zeta \tag{2.39}
$$

em que a solução descreve a vibração, rotação e translação da molécula. E agora multipli-cando a Eq.[\(2.37\)](#page-38-0) por  $-\phi$ , tem-se

$$
\left[\sum_{i=1}^{N} \frac{1}{2} \nabla_{i}^{2} - \sum_{i=1}^{N} \sum_{j>i}^{N} \frac{1}{r_{ij}} - \sum_{A=1}^{M} \sum_{B>A}^{M} \frac{Z_{A} Z_{B}}{R_{AB}} + \sum_{i=1}^{N} \sum_{A=1}^{M} \frac{Z_{A}}{r_{iA}} \right] \phi = \varepsilon \left( \{R\} \right) \phi.
$$
 (2.40)

O termo entre colchetes corresponde ao operador Hamiltoniano eletrônico. Então obtém-se a equação de Schrödinger eletrônica.  $\overline{a}$ ´

Dentro da ABO, os núcleos estão fixos e a repulsão eletromagnética  $\hat{V}_{NN}({\bf R})$ entre eles pode ser considerada constante. Assim, o fato do termo de repulsão entre os núcleos fazer parte do Hamiltoniano eletrônico não é um problema para a separação de variaveis feita anteriormente. Qualquer constante adicionada a um operador acrescenta um ´ valor a mais sem ter nenhum efeito na autofunção correspondente. Desta forma, a energia total do sistema do ponto de vista dos elétrons é o valor esperado  $\overline{\phantom{a}}$  $\hat{H}_{ele} \big\rangle$  do Hamiltoniano eletrônico, que segue

$$
\hat{H}_{ele} = \hat{T}_e(\mathbf{r}) + \hat{V}_{eN}(\mathbf{r}, \mathbf{R}) + \hat{V}_{ee}(\mathbf{r}),
$$
\n(2.41)

e a equação de Schrödinger

$$
\hat{H}_{ele} = E_{ele} (\{R\}) \phi.
$$
\n(2.42)

apresenta uma dependência explícita nas coordenadas eletrônicas e uma dependência paramétrica das coordenadas nucleares. Já a energia eletrônica apresenta somente uma dependência paramétrica das coordenadas nucleares

$$
E_{ele} = E_{ele}(\{R\}).
$$

Resolvido o problema eletrônico, a energia total deve incluir também o termo de repulsão nuclear (que é constante), ou seja,

$$
E_{Total} = E_{elec} + \sum_{A=1}^{M} \sum_{B>A}^{M} \frac{Z_A Z_B}{R_{AB}}.
$$
 (2.43)

Dentro da ABO, a energia total representa a curva de energia potencial para o movimento nuclear, isto é, os núcleos se movem sob a ação de um campo médio produzido pelos elétrons do sistema. Sendo assim, o hamiltoniano nuclear que descreve o movimento dos núcleos no campo dos elétrons pode ser escrito como

$$
\hat{H}_{Nuclear} = -\sum_{A=1}^{M} \frac{1}{2M_A} \nabla_A^2 + \left\langle -\sum_{i=1}^{N} \frac{1}{2} \nabla_i^2 - \sum_{i=1}^{N} \sum_{A=1}^{M} \frac{Z_A}{r_{iA}} + \sum_{i=1}^{N} \sum_{j>i}^{N} \frac{1}{r_{ij}} \right\rangle + \sum_{A=1}^{M} \sum_{B>A}^{M} \frac{Z_A Z_B}{R_{AB}},
$$
\n(2.44)

o que resulta em

$$
\hat{H}_{Nuclear} = -\sum_{A=1}^{M} \frac{1}{2M_A} \nabla_A^2 + E_{Total}(\lbrace \mathbf{R_A} \rbrace).
$$
\n(2.45)

## **2.5 Func¸ao de onda e a anti-simetria ˜**

O uso do Hamiltoniano 2.[41](#page-39-0), implica nas seguintes aproximações: *i*) a separação de Born-Oppenheimer, sendo os núcleos considerados momentaneamente fixos; *ii*) a não consideração de efeitos relativísticos; iii) a omissão dos termos de acoplamento spin-órbita, órbita-órbita, spin-spin e outros termos menores [[41\]](#page-144-0). Como consequência este Hamiltoni-

ano é do tipo "spin livre", isto é, o Hamiltoniano depende apenas das coordenadas espaciais dos elétrons já que os núcleos permanecem fixos. Portanto é necessário especificar para o elétron o seu spin. Neste contexto não-relativístico, introduzimos duas funções de spin  $\alpha(\omega)$  e  $\beta(\omega)$ , correspondendo ao "spin up"e "spin down". Sendo assim, faz-se uso de duas funcões de spin ortonormalizadas,

$$
Fun\mathfrak{S} \tilde{o}es de spin = \begin{cases} \alpha(\omega) \longrightarrow spin \; up(\uparrow) \\ \beta(\omega) \longrightarrow spin \; down(\downarrow) \end{cases}, \tag{2.46}
$$

Com a introdução da coordenada de spin  $(\omega)$ , o elétron será descrito por quatro coordenadas que representaremos por

$$
\mathbf{x} = \{ \mathbf{r}, \omega \} \,. \tag{2.47}
$$

Neste formalismo, a função de onda de um elétron pode ser escrita como o produto de um orbital espacial,  $\psi(\mathbf{r})$ , e as referidas funções de spin,

$$
\chi(\mathbf{x}) = \begin{cases} \psi(\mathbf{r}) \left| \alpha \right\rangle \\ \psi(\mathbf{r}) \left| \beta \right\rangle. \end{cases}
$$
 (2.48)

Assim, para cada orbital espacial, podemos associar dois spins orbitais. E para um dado conjunto de K orbitais espaciais  $\{\psi_i(\mathbf{r})|i=1,2...K\}$ , podemos formar um conjunto de  $2K$ spins orbitais  $\{\chi_i(\mathbf{r})|i=1,2...2K\}$ .

Conforme os postulados da mecânica quântica [[36\]](#page-144-0), a função de onda que descreve um sistema de  $N$  elétrons deve ser antisimétrica ante uma troca das coordenadas de dois elétrons, ou seja,

$$
|\Phi(\mathbf{x}_1,...,\mathbf{x}_i,...,\mathbf{x}_j,...,\mathbf{x}_N)\rangle = -|\Phi(\mathbf{x}_1,...,\mathbf{x}_j,...,\mathbf{x}_i,...,\mathbf{x}_N)\rangle.
$$
 (2.49)

Este enunciado é também conhecido como princípio da exclusão de Pauli na forma forte. Tendo em vista que a função de onda apropriada para descrever um único elétron é o spin orbital, a função de onda de vários elétrons pode ser aproximada por um conjunto de

<span id="page-42-0"></span>produtos antissimetrizados de spin-orbitais. Como exemplo, consideraremos um sistema de dois elétrons. Teremos como função de onda para cada elétron, um produto simples de funções de onda (produtos de Hartree) a um elétron

$$
\left|\Phi_{12}^{HP}\left(\mathbf{x}_1,\mathbf{x}_2\right)\right\rangle = \left|\chi_i\left(\mathbf{x}_1\right)\chi_j\left(\mathbf{x}_2\right)\right\rangle \tag{2.50}
$$

$$
\left|\Phi_{21}^{HP}\left(\mathbf{x}_1,\mathbf{x}_2\right)\right\rangle, \quad = \quad \left|\chi_i\left(\mathbf{x}_2\right)\chi_j\left(\mathbf{x}_1\right)\right\rangle. \tag{2.51}
$$

Esse tipo de função de onda é chamado de produto de Hartree [[42\]](#page-144-0), e obviamente, nenhuma delas é apropriada. Contudo, uma função com as características desejadas pode ser obtida como uma combinação linear entre os dois produtos de Hartree. Sendo assim

$$
\left|\Phi\left(\mathbf{x}_1,\mathbf{x}_2\right)\right\rangle = \frac{1}{\sqrt{2}}\left[\left|\chi_i\left(\mathbf{x}_1\right)\chi_j\left(\mathbf{x}_2\right)\right\rangle - \left|\chi_i\left(\mathbf{x}_2\right)\chi_j\left(\mathbf{x}_1\right)\right\rangle\right],\tag{2.52}
$$

que pode ser reescrito na forma de um determinante de Slater como

$$
\left|\Phi\left(\mathbf{x}_1,\mathbf{x}_2\right)\right\rangle = \frac{1}{\sqrt{2}} \begin{vmatrix} \chi_i\left(\mathbf{x}_1\right) & \chi_j\left(\mathbf{x}_1\right) \\ \chi_i\left(\mathbf{x}_2\right) & \chi_j\left(\mathbf{x}_2\right) \end{vmatrix},
$$
\n(2.53)

onde o termo  $2^{-\frac{1}{2}}$  é um fator de normalização.

A Eq.(2.53) pode ser generalizada para um sistema de N elétrons da seguite forma,

$$
|\Phi(\mathbf{x}_1, \mathbf{x}_2, \dots, \mathbf{x}_N)\rangle = \frac{1}{(N!)^{\frac{1}{2}}} \begin{vmatrix} \chi_i(\mathbf{x}_1) & \chi_j(\mathbf{x}_1) & \cdots & \chi_k(\mathbf{x}_1) \\ \chi_i(\mathbf{x}_2) & \chi_j(\mathbf{x}_2) & \cdots & \chi_k(\mathbf{x}_2) \\ \vdots & \vdots & \ddots & \vdots \\ \chi_i(\mathbf{x}_N) & \chi_j(\mathbf{x}_N) & \cdots & \chi_k(\mathbf{x}_N) \end{vmatrix}.
$$
 (2.54)

Pode-se verificar que a forma determinante de  $\Phi$  satisfaz o princípio da antissimetria (trocar as coordenadas de dois elétrons é equivalente a trocar duas linhas do determinante, alterando o seu sinal). Nota-se também que  $\Phi$  satisfaz o princípio da exclusão de Pauli (se dois

elétrons ocuparem o mesmo spin-orbital é equivalente a ter duas colunas iguais, anulando o determinante).

A Eq.[\(2.54\)](#page-42-0) pode ser reescrita em termos do operador de anti-simetrização e do produto de Hartree de funções a um elétron [[36\]](#page-144-0),

$$
|\Phi(\mathbf{x}_1, \mathbf{x}_2, \dots, \mathbf{x}_N)\rangle = (N!)^{-1/2} \hat{A} \left[ \chi_1 \chi_2 \cdots \chi_a \chi_b \cdots \chi_N \right],
$$
\n(2.55)

com

$$
\hat{A} = \frac{1}{N!} \sum_{i} (-1)^{p_i} \hat{\wp}_i,
$$
\n(2.56)

onde a soma é sobre todas as  $(N!)$  permutações e  $p_i$  é a paridade do operador permutação  $\hat{\wp_{i}}$ . O operador  $\hat{A}$  é um projetor de funções no subespaço anti-simétrico de  $\hat{H},\ \hat{H}^{a},$  com duas propriedades de interesse, uma delas a idempotência,  $\hat{A}^2 = \hat{A}$ , que é obtida da sua definição e a outra o fato do operador  $\hat{A}$  comutar com  $\hat{H},$ h  $\hat{A}, \hat{H}$ i  $= 0$ . Esta última decorre do fato de que  $\hat{H}$  é uma função simétrica das variáveis dinâmicas dos elétrons.

## **2.6 Aproximação Hartree-Fock**

A formulação inicial do método Hartree-Fock (HF) foi introduzida por D. Hartree em 1928 [\[1\]](#page-143-0) para átomos, aproximando a função de onda total por uma soma de produtos de funções de onda espaciais de um único elétron. V. Fock [[2\]](#page-143-0) introduziu o requerimento de antissimetria para a função de onda de muitos elétrons, usando uma combinação linear antissimétrica de produtos de spin-orbitais, escrita como um único determinante de Slater. Embora sem solução analítica, as equações de HF podem ser resolvidas numericamente. A partir do conceito de funções de base, introduzido por Roothaan em 1951 [[3\]](#page-143-0), foi apresentada uma formulação matricial para as equações de Hartree-Fock. Essa formulação possibilitou o uso de técnicas de álgebra matricial para resolver as chamadas equações de Hartree-Fock-Roothaan (HFR). Desta forma, Roothaan estendeu a aplicabilidade do método HF aos sistemas moleculares. Esse método tem sido muito utilizado para obtenção <span id="page-44-0"></span>de soluções aproximadas da equação de Schrödinger, que servem como ponto de partida para cálculos mais sofisticados da estrutura eletrônica molecular.

### **2.6.1 O metodo de Hartree-Fock para Camada Fechada ´**

Faremos uma breve descrição de como obter a equação de HF para um sistema de camadas fechadas, onde cada orbital molecular é ocupado por dois elétrons de diferentes orientações de spin e a função de onda que descreve o movimento dos elétrons é aproximada por um único determinante de Slater. Como visto, o método HF baseia-se em um tratamento variacional, segundo o qual, o valor esperado da energia é um limite superior para a energia exata do estado fundamental, ou seja,

$$
\langle \Phi | \hat{H}_{ele} | \Phi \rangle \ge E_{Exata}.\tag{2.57}
$$

O hamiltoniano eletrônico pode ser separado como a soma de operadores de um e dois elétrons, ou seja,

$$
\hat{H}_{ele} = \sum_{i=1}^{N} \hat{h}(i) + \sum_{i=1}^{N} \sum_{j>i}^{N} \hat{g}(i, j)
$$
\n(2.58)

onde

$$
\hat{h}(i) = -\frac{1}{2}\nabla_i^2 - \sum_{A=1}^N \frac{Z_A}{r_{iA}}
$$
\n(2.59)

e

$$
\hat{g}(i,j) = \frac{1}{r_{ij}}.\tag{2.60}
$$

Usando as regras de Condon-Slater [\[43\]](#page-144-0), é fácil mostrar que o valor esperado para a energia do estado fundamental é um funcional dos  $\chi$ 's,

$$
E_o\left[\left\{\chi_i\right\}\right] = \sum_{i=1}^N \left\langle \chi_i \right| \hat{h} \left| \chi_i \right\rangle + \frac{1}{2} \sum_{i=1}^N \sum_{j=1}^N \left\langle \chi_i \chi_j \right| \left| \chi_i \chi_j \right\rangle - \left\langle \chi_i \chi_j \right| \left| \chi_j \chi_i \right\rangle.
$$
 (2.61)

Devemos minimizar a energia sujeita ao vínculo de que os spins orbitais permaneçam ortonormalizados,

$$
\langle \chi_i | \chi_j \rangle - \delta_{ij} = 0. \tag{2.62}
$$

Uma forma de se incluir esta condição de vínculo é através dos multiplicadores indetermina-dos de Lagrange [\[44\]](#page-144-0). Basicamente, o método consiste em minimizar o seguinte funcional  $L[\{\chi_i\}]$  que minimize o funcional  $E_o[\{\chi_i\}]$  sujeito ao vínculo 2.62, sendo

$$
L[\{\chi_i\}] = E_0[\{\chi_i\}] - \sum_{i=1}^N \sum_{j=1}^N \epsilon_{ij} \{\langle \chi_i | \chi_j \rangle - \delta_{ij}\},
$$
\n(2.63)

onde  $\epsilon_{ij}$  são os multiplicadores de Lagrange a serem determinados. Para minimizar o funcional  $L[\{\chi_i\}]$ , introduz-se uma pequena variação em cada um dos spin-orbitais de tal forma que  $L[\{\chi_i\}]$  sofra uma variação de primeira ordem, expressa como

$$
\delta L\left[\left\{\chi_i\right\}\right] = \sum_{i=1}^N \left\langle \delta \chi_i \right| \hat{h} \left| \chi_i \right\rangle + \sum_{i=1}^N \sum_{j=1}^N \left\langle \delta \chi_i \chi_j \right| \chi_i \chi_j \rangle - \sum_{i=1}^N \sum_{j=1}^N \left\langle \delta \chi_i \chi_j \right| \chi_j \chi_i \rangle + \quad \textbf{(2.64)}
$$

$$
-\sum_{i=1}^{N}\sum_{j=1}^{N}\epsilon_{ij}\left\langle \delta\chi_{i}\right|\chi_{j}\right\rangle + \text{complexo conjugado.}
$$
 (2.65)

Esta equação pode ser reescrita como

$$
\delta L\left[\{\chi_a\}\right] = \sum_{i=1}^N \int \delta \chi_i^* (\mathbf{x}_1) \left\{\hat{h}(\mathbf{x}_1) \chi_i(\mathbf{x}_1) + \sum_{j=1}^N \left[\hat{J}_j(\mathbf{x}_1) - \hat{K}_j(\mathbf{x}_1)\right] \chi_i(\mathbf{x}_1) + (2.66) - \sum_{j=1}^N \epsilon_{ij} \chi_j(\mathbf{x}_1) \right\} d\mathbf{x}_1 + \text{complexo conjugado}, \tag{2.67}
$$

onde definimos o operador de Coulomb,  $\hat{J}_j\left(\mathbf{x}_1\right)$ , e o operador de troca,  $\hat{K}_j\left(\mathbf{x}_1\right)$ , através das expressões:

$$
\hat{J}_j(\mathbf{x}_1) \chi_i(\mathbf{x}_1) = \left[ \int \chi_j^*(\mathbf{x}_2) \frac{1}{r_{12}} \chi_j(\mathbf{x}_2) d\mathbf{x}_2 \right] \chi_i(\mathbf{x}_1)
$$
\n(2.68)

$$
\hat{K}_j(\mathbf{x}_1)\,\chi_i(\mathbf{x}_1) = \left[\int \chi_j^*(\mathbf{x}_2)\,\frac{1}{r_{12}}\chi_i(\mathbf{x}_2)\,d\mathbf{x}_2\right]\chi_j(\mathbf{x}_1). \tag{2.69}
$$

onde  $\mathbf{x}_1$  e  $\mathbf{x}_2$  indicam as coordenadas espaciais no espaço euclidiano  $\Re^3$  e spinorais. A rigor, a interação coulombiana é representada pelo operador de dois elétrons  $r_{ij}^{-1}$ . O primeiro termo tem uma interpretacão simples: representa um potencial coulombiano local médio que atua sobre o elétron em  $\chi_i$  devido a um elétron  $\chi_j.$  O segundo termo, por sua vez, tem sua origem relacionada à natureza antissimética da função total. Ambos são operadores lineares e hermitianos [\[3\]](#page-143-0).

Para que  $L[\{\chi_i\}]$  seja um mínimo devemos ter  $\delta L[\{\chi_i\}] = 0$  e, notando que a variação  $\delta \chi^*_i$  é arbitrária, temos

$$
\left\{\hat{h}\left(\mathbf{x}_{1}\right)+\sum_{j=1}^{N}\left[\hat{J}_{j}\left(\mathbf{x}_{1}\right)-\hat{K}_{j}\left(\mathbf{x}_{1}\right)\right]\right\}\chi_{i}\left(\mathbf{x}_{1}\right)=\sum_{j=1}^{N}\epsilon_{ij}\chi_{j}\left(\mathbf{x}_{1}\right)
$$
\n(2.70)

e uma expressão equivalente para o complexo conjugado, que impõe

$$
\epsilon_{ij} = \epsilon_{ji}^*,\tag{2.71}
$$

ou seja, os multiplicadores de Lagrange formam uma matriz hermitiana. Portanto, é sempre possível encontrar uma matriz unitária que diagonalize  $\epsilon$  por transformação de similaridade, e sabe-se que tal matriz existe e é única. O termo em parênteses na Eq.(2.70), é chamado de operador de Fock,

$$
\hat{f}(\mathbf{x}_1) = \hat{h}(\mathbf{x}_1) + \sum_{j=1}^{N} \left[ \hat{J}_j(\mathbf{x}_1) - \hat{K}_j(\mathbf{x}_1) \right].
$$
 (2.72)

Sendo assim, podemos escrever

$$
f(\mathbf{x}_1)\chi_i(\mathbf{x}_1) = \sum_{j=1}^N \epsilon_{ji}\chi_j(\mathbf{x}_1) \qquad i = 1, 2..., N.
$$
 (2.73)

Utilizando o conceito de transformação unitária, pode-se transformar a Eq.(2.73) na forma de uma equação canônica de autovalor. Para isto é necessário saber que a soma dos operadores de Coulomb e a soma dos operadores de troca e, consequentemente, o operador de Fock, são invariantes sob transformação unitária. Tendo isto como base, podemos escrever

$$
\hat{f}(\mathbf{x}_1)\chi_i(\mathbf{x}_1)=\varepsilon_i\chi_i(\mathbf{x}_1),\tag{2.74}
$$

que é chamada de equação canônica de HF e os spin-orbitais dela obtidos são chamados de spin-orbitais canônicos. Portanto, os  $\chi_i$ 's são autofunções do operador de Fock tendo como autovalores as energias orbitais  $\varepsilon_i$ . A interpretação física das equações de HF é simples, consiste de um conjunto de equações do tipo de Schrödinger para cada elétron movendo-se simultaneamente no campo dos núcleos e num campo médio produzido por todos os  $(N - 1)$  outros elétrons. Os spin-orbitais que minimizam o valor esperado da energia não são autofunções de  $\hat{H}_{ele}$  e, dessa forma, a soma das energias orbitais sobre todos os spin-orbitais ocupados não é a energia HF. A expressão do valor esperado para a energia do estado fundamental de um sistema de N elétrons, em termos dos spin-orbitais, é escrita como

$$
E_0^{HF} = \left\langle \Phi_0 \left| \hat{H} \right| \Phi_0 \right\rangle = \sum_i^N \left\langle i \left| \hat{h} \right| i \right\rangle + \sum_i^N \sum_{j>i}^N \left\langle i j | i j \right\rangle - \left\langle i j | j i \right\rangle \tag{2.75}
$$

ou

$$
E_0^{HF} = \sum_i \varepsilon_i - \frac{1}{2} \sum_{ij} \langle ij|ij \rangle - \langle ij|ji \rangle, \qquad (2.76)
$$

onde introduzimos a seguinte notação para as integrais de um e dois elétrons:

$$
\langle i | \hat{h} | i \rangle = \langle \chi_i | \hat{h} | \chi_i \rangle = \int d\mathbf{x}_1 \chi_i(\mathbf{x}_1) \, \hat{h}(\mathbf{x}_1) \chi_i(\mathbf{x}_1)
$$
 (2.77)

e

$$
\langle ij|kl\rangle = \langle \chi_i\chi_j|\chi_k\chi_l\rangle = \int d\mathbf{x}_1 d\mathbf{x}_2\chi_i(\mathbf{x}_1)\,\chi_j(\mathbf{x}_2)\,r_{ij}^{-1}\chi_k(\mathbf{x}_1)\,\chi_l(\mathbf{x}_2). \tag{2.78}
$$

Ressaltamos que os spin-orbitais que minimizam o valor esperado da energia não são autofunções de  $\hat{H}_{ele}$  e, dessa forma, pode-se ver que a soma das energias orbitais sobre todos os spin-orbitais ocupados não é a energia HF.

# <span id="page-48-0"></span>2.6.2 Equação de Hartree-Fock-Roothaan e o Procedimento do Campo **Auto-Consistente**

Para sistemas atômicos ou moleculares com poucos elétrons, a equação diferencial de HF pode ser resolvida numericamente, porém para sistema com um número maior de elétrons a solução nem sempre é possível. Uma solução que tornou-se amplamente difundida e aplicada para cálculos de propriedades eletrônicas de qualquer sistema foi inicialmete proposta por Slater [\[6\]](#page-143-0) e formulada posteriormente por J. J. Roothaan [\[3\]](#page-143-0). Roothaan sugeriu que os orbitais moleculares fossem expandidos em termos de um conjunto finito de funções base  $g_{\nu}({\bf r})$  conhecidas. Assim,

$$
\phi_p(\mathbf{r}) = \sum_{\nu=1}^k C_{\nu p} g_{\nu}(\mathbf{r}),
$$
\n(2.79)

sendo  $C_{\nu p}$  os coeficientes da expansão a serem determinados.

Para um sistema molecular de camadas fechadas, pode-se mostrar que os orbitais moleculares que minimizam a Eq.[\(2.57\)](#page-44-0) satisfazem à equação de HF definida como

$$
\hat{f}(\mathbf{r}_1)\phi_p(\mathbf{r}_1) = \epsilon_p \phi_p(\mathbf{r}_1). \tag{2.80}
$$

Substituindo a expansão dos orbitais moleculares, obtemos as assim chamadas equações de HFR

$$
\hat{f}(\mathbf{r}_1) \sum_{\nu=1}^k C_{\nu p} g_{\nu}(\mathbf{r}) = \varepsilon_p \sum_{\nu=1}^k C_{\nu p} g_{\nu}(\mathbf{r})
$$
\n(2.81)

ou

$$
\sum_{\nu=1}^{k} (F_{\mu\nu} - \epsilon_p S_{\mu\nu}) C_{\nu p} g_{\nu} = 0,
$$
\n(2.82)

onde definimos os elementos da matriz de superposição e da matriz de Fock, respectivamente, por

$$
S_{\mu\nu} = \int g_{\mu}^*(\mathbf{r}_1) g_{\nu}(\mathbf{r}_1) d\tau_1
$$
\n(2.83)

$$
F_{\mu\nu} = \int g_{\mu}^*(\mathbf{r}_1) f(\mathbf{r}_1) g_{\nu}(\mathbf{r}_1) d\tau_1.
$$
 (2.84)

<span id="page-49-0"></span>Explicitamente, os elementos  $F_{\mu\nu}$  podem ser escritos como

$$
F_{\mu\nu} = H_{\mu\nu} + \sum_{\lambda=1}^{k} \sum_{\sigma=1}^{k} P_{\lambda\sigma} \left[ \langle \mu \lambda | \nu \sigma \rangle - \frac{1}{2} \langle \mu \sigma | \nu \lambda \rangle \right],
$$
 (2.85)

sendo as integrais de interação eletrônica, em termos de funções de base conhecidas, definidas por  $\overline{a}$ 

$$
\langle \mu \lambda | \nu \sigma \rangle = \int \int g_{\mu}^{*}(\mathbf{r}_{1}) g_{\lambda}^{*}(\mathbf{r}_{2}) r_{12}^{-1} g_{\nu}(\mathbf{r}_{2}) g_{\sigma}(\mathbf{r}_{1}) d\tau_{1} d\tau_{2}, \qquad (2.86)
$$

enquanto que

$$
P_{\lambda\sigma} = 2\sum_{q=1}^{\frac{N}{2}} C_{\lambda q} C_{\sigma q}^*,
$$
\n(2.87)

são os elementos da matriz densidade eletrônica.

As energias orbitais,  $\epsilon_{_P}$ , estão associadas às raízes da equação secular. Uma solução não trivial para o sistema ([2.82\)](#page-48-0) pode ser obtida através da imposição usual de que

$$
det (F_{\mu\nu} - \epsilon_p S_{\mu\nu}) = 0.
$$
\n(2.88)

Observa-se que as equações de HFR podem ser resolvidas iterativamente, uma vez que o operador de Fock depende dos orbitais moleculares.

Finalmente, a Eq.(2.88) pode ser escrita de forma compacta como em uma forma matricial

$$
\text{FC} = \text{SC}_{\varepsilon},\tag{2.89}
$$

onde C é a matriz quadrada de dimensão  $k$  dos coeficientes da expansão  $C_{\nu p}$ ;

$$
C = \begin{pmatrix} C_{11} & C_{12} & \dots & C_{1k} \\ C_{21} & C_{22} & \dots & C_{2k} \\ \vdots & \vdots & \ddots & \vdots \\ C_{k1} & C_{k2} & \dots & C_{kk} \end{pmatrix}
$$
 (2.90)

 $e \in \epsilon$  a matriz diagonal formada pelas energias orbitais,

$$
\varepsilon = \begin{pmatrix} \varepsilon_1 & & 0 \\ & \varepsilon_2 & & \\ & \ddots & & \\ 0 & \dots & \varepsilon_k \end{pmatrix} \tag{2.91}
$$

O problema de determinar os orbitais moleculares de HF e as energias orbitais está em resolver a equação matricial  $FC = SC\varepsilon$ . Porém, as Eqs.([2.89\)](#page-49-0) são não-lineares e transcendentais, pois a matriz de Fock depende dos coeficientes da expansão,  $\mathbf{F} = \mathbf{F}(\mathbf{C})$ , através da Eq.([2.85\)](#page-49-0). E o conjunto de funções de base atômica, ([2.79\)](#page-48-0), não é ortogonal, ou seja a matriz de superposição, S não é uma matriz unidade. Sendo assim, o conjunto de Eqs.[\(2.89\)](#page-49-0) pode ser resolvido numericamente pelo procedimento do campo autoconsistente (SCF). A matriz de superposição S é uma matriz hermitiana com elementos na diagonal igual a unidade e fora dela menor que um em magnitude, de forma que seus autovalores são positivos e portanto, ela é uma matriz positiva definida. É possível então, ortogonalizar o conjunto de função de base atômica [2.79](#page-48-0) pelos processos existentes na literatura [\[36\]](#page-144-0). E pela ortogonalização do conjunto base atômica pode-se reduzir a equação matricial [\(2.89\)](#page-49-0) a um problema de autovalor usual que é resolvido pelo método SCF o qual consiste nos seguintes passos:

(1.) Especificação do sistema (átomo, molécula);

(2.) Cálculo de todas as integrais atômicas;

(3.) Obtenção da matriz de transformação, através da diagonalização da matriz de sobreposição;

(4.) Adoção de um valor inicial para os elementos da matriz de Fock;

(5.) Cálculo dos elementos da matriz de Fock:

(6.) Utilização da matriz de transformação do passo (3), diagonalização da matriz de Fock, obtendo a matriz dos coeficientes transformados e a matriz de energia orbital  $\varepsilon$ .

(7.) Cálculo da matriz C, através da matriz de transformação, e

<span id="page-51-0"></span>(8.) Verificar se o procedimento converge; caso não convirja recomeça-se o processo pelo passo (5).

## 2.7 Funções de Base

A expansão de um orbital atômico ou molecular em um conjunto de funções de base permitiu tratar as equações de HF através de álgebra matricial. Desde a formulação das equações de HFR, a procura de bases que descrevam precisamente as propriedades eletrônicas para um dado sistema atômico ou molecular tem sido intensa, onde as funções de base mais utilizadas são as funções tipo Slater (STFs) e as funções tipo Gaussianas (GTFs). Nesta secão, apresentamos uma breve descrição das STFs e GTFs, que são frequentemente encontradas na literatura.

### **2.7.1 Func¸oes Hidrogen ˜ oides ´**

Nas primeiras aplicações do método HFR, as funções hidrogenóide [[45\]](#page-144-0) foram primeira opção de escolha de funções de base para se usar em cálculos de propriedades eletrônicas foi, uma vez que eram obtidas como solução exata da equação de Schrödinger não relativística para átomos de um elétron. Pode-se representar as funções hidrogenóides em coordenadas esféricas como

$$
\chi_{nlm}(r,\theta,\phi) = R_{nl}(r)Y_{lm}(\theta,\phi),\tag{2.92}
$$

onde

$$
R_{nl}(r) = r^l \exp(-\frac{Zr}{n}) \beta_{n+l}^{2l+1}(\frac{2Zr}{n}),
$$
\n(2.93)

contém a dependência radial e as funções  $Y_{lm}(\theta, \phi)$ , chamadas harmônicos esféricos, contêm a dependência angular da função de onda. Ainda,  $\beta$  são os polinômios associados de Laguerre,  $n \in l$  são números (inteiros) quânticos e  $Z$  é a carga nuclear. Apesar destas funções representarem bem os sistemas hidrogenóides, para sistemas de vários

<span id="page-52-0"></span>elétrons, a aproximação dos orbitais moleculares por funções do tipo hidrogenóide não é bem descrita devido a simetria dos orbitais ocupados. Ainda, do ponto de vista computaci- ` onal, tais funções introduziam dificuldades adicionais no cálculo numérico das integrais de energia [\[43\]](#page-144-0). Assim, Slater [\[46\]](#page-145-0) (1930) propôs a simplificação da forma desses orbitais.

## **2.7.2 Funções Tipo Slater**

Em cálculos atômicos usando funções hidrogenóides, as integrais bi-eletrônicas são difíceis de serem avaliadas devido à complexidade do polinômio  $r$  (polinômio associado de Laguerre) e computacionalmente a situação piora muito à medida que aumenta o número quântico  $n$ . Em 1930, Slater [\[46\]](#page-145-0) propôs uma forma para funções de base, que foram melhor sucedidas que as funções hidrogenóides para o cálculo de integrais de energia [[43\]](#page-144-0). Os orbitais tipo Slater guardam uma certa semelhanca com as funcões hidrogenóides. Esta representação é obtida sustituindo-se a parte radial da Eq.([2.92\)](#page-51-0) por

$$
R_n(r,\zeta) = N(n,\zeta)r^{n^*-1}\exp(-\zeta r),
$$
\n(2.94)

onde

$$
N(n,\zeta) = \frac{\left(\frac{2}{\zeta}\right)^{(n+\frac{1}{2})}}{\left[(2n)!\right]^{\frac{1}{2}}}
$$
\n(2.95)

é um fator de normalização e  $n^*$  é conhecido como número quântico principal efetivo. O parâmetro  $\zeta$  é um expoente positivo associado ao orbital. O expoente orbital  $\zeta$  é dado por

$$
\zeta = \frac{Z - s}{n^*},\tag{2.96}
$$

onde  $Z$  é a carga nuclear e  $s$  é uma constante de blindagem.

Os parâmetros  $s$  e  $n^*$  foram avaliados por Slater (1930) a partir de uma série de regras empíricas, conhecidas como regras de Slater [\[46\]](#page-145-0) e, posteriormente, os valores de  $\zeta$ foram calculados variacionalmente para o estado fundamental de todos os atomos neutros ´ até o Ru [[47\]](#page-145-0) utilizando o método SCF. Os expoentes  $\zeta$  são números positivos e determinam o tamanho do orbital. Um expoente grande está associado a um orbital contraído, e um expoente pequeno a um orbital difuso (pouco concentrado). O numerador da Eq.[\(2.94\)](#page-52-0) é considerado uma carga nuclear efetiva, sendo  $s$  uma medida de blindagem dos elétrons das camadas internas do átomo.

Uma diferença entre os orbitais tipo Slater e os orbitais hidrogenóides está relacionada à ortogonalidade: a primeira é ortogonal e a segunda é não-ortogonal. Embora forneçam uma melhor representação para os orbitais atômicos, as STFs tornam o cálculo das integrais de dois elétrons numericamente difícil. Quando o sistema em estudo englobar muitos átomos, aparecem no cálculo integrais que podem envolver produtos de duas, três e quatro funções de base, centradas em núcleos diferentes (veja Figura [2.2\)](#page-54-0). As integrais de um elétron envolvendo funções centradas em um centro são do tipo:

$$
\int d\tau_1 \phi^*_{\mu}(\mathbf{r_1} - \mathbf{R_A}) \left[ -\frac{1}{2} \nabla_1^2 - \sum_M \frac{Z_M}{|\mathbf{r_1} - \mathbf{R}_M|} \right] \phi_{\nu}(\mathbf{r_1} - \mathbf{R_A}), \tag{2.97}
$$

enquanto que aquelas envolvendo funções centradas em dois centros são do tipo:

$$
\int d\tau_1 \phi^*_{\mu}(\mathbf{r_1} - \mathbf{R_A}) \left[ -\frac{1}{2} \nabla_1^2 - \sum_M \frac{Z_M}{|\mathbf{r} - \mathbf{R}_M|} \right] \phi_{\nu}(\mathbf{r_1} - \mathbf{R_B}). \tag{2.98}
$$

As integrais de dois-elétrons podem envolver funções centradas em um, dois, três e quatro centros. Por exemplo, uma integral de dois elétrons envolvendo quatro centros é da forma

$$
\langle \mu \sigma | \nu \lambda \rangle = \int \int d\tau_1 d\tau_2 \phi^*_{\mu} (\mathbf{r_1} - \mathbf{R_A}) \phi^*_{\sigma} (\mathbf{r_2} - \mathbf{R_B}) \frac{1}{|\mathbf{r_1} - \mathbf{r_2}|} \phi_{\nu} (\mathbf{r_1} - \mathbf{R_C}) \phi_{\lambda} (\mathbf{r_2} - \mathbf{R_D}). \tag{2.99}
$$

A análise do integrando em (2.99) deixa claro que os resultados destas integrais têm uma estreita relação com o grau de superposição espacial das funções envolvidas. Como consequência, integrais deste tipo envolvendo funções centradas em átomos muito distantes, tendem a zero em função da não superposição destas funções. Em cálculos envolvendo sistemas extensos este resultado é usado para reduzir o número de integrais <span id="page-54-0"></span>a serem calculadas e armazenadas no computador. Embora as expansões envolvendo

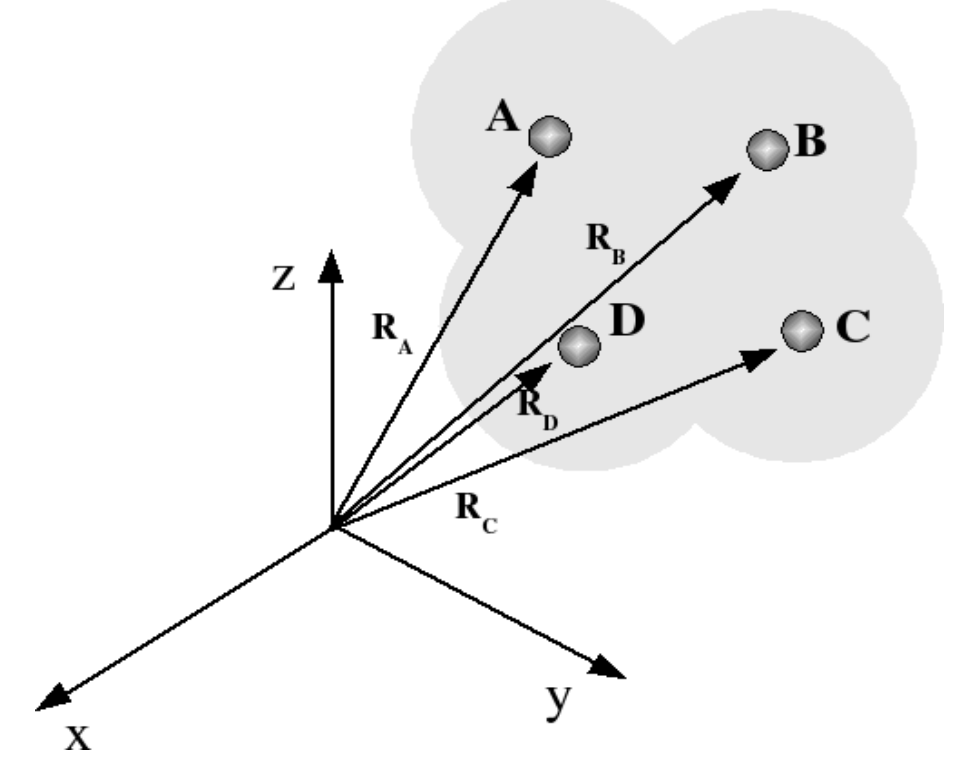

Figura 2.2: Superposição espacial de funções orbitais centradas em núcleos diferentes.

funções de Slater descrevam qualitativamente bem os orbitais moleculares, o seu uso para o estudo de moléculas poliatômicas dá origem a um grande problema. As integrais de dois-elétrons, envolvendo funções centradas em mais de dois centros, não são solúveis analíticamente. Em razão desta limitação a grande maioria dos cálculos computacionais hoje realizados envolvem o uso das funções gaussianas que descreveremos a seguir.

## **2.7.3 Funções Tipo Gaussianas**

Em cálculos moleculares, o número de integrais multicêntricas é em geral grande, o que leva à escolha de funções de base de GTFs, uma vez que cálculos de integrais multicêntricas consomem muito tempo computacional quando se utiliza STFs (as funções de base podem estar centradas em até 4 núcleos diferentes). Para contornar o problema apresentado pelas funções tipo Slater, foram utilizadas funções tipo gaussianas (GTFs), introduzidas por Boys em 1950 [\[7\]](#page-143-0). Verifica-se que o produto de duas GTFs de centros diferentes <span id="page-55-0"></span>é equivalente a uma GTF centrada em um único ponto, o que reduz o problema de integrais multicêntricas a integrais de um único centro. Isso proporciona uma grande vantagem das GTFs que é a obtenção de soluções analíticas para as integrais mono e bi-eletrônicas. Em coordenadas polares as funções gaussianas podem ser obtidas a partir da Eq.([2.92\)](#page-51-0), substituindo-se a parte radial e a constante de normalização, respectivamente, pelas expressões

$$
R_n(r,\alpha) = N(n,\alpha)r^{n-1}\exp(-\alpha r^2),\qquad(2.100)
$$

e

$$
N(n, \alpha, l) = 2^{(n+l)} \alpha^{\frac{2n+l}{4}} [(2n-1)!!]^{\frac{1}{2}} (2\pi)^{-l}.
$$
 (2.101)

Aqui  $\alpha$  é um expoente associado ao orbital e  $n$  é o número quântico principal e l é o número quântico secundário. Funções gaussianas são as mais utilizadas em cálculos ab initio e, dentre elas, as mais utilizadas são as funções gaussianas expressas em coordenadas cartesianas

$$
\chi(x, y, z, \alpha) = N(l, m, n, \alpha) x^l y^m z^n exp(-\alpha r^2)
$$
\n(2.102)

Nessa expressão  $N(l, m, n, \alpha)$  é a constante de normalização para as funções gaussianas cartesianas,  $x, y$  e  $z$  são as coordenadas eletrônicas cartesianas e  $l, m$  e  $n$  são conjuntos de números inteiros não-negativos. As funções gaussianas podem ser do tipo  $s$  quando  $l+m+n=0$ , p quando  $l+m+n=1$ , d quando  $l+m+n=2$ , f... Em resumo, a regra para definir o tipo da função é:

Ao contrário das STFs, as GTFs não fornecem uma boa representação para os orbitais atômicos, apresentando deficiências nas regiões próximas e afastadas do núcleo (modelo de carga puntiforme). Para compensar essa deficiência, uma representação mais precisa para os orbitais atômicos pode ser obtida através de uma combinação linear de várias gaussianas primitivas (GP) centradas sobre o mesmo átomo com diferentes expoentes orbitais. Essas combinações são denominadas de gaussianas contraídas. Observa-se que a representação dos orbitais atômicos por GP leva a um aumento do número de integrais a serem calculadas no ciclo auto-consistente. Como integrais tipo gaussianas podem

| l                | $\boldsymbol{m}$ | $\boldsymbol{n}$ | $l+n+m$        | simetria                                                                                                    |
|------------------|------------------|------------------|----------------|----------------------------------------------------------------------------------------------------|
| 0                | 0                | 0                | 0              | $\boldsymbol{s}$                                                                                                    |
| 1                | $\theta$         | 0                | 1              | $p_x$                                                                                                    |
| $\boldsymbol{0}$ | 1                | 0                | 1              | $p_{y}$                                                                                                    |
| 0                | $\theta$         | 1                | 1              | $p_z$                                                                                                    |
| $\overline{2}$   | $\theta$         | 0                | $\overline{2}$ | $\overline{d_x^2}$                                                                                                    |
| 0                | $\overline{2}$   | 0                | $\overline{2}$ | $d_y^2$                                                                                                    |
| 0                | $\theta$         | $\overline{2}$   | $\overline{2}$ | $\overline{d_z^2}$                                                                                                    |
| 1                | 1                | 0                | $\overline{2}$ | $d_{xy}% =\frac{1}{2}g_{\mu\nu}+\frac{1}{2}g_{\mu\nu}+\frac{1}{$ |
| 1                | $\Omega$         | 1                | $\overline{2}$ | $\overline{d_{xz}}$                                                                                                    |
| 0                | 1                | 1                | $\overline{2}$ | $\overline{d_{yz}}$                                                                                                    |

Tabela 2.1: Regra usada para definir o tipo de função:  $s, p, d$  ou  $f...$ 

ser calculadas analiticamente, o tempo computacional necessário para o cálculo dessas integrais é bem menor do que aquele para o caso de integrais tipo Slater. O número de integrais bi-eletrônicas aumenta com  $N^4$ , sendo  $N$  o número de funções de base. Mesmo assim, quando comparado com calculos envolvendo STFs, a maior velocidade e a simplici- ´ dade dos cálculos das integrais de dois-elétrons em termos de GTFs compensam o maior número de integrais a serem calculadas.

### **2.7.4 Comparac¸oes entre func¸ ˜ oes tipo Slater e Gaussianas ˜**

Dntre uma variedade de funções de base sugeridas na literatura, somente dois tipos de funções tem sido largamente usadas, a saber: STFs e GTFs. Como pode ser observado pela comparação das Eqs.([2.94\)](#page-52-0) e [\(2.100\)](#page-55-0), a diferença essencial entre as funções de Slater e Gaussiana é o tipo de decaimento exponencial. O fato da exponencial da função gaussiana ter um termo quadrático em  $r$  faz com que esta tenha um comportamento bastante diferente da função de Slater nos limites. A maior diferença entre as duas funções  $e^{-\alpha |r-R|}$ e  $e^{-\alpha |r-R|^2}$  ocorre em  $|{\bf r}-{\bf R}|=0$  e  $|{\bf r}-{\bf R}|\to\infty$  . Em  $|{\bf r}-{\bf R}|=0$  a primeira derivada é descontínua para uma STF e é igual a zero para uma GTF. Esta descontinuidade da primeira derivada para STFs na origem é característica dos orbitais atômicos e moleculares. Em outras palavras, uma vez que a energia potencial de interação elétron-núcleo é infinita na origem, a função de onda solução da equação de Schrödinger deve apresentar uma

descontinuidade da primeira derivada na origem. Assim, os orbitais atômicos e moleculares apresentam um "bico" na origem [\[43\]](#page-144-0). Tal comportamento também é apresentado pelas STFs. Para  $|r - R| \rightarrow \infty$  as funções gaussianas decaem muito rapidamente e não descrevem bem a parte final ("tail") da função de onda. Por isso, o uso de STFs possuem outra vantagem devido ao fato que para grandes distâncias os orbitais moleculares decaem com  $\psi_i \sim e^{-\alpha_i |r-R|}$  . Em resumo, STFs descrevem mais precisamente os orbitais atômicos que as GTFs.

A razão em considerar funções Gaussianas é devido ao fato que em cálculos SCF molecular, deve-se calcular da ordem de  $N^4$  integrais de dois-elétrons. Estas integrais podem envolver até quatro centros diferentes. Em outras palavras, pode-se ter até quatro funções de base centradas em átomos diferentes. Como dito anteriormente, quando se utilizam GTFs essas integrais tornam-se mais fáceis de serem avaliadas, uma vez que o produto de duas GTFs centradas em centros diferentes, é equivalente a uma única GTF centrada em um único ponto [[36,43\]](#page-144-0).

O uso de GTFs em integrais de dois-elétrons, torna o cálculo destas integrais mais simples o que permite economia de tempo computacional. Entretanto, como discutido anteriormente, as GTFs apresentam um comportamento funcional diferente do comportamento funcional conhecido dos orbitais moleculares. Um maneira de contornar esse problema é obtida pelo uso de funções gaussianas contraídas obtidas por meio de combinações lineares de GP, centradas sobre um mesmo átomo com diferentes expoentes orbitais. As funções gaussianas contraídas (CGF), assim obtidas são representadas na forma:

$$
\phi_{\mu}^{CGF}(\mathbf{r}-\mathbf{R}_{A})=\sum_{p=1}^{L}d_{p\mu}\phi_{p}^{GP}(\alpha_{p\mu}, \mathbf{r}-\mathbf{R}_{A})
$$

onde L representa o número de funções usadas na contração,  $d_{p\mu}$  e  $\alpha_{p\mu}$  são os coeficientes e expoentes de contração, respectivamente.

Diferentes conjuntos de funções de base podem ser formados a partir de gaussianas contraídas.

### **2.7.5 Base mínima**

Uma base mínima, também conhecida como single-zeta, consiste em usar uma única função de base para representar um orbital atômico, e por isso não é dispendioso quando se considera o tempo computacional. É mínima no sentido de ter o menor número necessário de funções para descrever os orbitais atômicos ocupados com distintos números quânticos  $n \in \mathcal{U}$ . Por exemplo, para o átomo de enxofre a base mínima consiste de funções  $1s$ ,  $2s$ ,  $2p$ ,  $3s$  e  $3p$ . O termo "mínima" não é totalmente preciso uma vez que usualmente consideramse cinco funções  $(1s, 2s \in 2p)$  para constituir um conjunto de base mínima para o Li e Be, embora o orbital  $2p$  não esteja ocupado nesses átomos.

Um conjunto mínimo que é bastante conhecido é o STO-LG, o qual representa cada orbital atômico, seja das camadas internas ou de valência por uma única STF. Neste caso L é o tamanho da contração para gerar a função de base, onde os expoentes e coeficientes da contração são escolhidos de forma que a função contraída assemelhe-se a uma STF. Para essa representação o conjunto mais comum é o STO-3G [[43\]](#page-144-0). O uso de um conjunto mínimo de funções base em cálculos de propriedades moleculares pode levar a resultados de pouca precisão, tendo um caráter mais qualitativo.

### **2.7.6 Base Double-Zeta e Estendida**

Os resultados de inúmeras propriedades físicas e químicas obtidos com um conjunto de bases mínimas não eram satisfatórios, sendo necessárias bases maiores. Assim, o primeiro passo no melhoramento de uma base mínima consiste em usar duas funções de base em vez de uma para representar um orbital atômico. Essa nova descrição é chamada de base double-zeta (DZV). Por exemplo, para o átomo de carbono a base DZV possui  $6$ STFs sendo cada orbital  $1s$ ,  $2s$  e  $2p$  descrito por duas funções.

Obtêm-se melhores resultados para as propriedades físicas e químicas quando se utiliza um conjunto maior que o double-zeta. Qualquer conjunto base maior que o double zeta é conhecido como um conjunto de base extendida.

Para uma comparação de resultados obtidos para algumas propriedades físicas com as bases single-zeta, double-zeta e estendida, pode-se consultar o trabalho de Clement e Roetti [\[48\]](#page-145-0), onde essas bases são usadas para descrever o estado fundamental e certos estados excitados dos átomos  $H$  até  $Xe$  e para alguns íons positivos.

Uma representação que tem sido muito utilizada em cálculos de propriedades moleculares são as funções base contraídas denominadas valência dividida. Esse conjunto usa uma única STF para cada orbital atômico das camadas internas e duas STFs para cada OA da camada de valência. No conjunto  $6-31G$ , por exemplo, uma única função de base, resultante da combinação de três GP, é usada para representar os OA das camadas internas. Para descrever os OA da camada de valência são utilizadas duas funções base, uma obtida como combinação linear de três GP e uma gaussiana difusa. As funções difusas são gaussianas com expoentes menores, possibilitando assim uma descrição das distorções dos orbitais atômicos no sistema molecular.

Um aspecto interessante dessas representações é a possibilidade de introduzirse sistematicamente funções adicionais à base original com o objetivo de descrever as distorções da distribuição eletrônica. Um conjunto de funções adicionais que usualmente é incluído para descrever tais distorcões é o conjunto das funcões de polarizacão. São funções com momento angular diferente daquele apresentado pelas funções base originais. Por exemplo, para átomos da segunda linha da Tabela Periódica o conjunto  $6-31G^*$  é obtido a partir do  $6-31G$  pela adição de um conjunto de funções tipo d. As funções difusas são um outro tipo de funções que também são incorporadas. Em geral, essas funções são fundamentais para uma descrição adequada das distorções da nuvem eletrônica em sistemas aniônicos. O conjunto base  $6-31+G$ , por sua vez, acrescenta um conjunto de funções difusas tipo  $s \in p$ .

# **Capítulo 3**

# **Metodos Perturbativos ´**

"As ciências têm raízes amargas, porém os frutos são doces". **Aristóteles** 

# 3.1 Introdução

Outro método aproximado para resolver a equação de Schrödinger é o método baseado na teoria das perturbações. Este método aplica-se em situações em que o sistema é sujeito a uma perturbação que modifica sua energia apenas ligeiramente. Dentre os vários métodos perturbativos, destaca-se o de Møller-Plesset [[9\]](#page-143-0), mas que só adquiriu importância em cálculos de química quântica por volta de 1975. Neste capítulo, destacaremos algumas metodologias pós-HF utilizadas para se incluir os efeitos de correlação eletrônica, em particular, Teoria de Perturbação de Muitos Corpos (MBPT<sup>1</sup>) e Coupled Cluster (CC).

## **3.2 O Problema de Correlac¸ao Eletr ˜ onica ˆ**

Há pelo menos quatro fontes de erros importantes em cálculos ab initio(de Hartree-Fock), a destacar: i) a não inclusão ou tratamento incompleto da correlação eletrônica, ii) do fato da base ser incompleta, iii) efeitos relativísticos, e iv) desvios à ABO. De fato, as

 $1$ Do inglês: Many Body Perturbation Theory

energias de átomos leves, por exemplo, calculadas pelo método HF corresponda a cerca de 99% da energia eletrônica total (não-relativística) do sistema. Embora esse erro não pareça muito grande em termos absolutos, o fato é que, em muitos casos, estes resultados são insuficientes. O erro devido ao fato de usarmos sempre bases incompletas, pode ser controlado por uma escolha adequada, atendendo à dimensão do sistema, aos meios de cálculos disponíveis e à exigência requerida. Os erros devidos a efeitos relativísticos e à ABO são de menor importância, sobretudo, para átomos leves. Assim, a fonte de erro mais problemática é a energia de correlação.

No método HF, as repulsões intereletrônicas, presentes em um sistema de  $N$  elétrons, são tratadas de forma média, e assim, as interações instântaneas entre elétrons (correlação eletrônica) não são consideradas. Entretanto, os movimentos dos elétrons, em um sistema molecular, não são independentes uns dos outros, estando correlacionados. Logo, diz-se que o modelo de HF não considera a correlação eletrônica.

A energia de correlação eletrônica é definida como a diferença entre a energia exata não-relativística e a energia HF,

$$
E_{corr} = E_{exata} - E_{HF}.
$$
\n(3.1)

Um procedimento sistemático de calcular a energia de correlação eletrônica é através da MBPT. Um tratamento perturbativo que permite obter de maneira eficiente uma grande parcela da energia de correlação eletrônica de sistemas moleculares foi apresentado por C. Møller e M.S. Plesset, em 1934. Esses autores consideraram como funções de onda não perturbadas as autofunções do hamiltoniano HF. Essa forma de teoria de perturbação é denominada teoria de perturbação de Møller-Plesset (MPPT<sup>2</sup>). O formalismo a ser apresentado será restrito ao estado fundamental de um sistema molecular de camadas fechadas.

<sup>&</sup>lt;sup>2</sup>Do inglês: Møller-Plesset Perturbation Theory

## <span id="page-62-0"></span>**3.3 Teoria de Perturbac¸ao de Muitos-Corpos ˜**

Para se tratar o problema de correlação eletrônica, um método usual é a conhecida Teoria de Perturbação de Muitos Corpos ou MBPT que consiste em dividir o Hamiltoniano do sistema em duas partes, a saber

$$
\hat{H} = \hat{H}^0 + \hat{V},
$$

uma parte de ordem zero,  $\hat{H}^0$ , da qual os autovalores e as autofunções são conhecidas, e uma perturbação  $\hat{V}$ . A energia exata é expressa como uma soma infinita de contribuições que envolvem potências de  $\hat{V}$ . O objetivo maior desta seção é introduzir o formalismo da Teoria de Perturbação de Møller-Plesset (MPPT), no entando faremos uma breve introdução à Teoria de Perturbação de Rayleigh-Schrödinger $(RSPT<sup>3</sup>)$ .

## **3.3.1 Teoria de pertubac¸ao de Rayleigh-Schr ˜ odinger ¨**

Inicialmente, nesta seção, vamos apresentar os aspectos básicos da teoria de pertubação de Rayleigh-Schrödinger. O tratamento perturbativo que será apresentado é válido apenas para sistemas não-degenerados. O problema de interesse é resolver a equação de Schrödinger em sua forma completa

$$
(H^0 + V)|\varphi_n\rangle = E_n|\varphi_n\rangle,
$$
\n(3.2)

onde as autofunções e os autovalores de  $H^0$  são conhecidos, ou seja,

$$
H^{(0)}|\varphi_n^{(0)}\rangle = E_n^{(0)}|\varphi_n^{(0)}\rangle.
$$
 (3.3)

<sup>&</sup>lt;sup>3</sup>Do inglês: Rayleigh-Schrödinger Perturbation Theory

<span id="page-63-0"></span>Uma maneira conveniente de introduzir a perturbação é através de um parâmetro de ordem λ, onde o hamiltoniano total pode ser escrito como

$$
H = H^0 + \lambda V. \tag{3.4}
$$

Como  $H = H(\lambda)$ , ambos  $|\varphi_n\rangle$  e  $E_n$  também dependem de  $\lambda$ . Expandindo as autofunções e os autovalores como série de Taylor em potências de  $\lambda$ , obtemos

$$
E_n = E_n^{(0)} + \lambda E_n^{(1)} + \lambda^2 E_n^{(2)} + \dots
$$
\n(3.5)

e

$$
|\varphi_n\rangle = |\varphi_n^{(0)}\rangle + \lambda |\varphi_n^{(1)}\rangle + \lambda^2 |\varphi_n^{(2)}\rangle + \dots
$$
\n(3.6)

onde

$$
\left|\varphi_n^k\right\rangle = \frac{\partial^k \left|\varphi_n\right\rangle}{\partial \lambda^k}\bigg|_{\lambda=0} \qquad e \qquad \left|E_n^k\right\rangle = \frac{\partial^k E_n}{\partial \lambda^k}\bigg|_{\lambda=0} \tag{3.7}
$$

são correções de k-ésima ordem na função de onda e na energia, respectivamente.

Substituindo as Eqs.(3.4), (3.5) e (3.6) em [\(3.2\)](#page-62-0), segue-se que

$$
(H^{(0)} + \lambda V) \left( |\varphi_n^{(0)}\rangle + \lambda |\varphi_n^{(1)}\rangle + \lambda^2 |\varphi_n^{(2)}\rangle + \ldots \right) = \left( E_n^{(0)} + \lambda E_n^{(1)} + \lambda^2 E_n^{(2)} + \ldots \right).
$$
 (3.8)  
 
$$
\left( |\varphi_n^{(0)}\rangle + \lambda |\varphi_n^{(1)}\rangle + \lambda^2 |\varphi_n^{(2)}\rangle + \ldots \right).
$$

Agrupando-se termos de mesma potência em  $\lambda$  e equacionando os coeficientes de cada termo, obtemos

$$
H^{(0)}|\varphi_n^{(0)}\rangle = E_n^{(0)}|\varphi_n^{(0)}\rangle,\tag{3.9}
$$

$$
H^{(0)}|\varphi_n^{(1)}\rangle + V|\varphi_n^{(0)}\rangle = E_n^{(0)}|\varphi_n^{(1)}\rangle + E_n^{(1)}|\varphi_n^{(0)}\rangle, \tag{3.10}
$$

$$
H^{(0)}|\varphi_n^{(2)}\rangle + V|\varphi_n^{(1)}\rangle = E_n^{(0)}|\varphi_n^{(2)}\rangle + E_n^{(1)}|\varphi_n^{(1)}\rangle + E_n^{(2)}|\varphi_n^{(0)}\rangle, \tag{3.11}
$$

e

$$
H^{(0)}|\varphi_n^{(k)}\rangle + V|\varphi_n^{(k-i)}\rangle = \sum_{i=0}^k E_n^{(i)}|\varphi_n^{(k-i)}\rangle.
$$
 (3.12)

#### Correção de primeira ordem para a Energia

Uma forma de obter a correção de primeira ordem na energia é expandindo  $|\varphi_n^{(1)}\rangle$ . A expansão pode ser feita em termos de um conjunto completo de funções ortonormais de  $H^0$ , ou seja,

$$
|\varphi_n^{(1)}\rangle = \sum_l a_{nl}^{(1)} |\varphi_l^{(0)}\rangle.
$$
 (3.13)

Substituindo a Eq.(3.13) na Eq.[\(3.10\)](#page-63-0), encontramos

$$
H^{(0)}\sum_{l} a_{nl}^{(1)} |\varphi_l^{(0)}\rangle + V |\varphi_n^{(0)}\rangle = E_n^{(0)}\sum_{l} a_{nl}^{(1)} |\varphi_l^{(0)}\rangle + E_n^{(1)} |\varphi_n^{(0)}\rangle. \tag{3.14}
$$

Com o uso da Eq.[\(3.9\)](#page-63-0), a Eq.(3.14) pode ser escrita da seguinte forma

$$
\sum_{l} a_{nl}^{(1)} \left( E_{l}^{(0)} - E_{n}^{(0)} \right) |\varphi_{l}^{(0)}\rangle = E_{n}^{(1)} |\varphi_{n}^{(0)}\rangle - V |\varphi_{n}^{(0)}\rangle. \tag{3.15}
$$

Multiplicando a Eq.(3.15) por  $\langle \varphi_n^{(0)}|$ , obtemos

$$
\sum_{l} a_{nl}^{(1)} \left( E_{l}^{(0)} - E_{n}^{(0)} \right) \langle \varphi_{n}^{(0)} | \varphi_{l}^{(0)} \rangle = E_{n}^{(1)} \langle \varphi_{n}^{(0)} | \varphi_{n}^{(0)} \rangle - \langle \varphi_{n}^{(0)} | V | \varphi_{n}^{(0)} \rangle. \tag{3.16}
$$

Usando a condição de ortonormalidade, o lado esquerdo da Eq.(3.16) se anula, e o resultado para a energia de perturbação de primeira ordem é

$$
E_n^{(1)} = \langle \varphi_n^{(0)} | V | \varphi_n^{(0)} \rangle. \tag{3.17}
$$

Logo, a correção de primeira ordem é dada pelo valor esperado do hamiltoniano de perturbação.

#### <span id="page-65-0"></span>Correção de segunda ordem para a Energia

De forma similar, podemos expandir  $|\varphi_n^{(2)}\rangle$  como uma combinação linear de autofunções  $|\varphi_l^{(0)}\>$  $\binom{10}{l}$ . Assim,

$$
|\varphi_n^{(2)}\rangle = \sum_l a_{nl}^{(2)} |\varphi_l^{(0)}\rangle.
$$
 (3.18)

Substituindo a Eq.(3.18) em [\(3.11\)](#page-63-0), encontramos

$$
\sum_{l} a_{nl}^{(2)} H^{(0)} |\varphi_l^{(0)}\rangle = -V |\varphi_n^{(1)}\rangle + E_n^{(0)} \sum_{l} a_{nl}^{(2)} |\varphi_l^{(0)}\rangle + E_n^{(1)} |\varphi_n^{(1)}\rangle + E_n^{(2)} |\varphi_n^{(0)}\rangle. \tag{3.19}
$$

Observa-se que para obtermos a correção de segunda ordem para a energia, é necessário conhecer a expressão para a correção de primeira ordem da função de onda. Pode-se mostrar que  $\sim$  $\sim$ 

$$
|\varphi_n^{(1)}\rangle = \sum_{k \neq n} \frac{\langle \varphi_k^{(0)} | V | \varphi_n^{(0)} \rangle}{E_n^{(0)} - E_k^{(1)}} |\varphi_k^{(0)}\rangle.
$$
 (3.20)

Finalmente, substituindo a Eq.(3.20) na Eq.(3.19), temos a seguinte expressão para a correção de segunda ordem:

$$
E_n^{(2)} = \sum_{k \neq n} \frac{\left| \langle \varphi_k^{(0)} | V | \varphi_n^{(0)} \rangle \right|^2}{E_n^{(0)} - E_k^{(0)}}.
$$
 (3.21)

### **3.3.2 Teoria de Perturbac¸ao de Møller-Plesset ˜**

Na seção anterior discutimos a teoria de perturbação independente do tempo para os casos gerais não-degenerados. Queremos, utilizando a MBPT, determinar a energia de correlação para o estado fundamental de um sistema atômico ou molecular.

Como vimos, para aplicar a teoria de perturbação de muitos corpos é preciso conhecer as autofunções do hamiltoniano não-perturbado. Para sistemas moleculares, o hamiltoniano não-perturbado é o hamiltoniano HF constituído pela soma de operadores de um elétron .<br> $\overline{r}$ 

$$
\hat{H}^{(0)} = \sum_{i} \hat{f}(i) = \sum_{i} \left[ \hat{h}(i) + \sum_{p} [\hat{J}_{p}(i) - \hat{K}_{p}(i)] \right],
$$
\n(3.22)

sendo  $\hat{f}(i)$  o operador de Fock. Neste caso, os determinantes de Slater formam o conjunto de autofunções não perturbadas. O estado fundamental representado pelo determinate  $|\Phi_0\rangle$ é formado pelos spins-orbitais ocupados. Considerando  $|\Phi_0\rangle = |\chi_1\chi_2 \cdots \chi_a\chi_b \cdots \chi_N\rangle$  como estado de referência, os diferentes determinantes podem ser obtidos trocando-se spinsorbitais ocupados por spins-orbitais virtuais. Em geral, designa-se a, b, c, ... para orbitais ocupados e r, s, t, ... para orbitais virtuais. Sendo assim, o determinante simplesmente substituído,  $|\Phi_a^r\rangle$ , é formado pela troca de um spin-orbital ocupado  $(\chi_a)$  por um spin-orbital virtual  $(\chi_r)$ , enquanto que um determinante duplamente substituído,  $|\Phi_{ab}^{rs}\rangle$ , corresponde à substituição de dois spins-orbitais,  $(\chi_a)$  e  $(\chi_b)$ , por dois spins-orbitais virtuais,  $(\chi_a)$  e  $(\chi_b)$ . E de forma similar, outras configurações podem ser obtidas.

O termo de pertubação  $V$  é a diferença entre os termos de repulsões intereletrônicas reais e o potencial médio de Hartree-Fock

$$
V = H - H^{(0)} = \sum_{i < j} \frac{1}{r_{ij}} - \sum_{i} \sum_{p} \left[ J_p(i) - K_p(i) \right]. \tag{3.23}
$$

Portanto, a correção de primeira ordem para a energia eletrônica do estado fundamental é

$$
E_0^{(1)} = \langle \Phi_0 | V | \Phi_0 \rangle
$$
  
\n
$$
= \langle \Phi_0 | \sum_{i < j} \frac{1}{r_{ij}} | \psi_0 \rangle - \langle \psi_0 | \sum_i v^{HF}(i) | \Phi_0 \rangle
$$
  
\n
$$
= \frac{1}{2} \sum_{i,j} \langle ij | | ij \rangle - \sum_j \langle i | v^{HF} | i \rangle
$$
  
\n
$$
= -\frac{1}{2} \sum_{i,j} \langle ij | | ij \rangle.
$$
 (3.24)

Aqui introduzimos a notação  $\bra{\mu\nu}\ket{\sigma\lambda} = \bra{\mu\nu}\sigma\lambda - \frac{1}{2}\bra{\mu\lambda}\sigma\nu$ .

Lembrando que a correção de ordem zero para a energia corresponde à soma das energias dos orbitais ocupados,  $E_{0}^{0}=% \sqrt{\frac{\tau_{0}}{1+\tau_{0}}}\approx1$  $\overline{ }$ i  $\varepsilon_i$ , a energia HF corresponde à soma de  $E_0^0$  mais a correção em primeira ordem

$$
E = \sum_{i} \varepsilon_{i} - \frac{1}{2} \sum_{i,j} \langle ij | | ij \rangle = E_{HF}.
$$
 (3.25)

Logo, a energia de correlação eletrônica só aparece a partir de segunda ordem, que pode ser expandida em uma série perturbativa

$$
E_{corr} = \sum_{k=2}^{\infty} E_k,
$$
\n(3.26)

onde  $E_2, E_3, \ldots$  são as correções em segunda, terceira, etc., respectivamente. A contribuição até segunda ordem  $E_2$  é chamada de MBPT(2), MP(2) ou MP2.

Conforme vimos, a correção de primeira ordem na função de onda pode ser obtida expandindo  $|\Phi_0^{(1)}\rangle$  $\binom{10}{0}$  em termos de um conjunto completo de autofunções de  $H^0.$  Essas autofunções são determinantes de Slater formados a partir dos spins-orbitais ocupados e virtuais.

De acordo com a Eq.[\(3.21\)](#page-65-0), teremos de analizar a contribuição de diferentes configurações substituídas para a energia de segunda ordem. Para configurações simplesmente substituídas,  $|\Phi_a^r\rangle$ , temos

$$
\langle \varphi_0 | V | \varphi_0 \rangle = \langle \varphi_0 | H | \varphi_i^a \rangle - \langle \varphi_0 | H^0 | \varphi_i^a \rangle. \tag{3.27}
$$

O primeiro termo em (3.27) se anula porque determinantes simplesmente substituídos não interagem com a configuração do estado de referência; consequência do Teorema de Brillouin. O segundo também se anula, ou seja,

$$
\langle \varphi_0 | H_0 | \varphi_a^r \rangle = \sum_i \varepsilon_i \langle \varphi_0 | \varphi_a^r \rangle = 0.
$$
 (3.28)

De acordo com as regras de Condon-Slater [\[36,43,](#page-144-0)[49\]](#page-145-0), pode-se mostrar que configurações triplamente, quadruplamente, ... substituídas se cancelam porque diferem de  $|\Phi_0\rangle$ por mais de dois spins-orbitais.

Desta forma, apenas configurações duplamente substituídas contribuem para a correção da energia em segunda ordem. Finalmente,

$$
E_0^{(2)} = \sum_{\substack{i < j \\ a < b}} \frac{|\langle \psi_0 | V | \psi_{ab}^{rs} \rangle|^2}{E_0^{(0)} - E_{ab}^{rs}}.
$$
\n(3.29)

ou ainda

$$
E_0^{(2)} = \sum_{i < j} \sum_{a < b} \frac{|\langle ij | \, | ab \rangle|^2}{\varepsilon_i + \varepsilon_j - \varepsilon_a - \varepsilon_b}.\tag{3.30}
$$

Embora outras correções possam ser obtidas, uma grande parcela da energia de correlação eletrônica de sistemas moleculares é contabilizada considerando a correção até segunda ordem. Como dissemos, uma vantagem dessa metodologia é a sistematização das correções, que podem ser calculadas ordem a ordem.

## **3.4 O metodo de Coupled Cluster ´**

Nesta seção apresentaremos o método Coupled Cluster (CC) [[10,](#page-143-0) [11\]](#page-143-0) que é um esquema alternativo a MBPT (ou MP) capaz de fornecer a energia de correlação eletrônica de maneira sistemática e bastante eficiente.

O objetivo principal do método CC é representar um sistema de muitos elétrons separando-os em vários aglomerados ("clusters") com poucos elétrons. Calcula-se as interações entre os elétrons de um mesmo aglomerado e depois entre diferentes aglomerados. Introduzindo uma nova função de onda, que não contém somente excitações duplas mas também excitações quádruplas, sextúplas, etc., podemos escrever a função de onda como:

$$
|\Phi\rangle = e^T |\Phi_0\rangle \,, \tag{3.31}
$$

a qual é chamada de função de onda de "Coupled Cluster", onde  $T$  é chamado operador de cluster e definido como

$$
T = T_1 + T_2 + \dots T_p,\tag{3.32}
$$

onde

$$
T_1 |\Phi_0\rangle = \sum_{i,a} C_i^a |\Phi_i^a\rangle , \qquad (3.33)
$$

$$
T_2 |\Phi_0\rangle = \sum_{ij,ab} C_{ij}^{ab} |\Phi_{ij}^{ab}\rangle
$$
 (3.34)

e assim por diante, até  $T_p$ . Assim,  $T_1, T_2, \ldots$  geram configurações mono, duplamente excitadas, e asim por diante; e  $\ket{\Phi_i^a}$  é a configuração onde o orbital ocupado  $\varphi_i$  é substituído pelo orbital virtual  $\varphi_a$ . Seguimos a notação da seção anterior, onde  $a, b, \ldots$  representam orbitais ocupados no determinante HF enquanto  $r, s, \ldots$  representam orbitais virtuais. Os  $coeficientes$   $C$ 's são reais e chamados de amplitude de cluster. Nesse contexto, podemos fazer uma conexão com o método de interações de configurações reescrevendo a função de onda como:

$$
|\Phi\rangle = (1 + U_1 + U_2 + U_3 + \dots) |\Phi_0\rangle, \qquad (3.35)
$$

com

$$
U_1 = T_1,
$$
  
\n
$$
U_2 = T_2 + \frac{1}{2!}T_1^2,
$$
  
\n
$$
U_3 = T_3 + \frac{1}{3!}T_1^3 + T_1T_2,
$$
\n(3.36)

e assim por diante. O termo  $U_i$ , que representa as substituições de ordem  $i$  que aparecem na expansão da função de onda, pode ser escrito como

$$
U_i = T_i + Q_i,\tag{3.37}
$$

onde  $T_i$  é chamado termo conexo enquanto os  $Q_i's$ , obtidos a partir do produto de dois ou mais operadores de cluster, são chamados termos desconexos. A inclusão dos termos desconexos permite a incorporação de correções advindas de substituições de ordens mais altas do que aquelas incluídas nos operadores de cluster.

As amplitudes de cluster,  $C$ , devem ser tais que a função de onda  $\Phi$  seja uma solução da equação de Schrödinger. Assim

$$
He^{T} |\Phi_0\rangle = E e^{T} |\Phi_0\rangle.
$$
 (3.38)

Multiplicando esta equação à esquerda por  $e^{-T}$ , temos

$$
e^{-T}He^{T}|\Phi_{0}\rangle = E|\Phi_{0}\rangle , \qquad (3.39)
$$

que consequentemente, pode ser reescrita como

$$
\left[H + [H, T] + \frac{1}{2!}[[H, T], T] + \frac{1}{3!}[[[H, T], T], T] + \frac{1}{4!}[[[[H, T], T], T], T]\right]|\Phi_0\rangle = E|\Phi_0\rangle.
$$
\n(3.40)

Pode-se mostrar que a expressão  $e^{-T} H e^{T}$  é truncada em quarta ordem em  $T$ . Evidentemente, não é possível incluir operadores de cluster de todas as ordens de substituições em um cálculo CC e o que se faz na prática é truncar  $T$ . Neste caso, as equações para a energia e para as amplitudes de cluster podem ser obtidas multiplicando-se a equação acima por  $\langle \Phi_0 |$  e pelos determinantes substituídos até a ordem considerada.

Como já visto anteriormente, de acordo com o Teorema de Brillouin, somente determinantes duplamente substituídos podem interagir diretamente com o determinate HF. No entanto, as substituições simples, triplas, quádruplas, etc., contribuem com a energia de correlação em MBPT apenas indiretamente, através das duplas. Assim, no método CC, as substituições duplas devem ser as mais importantes. Portanto, a aproximação mais simples dentro do método CC inclui somente o termo  $T_2$  no operador de cluster e é chamada aproximação CCD ("coupled cluster" com substituições duplas). Deve-se notar que o fato de considerarmos apenas  $T_2$  no operador de cluster não quer dizer que somente as substituições duplas são incluídas na função de onda. Termos desconexos correspondendo

a substituições de quarta, sexta,  $\ldots$  ordens dos tipos  $T_2^2, T_2^3, \ldots$  também são incorporados. Para a aproximação CCD a equação de Schrödinger torna-se

$$
e^{-T_2}He^{T_2}|\Phi_0\rangle = E|\Phi_0\rangle.
$$
\n(3.41)

Multiplicando-se esta equação por  $\langle \Phi_0 |$ , obtemos

$$
E_{CC} = E_{HF} + \sum_{a (3.42)
$$

Multiplicando-se a equação de Schrödinger por  $\langle \Phi_{ab}^{rs} |$  , as equações para as amplitudes de cluster podem ser obtidas. Este procedimento é bastante trabalhoso e foge do nosso propósito demonstrá-lo, porém o resultado obtido é

$$
(\epsilon_a + \epsilon_b - \epsilon_r - \epsilon_s) C_{ab}^{rs} = \langle rs \mid |ab\rangle - \sum_{t < u} C_{ab}^{tu} \langle rs \mid |tu\rangle - \sum_{c < d} C_{cd}^{rs} \langle cd \mid |ab\rangle
$$
  
+ 
$$
\sum_{c,t} [C_{ac}^{rt} \langle cs \mid |bt\rangle - C_{ac}^{st} \langle cr \mid |bt\rangle - C_{bc}^{rt} \langle cs \mid |at\rangle
$$
  
+ 
$$
C_{bc}^{st} \langle cr \mid |at\rangle]
$$
  
+ 
$$
\sum_{c < d} + \sum_{t < u} \langle cd \mid |tu\rangle [C_{ab}^{tu} C_{cd}^{rs} - 2(C_{ab}^{rt} t_{cd}^{su} + C_{ab}^{su} t_{cd}^{rt})
$$
  
- 
$$
2(C_{ac}^{rs} C_{bd}^{tu} + C_{ac}^{tu} C_{bd}^{rs}) + 4(C_{ac}^{rt} t_{bd}^{su} + C_{ac}^{su} t_{bd}^{rt})].
$$
\n(3.43)

O resultado para expressão da energia, é

$$
E_{CC} = E_{HF} + \sum_{a (3.44)
$$

Apesar de CCD considerar contribuições à energia de correlação provenientes de substituições duplas, quádruplas, etc. que não são incluídas em MBPT(4), ele tem o inconveniente de não contemplar as substituições simples e triplas que em MBPT aparecem a partir de quarta ordem. A forma mais sistemática de se contornar este problema é incluir no operador de cluster, além das substituições duplas, as substituições simples (CCSD) ou as simples e as triplas (CCSDT), sob o preço de um encarecimento computacional. Uma boa descrição
dos Métodos MBPT e CC pode ser encontrada no Capítulo 4 do livro Métodos de Química Teórica e Modelagem Molecular [[49\]](#page-145-0).

# **Capítulo 4**

# **Espectro e Constantes Espectrocópicas Rovibracionais, Otimização de Geometria e Propriedades Eletricas ´**

"A grandeza não consiste em receber honras, mas em merecê-las".

**Aristóteles** 

### **4.1 Introdução**

Com o intuito de validar a metodologia alternativa proposta para o cálculo de integrais bi-eletrônicas, calculamos algumas propriedades bastante sensíveis a estas integrais. Assim, neste capítulo apresentamos algumas metodologias utilizadas para o cálculo do espectro e constantes espectrocópicas rovibracionais, otimização de geometria e propriedades elétricas.

#### **4.2 O Problema de Dois Corpos: Moléculas Diatômicas**

O estudo dos estados rovibracionais de qualquer molécula diatômica em um estado eletrônico ligado pode ser feito unidimensionalmente. Seja um sistema formado pelos dois núcleos de uma molécula diatômica qualquer, conforme representado na Figura 4.1.

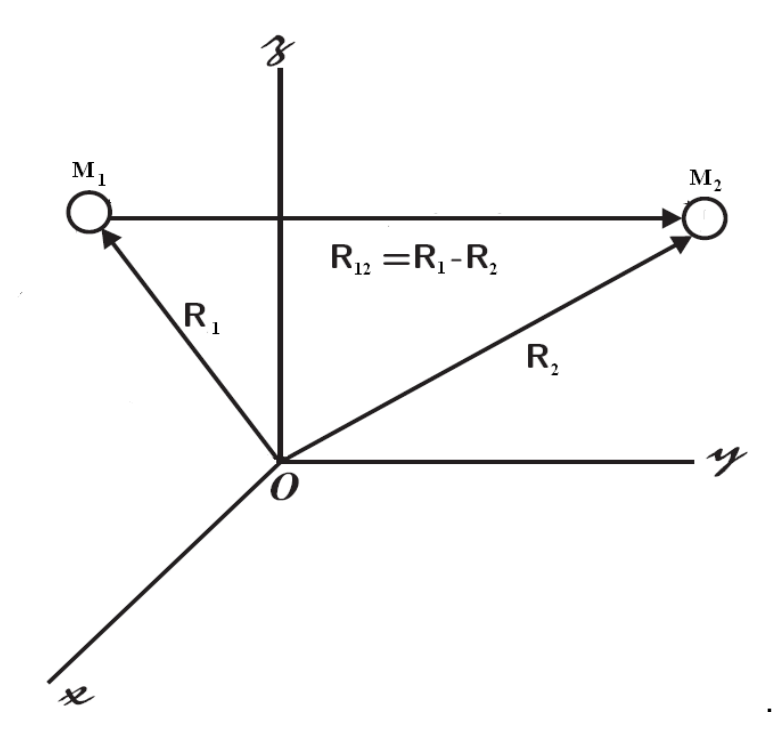

Figura 4.1: Representação do sistema de coordenadas cartesianas dos núcleos ( $M_1 \in M_2$ ) de uma molécula diatômica.

O Hamiltoniano para este sistema é dado por

$$
\hat{H}(\mathbf{R}_1, \mathbf{R}_2) = -\frac{\hbar^2}{2M_1} \nabla_1^2 - \frac{\hbar^2}{2M_2} \nabla_2^2 + V(|\mathbf{R}_1 - \mathbf{R}_2|).
$$
 (4.1)

Este sistema é definido por seis coordenadas, mas é possível reduzir os graus de liberdade introduzindo a coordenada relativa entre os dois núcleos  $(x)$  e a coordenada do centro de massa do sistema (X) dadas por

$$
\mathbf{x} = (\mathbf{R}_1 - \mathbf{R}_2) \qquad \mathbf{e} \qquad \mathbf{X} = \frac{M_1 \mathbf{R}_1 + M_2 \mathbf{R}_2}{M_1 + M_2}.
$$
 (4.2)

Definindo a massa reduzida da molécula ( $\mu$ ) e a massa total da molécula (M)

$$
\mu = \frac{M_1 M_2}{M_1 + M_2} \qquad \mathbf{e} \qquad M = M_1 + M_2,\tag{4.3}
$$

<span id="page-75-0"></span>pode-se escrever o Hamiltoniano da molécula agora como função dessas novas coordenadas

$$
\hat{H}\left(\mathbf{x}, \mathbf{X}\right) = -\frac{\hbar^2}{2\mu} \nabla_x^2 - \frac{\hbar^2}{2M} \nabla_x^2 + V\left(|\mathbf{x}|\right). \tag{4.4}
$$

Desta forma, pode-se separar a equação de Schrödinger do sistema em uma que dependa do centro de massa e outra que dependa da coordenada entre os núcleos. Separando as variáveis,

$$
\zeta(\mathbf{x}, \mathbf{X}) = \zeta_{int}(\mathbf{x})\zeta_{CM}(\mathbf{X}),\tag{4.5}
$$

e substituindo na equação de Schrödinger, tem-se

$$
-\frac{\hbar^2}{2\mu}\zeta_{CM}\bigtriangledown_x^2\zeta_{int}-\frac{\hbar^2}{2M}\zeta_{int}\bigtriangledown_X^2\zeta_{CM}+V\left(|\mathbf{x}|\right)\zeta_{int}\zeta_{CM}=E\zeta_{int}\zeta_{CM}.\tag{4.6}
$$

Usando o valor esperado do Hamiltoniano do centro de massa e, em seguida, dividindo a Eq.(4.6) por  $\zeta_{CM}$ , tem-se

$$
\left\{-\frac{\hbar^2}{2\mu}\nabla_x^2 + V(|\mathbf{x}|)\right\}\zeta_{int}(\mathbf{x}) = \left\{E - E_{CM}\right\}\zeta_{int}(\mathbf{x}),\tag{4.7}
$$

em que  $E_{CM}$  é o valor esperado do Hamiltoniano do centro de massa. Esta energia corresponde à energia de translação da molécula e é constante, já que não existe nenhuma força externa ao sistema. Por simplicidade, essa energia será considerada igual a zero, portanto  $E = E_{int}$ . Desta forma, um problema descrito por seis coordenadas foi reduzido para apenas três coordenadas internas. Devido a sua simetria radial, é possível tratar o problema em coordenadas esféricas. Então tem-se,

$$
-\frac{\hbar^2}{2\mu}\left\{\frac{1}{r^2}\frac{\partial}{\partial r}\left(r^2\frac{\partial}{\partial r}\right)-\frac{\widehat{L}^2}{r^2}-\frac{2\mu}{\hbar^2}V(r)\right\}\zeta_{int}(r,\theta,\varphi)=E\zeta_{int}(r,\theta,\varphi),\qquad (4.8)
$$

<span id="page-76-0"></span>em que

$$
\widehat{L}^2 = -\frac{1}{\sin \theta} \frac{\partial}{\partial \theta} \left( \sin \theta \frac{\partial}{\partial \theta} \right) - \frac{1}{\sin^2 \theta} \frac{\partial^2}{\partial \varphi^2}.
$$
 (4.9)

Como o potencial só depende da coordenada radial, é possível separar a função de onda em uma radial e outra angular,

$$
\zeta_{int}(r,\theta,\varphi)=\rho(r)\omega(\theta,\varphi). \qquad (4.10)
$$

Substituindo a Eq.(4.10) na Eq.[\(4.8\)](#page-75-0) e multiplicando por  $\frac{r^2}{\alpha}$  $\frac{r^2}{\rho \omega}$  , tem-se

$$
\frac{1}{\rho}\frac{\partial}{\partial r}\left(r^2\frac{\partial\rho}{\partial r}\right) + \frac{2\mu r^2}{\hbar^2}\left(E - V(r)\right) = \frac{\widehat{L}^2\omega}{\omega}.
$$
\n(4.11)

Na Eq.(4.11), o lado esquerdo depende apenas da coordenada radial e o lado direito das coordenadas angulares. Desta forma, os dois lados são iguais a uma constante  $\lambda$  e obtemos duas equações

$$
\frac{\partial}{\partial r}\left(r^2\frac{\partial \rho(r)}{\partial r}\right) + \frac{2\mu r^2}{\hbar^2}\left(E - V(r)\right)\rho(r) = \lambda \rho(r),\tag{4.12}
$$

$$
\widehat{L}^2 \omega(\theta, \varphi) = \lambda \omega(\theta, \varphi). \tag{4.13}
$$

A Eq.(4.13) já tem solução analítica conhecida. Tem como autofunção os harmônicos esféricos  $(Y_l^m(\theta, \varphi))$  com autovalores  $\lambda = J(J + 1)$ .

Fazendo  $\psi(r) = r\rho(r)$  e substituindo o valor de  $\lambda$  em (4.12), obtém-se

$$
-\frac{\hbar^2}{2\mu}\frac{\partial^2\psi(r)}{\partial r^2} + \left(V(r) + \frac{\hbar^2}{2\mu r^2}J(J+1)\right)\psi(r) = E\psi(r),\tag{4.14}
$$

Esta equação é o problema unidimensiomal ao qual o sistema de dois núcleos se reduziu. O termo entre parênteses em (4.14) é denominado potencial efetivo ( $V_{ef}(r)$ ) e é composto do potencial  $V(r)$ , determinado pela curva de energia potencial (unidimensional) e do potencial determinado pelo estado rotacional. Note que para qualquer molécula diatômica, a expressão do potencial rotacional é a mesma, dependendo apenas da massa dos seus núcleos (compondo  $\mu$ ) e do estado de rotação J. Para cada molécula a curva de energia potencial é ajustada por uma expressão analítica fornecendo  $V(r)$ . Conforme veremos neste trabalho, a forma analítica escolhida para ajuste do potencial (curva de energia potencial) foi o polinômio em coordenadas q-Bond Order (q-BO) de grau 10.

### **4.3 Metodo da Representac¸ ´ ao da Vari ˜ avel Discreta ´**

Nesta seção será apresentado um método numérico utilizado para a solução da equação de Schrödinger do movimento dos núcleos unidimensional. Conforme veremos, as energias rovibracionais serão utilizadas no cálculo das constantes espectrocópicas e do espectro rovibracional.

#### **4.3.1 Descric¸ao do Problema ˜**

Para a solução numérica da equação da dinâmica dos núcleos em uma dimensão, expandimos a função de onda nuclear  $\zeta$  em conjunto de funções de base  $|\phi_i\rangle$ , de acordo com o método variacional de Rayleigh-Ritz, apresentado na segunda Seção do Capítulo 2. Desta forma, obtemos a equação de Schrödinger na forma matricial

$$
H_N C = C \tilde{E}, \qquad (4.15)
$$

em que  $H_N = T + V$ , cujos elementos são dados por

$$
T_{ij} = \langle \phi_i | \mathbf{T} | \phi_j \rangle = -\frac{1}{2m} \int_{-\infty}^{+\infty} \phi_i^*(x) \frac{d^2 \phi_j(x)}{dx^2} dx \tag{4.16}
$$

e

$$
V_{ij} = \langle \phi_i | \mathbf{V} | \phi_j \rangle = \int_{-\infty}^{+\infty} \phi_i^*(x) V(x) \phi_j(x) dx.
$$
 (4.17)

Na matriz da energia cinética, foi feita uma integração por partes considerando as condições de contorno das funções de base.

#### <span id="page-78-0"></span>**4.3.2 Representac¸ao da Vari ˜ avel Discreta ´**

O procedimento computacional consiste basicamente em construir a matriz Hamiltoniana e diagonizá-la. A escolha de boas funções de base é uma preocupação fundamental para a ciência computacional na solução numérica da equação de Schrödinger, visto que o programa é baseado na diagonalização de uma matriz que tem sua dimensão determinada pelo número de funções de base utilizadas.

A técnica da representação da variável discreta (DVR<sup>1</sup>) é uma representação em que o operador energia potencial é diagonal. As funções de base contínuas são indexadas em certos valores discretos das variáveis numa malha de um espaço de coordenadas (quadratura gaussiana). Este método baseia-se na construção de um conjunto de funções de base com a propriedade

$$
f_i(x_j) = \delta_{ij},\tag{4.18}
$$

em que  $x_i$  são os pontos de uma quadratura gaussiana.

Essas funções são obtidas por meio de um conjunto de funções primitivas e de uma quadratura gaussiana associada. As funções primitivas

$$
g_i(x), \qquad i = 1, \dots N_g,\tag{4.19}
$$

obedecem a relação de completeza

$$
\sum_{i=1}^{N_g} |g_i\rangle \langle g_i| = 1.
$$
\n(4.20)

Os pontos da quadratura gaussiana são os autovalores da matriz cujos elementos são

$$
X_{ij} = \langle g_i | \hat{\mathbf{x}} | g_j \rangle = \int g_i^*(x) x g_j(x) dx.
$$
 (4.21)

<sup>&</sup>lt;sup>1</sup>Do inglês: *Discrete Variational Representation* 

O procedimento para se gerar as funções de base DVR numericamente será descrito a seguir. Para escrever as funções  $f_i$  em termos das funções primitivas utiliza-se a relação [4.20](#page-78-0)

$$
f_i(x) = \langle x | f_i \rangle = \sum_{i=1}^{N_g} \langle x | g_i \rangle \langle g_i | f_i \rangle.
$$
 (4.22)

O termo  $\langle g_i | \: f_i \rangle$  é calculado integrando-se com uma quadratura gaussiana e impondo-se a propriedade [4.18,](#page-78-0) então

$$
\langle g_i | f_i \rangle = \sum_{l=1}^{N_g} \omega_l g_j^*(x_l) f_i(x_l) = \omega_i g_j^*(x_i). \tag{4.23}
$$

Assim, as funções geradas são dadas por

$$
f_i(x) = \omega_i \sum_{j=1}^{N_g} g_j^*(x_i) g_j(x_i) \qquad i = 1, ..., N_g.
$$
 (4.24)

Desta forma, obtém-se, para cada ponto da quadratura  $x_i$ , o peso  $\omega_i$  dado por,

$$
\omega_i = \frac{1}{\sum_{j=1}^{N_g} g_j^*(x_i) g_j(x_i)}.
$$
\n(4.25)

Normalizando as funções  $f_i$ , tem-se que

$$
\overline{f_i}(x) = k_i f_i(x), \qquad i = 1, ..., N_g.
$$
\n(4.26)

$$
\int \overline{f_i}^*(x) \overline{f_i}(x) dx = \sum_{l=1}^{N_g} \omega_l k_i^* f_i^*(x_l) f_i(x_l) = \omega_i k_i^2 = 1.
$$
 (4.27)

Assim,

$$
k_i = \frac{1}{\sqrt{\omega_i}},\tag{4.28}
$$

e a função DVR normalizada será

$$
\overline{f_i}(x) = \frac{1}{\sqrt{\omega_i}} \sum_{j=1}^{N} g_j^*(x_i) g_j(x_i).
$$
 (4.29)

Obtidas as funções de base, é possível construir as matrizes dos operadores energia potencial e energia cinética. Os elementos da matriz energia potencial são dados por

$$
V_{ij} = \langle \overline{f_i} | \mathbf{V} | \overline{f_j} \rangle = \int \overline{f_i}^*(x) V(x) \overline{f_j}(x) dx.
$$
 (4.30)

Realizando-se a integral anterior utilizando-se a quadratura gaussiana, temos

$$
V_{ij} = \sum_{l=1}^{N_g} \omega_l \overline{f_i}^*(x_l) V(x_l) \overline{f_j}(x_l) = \sum_{l=1}^{N_g} \omega_l \frac{1}{\sqrt{\omega_i}} \frac{1}{\sqrt{\omega_j}} \delta_{il} V(x_l) \delta_{jl}.
$$
 (4.31)

Finalmente,

$$
V_{ij} = \delta_{ij} V(x_i). \tag{4.32}
$$

A Eq.(4.32) mostra a principal característica do método DVR, que é a matriz  $V$  ser diagonal. Os elementos da matriz do operador energia cinética são dados por

$$
T_{ij} = \langle \phi_i | \mathbf{T} | \phi_j \rangle = -\frac{1}{2m} \int_{-\infty}^{+\infty} \overline{f_i}^*(x) \frac{d^2 \overline{f_j}(x)}{dx^2} dx.
$$
 (4.33)

Além de diagonalizar o operador energia potencial, a DVR possui uma outra grande vantagem: a matriz do operador energia cinética também pode ser obtida analiticamente.

Utilizando uma quadratura uniforme (pontos igualmente espaçados)

$$
x_i = a + \frac{(b-a)i}{N} \qquad i = 1, ..., N-1,
$$
 (4.34)

em que  $a \, \mathbf{e} \, b$  são os limites de integração.

Uma extensão do método DVR foi desenvolvido por Soares Neto e Costa [[50\]](#page-145-0) que propuseram funções de bases DVR e pontos da quadratura otimizadas numericamente para cada problema a ser resolvido. Neste método, o procedimento consiste em resolver o problema primeiramente utilizando uma quadratura igualmente espaçada e as autofunções da partícula numa caixa como primitivas. Obtendo as autofunções do problema, estas serão as novas funções primitivas. Desta forma, a nova quadratura é calculada utilizando as autofunções do próprio problema, ou seja, os pontos em que a nova matriz Hamiltoniana será calculada são otimizados para o potencial do problema.

# **4.4 Constantes Espectrocopicas e Energias Rovibracio- ´ nais**

Para validar a metodologia proposta, calculamos as constantes espectroscópicas usando duas diferentes metodologias. Os dois métodos requerem um conjunto de energias moleculares em função da distância internuclear, sendo necessário obtermos uma função analítica para representar o potencial. Neste trabalho, para garantir um bom ajuste, utilizamos a forma analítica do tipo polinômio em coordenadas q-Bond Order (q-BO) [[31\]](#page-144-0) de grau 10. O polinômio em coordenadas q-BO, para diátomos, é dada por:

$$
V^{q\text{-}BO}([a], q, \beta) = \sum_{j=1}^{10} a_j \left\{ [1 - (1 - q)\beta (r - R_{eq})]^{\frac{1}{1 - q}} \right\}^j
$$
(4.35)

onde  $R_{eq}$  é a distância de equilíbrio do sistema diatômico e  $a_i$  ,  $q$  e  $\beta$  são parâmetros de ajuste. Conforme veremos em detalhes no Capítulo 5, o termo entre parênteses na Eq.(4.35) corresponde à função q-Exponencial. Assim, em outra notação, a Eq.(4.35) pode ser re-escrita como:

$$
V^{q\text{-}BO}([a], q, \beta) = \sum_{j=1}^{10} a_j \left\{ e_q^{-\beta(r - R_{eq})} \right\}^j.
$$
 (4.36)

Para calcular as constantes espectroscópicas rovibracionais de um sistema molecular diatômico utilizamos dois procedimentos distintos, apresentados a seguir.

#### **4.4.1 Soluc¸ao da Equac¸ ˜ ao de Schr ˜ odinger Nuclear ¨**

Como visto na seção anterior, uma vez que uma curva potencial da energia foi definida, as energias rovibracionais de uma molécula diatômica podem ser computadas a partir da equação de Schrödinger radial.

Com as energias obtidas da solução da Eq.([4.14\)](#page-76-0) e usando a equação espec-troscópica abaixo [[51\]](#page-145-0)

$$
E_{\nu J} = \omega_e \left( \nu + \frac{1}{2} \right) - \omega_e x_e \left( \nu + \frac{1}{2} \right)^2 + \omega_e y_e \left( \nu + \frac{1}{2} \right)^3 + \dots + \left[ B_e - \alpha_e \left( \nu + \frac{1}{2} \right) + \dots \right] J \left( J + 1 \right),\tag{4.37}
$$

podemos montar um sistema de equações envolvendo as diferenças de energia entre os níveis rovibracionais excitados e o estado fundamental, cuja solução é dada por:

$$
\begin{cases}\n\omega_e = \frac{1}{24} \left[ 141 \left( E_{1,0} - E_{0,0} \right) - 93 \left( E_{2,0} - E_{0,0} \right) + 23 \left( E_{3,0} - E_{0,0} \right) \right] \\
\omega_e x_e = \frac{1}{4} \left[ 13 \left( E_{1,0} - E_{0,0} \right) - 11 \left( E_{2,0} - E_{0,0} \right) + 3 \left( E_{3,0} - E_{1,0} \right) \right] \\
\omega_e y_e = \frac{1}{6} \left[ 3 \left( E_{1,0} - E_{0,0} \right) - 3 \left( E_{2,0} - E_{0,0} \right) + 23 \left( E_{3,0} - E_{1,0} \right) \right] \\
\alpha_e = \frac{1}{8} \left[ -12 \left( E_{1,1} - E_{0,1} \right) + 4 \left( E_{2,1} - E_{0,1} \right) + 4\omega_e - 23\omega_e y_e \right]\n\end{cases} (4.38)
$$

Neste procedimento, a solução da equação de Schrödinger nuclear foi obtida usando o método DVR [[52\]](#page-145-0), apresentado na seção anterior.

#### **4.4.2 Metodo de Dunham ´**

O segundo método é baseado em simples fórmulas derivadas da teoria de perturbação [\[53\]](#page-145-0), no qual o potencial diatômico é expandido em uma série de Taylor, em torno da posição de equilíbrio  $R_{eq}$ :

$$
V(R) = V(R_{eq}) + \frac{1}{2!} \left(\frac{d^2 V}{dR^2}\right) (R - R_{eq})^2 + \frac{1}{3!} \left(\frac{d^3 V}{dR^3}\right) (R - R_{eq})^3 + \frac{1}{4!} \left(\frac{d^4 V}{dR^4}\right) (R - R_{eq})^4 + K
$$
\n(4.39)

As constantes espectroscópicas são escritas em termos das derivadas do potencial, a partir de uma comparação das Eqs.(4.37) e (4.39), resultando em:

 $\overline{a}$ 

$$
\begin{cases}\n\omega_e = \frac{1}{2\pi c} \sqrt{\frac{1}{\mu} \frac{d^2 V}{dR^2}} \\
\omega_e x_e = \frac{1}{96\pi c \mu} \left[ 5 \left[ \frac{d^3 V/dR^3}{d^2 V/dR^2} \right]^2 - 3 \frac{d^4 V/dR^4}{d^2 V/dR^2} \right] \\
\alpha_e = -\frac{6B_e}{\omega_e} \left[ \frac{R_{eq}}{3} \frac{d^3 V/dR^3}{d^2 V/dR^2} + 1 \right] \\
B_e = \frac{1}{4\pi c \mu R_{eq}^2}\n\end{cases} (4.40)
$$

onde  $c$  é a velocidade da luz e  $\mu$  é a massa reduzida. Esta aproximação requer somente algumas derivadas da energia molecular com relação à posição de equilíbrio.

### **4.5 Otimização de Geometria a nível HF**

Existem sistemas moleculares cujas conformações e propriedades são de difícil determinação experimental. Assim, é necessário encontrar, além da energia mínima e a função de estado associada, a conformação e as propriedades moleculares, como parte do cálculo teórico. Descreve-se nesta seção, um método usual para a determinação de geometrias de equilíbrio de sistemas moleculares. Este método considera o sistema molecular isolado e na temperatura zero. Embora exista interação da molécula com o meio, pressupõe-se que a conformação de muitos sistemas moleculares em situações diversas são pouco sensíveis ao ambiente no qual estão imersos, como comentado por Cook [[54\]](#page-145-0), e, consequentemente, os resultados obtidos por esses métodos computacionais constituem informações relevantes para o conhecimento desses sistemas.

Como descrito por Szabo [\[36\]](#page-144-0), pode-se separar as metodologias de busca de geometrias em duas classes conforme utilizem ou não os gradientes de energia. Os métodos que utilizam gradientes de energia podem ser divididos em três tipos: i) os que calculam analiticamente o gradiente e a segunda derivada da energia; *ii*) os que fazem cálculos analíticos do gradiente e cálculos numéricos da segunda derivada; *iii*) os que calculam numericamente o gradiente e a segunda derivada da energia. Ainda é possível realizar a otimização de geometria utilizando métodos estocásticos, onde nesse caso não há a ne-cessidade de se avaliar os gradientes de energia [\[55\]](#page-145-0). Os métodos do tipo i) são pouco uti<span id="page-84-0"></span>lizados devido à dificuldade de se obter a segunda derivada da energia analiticamente [[36\]](#page-144-0). Os métodos do tipo *iii*) calculam os valores da energia para um grande número de diferentes geometrias moleculares e com esses valores obtêm o vetor gradiente e a matriz hessiana. No que segue, é descrito um método do tipo *ii*), usado neste trabalho.

Define-se  $X^{\dagger} = (X_1, ..., X_{3N}) = (\mathbf{R}_1, \mathbf{R}_2, ..., \mathbf{R}_N)$  onde  $\mathbf{R}_{\alpha}$  é a posição do  $\alpha$ -ésimo núcleo e  $N$  é a quantidade de núcleos do sistema. Na ABO, a energia depende parametricamente das posições dos núcleos atômicos. Mudando-se a conformação do sistema de  $\mathbf{X}_0$  para  $\mathbf{X}_1$  por meio de uma expansão da energia em uma série de potências, calcula-se a energia da nova configuração  $X_1$  por meio de uma expansão da energia em uma série de potências

$$
\varepsilon(\mathbf{X}_1) = \varepsilon(\mathbf{X}_0) + \mathbf{q}^\dagger \cdot \mathbf{f}(\mathbf{X}_0) + \frac{1}{2}\mathbf{q}^\dagger \cdot \mathbf{H}(\mathbf{X}_0)\mathbf{q} + \dots
$$
 (4.41)

onde  $q = (X_1 - X_0)$ .  $H(X_0)$  é a matriz hessiana e  $f(X_0)$  é o gradiente da energia, cujos elementos e componentes são dados por

$$
\left[\mathbf{H}(\mathbf{X}_0)\right]_{ij} = \frac{\partial^2 \varepsilon(\mathbf{X}_0)}{\partial X_i \partial X_j} \quad \mathbf{e} \qquad \left[\mathbf{f}(\mathbf{X}_0)\right]_i = \frac{\partial \varepsilon(\mathbf{X}_0)}{\partial X_i}.
$$
 (4.42)

Pode-se também expandir  $f(X_1)$  em uma série de potências, isto é

$$
f(X_1) = f(X_0) + H(X_0)q + ... \qquad (4.43)
$$

Para geometrias próximas da geometria de equilíbrio, pode-se desprezar termos não-lineares em q na Eq.(4.43). Se  $X_1$  for a geometria de equilíbrio,  $X_e$ , teremos  $f(X_e) = 0$  $e$  da Eq. $(4.43)$  obtêm-se

$$
\mathbf{f}(\mathbf{X}_0) + \mathbf{H}(\mathbf{X}_0)\mathbf{q} = \mathbf{0} \Longrightarrow \mathbf{q} = -\mathbf{H}^{-1}(\mathbf{X}_0)\mathbf{f}(\mathbf{X}_0) \Longrightarrow \mathbf{X}_e - \mathbf{X}_0 = -\mathbf{H}^{-1}(\mathbf{X}_0)\mathbf{f}(\mathbf{X}_0)
$$
  

$$
\Longrightarrow \mathbf{X}_e = \mathbf{X} - \mathbf{H}^{-1}(\mathbf{X})\mathbf{f}(\mathbf{X})
$$
(4.44)

<span id="page-85-0"></span>onde a Eq.[\(4.44\)](#page-84-0) é resolvida iterativamente. As derivadas contidas na Eq.([4.44\)](#page-84-0) são calculadas, no problema  $HFR$ , como segue. Seja a energia total,  $E$ , dada por

$$
E = \sum_{\mu\nu} P_{\mu\nu} H_{\mu\nu} + \frac{1}{2} \sum_{\mu\nu\lambda\sigma} P_{\nu\mu} P_{\lambda\sigma} \langle \mu\nu | \, |\sigma\lambda\rangle + V_{NN}, \tag{4.45}
$$

onde definimos

$$
V_{NN} = \sum_{A=1}^{M} \sum_{B>A}^{M} \frac{Z_A Z_B}{R_{AB}},
$$
\n(4.46)

e introduzimos a notação  $\bra{\mu\nu}\ket{\sigma\lambda} = \bra{\mu\nu}\sigma\lambda - \frac{1}{2}\bra{\mu\lambda}\sigma\nu$ .

Deriva-se o funcional dado na Eq.(4.45) com respeito às variáveis conformacionais X,

$$
\frac{\partial E}{\partial X_A} = \sum_{\mu\nu} P_{\mu\nu} \frac{\partial H_{\mu\nu}}{\partial X_A} + \frac{1}{2} \sum_{\mu\nu\lambda\sigma} P_{\nu\mu} P_{\lambda\sigma} \frac{\partial \langle \mu\nu | \sigma \lambda \rangle}{\partial X_A} + \frac{\partial V_{NN}}{\partial X_A} + \sum_{\mu\nu} \frac{\partial P_{\mu\nu}}{\partial X_A} H_{\mu\nu} + \frac{1}{2} \sum_{\mu\nu\lambda\sigma} \frac{\partial P_{\nu\mu}}{\partial X_A} P_{\lambda\sigma} \frac{\partial \langle \mu\nu | \sigma \lambda \rangle}{\partial X_A},
$$
\n(4.47)

onde  $\frac{\partial E}{\partial X_A}$  é a derivada de  $E$  com respeito a  $A$ -ésima componente do vetor  $\mathbf X.$  Expandindo os dois últimos termos da Eq.(4.47), e lembrando que  $P_{\mu\nu} = 2\sum_{a}^{\frac{N}{2}}C_{\mu a}C_{\nu a}^{(}*)$ , temos

$$
= 4 \sum_{\mu\nu} \sum_{a}^{\frac{N}{2}} \frac{\partial C_{\mu a}}{\partial X_{A}} H_{\mu\nu} C_{\nu a} + 4 \sum_{\mu\nu\lambda\sigma} \sum_{a}^{\frac{N}{2}} \frac{\partial C_{\mu a}}{\partial X_{A}} P_{\lambda\sigma} \langle \mu\nu | \sigma \lambda \rangle C_{\nu a}
$$
  
\n
$$
= 4 \sum_{\mu\nu} \sum_{a}^{\frac{N}{2}} \frac{\partial C_{\mu a}}{\partial X_{A}} \left[ H_{\mu\nu} + \sum_{\lambda\nu} P_{\lambda\sigma} \langle \mu\nu | \sigma \lambda \rangle \right] C_{\nu a}
$$
  
\n
$$
= 4 \sum_{\mu\nu} \sum_{a}^{\frac{N}{2}} \frac{\partial C_{\mu a}}{\partial X_{A}} F_{\mu\nu} C_{\nu a}
$$
  
\n
$$
= 4 \sum_{a}^{\frac{N}{2}} \varepsilon_{a} \sum_{\mu\nu} \frac{\partial C_{\mu a}}{\partial X_{A}} S_{\mu\nu} C_{\nu a}.
$$
  
\n(4.48)

Assim, a Eq.[\(4.47\)](#page-85-0) pode ser reescrita como

$$
\frac{\partial E}{\partial X_A} = \sum_{\mu\nu} P_{\mu\nu} \frac{\partial H_{\mu\nu}}{\partial X_A} + \frac{1}{2} \sum_{\mu\nu\lambda\sigma} P_{\nu\mu} P_{\lambda\sigma} \frac{\partial (\mu\nu \,|\, \sigma \lambda)}{\partial X_A} + \frac{\partial V_{NN}}{\partial X_A} + 4 \sum_{a}^{\frac{N}{2}} \varepsilon_a \sum_{\mu\nu} \frac{\partial C_{\mu a}}{\partial X_A} S_{\mu\nu} C_{\nu a}.
$$
\n(4.49)

onde

$$
\frac{\partial V_{NN}}{\partial X_A} = \frac{\partial}{\partial X_A} \left( \sum_{A=1}^M \sum_{B>A}^M \frac{Z_A Z_B}{R_{AB}} \right) = Z_A \sum_B^M \frac{Z_B \left( X_B - X_A \right)}{R_{AB}^3}.
$$
 (4.50)

resultando em

$$
\frac{\partial E}{\partial X_A} = \frac{\partial \varepsilon_{ele}}{\partial X_A} + Z_A \sum_B^M \frac{Z_B (X_B - X_A)}{R_{AB}^3}.
$$
 (4.51)

Na Eq.(4.51) vê-se que a derivada da energia total com relação aos parâmetros geométricos depende dos coeficientes da expansão LCAO e das derivadas das integrais moleculares com relação a cada parâmetro conformacional.

No método usual Broyden-Fletcher-Goldfarb-Shanno BFGS [\[36\]](#page-144-0) de resolução ite-rativa da Eq.[\(4.44\)](#page-84-0), para garantir a convergência do processo para um mínimo da energia total,  $E$ , impõe-se, a cada ciclo desse processo iterativo, que a matriz hessiana,  $H$ , tenha todos os seus autovalores positivos.

Em linhas gerais, a resolução iterativa é realizada nos seguintes passos:

*i.* Escolhe-se uma geometria inicial  $X_{t=0}$ , uma matriz  $H_{t=0}^{-1}$  com auto-valores positi-

vos;

*ii.* Resolve-se a equação HF para a geometria  $X_t$ , determinando-se a matriz  $C_t$ ;

iii. Calcula-se as derivadas da energia total usando a equação 4.51 e monta-se o gradiente  $f(X_t)$ ;

*iv.* Resolve-se a equação [4.44](#page-84-0) determinando-se  $X_{t+1}$ ;

v. Calcula-se  $H_{t+1}^{-1}$ ;

vi. Verifica-se a convergência: se não convergiu, faz-se  $t = t + 1$  e retorna-se para o passo ii.

# <span id="page-87-0"></span>**4.6 Metodos de Campo Finito e Perturbac¸ ´ ao˜ Acoplada Hartree-Fock**

Um sistema atômico ou molecular quando submetido a um campo elétrico externo, sofre uma distorção em sua nuvem eletrônica, induzida pelo campo aplicado, modificando assim a sua energia. A energia de interação eletrostática de uma distribuição contínua de carga pode ser expressa como [\[56,57\]](#page-145-0)

$$
E = \int \rho \phi dv,
$$
 (4.52)

onde  $\rho dv$  é a quantidade de carga num elemento do volume  $dv$  e  $\phi$  é o potencial eletrostático sendo que a integração se estende sobre todo o volume da distribuição de carga. Em geral a presença de um campo elétrico uniforme F polariza a distribuição de carga e a densidade  $\rho$  torna-se uma função do campo. Dessa forma a energia é alterada e tal alteração pode ser descrita de uma maneira relativamente simples em termos das próprias propriedades elétricas do sistema: momento de dipolo, polarizabilidade e hiperpolarizabilidades.

A mudança na energia (E) devido a interação da molécula com o campo elétrico estático e uniforme  $(F_x, F_y, F_z)$ , pode ser expressa por meio da seguinte relação:

$$
E(\mathbf{F}) = E_0 - \sum_i \mu_i F_i - \frac{1}{2!} \sum_{ij} \alpha_{ij} F_i F_j - \frac{1}{3!} \sum_{ijk} \beta_{ijk} F_i F_j F_k - \frac{1}{4!} \sum_{ijkl} \gamma_{ijkl} F_i F_j F_k F_l - \dots
$$
 (4.53)

onde a  $E_0$  é a energia na ausência de campo elétrico externo,  $\mu_i$  são as componentes do momento de dipolo permanente,  $\alpha_{ij}$  são as componentes da polarizabilidade de dipolo,  $\beta_{ijk}$  e  $\gamma_{ijkl}$  são as componentes das primeira e segunda hiperpolarizabilidades de dipolo, respectivamente.

As propriedades elétricas da molécula podem ser obtidas de derivadas (analíticas ou numéricas) da energia em relação ao campo aplicado. As expressões para as componentes destas propriedades elétricas podem ser obtidas diretamente da expressão [4.53,](#page-87-0) e são dadas por  $\overline{a}$  $\mathbf{r}$ 

$$
\mu_i = -\left(\frac{\partial E}{\partial F_i}\right)_{F=0},\tag{4.54}
$$

$$
\alpha_{ij} = \left(\frac{\partial \mu_i}{\partial F_j}\right)_{F=0} = -\left(\frac{\partial^2 E}{\partial F_i \partial F_j}\right)_{F=0},\tag{4.55}
$$

$$
\beta_{ijk} = \left(\frac{\partial^2 \mu_i}{\partial F_j \partial F_k}\right)_{F=0} = -\left(\frac{\partial^3 E}{\partial F_i \partial F_j \partial F_k}\right)_{F=0},
$$
\n(4.56)

$$
\gamma_{ijkl} = \left(\frac{\partial^3 \mu_i}{\partial F_j \partial F_k \partial F_l}\right)_{F=0} = -\left(\frac{\partial^4 E}{\partial F_i \partial F_j \partial F_k \partial F_l}\right)_{F=0},
$$
\n(4.57)

onde a notação () $_{F=0}$  significa que as derivadas são calculadas para campo elétrico nulo.

Neste trabalho, utilizamos o método analítico de perturbação acoplada Hartree-Fock (CPHF) e numérico de campo finito (FF) para calcular o momento de dipolo, polarizabilidade linear e segunda hiperpolarizabilidade de moléculas diatômicas na presença de um campo elétrico estático.

#### **4.6.1 Metodo da Perturbac¸ ´ ao Acoplada Hartree-Fock ˜**

No nível HF o momento de dipolo, polarizabilidades e hiperpolarizabilidades podem ser obtidas analiticamente. Neste método as equações de HF são resolvidas autoconsistentemente adicionando-se ao Hamiltoniano sem campo elétrico um termo que envolve a energia de interação entre o campo e os elétrons, isto é

$$
\hat{H} = \hat{H}^0 - \mathbf{r} \cdot \mathbf{F},\tag{4.58}
$$

onde F é o campo elétrico aplicado.

A técnica CPHF consiste em determinar tais propriedades através de expressões analíticas obtidas por derivação parcial da energia HF em relação ao campo aplicado [[33\]](#page-144-0). As derivadas parciais são obtidas resolvendo um sistema de equações acopladas, que resultam da diferenciação da equação HFR.

#### **4.6.2 Metodo de Campo Finito ´**

Usando o método de Campo Finito [[34\]](#page-144-0), o momento de dipolo, e as polarizabilidades são obtidas por diferenciação numérica da energia total calculada na presença de diversos valores de campo elétrico estático aplicado. Os coeficientes da expansão da energia de interação (Eq. ([4.53\)](#page-87-0)) podem ser obtidos de forma direta através da técnica FF pela aplicação do campo elétrico em determinadas direções. Assim, aplicando-se campo nas direções positiva e negativa ao longo do eixo  $x$ , temos

$$
E(F_x) = E_0 - \mu_x F_x - \frac{1}{2} \alpha_{xx} F_x^2 - \frac{1}{6} \beta_{xxx} F_x^3 - \frac{1}{24} \gamma_{xxxx} F_x^4 \dots
$$
 (4.59)

e

$$
E(-F_x) = E_0 + \mu_x F_x - \frac{1}{2} \alpha_{xx} F_x^2 + \frac{1}{6} \beta_{xxx} F_x^3 - \frac{1}{24} \gamma_{xxxx} F_x^4 \dots
$$
 (4.60)

A soma das Eqs. (4.59) e (4.60), fornece

$$
E(F_x) + E(-F_x) = 2E_0 - \alpha_{xx}F_x^2 - \frac{1}{12}\gamma_{xxxx}F_x^4,
$$
\n(4.61)

e uma equação equivalente pode ser obtida substituindo-se  $F_x$  por  $2F_x$  na expressão anterior,

$$
E(2F_x) + E(-2F_x) = 2E_0 - 4\alpha_{xx}F_x^2 - \frac{16}{12}\gamma_{xxxx}F_x^4.
$$
 (4.62)

Logo, a partir das Eqs (4.61) e (4.62) pode-se mostrar que as expressões para as componentes do momento de dipolo  $\mu_x$  e da polarizabilidade linear  $\alpha_{xx}$ , assim como das componentes da primeira hiperpolarizabilidade ( $\beta_{xxx}$ ) e da segunda hiperpolarizabilidade ( $\gamma_{xxxx}$ ) são dadas por

$$
\mu_x = \frac{8\left[E(-F_x) - E(F_x)\right] + E(2F_x) - E(-2F_x)}{12F_x},\tag{4.63}
$$

$$
\alpha_{xx} = \frac{E(2F_x) + E(-2F_x) + 30E_0 - 16 [E(F_x) + E(-F_x)]}{12F_x^2},
$$
\n(4.64)

$$
\beta_{xxx} = -\left\{ \frac{E(2F_x) + E(-2F_x) - 2\left[E(F_x) + E(-F_x)\right]}{2F_x^3} \right\},
$$
\n(4.65)

$$
\gamma_{xxxx} = \frac{4\left[E(F_x) + E(-F_x)\right] - \left[E(2F_x) + E(-2F_x)\right] - 6E_0}{F_x^4}.
$$
\n(4.66)

Essa metodologia pode ser estendida para a obtenção dos termos cruzados com  $\alpha_{xy}$ ,  $\beta_{xxz}$  ou  $\gamma_{xxyy}$ , usando-se para tal campo simultâneos em diferentes direções.

Em cálculos numéricos, usando essas equações, a escolha dos valores de campo elétrico desempenha um papel crucial na estabilidade numérica dos resultados. Se o campo elétrico for pouco intenso, as alterações no sistema são pequenas e as propriedades elétricas não podem ser calculadas com boa precisão numérica. No entanto, um campo muito intenso pode provocar deformações excessivas no sistema molecular prejudicando os cálculos, já que o sistema perderá suas características.

# **Capítulo 5**

## **Metodologia Alternativa**

"Todo grande progresso da ciência resultou em uma nova audácia da imaginacão". John Dewey

### 5.1 Introdução

Estamos propondo uma metodologia alternativa para o cálculo de integrais eletrônicas multicêntricas usando uma função analítica baseada na função exponencial generalizada, aqui chamada de q-Exponencial (definida a seguir). As integrais provêm de funções analíticas das distâncias interatômicas. Como visto na introdução, na usual aproximação HF o tempo de CPU para o cálculo das integrais de dois-elétrons cresce com  $N^4$  (onde  $N$  é o número de funções de base usadas na expansão do orbital molecular) sendo este um dos principais problemas enfrentados por pesquisadores da área de Química Quântica. Desta forma, propomos uma metodologia alternativa para o cálculo das integrais de dois-elétrons que reduz substancialmente o tempo de CPU. Um código computacional para cálculos de estrutura eletrônica usando o novo procedimento para cálculo de integrais foi desenvolvido e esta metodologia foi implementada no código fonte do programa GAMESS.

# **5.2 Algumas considerac¸oes sobre a Func¸ ˜ ao Morse Gene- ˜ ralizada**

Para iniciarmos esta seção, vamos fazer uma breve introdução da função exponencial generalizada. A generalização da função exponencial foi proposta por Borges [[20,](#page-143-0) [21,](#page-143-0) [22\]](#page-144-0) baseando-se na mecânica estatística não extensiva de Tsallis [[20,21\]](#page-143-0), como o seguinte:

$$
\exp_q(\pm r) \equiv e_q^{\pm r} \equiv \begin{cases} \left[1 \pm (1-q) \, r\right]^{\frac{1}{1-q}}, & se \left[1 \pm (1-q) \, r\right] > 0, \quad (x, \, q \in \mathbb{R})\\ 0, & se \left[1 \pm (1-q) \, r\right] \le 0 \end{cases} \tag{5.1}
$$

A função  $e_q^r$  tem, portanto, um corte para  $x \leq$ −1  $1 - q$ . Uma forma mais compacta de se representar o corte é

$$
e_q^r = \left[1 + (1 - q) r\right]_+^{\frac{1}{1 - q}}
$$
\n(5.2)

com  $[1 + (1 - q) r]_+ \equiv 0$  se  $[1 + (1 - q) r] \le 0$ .

O parâmetro  $q$  provém da entropia de Tsallis [[21\]](#page-143-0) para o ensemble microcanônico como segue:

$$
S_q\left[\{p_i\}\right] = k \frac{1 - \sum_{i=1}^{W} p_i^q}{q - 1},\tag{5.3}
$$

onde  $k$  é uma constante positiva e  $W$  é o número total de possibilidades do sistema. No limite  $q \rightarrow 1$ , a q-Entropia recai na entropia de Boltzmann, como seguinte,

$$
S_B\left[\{p_i\}\right] = \lim_{q \to 1} S_q = -k \sum_{i}^{W} p_i \ln p_i.
$$
 (5.4)

Neste sentido, a função exponencial generalizada, Eq.(5.1), é equivalente à função exponencial usual no limite  $q \rightarrow 1$ . A estatística de Tsallis tem sido aplicada com sucesso na descrição de uma variedade de problemas, em particular na otimização global de processos

[\[23,](#page-144-0) [24,](#page-144-0) [25,](#page-144-0) [26,](#page-144-0) [27\]](#page-144-0). Seguindo esta idéia nós introduzimos a função Morse generalizada (q-Morse) como uma metodologia alternativa para o cálculo de integrais eletrônicas,

$$
M(r) \equiv y_0 + \beta e_q^{-\alpha(r - R_0)^2} \left( e_q^{-\alpha(r - R_0)^2} - C \right)
$$
\n
$$
= y_0 + \beta [1 - (1 - q)\alpha(r - R_0)^2]^{\frac{1}{1 - q}} \left( [1 - (1 - q)\alpha(r - R_0)^2]^{\frac{1}{1 - q}} - C \right),
$$
\n(5.5)

onde  $y_0$ ,  $\alpha$ ,  $\beta$ ,  $q$ ,  $R_0$  e  $C$  são parâmetros ajustáveis. Em alguns casos, para regiões assintóticas, é necessário introduzir um parâmetro adicional ( $\gamma$ ) para um melhor ajuste das integrais de um e dois-elétrons. Neste caso a Eq.(5.5) fica,

$$
M(r) \equiv y_0 + \beta e_q^{-\alpha(r - R_0)^{\gamma}} \left( e_q^{-\alpha(r - R_0)^{\gamma}} - C \right)
$$
\n
$$
= y_0 + \beta [1 - (1 - q)\alpha(r - R_0)^{\gamma}]^{\frac{1}{1 - q}} \left( [1 - (1 - q)\alpha(r - R_0)^{\gamma}]^{\frac{1}{1 - q}} - C \right).
$$
\n(5.6)

Note-se que a função q-Morse foi obtida trocando-se a função exponencial convencional pela q-Exponencial na função Morse usual.

É importante destacar que o sucesso do ajuste é, em parte, devido à função q-Exponencial que é mais delocalizada que a função exponencial convencional, de forma que para  $q > 1$ , o decaimento da função q-Exponencial é mais lento que uma exponencial convencional. Se  $q < 1$ , o decaimento é mais rápido, chegando a zero em  $\frac{1}{1-z}$  $\frac{1}{1-q}.$  Na Figura [5.1,](#page-94-0) plotamos a função q-Gaussiana para diferentes valores do parâmetro  $q$ . Note-se, para os valores de  $q$  mostrados na Figura [5.1,](#page-94-0) a função se torna mais(menos) difusa para valores maiores(menores) que um. Ainda, quando  $q \rightarrow 1$  a função q-Gaussiana é equivalente à função gaussiana convencional. No caso da função q-Gaussiana, o seu comportamento gráfico, devido ao parâmetro  $q$ , vai muito além do caráter de ser mais ou menos difusa, podendo resultar em comportamentos gráficos diversos. Para maiores detalhes, consul-tar as referências [[58,](#page-145-0) [59\]](#page-145-0). Vale destacar que, na maior parte da bibliografia relacionada à mecânica estatística não extensíva, as funções q-Exponenciais e q-Gaussianas são usadas especialmente pelo seu comportamento nas caudas, para grandes valores do argumento.

<span id="page-94-0"></span>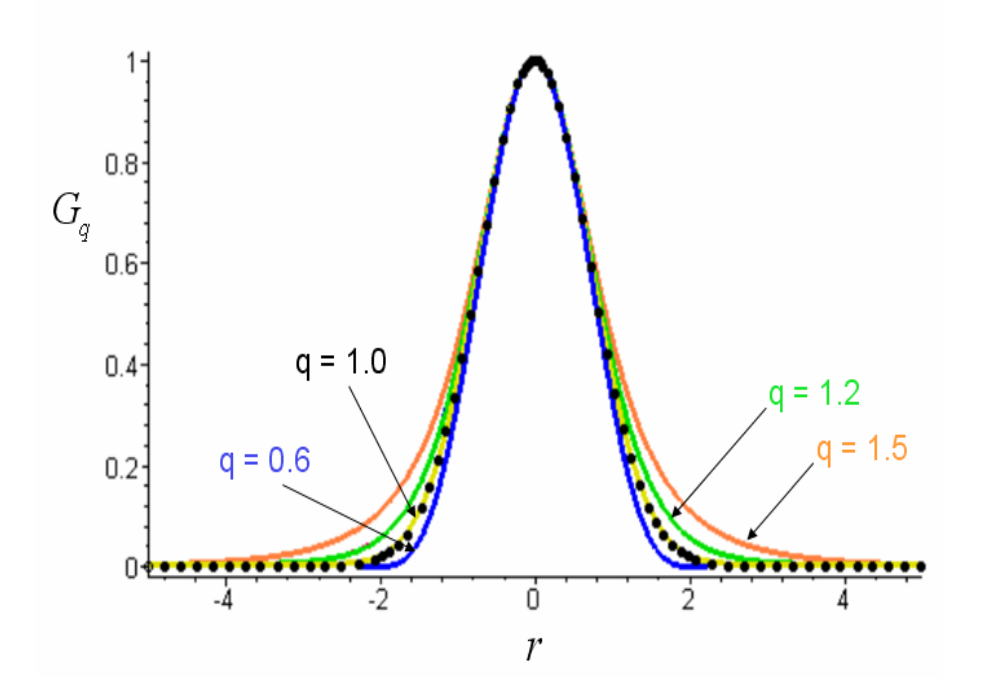

Figura 5.1: Função q-Gaussiana plotada para diferentes valores do parâmetro  $q$ . No caso  $q \rightarrow 1$  a função q-Gaussiana é equivalente a função gaussiana convencional, que está representada por pontos.

Neste trabalho, a versatilidade dessas funções é explorada para pequenos valores do argumento.

#### **5.3 Limitac¸oes T ˜ ecnicas da atual aproximac¸ ´ ao Hartree-Fock ˜**

Química Quântica, particularmente métodos ab initio para tratar a estrutura eletrônica de átomos e moléculas, tem sido usada com o intuito de se obter energia molecular, função de onda, e outras propriedades derivadas. Alguns cálculos correspondem à solução das equações de movimento na mecânica quântica (Schrödinger ou Dirac) para sistemas contendo átomos, elétrons e núcleos, dentro da ABO.

A mais comum das aproximações é a HFR onde os orbitais moleculares (OMs) são escritos como combinação linear de orbitais atômicos (OAs), sendo que os coeficientes da expansão podem ser otimizados pelo método autoconsistente. As funções de base primitivas para moléculas poliatômicas podem ser escritas em coordenadas cartesianas em termos de funções gaussianas  $x^my^nz^oe^{-\alpha r^2}$ , onde  $m, \, n,$  e  $o$  são inteiros e  $\alpha$  é o expoente orbital e  $x, y, z$  e  $r$  medem a distância núcleo-elétron. Funções de base Gaussianas contraídas  $(\phi^{CGF}_{\mu})$  (CGTFs) [\[7,](#page-143-0)[60,61,62,63\]](#page-145-0), são comumente usadas para reduzir efetivamente o número de coeficientes a serem otimizados nos procedimentos HF e pós-HF. A integral de um-elétron para funções  $\phi^{CGF}_\mu$  pode ser calculada como uma soma de integrais de um elétron de funções gaussianas primitivas  $\phi^{GF}_{p}.$  Assim, a integral de sobreposição entre dois estados diferentes,  $\phi^{CGF}_\mu$  e  $\phi^{CGF}_\nu$  , é

$$
S_{\mu\nu} = \int \phi_{\mu}^{CGF}(1)\phi_{\nu}^{CGF}(1)d\tau_1
$$
\n
$$
S_{\mu\nu} = \int \phi_{\mu}^{CGF}(1)\phi_{\nu}^{CGF}(1)d\tau_1
$$
\n
$$
S_{\mu\nu} = \int \phi_{\mu}^{CGF}(1)d\tau_1
$$
\n
$$
S_{\mu\nu} = \int \phi_{\mu}^{CGF}(1)d\tau_1
$$
\n
$$
S_{\mu\nu} = \int \phi_{\mu}^{CGF}(1)d\tau_1
$$
\n
$$
S_{\mu\nu} = \int \phi_{\mu}^{CGF}(1)d\tau_1
$$
\n
$$
S_{\mu\nu} = \int \phi_{\mu}^{CGF}(1)d\tau_1
$$
\n
$$
S_{\mu\nu} = \int \phi_{\mu}^{CGF}(1)d\tau_1
$$
\n
$$
S_{\mu\nu} = \int \phi_{\mu}^{CGF}(1)d\tau_1
$$
\n
$$
S_{\mu\nu} = \int \phi_{\mu}^{CGF}(1)d\tau_1
$$
\n
$$
S_{\mu\nu} = \int \phi_{\mu}^{CGF}(1)d\tau_1
$$
\n
$$
S_{\mu\nu} = \int \phi_{\mu}^{CGF}(1)d\tau_1
$$
\n
$$
S_{\mu\nu} = \int \phi_{\mu}^{CGF}(1)d\tau_1
$$
\n
$$
S_{\mu\nu} = \int \phi_{\mu}^{CGF}(1)d\tau_1
$$
\n
$$
S_{\mu\nu} = \int \phi_{\mu}^{CGF}(1)d\tau_1
$$
\n
$$
S_{\mu\nu} = \int \phi_{\mu}^{CGF}(1)d\tau_1
$$
\n
$$
S_{\mu\nu} = \int \phi_{\mu}^{CGF}(1)d\tau_1
$$
\n
$$
S_{\mu\nu} = \int \phi_{\mu}^{CGF}(1)d\tau_1
$$
\n
$$
S_{\mu\nu} = \int \phi_{\mu}^{CGF}(1)d\tau_1
$$

$$
= \sum_{p=1}^{L} \sum_{q=1}^{L} d_{p\mu} d_{q\nu} \int \phi_p^{GF}(1) \phi_q^{GF}(1) d\tau_1 = \sum_{p=1}^{L} \sum_{q=1}^{L} d_{p\mu} d_{q\nu} \mathfrak{S}_{pq}, \qquad (5.8)
$$

onde  $\Im_{pq} =$ R  $\phi_p^{GF}(1)\phi_q^{GF}(1)d\tau_1.$ 

Em cálculos HFR é importante calcular a matriz de Fock, definida como:

$$
F_{\mu\nu} = H_{\mu\nu} + \sum_{\lambda} \sum_{\sigma} P_{\lambda\sigma} \left[ \langle \mu\nu | \lambda\sigma \rangle - \frac{1}{2} \langle \mu\lambda | \nu\sigma \rangle \right],
$$
 (5.9)

<span id="page-96-0"></span>sendo  $\langle \mu\nu|\ \lambda\sigma \rangle$  a integral de dois-elétrons e  $H_{\mu\nu}$  a integral de um-elétron definida como,

$$
H_{\mu\nu} = T_{\mu\nu} + V_{\mu\nu} = -\int \phi_{\mu}^{CGF}(1) \frac{1}{2} \nabla_i^2 \phi_{\nu}^{CGF}(1) d\tau_1 - \int \phi_{\mu}^{CGF}(1) \sum_A \frac{1}{r_{iA}} \phi_{\nu}^{CGF}(1) d\tau_1
$$
  

$$
= \sum_{p=1}^{L} \sum_{q=1}^{L} d_{p\mu} d_{q\nu} \int \phi_{p}^{GF}(1) \left( \frac{1}{2} \nabla_i^2 + \sum_A \frac{Z_A}{r_{iA}} \right) \phi_{q}^{GF}(1) d\tau_1
$$
(5.10)

No caso de dois centros, a integral de dois-elétrons pode ser escrita em função das distâncias interatômicas, como

$$
I_{\mu\nu\lambda\sigma}(r) = (\mu\nu|\lambda\sigma) = \iint \phi_{\mu}^{CGF}(1)\phi_{\nu}^{CGF}(1)\frac{1}{r_{12}}\phi_{\lambda}^{CGF}(2)\phi_{\sigma}^{CGF}(2)d\tau_{1}d\tau_{2}
$$
  
\n
$$
= \sum_{p=1}^{L} \sum_{q=1}^{L} \sum_{s=1}^{L} \sum_{t=1}^{L} d_{p\mu}d_{q\nu}d_{s\lambda}d_{t\sigma} \iint \phi_{p}^{GF}(1)\phi_{q}^{GF}(1)\frac{1}{r_{12}}\phi_{s}^{GF}(2)\phi_{t}^{GF}(2)d\tau_{1}d\tau_{2}
$$
  
\n
$$
= \sum_{p=1}^{L} \sum_{q=1}^{L} \sum_{s=1}^{L} \sum_{t=1}^{L} d_{p\mu}d_{q\nu}d_{s\lambda}d_{t\sigma} \Im_{pqst}(R_{AB}), \qquad (5.11)
$$

onde  $R_{AB}$  é a distância entre os átomos A e B,  $r_{12} = |\mathbf{r}_2 - \mathbf{r}_1|$ ,  $\mathbf{r}_i$  é o vetor posição do elétron  $i, e$ 

$$
(pq|st) = \mathfrak{S}_{pqst}(R_{AB}) = \iint \phi_p^{GF}(1)\phi_q^{GF}(1)\frac{1}{r_{12}}\phi_s^{GF}(2)\phi_t^{GF}(2)d\tau_1d\tau_2.
$$
 (5.12)

No lado direito da Eq.(5.11), note que o número de integrais de dois-elétrons  $(\Im_{\it past})$ escala com  $L^4$ . Mais precisamente (por argumentos de simetria, etc), o número total de integrais de um e dois-elétrons escalam como uma série no número de funções Gaussianas primitivas como

$$
N_{1e}^{CGF} = \frac{1}{2} (L^2 + L)
$$
 (5.13)

e

$$
N_{2e}^{CGF} = \frac{1}{8} \left( L^4 + 2L^3 + 3L^2 + 2L \right). \tag{5.14}
$$

A grande dificuldade neste tipo de cálculo é usualmente o tempo consumido no cálculo das integrais de dois-elétrons.

### **5.4 A aproximac¸ao Alternativa: M ˜ etodo das q-Integrais ´**

A aproximação proposta aqui é usada para reduzir o número de integrais de dois-elétrons, Eq.([5.11\)](#page-96-0), usando funções q-Morse definidas como segue, para o caso de doiscentros,

$$
q \text{-} I_{\mu\nu\lambda\sigma}(r) = \langle \mu\nu | \lambda\sigma \rangle_q = y_{0_{\mu\nu\lambda\sigma}} + \beta_{\mu\nu\lambda\sigma} e_{q_{\mu\nu\lambda\sigma}}^{q_{\mu\nu\lambda\sigma}(R_{AB} - R_{0_{\mu\nu\lambda\sigma}})^{\gamma_{\mu\nu\lambda\sigma}}}
$$
(5.15)  
 
$$
\times \left( e_{q_{\mu\nu\lambda\sigma}}^{q_{\mu\nu\lambda\sigma}(R_{AB} - R_{0_{\mu\nu\lambda\sigma}})^{\gamma_{\mu\nu\lambda\sigma}}}_{q_{\mu\nu\lambda\sigma}} - C_{\mu\nu\lambda\sigma} \right),
$$

onde  $y_{0_{\mu\nu\lambda\sigma}}$ ,  $\alpha_{\mu\nu\lambda\sigma}$ ,  $\beta_{\mu\nu\lambda\sigma}$ ,  $q_{\mu\nu\lambda\sigma}$ ,  $R_{0_{\mu\nu\lambda\sigma}}$ ,  $\gamma_{\mu\nu\lambda\sigma}$  e  $C_{\mu\nu\lambda\sigma}$  são parâmetros ajustáveis à soma de todas as integrais de dois-elétrons de funções Gaussianas contraídas. No caso de três e quatro centros, as integrais podem ser representadas por hipersuperfícies que dependem das distâncias interatômicas entre os centros. Em particular, para três centros atômicos A, B e C as integrais bi-eletrônicas podem ser representadas por  $I_{\mu\nu\lambda\sigma} = I_{\mu\nu\lambda\sigma}$   $(R_{AB},R_{AC},R_{BC})$ 

No procedimento usual é necessário calcular aproximadamente  $L^4$  termos como in-dicado na Eq.[\(5.11\)](#page-96-0), mas na presente aproximação temos que calcular somente um termo, isto é, uma função analítica da distância para cada integral de dois-elétrons. Como a Eq.(5.15) expressa o valor da integral de dois-elétrons como função da distância interatômica, o valor da integral  $\langle\mu\nu|\,\lambda\sigma\rangle_q$  pode ser obtido, como uma função da distância  $R_{AB},$ justamente inserindo este valor na Eq.(5.15).

Similarmente, é possível calcular os elementos de matriz  $S_{\mu\nu}$  e  $H_{\mu\nu}$  em termos das funções q-Morse, respectivamente como,

$$
q \cdot S_{\mu\nu}(r) \equiv y_{0_{\mu\nu}} + \beta_{\mu\nu} e_{q_{\mu\nu}}^{ -\alpha_{\mu\nu} \left(R_{AB} - R_{0_{\mu\nu}}\right)^{\gamma_{\mu\nu}} \left(e_{q_{\mu\nu}}^{-\alpha_{\mu\nu} \left(R_{AB} - R_{0_{\mu\nu}}\right)^{\gamma_{\mu\nu}}} - C_{\mu\nu}\right)
$$
(5.16)

e

.

$$
q \cdot H_{\mu\nu}(r) \equiv y'_{0\mu\nu} + \beta'_{\mu\nu} e_{q'_{\mu\nu}}^{(-\alpha'_{\mu\nu}(R_{AB} - R'_{0\mu\nu})^{\gamma'_{\mu\nu}})} \left( e_{q'_{\mu\nu}}^{(-\alpha'_{\mu\nu}(R_{AB} - R'_{0\mu\nu})^{\gamma'_{\mu\nu}})} - C'_{\mu\nu} \right).
$$
 (5.17)

<span id="page-98-0"></span>Por esta metodologia, a energia eletrônica HF total é escrita como função das distâncias interatômicas através das integrais de um e dois-elétrons, como segue

$$
E_{HF} = E\left\{ [C], q - S_{\mu\nu}, q - H_{\mu\nu}, q - I_{\mu\nu\lambda\sigma}(r) \right\}.
$$
\n(5.18)

Mais precisamente,

$$
E_{HF} = \sum_{\mu} \sum_{\nu} C_{\mu\nu} q \cdot H_{\mu\nu} + \sum_{\mu} \sum_{\nu} C_{\mu\nu} \sum_{\lambda} \sum_{\sigma} C_{\lambda\sigma} \left[ \langle \mu\nu | \lambda\sigma \rangle_q - \frac{1}{2} \langle \mu\lambda | \nu\sigma \rangle_q \right], \tag{5.19}
$$

ou

$$
E_{HF} = \sum_{\mu} \sum_{\nu} C_{\mu\nu} \beta'_{\mu\nu} e_{q'_{\mu\nu}}^{(-\alpha'_{\mu\nu}(r - R'_{\mu\nu})^{\gamma'_{\mu\nu}}}_{\nu} \left( e_{q'_{\mu\nu}}^{-(\alpha'_{\mu\nu}(r - R'_{\mu\nu})^{\gamma'_{\mu\nu}}}_{\nu} - C'_{\mu\nu} \right) + + \sum_{\mu} \sum_{\nu} C_{\mu\nu} \sum_{\lambda} \sum_{\sigma} C_{\lambda\sigma} \left\{ \beta_{\mu\nu\lambda\sigma} e_{q_{\mu\nu\lambda\sigma}}^{-(\alpha_{\mu\nu\lambda\sigma}(r - R_{\mu\nu\lambda\sigma})^{\gamma_{\mu\nu\lambda\sigma}}}_{\nu} \left( e_{q_{\mu\nu\lambda\sigma}}^{-(\alpha_{\mu\nu\lambda\sigma}(r - R_{\mu\nu\lambda\sigma})^{\gamma_{\mu\nu\lambda\sigma}}}_{\nu} - C_{\mu\nu\lambda\sigma} \right) + - \frac{1}{2} \beta_{\mu\lambda\nu\sigma} e_{q_{\mu\lambda\nu\sigma}}^{-(\alpha_{\mu\lambda\nu\sigma}(r - R_{\mu\lambda\nu\sigma})^{\gamma_{\mu\lambda\nu\sigma}}}_{\nu} \left( e_{q_{\mu\lambda\nu\sigma}}^{-(\alpha_{\mu\lambda\nu\sigma}(r - R_{\mu\lambda\nu\sigma})^{\gamma_{\mu\lambda\nu\sigma}}}_{\nu} - C_{\mu\lambda\nu\sigma} \right) \right\},
$$
(5.20)

onde  $q$ - $H_{\mu\nu}$  é a parte de um-elétron deste Hamiltoniano e  $q$ - $I_{\mu\nu\lambda\sigma}(R_{AB})$ = $\langle\mu\nu|\ \lambda\sigma\rangle_q$  são as q-Integrais. Os  $C_{\mu\nu}$  são os coeficientes da expansão do orbital molecular em termo dos orbitais atômicos (LCAO).

No método das q-Integrais a energia de correlação eletrônica em MP2  $(E_{MP2})$  e CCD ( $E_{CCD}$ ), de forma semelhante às Eqs.([3.30\)](#page-68-0) e [\(3.44\)](#page-71-0), podem ser escritas como

$$
E_{MP2} = \sum_{i < j} \sum_{a < b} \frac{\left| \langle ij \rangle \left| ab \rangle_q \right|^2}{\varepsilon_i + \varepsilon_j - \varepsilon_a - \varepsilon_b} \tag{5.21}
$$

e

$$
E_{CCD} = \sum_{i < j} \sum_{a < b} \langle ij | ab \rangle_q C_{ij}^{ab},\tag{5.22}
$$

onde  $i$  e  $j$  são os orbitais ocupados e  $a$  e  $b$  são os orbitais virtuais. As quantidades  $\varepsilon_i$ ,  $\varepsilon_j$ ,  $\varepsilon_a$  e  $\varepsilon_b$  são as correspondentes energias orbitais e  $C_{ij}^{ab}$  são as amplitudes de cluster. Nas Eqs.(5.21) e (5.22) nós introduzimos a notacão:  $\bra{ij}\ket{ab}_q=\bra{ij}ab)_q-\frac{1}{2}$  $\frac{1}{2}\left\langle ib\right|\left. aj\right\rangle _{q}.$ 

<span id="page-99-0"></span>De acordo com a metodologia proposta, as integrais de dois-elétrons são representadas como uma simples função analítica das distâncias interatômicas  $R_{AB}$ , tornando os processos de otimização de geometria e/ou construção de superfície de energia potencial grandemente simplificados. Os valores de algumas integrais de dois-elétrons para o sistema

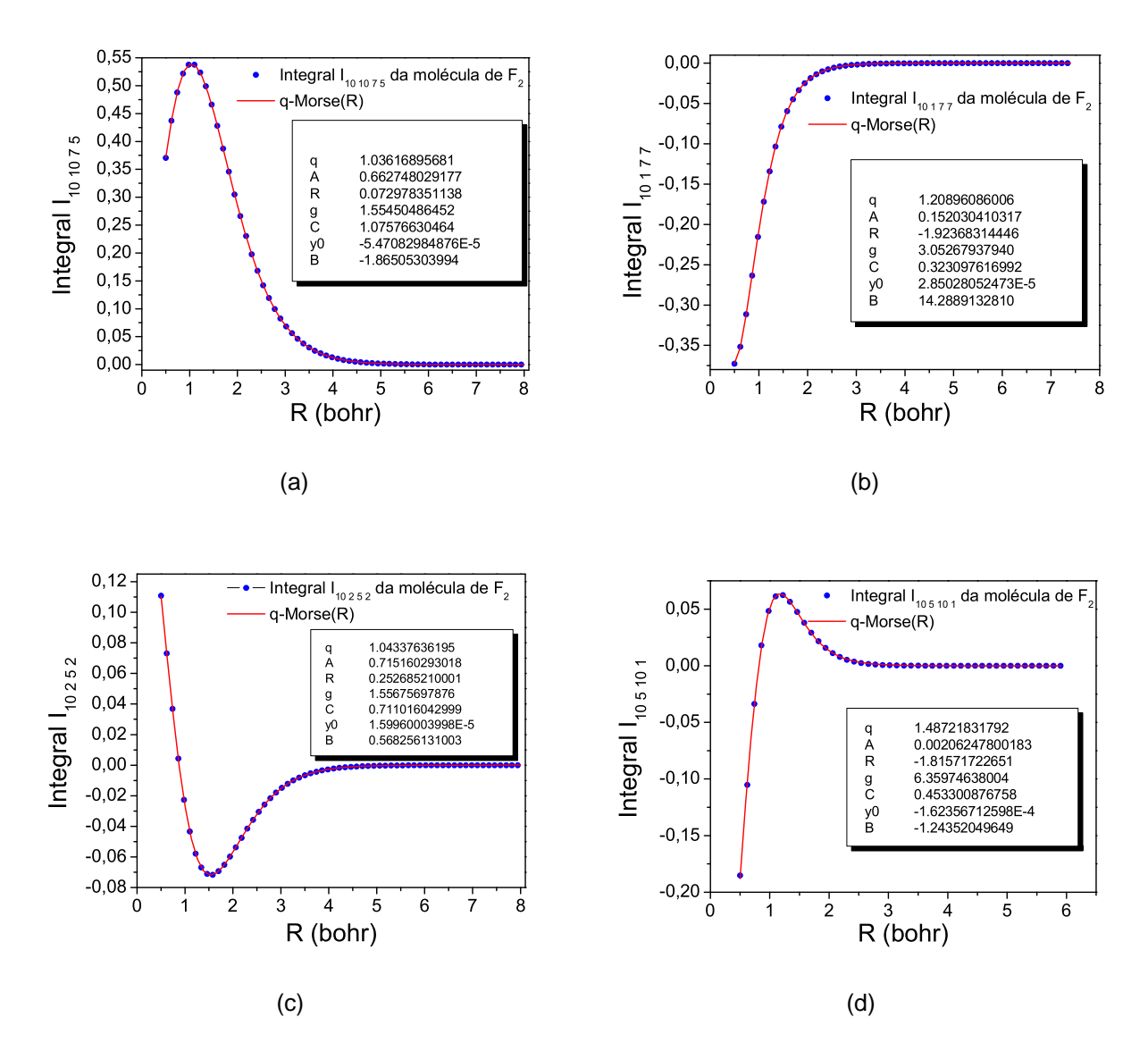

Figura 5.2: Integrais obtidas via conjunto de função de base STO-6G e q-Morse ajustada para elemento de matriz (a)  $I_{101075}$ , (b)  $I_{10177}$ , (c)  $I_{10252}$  e (d)  $I_{105101}$  da integral de dois-elétrons do sistema molecular  $F_2$ .

 $F_2$  usando o conjunto de função base STO-6G e as respectivas funções q-Morse são apresentadas na Figura 5.2. Nota-se uma enorme variedade de formas nas curvas obtidas para os diferentes elementos de matriz. Vale a pena ressaltar que, para ajustar estas integrais,

somente os parâmetros  $y_{0_{\mu\nu\lambda\sigma}}$ ,  $\alpha_{\mu\nu\lambda\sigma}$ ,  $\beta_{\mu\nu\lambda\sigma}$ ,  $q_{\mu\nu\lambda\sigma}$ ,  $R_{0_{\mu\nu\lambda\sigma}}$ ,  $\gamma_{\mu\nu\lambda\sigma}$  e  $C_{\mu\lambda\nu\sigma}$  são necessários. A Figura [5.2](#page-99-0) mostra o ajuste dos elementos de matriz  $I_{101075}$ ,  $I_{10177}$ ,  $I_{10252}$  e  $I_{105101}$  obtidos com o conjunto de função base STO-6G para a molécula  $F_2$ . Note-se que embora cada uma dos elementos de matriz tenha um comportamento gráfico diferente, os erros chi-quadrado ( $\chi^2$ ) nos ajustes são bastante pequenos, da ordem de  $3, 21 \times 10^{-9}$ ,  $2, 20 \times 10^{-9}$ ,  $7, 63 \times 10^{-10}$  e  $1.5 \times 10^{-8}$  hartree para as integrais  $I_{101075}$ ,  $I_{10177}$ ,  $I_{10252}$  e  $I_{105101}$ , respectivamente.

Todos os ajustes realizados neste trabalho foram feitos usando um procedimento híbrido de otimização baseado nas seguintes técnicas: método de otimização global Ge-neralized Simulated Annealing (GSA) [\[23,](#page-144-0) [24,](#page-144-0) [25,](#page-144-0) [26,](#page-144-0) [27\]](#page-144-0), método gradiente simplex [[64\]](#page-145-0) e método Levenberg-Marquardt [[65,66\]](#page-145-0).

#### **5.4.1 Comparac¸oes do Tempo de CPU ˜**

Para se mostrar efetivamente, a princípio, o ganho computacional proveniente da metodologia proposta neste trabalho, calculamos o tempo de CPU necessário para se obter as integrais bi-eletrônicas para um aglomerado de átomos de hidrogênios. Variamos de  $10$ a 100 átomos de hidrogênio e calculamos o tempo computacional. Na Figura [5.3,](#page-101-0) apresentamos um gráfico do tempo de CPU (dado em milisegundos) versus números de átomos, usando as metogologias usual e a proposta aqui. Neste caso, utilizamos os conjuntos de funções base STO-3G e STO-6G para o cálculo das integrais usando a metodologia convencional e para comparação, efetuamos o cálculo das equivalentes q-Integrais (q-STO-6G). Nota-se que o procedimento aqui proposto é cerca de 389 (2437) vezes mais rápido quando comparado ao tempo de cálculo usando a base STO-3G (STO-6G) para o cálculo das integrais de dois-elétrons para o sistema contendo 50 átomos de hidrogênio e cerca de  $903$  ( $5319$ ) para o sistema com 100 átomos.

Vale a pena destacar que, à medida em que se aumenta a expansão da base atômica, para melhor representar o orbital atômico, o tempo de CPU cresce drasticamente. Para um sistemas com 100 átomos de hidrogênio, o cálculo das integrais utilizando o conjunto de função base STO-3G (STO-6G) é, aproximadamente,  $60, 6$  (357) segundos. No

<span id="page-101-0"></span>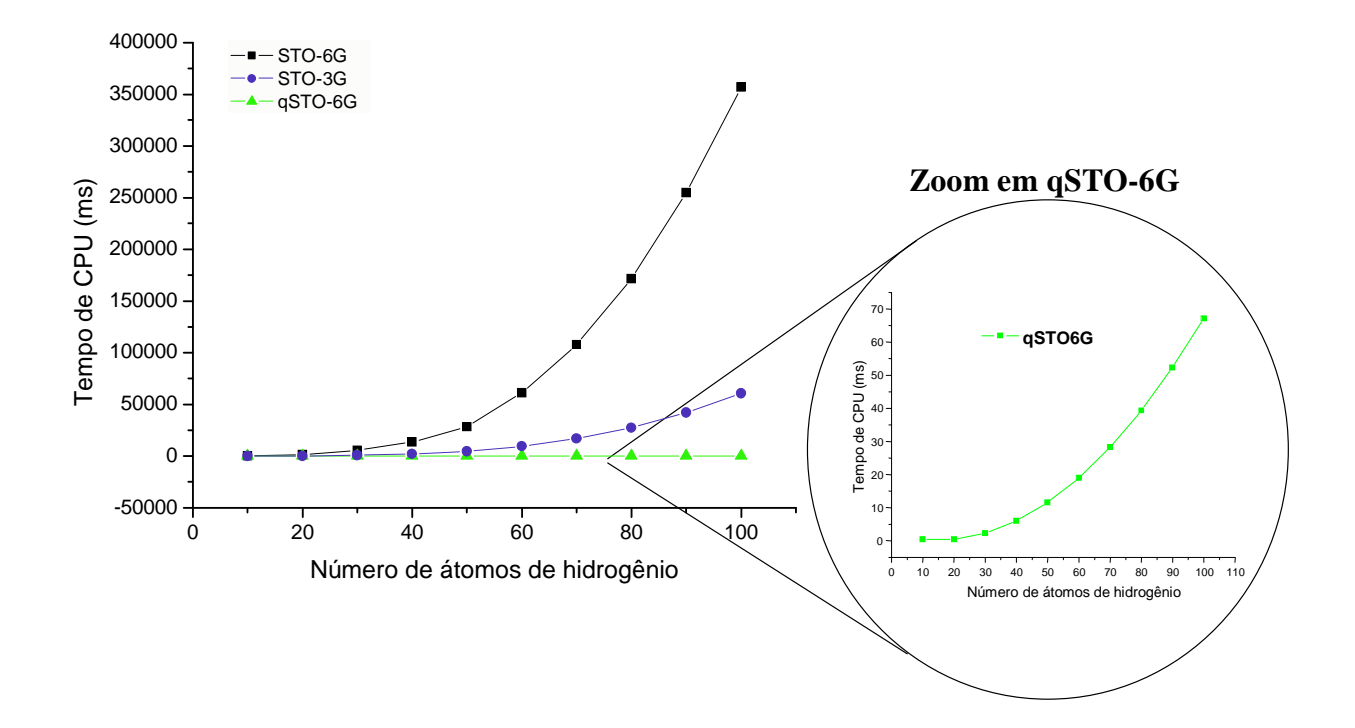

Figura 5.3: Comparação do tempo de CPU para o cálculo das integrais de dois-elétrons de um aglomerado de átomos de hidrogênio utilizando os conjuntos de funções base STO-3G, STO-6G versus a equivalente funcão q-Morse.

entanto, utilizando-se, seja a q-Integral equivalente à função STO-3G, seja a q-Integral equivalente à função STO-6G, o tempo de cálculo foi de aproximadamente  $0,06712$  segundos. Desta forma, percebemos que à medida em que se aumenta a expansão de funções gaussianas, o procedimento aqui proposto torna-se cada vez mais vantajoso, sendo independente do tamanho da expansão. Nesta primeira etapa de comparações, todos os cálculos usando a metodologia convencional foram desenvolvidos sem utilizar a desigualdade de Schwarz. A desigualdade de Schwarz [\[12\]](#page-143-0) tem sido utilizada com o intuito de, previamente, indicar um conjunto de integrais que tendem a zero e assim, a priori, não devem ser calculadas.

A Tabela [5.1](#page-102-0) mostra uma comparação do número de integrais calculadas para um aglomerado (variando de  $10$  a  $100$  átomos) de átomos de hidrogênio (usando os conjuntos de funções base STO-6G e DZV) sem fazer uso da desigualdade de Schwarz e fazendo <span id="page-102-0"></span>uso da mesma. Nota-se uma grande redução do número de integrais de dois-elétrons quando se utiliza a desigualdade de Schwarz. Esta redução é ainda maior quando se utiliza um conjunto de função base mais extenso. Da Tabela 5.1, vemos que para 100 átomos de hidrogênio, a reducão do número de integrais é de  $10.793.497$  ( $192.723.781$ ) integrais, quando de utiliza o conjunto de função base STO-6G (DZV).

|      | Aglomerado de Átomos de Hidrogênio |                    |             |                    |  |
|------|------------------------------------|--------------------|-------------|--------------------|--|
|      |                                    | STO-6G             |             | <b>DZV</b>         |  |
|      | <b>Sem Schwarz</b>                 | <b>Com Schwarz</b> | Sem Schwarz | <b>Com Schwarz</b> |  |
| 10H  | 1.488                              | 1.140              | 21.434      | 7.398              |  |
| 20H  | 21.107                             | 10.333             | 327.877     | 54.886             |  |
| 30H  | 103.302                            | 36.759             | 1.640.670   | 185.043            |  |
| 40H  | 323.012                            | 78.786             | 5.168.163   | 376.728            |  |
| 50H  | 785.278                            | 149.048            | 12.591.775  | 697.633            |  |
| 60H  | 1.614.665                          | 347.034            | 25.983.289  | 1.695.594          |  |
| 70H  | 2.979.011                          | 585.733            | 48.057.639  | 2.807.872          |  |
| 80H  | 5.074.128                          | 878.390            | 81.948.733  | 4.170.581          |  |
| 90H  | 8.123.821                          | 1.222.253          | 131.247.318 | 5.702.782          |  |
| 100H | 12.389.604                         | 1.596.107          | 200.085.110 | 7.361.329          |  |

Tabela 5.1: Número de integrais de dois-elétrons calculadas para um aglomerado de átomos de Hidrogênio.

Na Figura [5.4,](#page-103-0) apresentamos um gráfico do tempo de CPU (dado em milisegundos) versus números de átomos, usando as metodologias usual e das q-Integrais. No caso das integrais convencionais, incluimos os tempos de CPU para o cálculo das integrais bieletrônicas com os conjuntos de funções de base STO-3G, STO-6G em duas situações: (i) utilizando a desigualdade de Schwarz e (ii) sem utilizar a desigualdade de Schwarz. Na comparação, o tempo de CPU utilizando o método das q-Integrais foi obtido calculando-se todas as integrais de dois-elétrons do sistemas, ou seja, não aplicamos a desigualdade de Schwarz ao método das q-Integrais.

Da Figura [5.4,](#page-103-0) percebe-se que o método das q-Integrais é mais eficiente que a metodologia convencional (mesmo que seja utilizado o artifício da desigualdade de Schwarz). Neste caso, para 50 átomos de hidrogênio, nota-se que o procedimento aqui proposto é cerca de  $130$   $(1279)$  vezes mais rápido quando comparado ao tempo de cálculo usando

<span id="page-103-0"></span>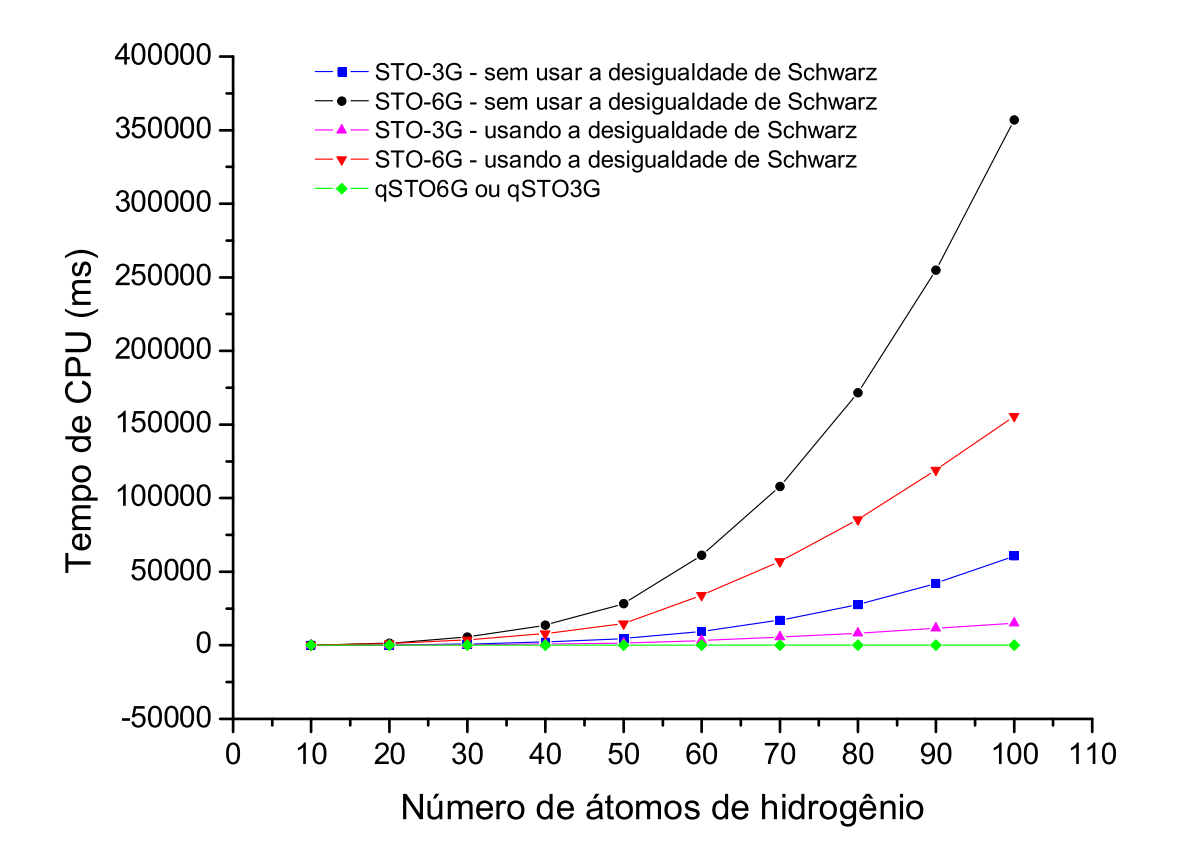

Figura 5.4: Comparação do tempo de CPU para cálculo das integrais bi-eletrônicas de um aglomerado de átomos de hidrogênio utilizando os conjuntos de funcões base STO-3G, STO-6G versus a equivalente função q-Morse. Neste caso o método das q-Integrais foi comparado ao método usual de cálculo de integrais eletrônicas em duas situações: (i) usando a desigualdade de Schwarz e (ii) sem usar a desigualdade de Schwarz.

a base STO-3G (STO-6G). Para 100 átomos de hidrogênio essa diferença é ainda maior, sendo da ordem de 222 (2320) mais rápido que o procedimento usual usando o conjunto de função de base para STO-3G (STO-6G). Vale a pena destacar que a desigualdade de Schwarz poderia ter sido utilizada juntamente com o método das q-Integrais.

Por fim, podemos destacar que o método das q-Integrais é ainda mais eficiente que a metodologia convencional quando o sistema molecular possuir outras simetrias além dos ortitais tipo  $s$ , pois a dificuldade de cálculo das integrais envolvendo orbitais de outras simetrias  $(p, d, \text{etc})$  é muito maior que as integrais envolvendo orbitais tipo s. Em resumo, o método das q-Integrais será cada vez mais vantajoso nas seguintes condições:

- quanto maior for o tamanho da contração do conjunto de funções de base;
- quanto maior for o sistema molecular;
- quando o sistema molecular envolver simetrias diferentes da simetria  $s$ .

### **5.5 Aplicações: Sistemas moleculares**  $H_2$ ,  $N_2$ ,  $O_2$ ,  $F_2$  e HF

Por se tratar de um nova metodologia em cálculos de estrutura eletrônica, é conveniente avaliar a eficiência desta proposta em sistemas já bastante estudados, e ainda garantir o aprendizado passo-a-passo dentro dessa nova "aventura". Desta forma, em um primeiro momento, aplicamos esta metodologia alternativa para o cálculo das integrais bi-eletrônicas relativas a sistemas diatômicos.

O objetivo das próximas seções é examinar a exatidão das q-Integrais em função da distância internuclear. Entretanto, em vez de apenas comparar os valores das q-Integrais com as integrais obtidas pelo método tradicional, nós optamos em calcular algumas propriedades que são bastante sensíveis à pequenos "erros"nas integrais.

O metodo das q-Integrais foi utilizado para determinar as seguintes propriedades: ´

(i) gerar as CEPs das moléculas  $H_2$ ,  $N_2$ ,  $O_2$ ,  $F_2$  e  $HF$  utilizando vários níveis de cálculos e bases atômicas considerando distâncias interatômicas entre  $0.5$  e  $8.0$  bohr;

(ii) calcular as constantes espectroscopicas e o espectro rovibracional para os sis- ´ temas moleculares relatados;

(iii) otimizar a distância interatômica da molécula dos referidos sistemas moleculares;

(iv) calcular o momento de dipolo, a polarizabilidade linear estatica e a segunda ´ hiperpolarizabilidade em função da distância internuclear usando duas diferentes metodologias: CPHF e FF, ambas descritas no capítulo anterior.

Sabe-se bem que os níveis rovibracionais e as constantes espectroscópicas de uma molécula são muito sensíveis aos detalhes da CEP, principalmente nos níveis correspondendo à grande números quânticos rotacionais e vibracionais. Consequentemente, o cálculo dessas propriedades baseadas em uma CEP construída com o método das q-Integrais é um bom teste para se verificar a exatidão das q-Integrais para uma grande escala de distâncias internucleares. Por outro lado, ressaltamos que o nosso objetivo não é a obtenção de propriedades acuradas para estas propriedades, e sim apenas comparar a exatidão do método das q-Integrais em relação ao procedimento tradicional de cálculo de integrais bi-eletrônicas.

Os cálculos foram realizados nos níveis  $HF$ ,  $MP2$ ,  $CCD$  e  $CCSD$  utilizando os conjuntos de funções de base atômicas STO-3G, STO-6G, Slater (base mínima) e DZV. O método das q-Integrais foi implementado no código fonte do programa de estrutura eletrônica GAMESS.

#### **5.5.1 Molécula**  $H_2$

Como uma primeira aplicação, calculamos a energia total do sistema  $H_2$  usando o procedimento usual para cálculo das integrais bi-eletrônicas e o nosso procedimento das q-Integrais. A molécula de  $H_2$  é o sistema molecular mais simples para os quais termos das integrais de dois-elétrons aparecem no problema HF [[36\]](#page-144-0). O cálculo usual é obtido expandindo cada orbital atômico ( $1s$ ) dos átomos de hidrogênio em uma combinação linear de funções Gaussianas. Neste caso consideramos esta expansão com três e seis gaussianas  $(STO-3G e STO-6G)$  isto  $\acute{e}$ ,

$$
\phi_{1s}^{CGF} = \sum_{d=1}^{3} d_p \left(\frac{2\zeta_p}{\pi}\right)^{3/4} e^{-\zeta_p r_{HH}^2},\tag{5.23}
$$

para o caso de se usar o conjunto de função base STO-3G e

$$
\phi_{1s}^{CGF} = \sum_{d=1}^{6} d_p \left(\frac{2\zeta_p}{\pi}\right)^{3/4} e^{-\zeta_p r_{HH}^2},\tag{5.24}
$$

quando se usa o conjunto STO-6G. Os parâmetros  $d_p$  e  $\zeta_p$ , são os coeficientes e expoentes de contração, respectivamente, e foram obtidos na referência [[36\]](#page-144-0). Para se obter a energia eletrônica para uma configuração nuclear é necessário calcular as seguintes integrais: a matriz de recobrimento (sobreposição)  $S_{\mu\nu}$ , a parte de um-elétron  $H_{\mu\nu} = T_{\mu\nu} + V_{\mu\nu}$  e doiselétrons  $I_{\mu\nu\lambda\sigma}$ . As integrais de dois-elétrons (no caso de se usar o conjunto de função base STO-6G) são expressas por

$$
I_{\mu\nu\lambda\sigma} = \sum_{p=1}^{6} \sum_{q=1}^{6} \sum_{s=1}^{6} \sum_{t=1}^{6} d_{p\mu} d_{q\nu} d_{s\lambda} d_{t\sigma} \mathfrak{S}_{pqst}(R_{H-H}), \qquad (5.25)
$$

onde  $R_{H-H}$  é a distância entre os átomos de hidrogênio.

Portanto, neste caso, cada índice  $\mu$ ,  $\nu$ ,  $\lambda$  e  $\sigma$  pode assumir dois valores (1 e 2). O termo à direita contém exatamente  $6<sup>4</sup>$  termos, ou  $1296$  termos. Neste exemplo, é necessário calcular 1296 integrais gaussianas do tipo  $\Im_{past}$  para se obter o valor de cada integral  $\langle \mu\nu|\lambda\sigma\rangle$ . Normalmente, se o interesse é otimizar a geometria molecular ou gerar a superfície de energia potencial da molécula, o tempo computacional aumenta drasticamente, pois é necessário re-calcular todos os termos da Eq.(5.25) para cada distância interatômica  $(R_{H-H})$ . Para o conjunto de função de base DZV os índices  $\mu$ ,  $\nu$ ,  $\lambda$  e  $\sigma$  podem assumir valores entre  $1$  e  $4$ , e o somatório na Eq.([5.20\)](#page-98-0) envolverá um grande número de termos  $\langle \mu\nu | \lambda\sigma \rangle$ .

A Tabela 5.2 mostra o número de integrais de dois-elétrons ( $\Im_{pqst}$ ) necessárias para calcular cada integral  $\langle \mu\nu|\ \lambda\sigma \rangle$  que surge no cálculo da molécula  $H_2$ , usando os conjuntos de funções base STO-3G, STO-6G e Slater, considerando o procedimento usual e o método das q-Integrais. Desta Tabela podemos notar uma grande redução no número de integrais de dois-elétrons quando o método das q-Integrais é utilizado.

Tabela 5.2: Número de integrais de dois-elétrons do tipo  $\Im_{past}$ , necessárias para calcular o valor de cada integral  $\langle \mu\nu|\ \lambda\sigma\rangle$  da molécula  $H_2$  usando os métodos convencional e das q-Integrais.

|                | Número de Integrais $\Im_{past}$ |             |  |
|----------------|----------------------------------|-------------|--|
| Função de Base | <b>Integrais Convencionais</b>   | q-Integrais |  |
|                |                                  |             |  |
| STO-3G         | $3^4 = 81$                       |             |  |
| STO-6G         | $6^4 = 1.296$                    |             |  |
| <b>Slater</b>  |                                  |             |  |

Nesta seção, comparamos os resultados de diferentes propriedades eletrônicas calculadas com as metodologias usual e das q-Integrais.

A Tabela [5.3](#page-108-0) mostra os parâmetros  $y_{0_{\mu\nu\lambda\sigma}}$ .  $\alpha_{\mu\nu\lambda\sigma}$ ,  $\beta_{\mu\nu\lambda\sigma}$ ,  $q_{\mu\nu\lambda\sigma}$ ,  $R_{0_{\mu\nu\lambda\sigma}}$ ,  $\gamma_{\mu\nu\lambda\sigma}$  e  $C_{\mu\nu\lambda\sigma}$ da função q-Morse da parte simétrica da matriz completa das integrais de dois-elétrons em termos da distância interatômica. Note que em alguns casos é necessário dividir a q-Integral em dois diferentes intervalos de  $R_{AB}$ . Este procedimento é necessário para garantir uma boa qualidade nos ajuste (erro inferior a 10<sup>−</sup><sup>8</sup> hartree). Vale a pena verificar os valores do parâmetros  $q$  na Tabela [5.3.](#page-108-0) Quanto mais este parâmetro diferenciar da unidade, maior será a sua contribuição tornando a função q-Morse mais ou menos difusa, proporcionando assim um melhor ajuste às integrais bi-eletrônicas.

A Figura [5.5](#page-110-0) mostra algumas integrais de dois-elétrons (elementos 1(a)  $I_{3131}$ , 1(b)  $I_{4132}$ , 1(c)  $I_{4231}$  e 1(d)  $I_{4242}$ ) calculados usando o conjunto de função de base DZV e as correspondentes q-Integrais (q-DZV). Destas figuras, podemos observar um bom acordo entre as integrais  $\langle \mu\nu|\ \lambda\sigma\rangle$  e  $\langle \mu\nu|\ \lambda\sigma\rangle_q$  .

As Figuras [5.6\(](#page-111-0)a)-(d) mostram a CEP, a energia de dois-elétrons, e as derivadas primeira e segunda da energia eletrônica em função da distância interatômica, respectivamente, calculadas com o conjunto de função de base STO-3G e suas correspondentes q-Integrais (q-STO-3G) no nível HF. As Figuras  $5.7(a)$  $5.7(a)$ -(d),  $5.8(a)$  $5.8(a)$ -(d) e  $5.9(a)$  $5.9(a)$ -(d) mostram o mesmo para os conjuntos de funções de base STO-6G, Slater e DZV e suas correspondentes integrais q-STO-6G, q-Slater and q-DZV, respectivamente. Novamente, um bom acordo é verificado entre as CEPs e as q-CEPs calculadas com os mesmos conjuntos de funções de base, bem como para as curvas de energia de dois-elétrons e derivadas primeira e segunda da energia eletrônica total usando ambos os procedimentos.

O máximo e o mínimo desvio, bem como erro  $\chi^2$  entre as CEPs e as q-CEPs, energia de dois-elétrons e derivadas primeira e segunda da energia eletrônica total em função da distância interatômica são mostrados na Tabela [5.4.](#page-118-0) Na Tabela [5.4](#page-118-0) podemos ter uma análise mais qualitativa dos resultados mostrados nas Figuras  $5.6(a)-(d)$  $5.6(a)-(d)$ ,  $5.7(a)-(d)$  $5.7(a)-(d)$ , [5.8\(](#page-113-0)a)-(d) e [5.9\(](#page-114-0)a)-(d).
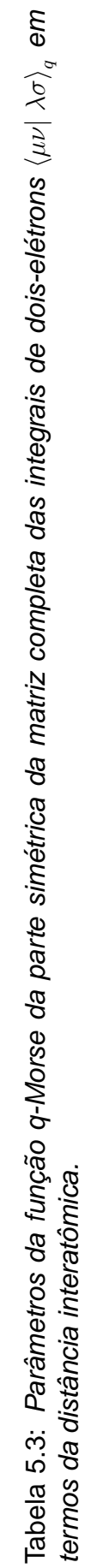

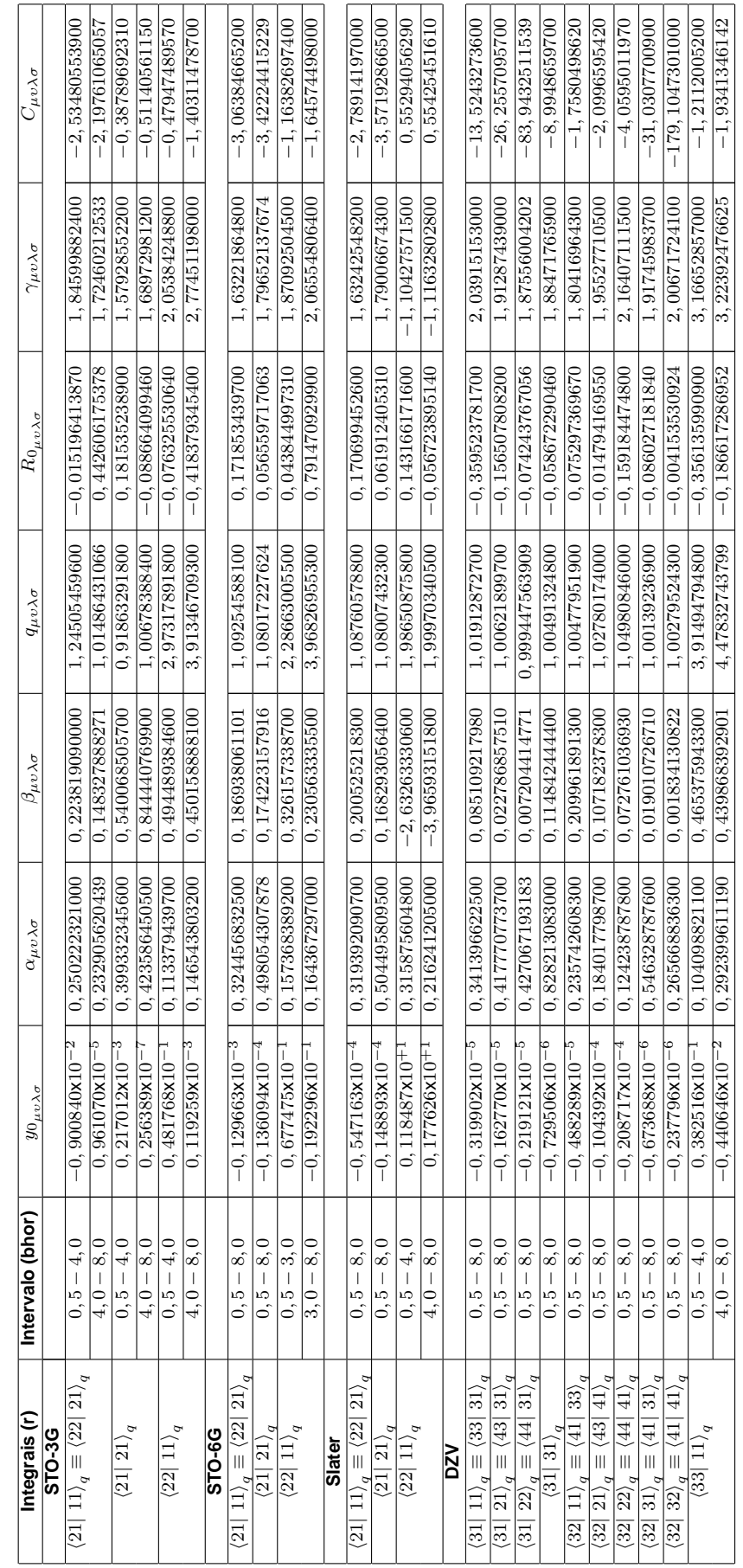

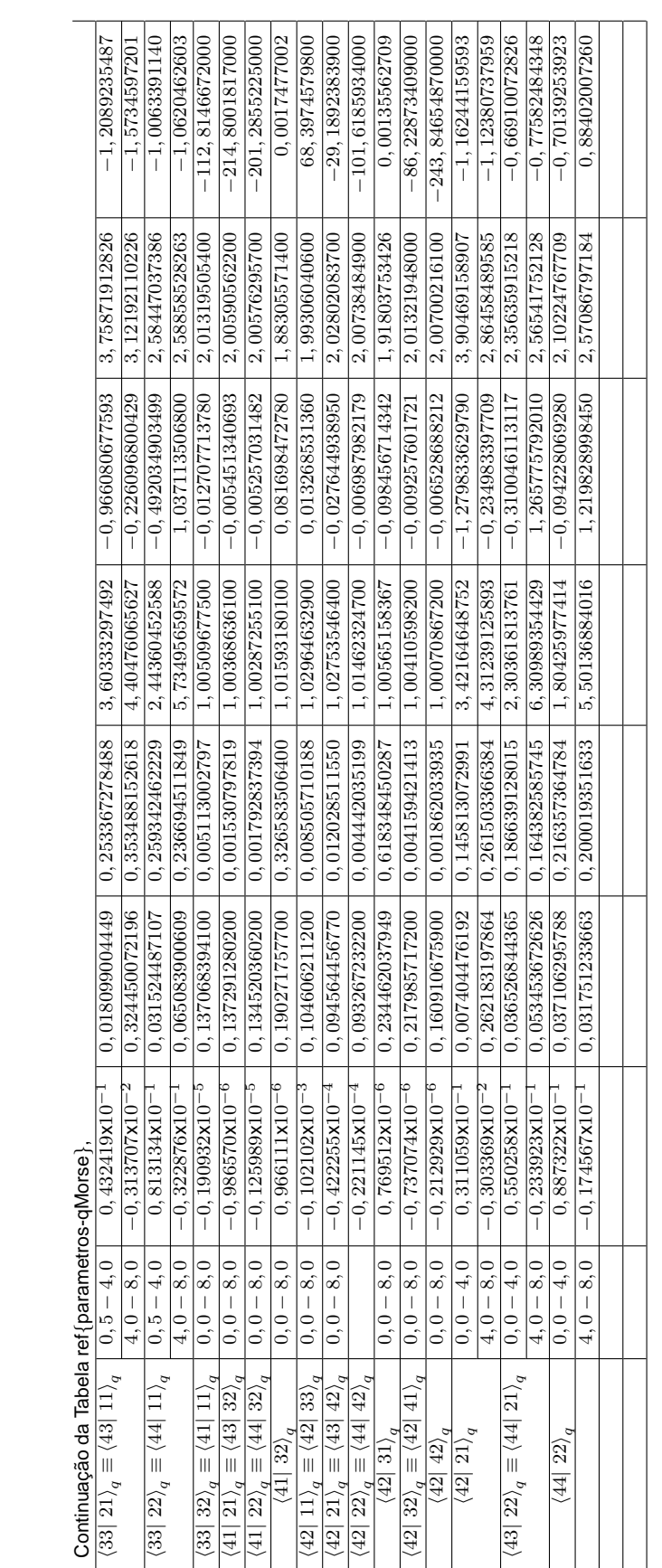

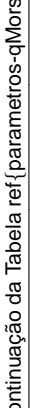

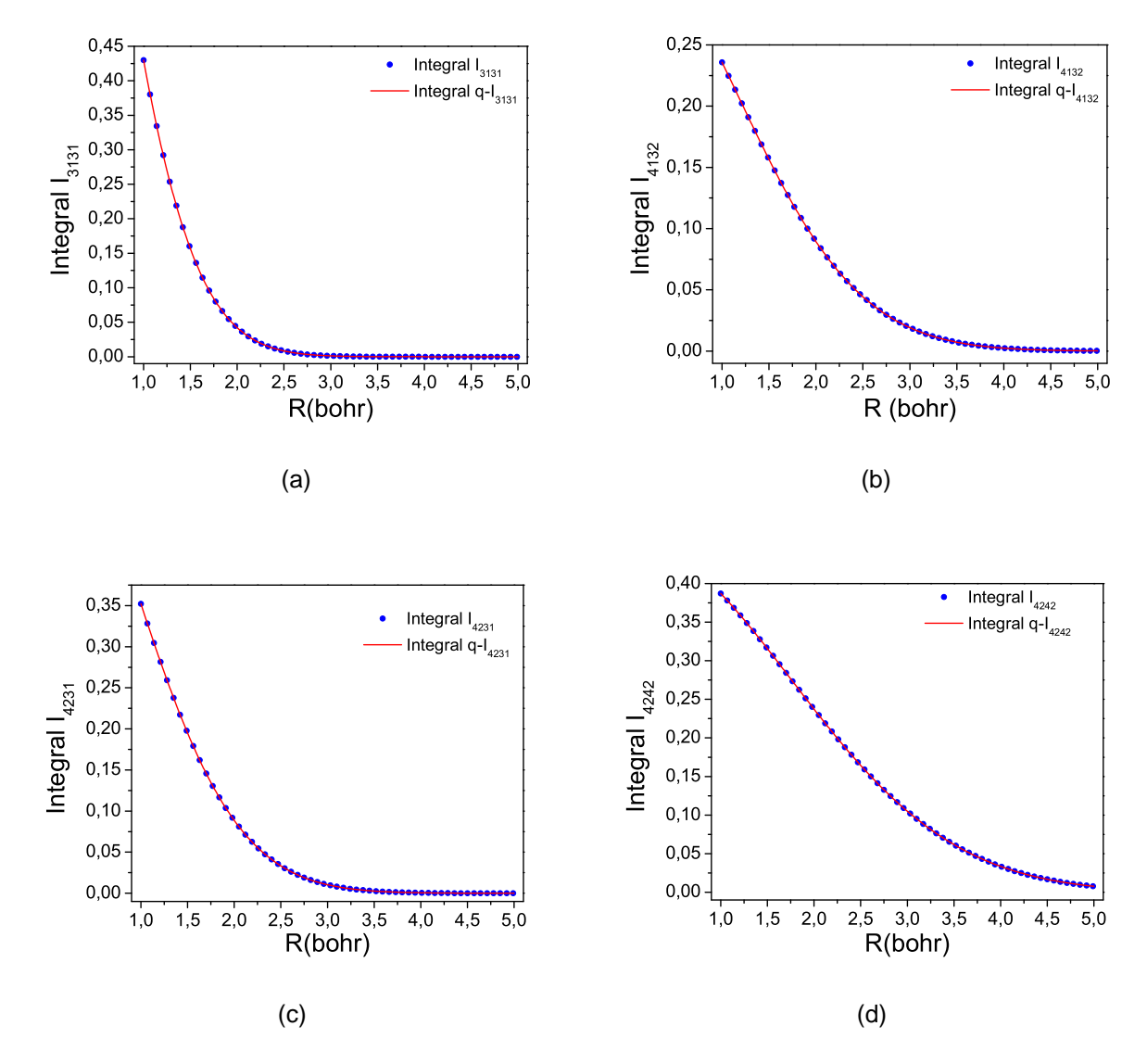

Figura 5.5: Integrais de dois-elétrons calculadas usando o conjunto de função de base DZV (azul) e as as q-Integrais equivalentes q-DZV (vermelho): (a)  $I_{3131}$ , (b)  $I_{4132}$ , (c)  $I_{4231}$  e (d)  $I_{4242}$ .

A Figura [5.10\(](#page-115-0)a)-(c) mostra as CEPs da molécula  $H_2$  usando os conjuntos de função de base STO-3G, STO-6G e DZV e suas correspondentes q-Integrais (q-STO-3G,q-STO-6G,q-DZV) calculadas usando a teoria de perturbação com correção em segunda ordem (MP2). As Figuras [5.11\(](#page-116-0)a)-(c) e [5.12\(](#page-117-0)a)-(c) representam as CEPs usando os conjuntos de funções de base STO-3G, STO-6G e DZV e sua respectivas q-Integrais calculadas usando os metodos CCD e CCSD, respectivamente. Destas figuras, podemos ver um bom acordo ´

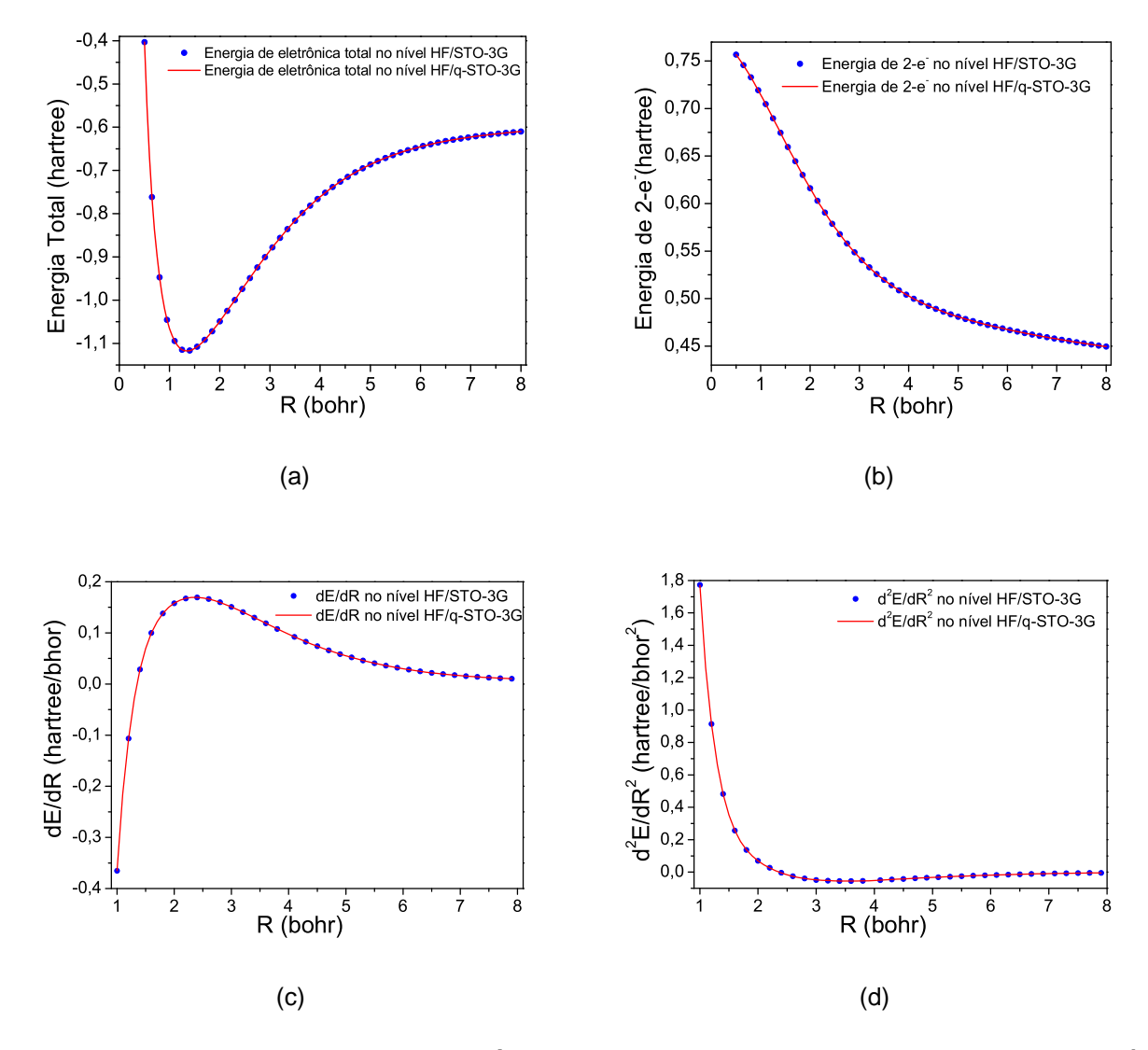

Figura 5.6: Comparações entre os métodos usual e q-Integrais para (a) energia eletrônica total, (b) energia de dois-elétrons, (c) derivada primeira da energia e (d) derivada segunda da energia do sistemas molecular  $H_2$  usando os níveis de cálculo HF/STO-3G e HF/q-STO-3G.

entre as CEPs e as q-CEPs calculadas com diferentes níveis de teorias e conjuntos de funções de base usando as integrais  $\langle\mu\nu|\ \lambda\sigma\rangle$  e  $\langle\mu\nu|\ \lambda\sigma\rangle_q$ , respectivamente.

Na Tabela [5.5,](#page-118-0) apresentamos os resultados do máximo e mínimo desvio ponto-aponto e do erro  $\chi^2$  entre as CEPs e q-CEPs calculadas usando os níveis de cálculo MP2, CCD e CCSD usando os conjuntos de funções de base STO-3G, STO-6G e DZV e suas respectivas q-Integrais. Podemos notar desta tabela que a mesma tendência obtida na

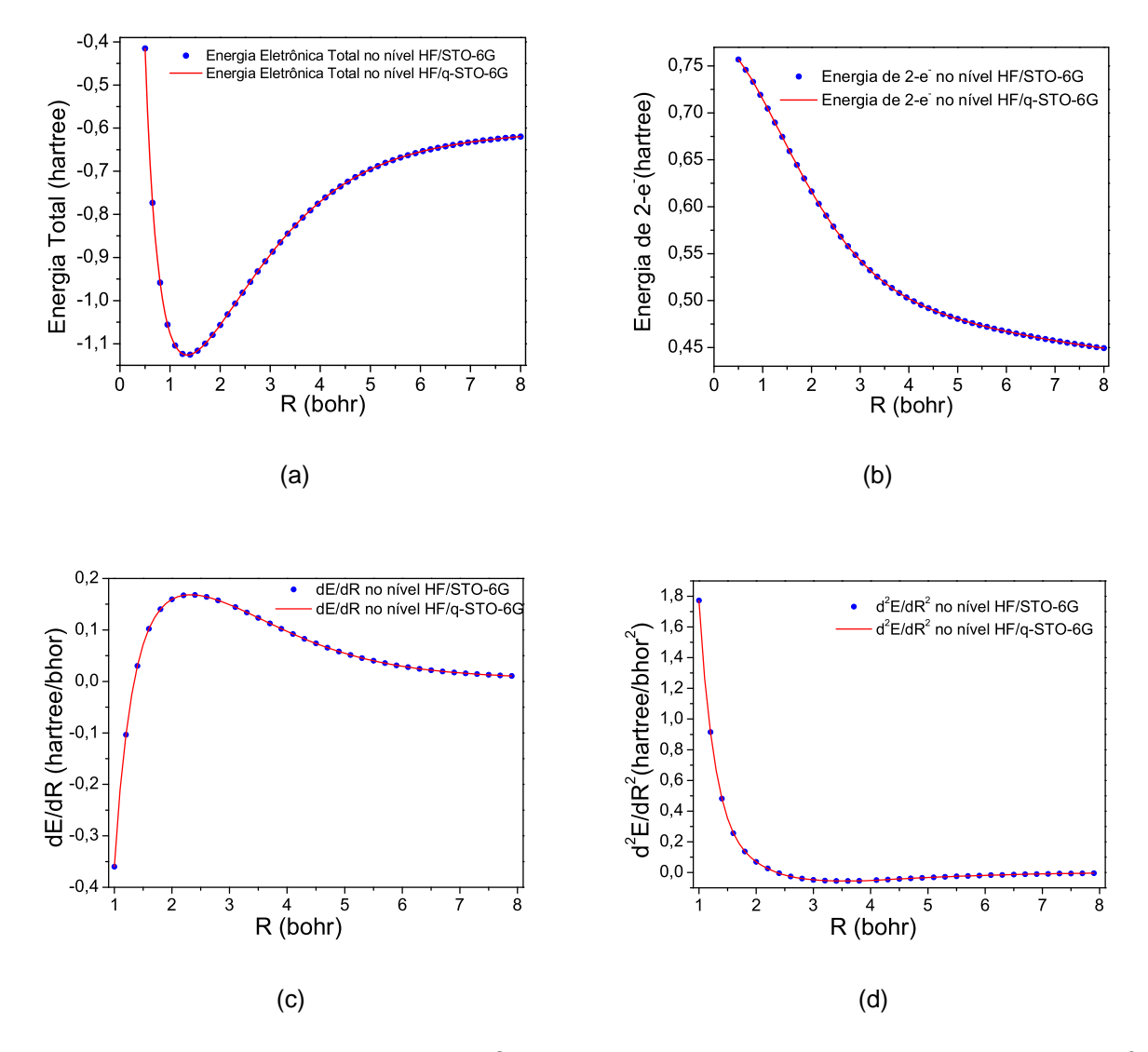

Figura 5.7: Comparações entre os métodos usual e q-Integrais para (a) energia eletrônica total, (b) energia de dois-elétrons, (c) derivada primeira da energia e (d) derivada segunda da energia do sistemas molecular  $H_2$  usando os níveis de cálculo HF/STO-6G e HF/q-STO-6G.

aproximação HF é verificada quando são incluídas as correções de correlação eletrônica na função de onda SCF.

A Tabela [5.6](#page-118-0) apresenta as distâncias de equilíbrio (em bohr) do sistema  $H_2$  otimizadas usando os níveis de cálculo e conjuntos de funções de base descritos no parágrafo anterior. Os máximos (mínimos) desvios encontrados entre as distâncias de equilíbrio são:  $8,3$ x $10^{-6}$ ( $1,0$ x $10^{-6}$ ) bohr no nível HF;  $1,1$ x $10^{-5}$ ( $1,1$ x $10^{-6}$ ) bohr no nível MP2 e  $7,4$ x $10^{-4}$  $(8, 0x10^{-6})$  bohr nos níveis CCD e CCSD.

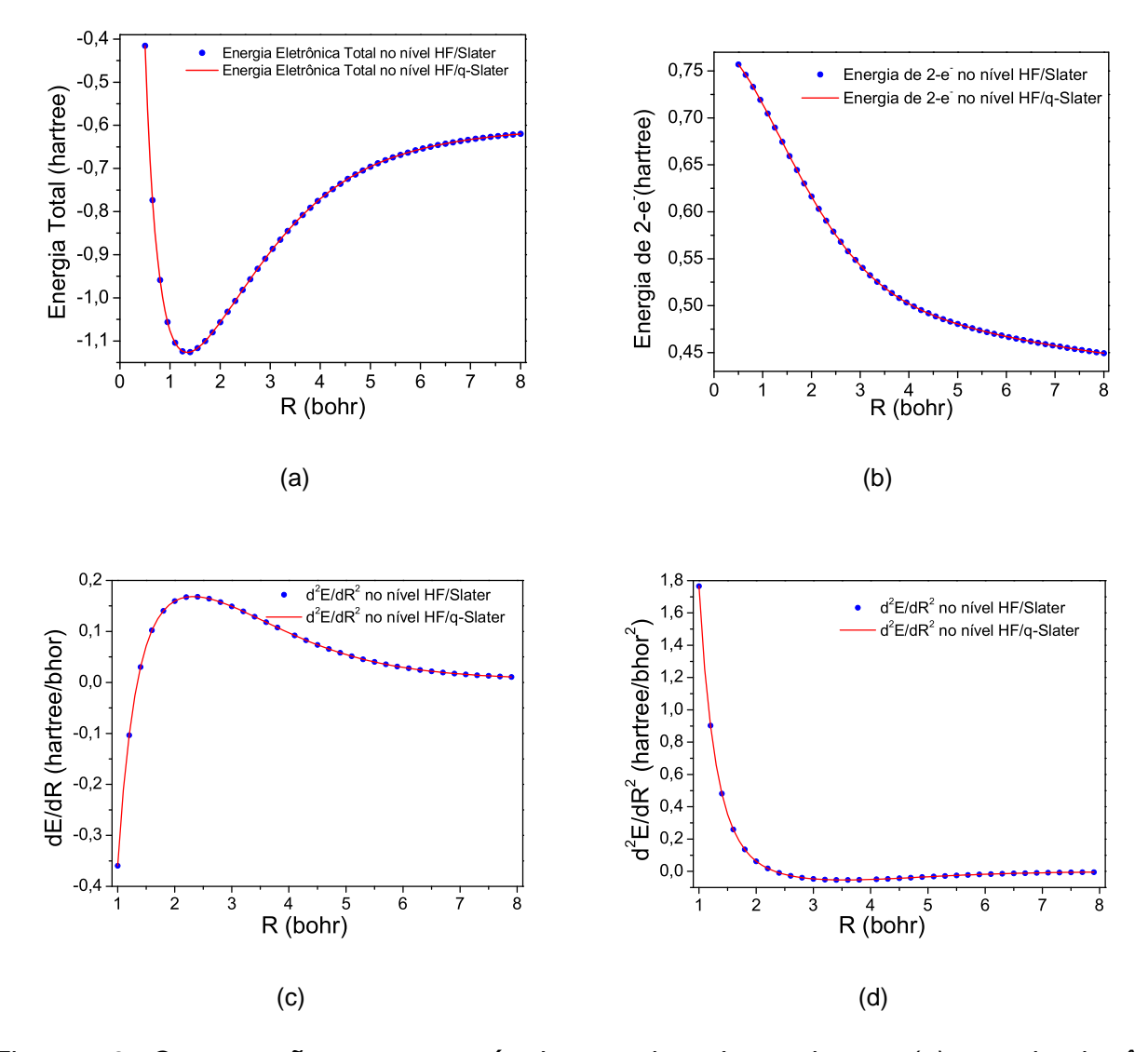

Figura 5.8: Comparações entre os métodos usual e q-Integrais para (a) energia eletrônica total, (b) energia de dois-elétrons, (c) derivada primeira da energia e (d) derivada segunda da energia do sistemas molecular  $H_2$  usando os níveis de cálculo HF/Slater e HF/q-Slater.

Nas Tabelas [5.7,](#page-119-0) [5.8,](#page-119-0) 5.9 e [5.10](#page-120-0) são mostrados um conjunto de transições rovibracionais usando ambas CEPs e q-CEPs para diferentes conjuntos de funções de base e níveis de cálculos. A máxima (mínima) diferença  $(\Delta E_{(\nu \to \nu',J)} = E_{(\nu \to \nu',J)} \, (CEP) - E_{(\nu \to \nu',J)} \, (q\text{-}CEP)$ ¢ entre os espectros rovibracionais obtidos via as CEPs e as equivalentes q-CEPs, considerando todos os níveis rovibracionais ( $J = 0, 1$  e  $\nu = 0, 1, 2, 3$ ), é:  $\Delta E_{(\nu \to \nu',J)}$ = 6,32  $cm^{-1}$  $(\Delta E_{(\nu\to\nu',J)}$ =1, 23  $cm^{-1}$ ) para o nível HF/STO-3G;  $\Delta E_{(\nu\to\nu',J)}$ = 0, 79  $cm^{-1}$  (  $\Delta E_{(\nu\to\nu',J)}$ =0, 22  $cm^{-1}$ ) para o nível HF/STO-6G;  $\Delta E_{(\nu\to\nu',J)}$ =  $0,32~cm^{-1}$  (  $\Delta E_{(\nu\to\nu',J)}$ = $1,23~cm^{-1}$ ) para o nível HF/Slater e  $\Delta E_{(\nu\to\nu',J)}$ = $1,21\ cm^{-1}$  (  $\Delta E_{(\nu\to\nu',J)}$  = 0,11 cm $^{-1}$ ) para o nível HF/DZV;  $\Delta E_{(\nu\to\nu',J)}$ =

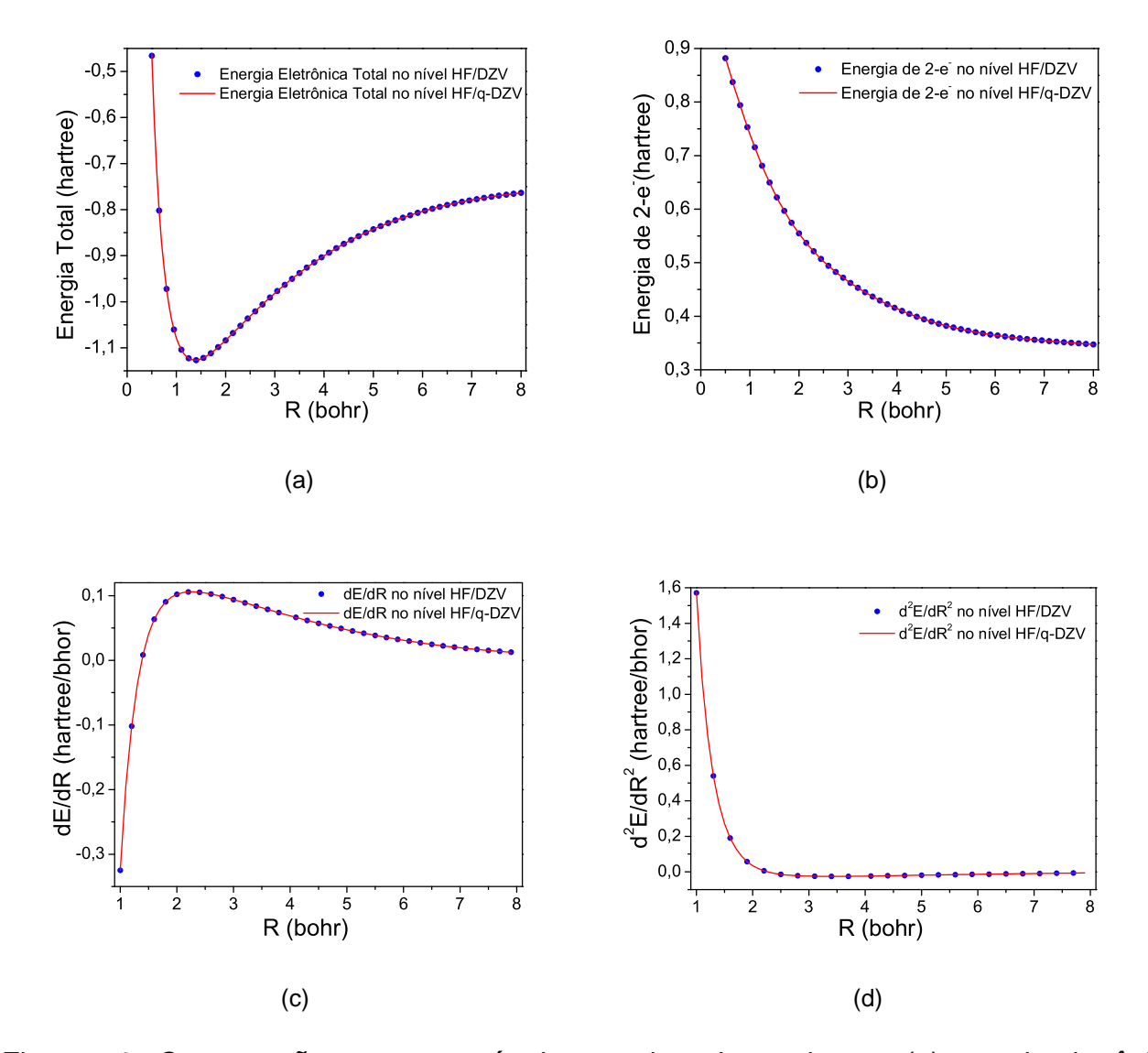

Figura 5.9: Comparações entre os métodos usual e q-Integrais para (a) energia eletrônica total ,(b) energia de dois-elétrons, (c) derivada primeira da energia e (d) derivada segunda da energia do sistemas molecular  $H_2$  usando os níveis de cálculo HF/DZV e HF/q-DZV.

 $8,35\ cm^{-1}$  ( $\Delta E_{(\nu\to\nu',J)}$ = $0,01\ cm^{-1})$  para o nível MP2/STO-3G;  $\Delta E_{(\nu\to\nu',J)}$ =  $0,56\ cm^{-1}$  ( $\Delta E_{(\nu\to\nu',J)}$ =0,11 cm $^{-1}$ ) para o nível MP2/STO-6G e  $\Delta E_{(\nu\to\nu',J)}$ =  $2.64\ cm^{-1}$  ( $\Delta E_{(\nu\to\nu',J)}$  =1.64cm $^{-1})$  para o nível MP2/DZV;  $\Delta E_{(\nu\to\nu',J)}$ = $9,14\;cm^{-1}$  (  $\Delta E_{(\nu\to\nu',J)}=$ 0,73cm $^{-1}$ ) para o nível CCD/STO-3G;  $\Delta E_{(\nu\to\nu',J)}$ =  $2,59~cm^{-1}$  (  $\Delta E_{(\nu\to\nu',J)}$  =0,69cm $^{-1}$ ) para o nível CCD/STO-6G e  $\Delta E_{(\nu\to\nu',J)}$ =  $83,91$   $cm^{-1}$  ( $\Delta E_{(\nu\to\nu',J)}=$ 0,76cm $^{-1}$ ) para o nível CCD/DZV; E por fim:  $\Delta E_{(\nu\to\nu',J)}=10,65$  $cm^{-1}$  ( $\Delta E_{(\nu\to\nu',J)}=$ 1,16cm $^{-1})$  para o nível CCSD/STO-3G;  $\Delta E_{(\nu\to\nu',J)}$ =  $2,95$   $cm^{-1}$  ( $\Delta E_{(\nu\to\nu',J)}=$  $0,49cm^{-1}$ ) para o nível CCSD/STO-6G e  $\,\Delta E_{(\nu\to\nu',J)}$ =  $1,46\,cm^{-1}$  ( $\Delta E_{(\nu\to\nu',J)}$ = $0,36\,cm^{-1}$ ) para

<span id="page-115-0"></span>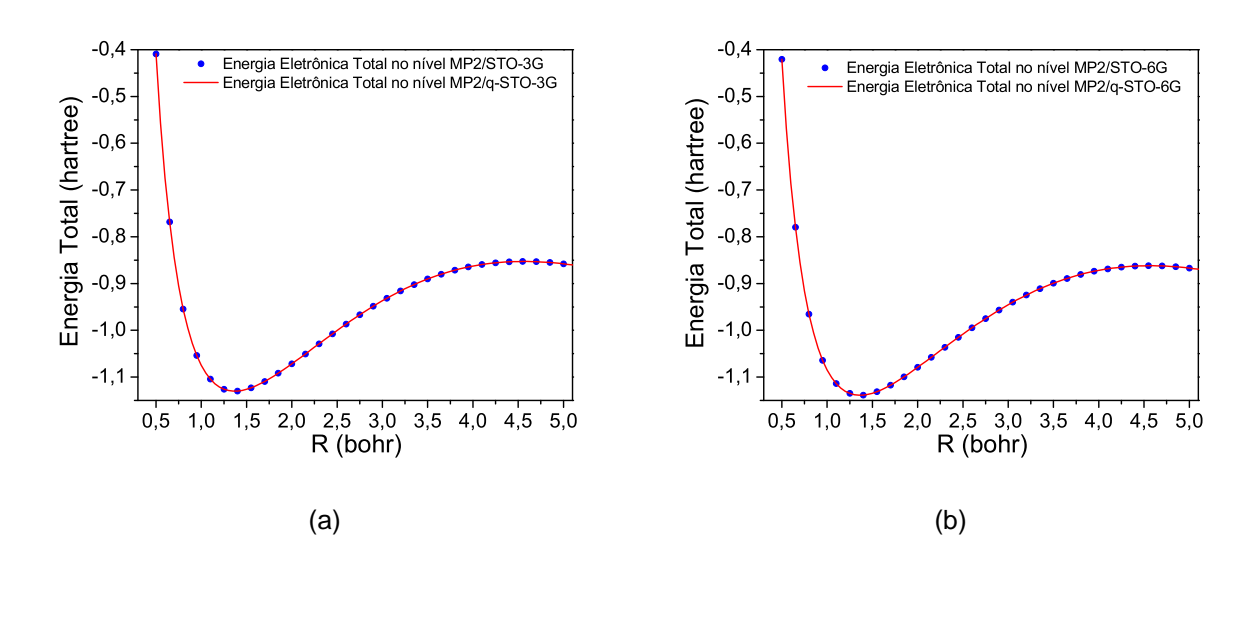

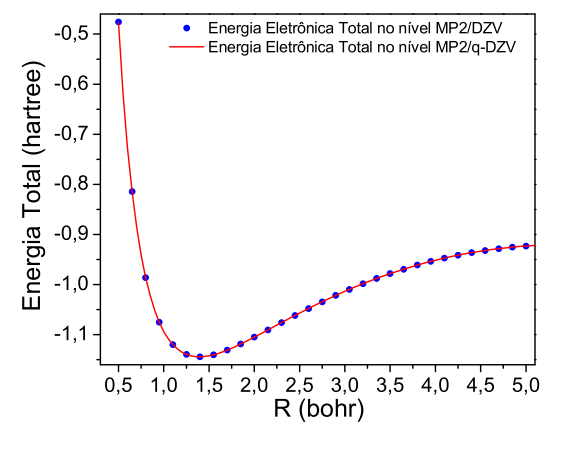

(c)

Figura 5.10: Comparações entre os métodos usual e q-Integrais para energia eletrônica total nos níveis (a) MP2/STO-3G(q-STO-3G), (b) MP2/STO-6G(q-STO-6G), (c) MP2/DZV(q-DZV).

o nível CCSD/DZV. Estes resultados indicam que a diferença entre os espectros rovibracionais obtidos via as CEPs e as correspondentes q-CEPs decresce quando a qualidade dos conjuntos de funções de base é aumentada.

As constantes espectroscópicas calculadas via CEPs e q-CEPs usando o método de Dunham e a partir da solução da equação de Schrödinger nuclear (Eq.([4.38\)](#page-82-0)) são mos-tradas na Tabelas [5.11](#page-121-0) (nível HF), [5.12](#page-122-0) (nível MP2), [5.13](#page-122-0) (nível CCD) e [5.14](#page-123-0) (nível CCSD). Os desvios encontrados, no nível HF, para constante rotacional  $(B_e)$  usando o método de

<span id="page-116-0"></span>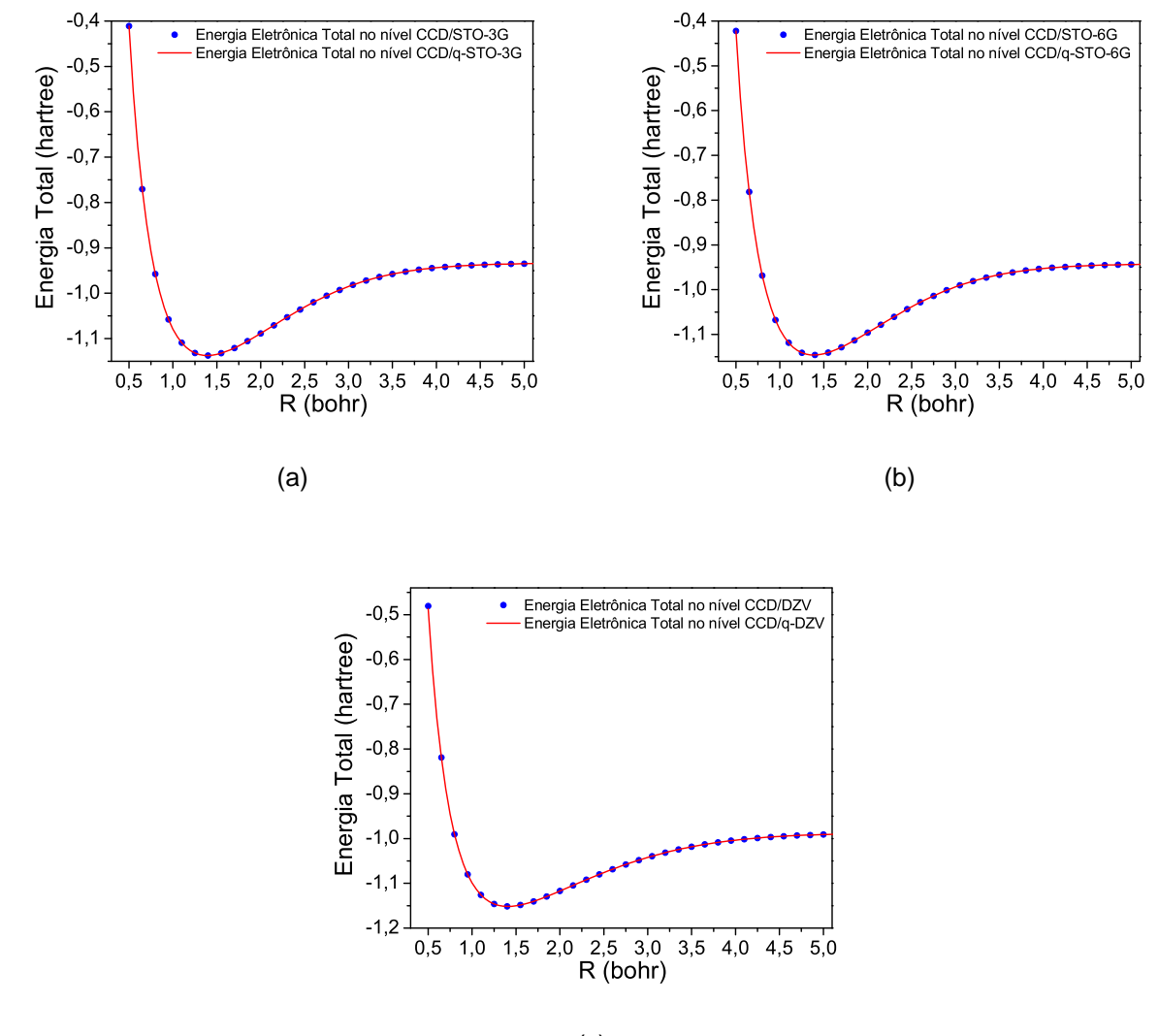

(c)

Figura 5.11: Comparações entre os métodos usual e q-Integrais para energia eletrônica total nos níveis (a) CCD/STO-3G(q-STO-3G), (b) CCD/STO-6G(q-STO-6G), (c) CCD/DZV(q-DZV).

Dunham foram:  $0,00 \, \text{cm}^{-1}$  no nível HF/STO-3G,  $0,00 \, \text{cm}^{-1}$  no nível HF/STO-6G  $0,00 \, \text{cm}^{-1}$ no nível HF/DZV;  $0,00 \, \text{cm}^{-1}$  no nível MP2/STO-3G,  $0,00 \, \text{cm}^{-1}$  no nível MP2/STO-6G e  $0,00$  $cm^{-1}$  no nível MP2/DZV. No nível CCD(CCSD) estas diferenças foram :  $0,06(0,06)$   $cm^{-1}$ ,  $0.00(0, 00)$   $cm^{-1}$ e  $0.01(0, 02)$   $cm^{-1}$  para os conjuntos de funcões de base STO-3G, STO-6G e DZV, respectivamente. Para a frequência vibracional de equilíbrio ( $\omega_e$ ) usando o método de Dunham estas diferenças foram  $0,52$   $cm^{-1}$  no nível HF/STO-3G,  $1,34$   $cm^{-1}$  no nível HF/STO-6G,  $0, 22$   $cm^{-1}$  no nível HF/Slater e  $0, 71$   $cm^{-1}$  no nível HF/DZV; 2, 38  $cm^{-1}$  no nível

<span id="page-117-0"></span>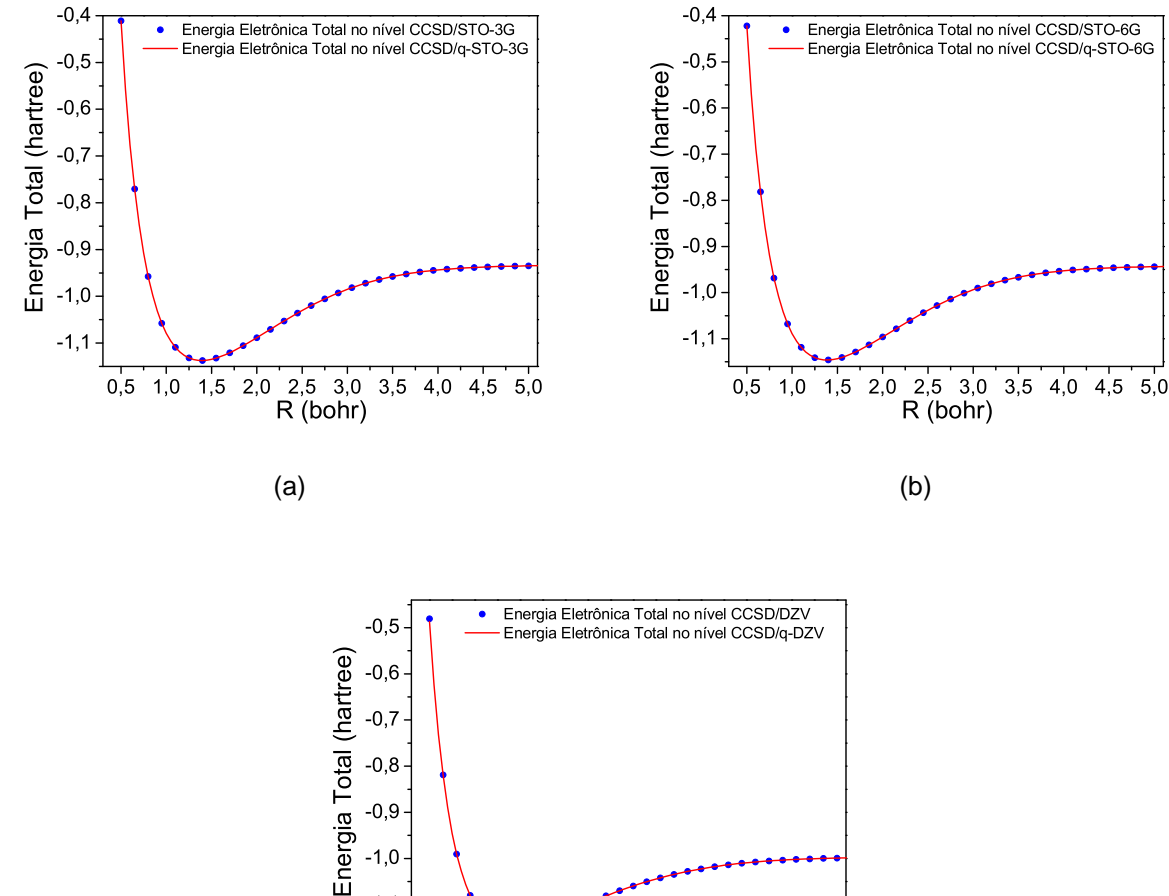

 $-1,1$  $-1,2$  $0,5$  $1,0$  $1,5$  2.0  $2,5$  3.0  $3.5$  $4,0$   $4,5$   $5,0$  $R$  (bohr)

(c)

Figura 5.12: Comparações entre os métodos usual e q-Integrais para energia eletrônica total nos níveis (a) CCSD/STO-3G(q-STO-3G) ,(b) CCSD/STO-6G(q-STO-6G), (c) CCSD/DZV(q-DZV).

MP2/STO-3G,  $0, 02 \text{ cm}^{-1}$  no nível MP2/STO-6G e  $1, 85 \text{ cm}^{-1}$  no nível MP2/DZV. Ainda para a constante  $\omega_e$ , no nível CCD(CCSD) estas diferenças foram  $2,73(5,06)$   $cm^{-1}$ ,  $0,14(0,27)$  $cm^{-1}$  e 3, 29(0, 88)  $cm^{-1}$  para os conjuntos de funções de base STO-3G, STO-6G e DZV, respectivamente. Para a primeira constante anarmônica ( $\omega_e x_e$ ) e para a constante de acoplamento rotacional-vibracional ( $\alpha_e$ ) estes desvios foram de  $2,8$  e  $0,053$   $cm^{-1}$  (base STO-3G ), 0,11 e 0,000  $cm^{-1}$  (base STO-6G) , 0,13 e 0,003  $cm^{-1}$  (base de Slater) e 0,3 e 0,01  $cm^{-1}$ (base DZV) no nível HF; 3, 09 e 0, 061  $cm^{-1}$  (base STO-3G), 0, 09 e 0, 05  $cm^{-1}$  (base STO-

<span id="page-118-0"></span>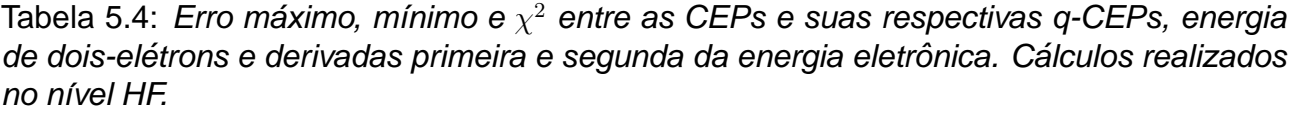

| Função de Base   |                           | Energia                      |                |                             | Energia de dois-elétrons |                          |  |
|------------------|---------------------------|------------------------------|----------------|-----------------------------|--------------------------|--------------------------|--|
|                  | Erro Max.                 | Erro Min.                    | $\chi^2$       | Erro Max.                   | Erro Min.                | $\chi^2$                 |  |
| STO-3G/q-STO-3G  | $7,7x10^{-5}$             | $5,2x\overline{10^{-8}}$     | $1,2x10^{-9}$  | $7,7x10^{-5}$               | $5,2x10^{-8}$            | $1,2x\overline{10^{-9}}$ |  |
| STO-6G/ q-STO-6G | $3,5x10^{-5}$             | $1,9x10^{-7}$                | $2,6x10^{-10}$ | $3,5x10^{-5}$               | $1,9x10^{-7}$            | $2, 6x10^{-10}$          |  |
| Slater/q-Slater  | $2,8x10^{-5}$             | $6,3x10^{-8}$                | $1,0x10^{-10}$ | $2,8x10^{-5}$               | $6,3x10^{-8}$            | $1,0x10^{-10}$           |  |
| DZV/q-DZV        | $1,5x10^{-5}$             | $2,2x10^{-7}$                | $2,5x10^{-11}$ | $\frac{1.3x10^{-5}}{2}$     | $8,2x10^{-8}$            | $1,5x10^{-11}$           |  |
|                  |                           |                              |                |                             |                          |                          |  |
|                  |                           | Derivada Primeira da Energia |                | Derivada Segunda da Energia |                          |                          |  |
|                  | Erro Max.                 | Erro Min.                    | $\chi^2$       | Erro Max.                   | Erro Min.                | $\chi^2$                 |  |
| STO-3G/q-STO-3G  | $3,3x10^{-4}$             | $8,0x10^{-8}$                | $2,2x10^{-8}$  | 3, $1x10^{-3}$              | $1,0x10^{-8}$            | $5,5x10^{-7}$            |  |
| STO-6G/ q-STO-6G | $8, \overline{3x10^{-5}}$ | $3,6x10^{-5}$                | $1,8x10^{-9}$  | $3,9x10^{-4}$               | $6,0x10^{-6}$            | $1,4x10^{-8}$            |  |
| Slater/g-Slater  | $1,1x10^{-4}$             | $2,3x10^{-7}$                | $7.7x10^{-10}$ | $2,9x10^{-4}$               | $1,0x10^{-6}$            | $7.4x10^{-9}$            |  |
| DZV/q-DZV        | $1,1x10^{-4}$             | $9,0x10^{-8}$                | $6,0x10^{-10}$ | $7,1x10^{-4}$               | $1,0x10^{-6}$            | $2,4x10^{-8}$            |  |
|                  |                           |                              |                |                             |                          |                          |  |

Tabela 5.5: Erro máximo, mínimo e  $\chi^2$  entre as CEPs e suas respectivas q-CEPs obtidas nos níveis MP2, CCD e CCSD.

| Nível de Cálculo |                      | STO-3G/q-STO-3G |                           |               | STO-6G/q-STO-6G |                            |
|------------------|----------------------|-----------------|---------------------------|---------------|-----------------|----------------------------|
|                  | Erro Max.            | Erro Min.       | $\chi^2$                  | Erro Max.     | Erro Min.       | $\chi^2$                   |
| MP <sub>2</sub>  | $9,0x10^{-5}$        | $2,4x10^{-7}$   | $1,4x10^{-9}$             | $1,3x10^{-4}$ | 0,000           | $1,1x10^{-9}$              |
| <b>CCD</b>       | $6,6x10^{-5}$        | $8,9x10^{-7}$   | 9, $\sqrt{6x10^{-10}}$    | $2,1x10^{-5}$ | $9,5x10^{-7}$   | $1,4x10^{-10}$             |
| <b>CCSD</b>      | $6,6x10^{-5}$        | $1,2x10^{-7}$   | $1,0x10^{-9}$             | $2,1x10^{-5}$ | $9,5x10^{-7}$   | $1, \overline{4x10^{-10}}$ |
|                  |                      |                 |                           |               |                 |                            |
|                  |                      | DZV/q-DZV       |                           |               |                 |                            |
|                  | Erro Max.            | Erro Min.       | $\chi^2$                  |               |                 |                            |
| MP <sub>2</sub>  | $3,0x10^{-5}$        | 0,000           | $4,3x10^{-11}$            |               |                 |                            |
| <b>CCD</b>       | $\sqrt{4,3x10^{-5}}$ | 0,000           | $\sqrt{1,2x10^{-10}}$     |               |                 |                            |
| <b>CCSD</b>      | $5,0x10^{-5}$        | 0,000           | $\overline{1,1x10^{-10}}$ |               |                 |                            |
|                  |                      |                 |                           |               |                 |                            |

Tabela 5.6: Distância de equilíbrio do sistema  $H_2$  otimizadas nos níveis HF, MP2, CCD e CCSD utilizando os métodos usual e das q-Integrais.

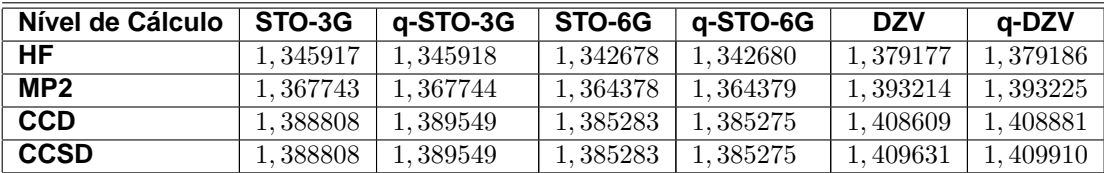

6G);  $1,24$  e  $0,021\;cm^{-1}$  (base DZV) no nível MP2;  $2,51$  e  $0,056\;cm^{-1}$  (base STO-3G ),  $0,52$ e  $0,002\;cm^{-1}$  (base STO-6G) e  $1,15$  e  $0,025\;cm^{-1}$  (base DZV) no nível CCD e  $2,96$  e  $0,025$  $cm^{-1}$  (base STO-3G ),  $0,21$  e  $0,002\ cm^{-1}$  (base STO-6G);  $1,74$  e  $0,027\ cm^{-1}$  (base DZV) no nível CCSD.

| $\nu$                        | J              |            |           |            |           | <b>Espectro Rovibracional - HF</b> |               |            |           |
|------------------------------|----------------|------------|-----------|------------|-----------|------------------------------------|---------------|------------|-----------|
|                              |                | STO-3G     |           | STO-6G     |           |                                    | <b>Slater</b> | <b>DZV</b> |           |
|                              |                | <b>CEP</b> | $q$ -CEP  | <b>CEP</b> | $q$ -CEP  | <b>CEP</b>                         | $q$ -CEP      | <b>CEP</b> | $q$ -CEP  |
| $0 \rightarrow 1$            |                | 5290, 48   | 5291.71   | 5319.97    | 5320, 20  | 5319,71                            | 5319, 95      | 4414, 47   | 4414, 12  |
| $0 \rightarrow 2$            | $\Omega$       | 10413, 17  | 10415, 35 | 10472, 49  | 10472,99  | 10472, 41                          | 10472,73      | 8613.36    | 8613, 23  |
| $0 \rightarrow 3$            |                | 15379, 29  | 15382, 90 | 15464, 29  | 15464, 99 | 15464, 63                          | 15464, 90     | 12611, 57  | 12612,03  |
| $0 \rightarrow 4$            |                | 20197, 19  | 20202, 76 | 20301, 35  | 20302, 14 | 20302, 17                          | 20302, 34     | 16423, 19  | 16424, 40 |
| $0 \rightarrow 1$            |                | 5286,71    | 5287,98   | 5316, 35   | 5316, 58  | 5316,09                            | 5316, 32      | 4408, 61   | 4408, 27  |
| $0 \rightarrow 2$            | $\mathbf{1}$   | 10405,89   | 10408, 14 | 10465, 37  | 10465,87  | 10465, 30                          | 10465,60      | 8601.98    | 8601,85   |
| $0 \rightarrow 3$            |                | 15368,70   | 15372, 42 | 15453,79   | 15454, 49 | 15454, 14                          | 15454, 40     | 12594, 98  | 12595, 43 |
| $0 \rightarrow 4$            |                | 20183, 45  | 20189, 15 | 20287, 58  | 20288, 35 | 20288, 40                          | 20288, 56     | 16401,71   | 16402, 90 |
| $0 \rightarrow 1$            |                | 5279, 18   | 5280, 53  | 5309, 11   | 5309, 34  | 5308,86                            | 5309,08       | 4396, 95   | 4396, 62  |
| $0 \rightarrow 2$            | $\overline{2}$ | 10391, 36  | 10393, 75 | 10451, 16  | 10451,64  | 10451, 10                          | 10451, 38     | 8579, 30   | 8579, 18  |
| $0 \rightarrow \overline{3}$ |                | 15347, 57  | 15351, 50 | 15432, 83  | 15433, 52 | 15433, 20                          | 15433, 44     | 12561, 93  | 12562, 37 |
| $0 \rightarrow 4$            |                | 20156,04   | 20161, 99 | 20260, 09  | 20260, 84 | 20260, 93                          | 20261,06      | 16358, 92  | 16360,07  |
| $0 \rightarrow 1$            |                | 5267, 94   | 5269, 39  | 5298, 29   | 5298, 51  | 5298,05                            | 5298, 26      | 4379, 56   | 4379, 25  |
| $0 \rightarrow \overline{2}$ | 3              | 10369,65   | 10372, 25 | 10429, 90  | 10430, 38 | 10429, 87                          | 10430, 13     | 8545, 49   | 8545, 38  |
| $0 \rightarrow 3$            |                | 15316,00   | 15320, 23 | 15401, 50  | 15402, 16 | 15401,89                           | 15402,01      | 12512, 67  | 12513, 10 |
| $0 \rightarrow 4$            |                | 20115, 07  | 20121, 39 | 20218, 99  | 20219, 71 | 20219, 86                          | 20219, 94     | 16295, 14  | 16296, 25 |
|                              |                |            |           |            |           |                                    |               |            |           |
|                              |                |            |           |            |           |                                    |               |            |           |

<span id="page-119-0"></span>Tabela 5.7: Espectro rovibracional ( $cm^{-1}$ ) da molécula  $H_2$  obtidos a partir das CEPs e q-CEPS calculadas no nível HF.

Tabela 5.8: Espectro rovibracional ( $cm^{-1}$ ) da molécula  $H_2$  obtidos a partir das CEPs e q-CEPS calculadas no nível MP2.

| $\boldsymbol{\nu}$           | .J             |            | <b>Espectro Rovibracional - MP2</b> |            |           |            |            |  |  |  |  |  |
|------------------------------|----------------|------------|-------------------------------------|------------|-----------|------------|------------|--|--|--|--|--|
|                              |                | STO-3G     |                                     |            | STO-6G    |            | <b>DZV</b> |  |  |  |  |  |
|                              |                | <b>CEP</b> | q-CEP                               | <b>CEP</b> | q-CEP     | <b>CEP</b> | q-CEP      |  |  |  |  |  |
| $0 \rightarrow 1$            |                | 5058,79    | 5058, 27                            | 5089, 26   | 5089,39   | 4306,60    | 4304,82    |  |  |  |  |  |
| $0 \rightarrow 2$            | $\Omega$       | 9962,79    | 9964,34                             | 10027,68   | 10028,04  | 8406, 26   | 8403,79    |  |  |  |  |  |
| $0 \rightarrow 3$            |                | 14738, 36  | 14742,97                            | 14834, 46  | 14835,01  | 12318, 64  | 12316,02   |  |  |  |  |  |
| $0 \rightarrow 4$            |                | 19392, 96  | 19400, 43                           | 19511, 94  | 19512, 50 | 16059, 90  | 16057, 26  |  |  |  |  |  |
| $0 \rightarrow 1$            |                | 5053, 83   | 5053, 39                            | 5084, 40   | 5084, 53  | 4300,07    | 4298, 31   |  |  |  |  |  |
| $0 \rightarrow 2$            | 1              | 9952, 11   | 9953,80                             | 10016, 97  | 10017,33  | 8392,67    | 8390, 24   |  |  |  |  |  |
| $0 \rightarrow \overline{3}$ |                | 14721, 12  | 14725,88                            | 14816, 93  | 14817, 47 | 12297,58   | 12295,00   |  |  |  |  |  |
| $0 \rightarrow 4$            |                | 19368, 69  | 19376, 31                           | 19487, 11  | 19487,65  | 16031, 61  | 16029,01   |  |  |  |  |  |
| $0 \rightarrow 1$            |                | 5043, 99   | 5043,72                             | 5074,78    | 5074,90   | 4287, 12   | 4285, 41   |  |  |  |  |  |
| $0 \rightarrow 2$            | $\mathfrak{D}$ | 9931,00    | 9932, 96                            | 9995, 82   | 9996, 15  | 8365,79    | 8363, 42   |  |  |  |  |  |
| $0 \rightarrow 3$            |                | 14687,09   | 14692, 15                           | 14782, 32  | 14782,83  | 12255, 96  | 12253, 46  |  |  |  |  |  |
| $0 \rightarrow 4$            |                | 19320, 74  | 19328, 66                           | 19438,05   | 19438, 55 | 15975, 75  | 15973, 22  |  |  |  |  |  |
| $0 \rightarrow 1$            |                | 5029, 45   | 5029, 44                            | 5060, 58   | 5060, 69  | 4267,98    | 4266, 34   |  |  |  |  |  |
| $0 \rightarrow 2$            | 3              | 9899, 95   | 9902, 31                            | 9964,71    | 9965,02   | 8326, 17   | 8323, 92   |  |  |  |  |  |
| $0 \rightarrow 3$            |                | 14637,09   | 14642, 62                           | 14731, 50  | 14731, 97 | 12194,75   | 12192, 37  |  |  |  |  |  |
| $0 \rightarrow 4$            |                | 19250, 28  | 19258, 63                           | 19365, 94  | 19366, 38 | 15893,70   | 15891, 28  |  |  |  |  |  |
|                              |                |            |                                     |            |           |            |            |  |  |  |  |  |

Por outro lado, quando usamos a Eq.[\(4.38\)](#page-82-0), as seguintes diferenças foram observadas para as constantes espectroscópicas  $\omega_e, \omega_e x_e, \omega_e y_e$  (segunda constante anarmônica) e  $\alpha_e$ , respectivamente: 2, 32, 0, 74, 0, 13, 0, 018  $cm^{-1}$  (STO-3G), 0, 10, 0, 09, 0, 02, 0, 099  $cm^{-1}$ (STO-6G),  $0, 42, 0, 12, 0, 01, 0, 003$   $cm^{-1}$  (Slater) e  $4, 57, 2, 51, 0, 27, 0, 062$   $cm^{-1}$  (DZV) no nível HF. No nível MP2, estes desvio são  $4,57,2,51,0,27,0,062$   $cm^{-1}$  (STO-3G),  $0,11,0,16,0,02,$ 

| $\nu$                        | .1             |            |           |            | <b>Espectro Rovibracional - CCD</b> |            |            |
|------------------------------|----------------|------------|-----------|------------|-------------------------------------|------------|------------|
|                              |                | STO-3G     |           | STO-6G     |                                     |            | <b>DZV</b> |
|                              |                | <b>CEP</b> | $q$ -CEP  | <b>CEP</b> | q-CEP                               | <b>CEP</b> | $q$ -CEP   |
| $0 \rightarrow 1$            |                | 4776, 79   | 4777, 52  | 4806, 41   | 4807, 10                            | 4119,86    | 4118,56    |
| $\overline{0} \rightarrow 2$ | $\Omega$       | 9350, 61   | 9354, 01  | 9409,53    | 9411,03                             | 7992, 77   | 7991, 26   |
| $0 \rightarrow 3$            |                | 13735, 82  | 13742, 18 | 13817, 21  | 13819, 42                           | 11632,79   | 11631, 56  |
| $0 \rightarrow 4$            |                | 17931, 48  | 17939, 99 | 18024, 64  | 18027, 23                           | 15070,79   | 15069,90   |
| $0 \rightarrow 1$            |                | 4771, 33   | 4772, 14  | 4801,05    | 4801,74                             | 4112,82    | 4111,55    |
| $0 \rightarrow 2$            | $\mathbf{1}$   | 9339,09    | 9342, 61  | 9397, 96   | 9399, 47                            | 7978, 23   | 7976, 77   |
| $0 \rightarrow 3$            |                | 13717, 49  | 13723, 97 | 13798, 55  | 13800, 76                           | 11610, 44  | 11609, 26  |
| $\overline{0} \rightarrow 4$ |                | 17905, 84  | 17914, 47 | 17998, 38  | 18000, 97                           | 15041, 61  | 15040,76   |
| $0 \rightarrow 1$            |                | 4760, 47   | 4761, 43  | 4790, 38   | 4791,08                             | 4098,84    | 4097,63    |
| $0 \rightarrow 2$            | $\overline{2}$ | 9316, 27   | 9320,01   | 9375,03    | 9376, 54                            | 7949, 42   | 7948,05    |
| $0 \rightarrow 3$            |                | 13681, 21  | 13687, 93 | 13761,61   | 13763, 82                           | 11566, 19  | 11565, 11  |
| $0 \rightarrow 4$            |                | 17855, 10  | 17863, 93 | 17946, 39  | 17948, 96                           | 14983, 97  | 14983, 21  |
| $0 \rightarrow 1$            |                | 4744, 37   | 4745, 56  | 4774,57    | 4775, 27                            | 4078, 11   | 4097,63    |
| $0 \rightarrow 2$            | 3              | 9282, 52   | 9286,60   | 9341, 14   | 9342,66                             | 7906,80    | 7948, 05   |
| $0 \rightarrow 3$            |                | 13627,67   | 13634,74  | 13707, 12  | 13709, 31                           | 11500,90   | 11565, 11  |
| $0 \rightarrow 4$            |                | 17780, 24  | 17789, 38 | 17869,69   | 17872, 24                           | 14899, 30  | 14983, 21  |
|                              |                |            |           |            |                                     |            |            |

<span id="page-120-0"></span>Tabela 5.9: Espectro rovibracional ( $cm^{-1}$ ) da molécula  $H_2$  obtidos a partir das CEPs e q-CEPS calculadas no nível CCD.

Tabela 5.10: Espectro rovibracional ( $cm^{-1}$ ) da molécula  $H_2$  obtidos a partir das CEPs e q-CEPS calculadas no nível CCSD.

| $\nu$                        | .1             |            |           | <b>Espectro Rovibracional - CCSD</b> |           |            |            |
|------------------------------|----------------|------------|-----------|--------------------------------------|-----------|------------|------------|
|                              |                |            | STO-3G    |                                      | STO-6G    |            | <b>DZV</b> |
|                              |                | <b>CEP</b> | q-CEP     | <b>CEP</b>                           | q-CEP     | <b>CEP</b> | q-CEP      |
| $0 \rightarrow 1$            |                | 4776, 49   | 4777, 65  | 4806,64                              | 4807, 13  | 4100, 40   | 4101,71    |
| $0 \rightarrow 2$            | $\Omega$       | 9350,09    | 9354, 32  | 9410,00                              | 9411, 36  | 7949,62    | 7951,08    |
| $0 \rightarrow 3$            |                | 13735, 16  | 13742, 73 | 13817, 94                            | 13820, 22 | 11559,89   | 11560, 92  |
| $0 \rightarrow 4$            |                | 17930, 76  | 17940, 83 | 18025,60                             | 18028, 55 | 14964, 10  | 14964,67   |
| $0 \rightarrow 1$            |                | 4771,02    | 4772, 26  | 4801, 27                             | 4801,76   | 4093, 31   | 4094, 59   |
| $0 \rightarrow 2$            | $\mathbf{1}$   | 9338, 57   | 9342, 92  | 9398, 43                             | 9399,78   | 7934, 96   | 7936, 37   |
| $0 \rightarrow 3$            |                | 13716,83   | 13724, 52 | 13799, 28                            | 13801, 54 | 11537, 33  | 11538, 32  |
| $0 \rightarrow 4$            |                | 17905, 12  | 17915, 29 | 17999, 34                            | 18002, 26 | 14934,74   | 14935, 28  |
| $0 \rightarrow 1$            |                | 4760, 17   | 4761, 56  | 4790,60                              | 4791, 10  | 4079, 23   | 4080, 44   |
| $0 \rightarrow 2$            | $\mathfrak{D}$ | 9315, 74   | 9320, 31  | 9375, 50                             | 9376, 84  | 7905,88    | 7907, 20   |
| $0 \rightarrow 3$            |                | 13680, 55  | 13688, 46 | 13762, 33                            | 13764, 57 | 11492,65   | 11493, 54  |
| $\overline{0} \rightarrow 4$ |                | 17854, 37  | 17864, 73 | 17947, 34                            | 17950, 22 | 14876,77   | 14877, 23  |
| $0 \rightarrow 1$            |                | 4744,07    | 4745, 68  | 4774,78                              | 4775, 28  | 4058, 34   | 4059, 46   |
| $0 \rightarrow 2$            | 3              | 9281, 99   | 9286,89   | 9341, 59                             | 9342, 94  | 7862,88    | 7864,06    |
| $0 \rightarrow 3$            |                | 13627,00   | 13635, 25 | 13707,82                             | 13710,03  | 11426,70   | 11427, 46  |
| $0 \rightarrow 4$            |                | 17779, 50  | 17790, 15 | 17870, 63                            | 17873, 44 | 14791, 61  | 14791,97   |
|                              |                |            |           |                                      |           |            |            |

 $0,01\,\,cm^{-1}$  (STO-6G) e  $3,37,\,0,96,\,0,09,\,0,018\,\,cm^{-1}$  (DZV). Por fim, para as aproximações do método coupled cluster, obtivemos:  $2,67, 2,18, 0,27, 0,058$   $cm^{-1}$  (CCD/STO-3G), 0, 33,  $0, 24, 0, 04, 0, 28$   $cm^{-1}$  (CCD/STO-6G) e  $2, 9, 0, 98, 0, 09, 0, 025$   $cm^{-1}$  (CCD/DZV) e  $2, 18, 2, 16$ ,

<span id="page-121-0"></span> $0,27,0,057$   $cm^{-1}$  (CCSD/STO-3G),  $0,20,0,43,0,06,0,04$   $cm^{-1}$  (CCSD/STO-6G) e  $3,00,1,02,$  $0, 10, 0, 025$   $cm^{-1}$  (CCSD/DZV).

Embora não tenhamos a pretensão de comparar os nosso resultados com parâmetros experimentais, pois para isso seria necessário cálculos utilizando conjuntos de funções de base mais extensos, resultados experimentais para algumas constante espectroscópicas foram incluídos nas Tabelas 5.11, [5.12,](#page-122-0) [5.13,](#page-122-0) [5.14.](#page-123-0)

Tabela 5.11: Comparação entre constantes espectroscópicas da molécula  $H_2$  calculadas a partir das q-CEPs e CEPs obtidas com o métodos de Dunham e com a Eq.([4.38\)](#page-82-0). Cálculos realizados no nível HF.

|                | <b>STO-3G</b> |          | STO-6G     |                         | <b>Slater</b> |          | <b>DZV</b> |          | <b>EXP [67]</b> |
|----------------|---------------|----------|------------|-------------------------|---------------|----------|------------|----------|-----------------|
|                |               |          |            | <b>Method de Dunham</b> |               |          |            |          |                 |
|                | <b>CEP</b>    | $q$ -CEP | <b>CEP</b> | q-CEP                   | <b>CEP</b>    | q-CEP    | <b>CEP</b> | $q$ -CEP |                 |
| $B_e$          | 65,94         | 65, 94   | 66, 25     | 66,25                   |               |          | 62,79      | 62,79    | 60,85           |
| $\omega_e$     | 5443, 95      | 5444, 47 | 5431,69    | 5430, 35                | 5429, 49      | 5429, 27 | 4480,50    | 4481, 21 | 4401, 21        |
| $\omega_e x_e$ | 99,61         | 96,81    | 89,69      | 89,58                   | 89, 31        | 89,44    | 121, 10    | 120,80   | 121,34          |
| $\alpha_e$     | 2,076         | 2,023    | 1,894      | 1,894                   | 1,892         | 1,895    | 3,009      | 2,999    | 3,062           |
|                |               |          |            | Eq.(4.38)               |               |          |            |          |                 |
|                | <b>CEP</b>    | $q$ -CEP | <b>CEP</b> | q-CEP                   | <b>CEP</b>    | q-CEP    | <b>CEP</b> | $q$ -CEP |                 |
| $\omega_e$     | 5464, 93      | 5467, 25 | 5490, 11   | 5490, 21                | 5489, 22      | 5489,64  | 4638, 14   | 4637,06  | 4401, 21        |
| $\omega_e x_e$ | 92, 13        | 92,87    | 88,70      | 88,61                   | 88, 32        | 88,44    | 118,79     | 118,38   | 121, 34         |
| $\omega_e y_e$ | 1,86          | 1,99     | 1,12       | 1,10                    | 1,08          | 1,09     | 2,48       | 2,45     |                 |
| $\alpha_e$     | 2,016         | 1,998    | 1,878      | 1,779                   | 1,876         | 1,879    | 3,088      | 3,081    | 3,062           |
| $\gamma_e$     | 0,006         | 0,006    | 0,003      | 0,004                   | 0,003         | 0,003    | 0,008      | 0,008    |                 |
|                |               |          |            |                         |               |          |            |          |                 |

Apesar do fato de que os desvios são pequenos, é importante mencionar que mesmo usando a forma polinomial q-BO [\[31\]](#page-144-0) de grau dez nós podemos ter um pequeno problema na exatidão dos ajustes das energias eletrônicas à forma q-BO. Isto significa que parte da discrepância entre as constantes espectroscópicas e o espectro rovibracional pode ser devida não somente às q-Integrais, mas também à qualidade dos ajustes da energia eletrônica.

As dependências da polarizabilidade linear estática ( $\alpha_{ZZ}$ ) com a distância interatômica da molécula  $H_2$  são mostrada nas Figuras [5.13](#page-123-0) (nível FF-HF<sup>1</sup>), [5.14](#page-124-0) (nível FF-MP2<sup>2</sup>), [5.15](#page-124-0) (nível FF-CCD<sup>3</sup>) e [5.16](#page-125-0) (nível FF-CCSD<sup>4</sup>) onde os cálculos foram realizados

 $1$ Cálculos no nível HF usando o método de campo finito (FF)

 $2$ Cálculos no nível MP2 usando o método de campo finito (FF)

 $3$ Cálculos no nível CCD usando o método de campo finito (FF)

<sup>&</sup>lt;sup>4</sup> Cálculos no nível CCSD usando o método de campo finito (FF)

<span id="page-122-0"></span>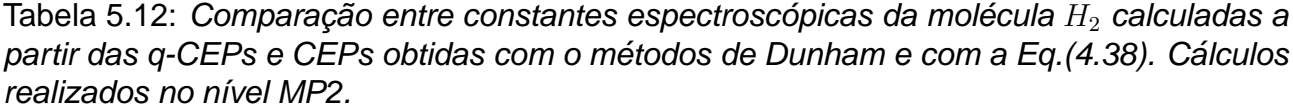

|                | <b>STO-3G</b> |          |                  | STO-6G   | <b>DZV</b> |          | $\overline{EXP}$ [67] |
|----------------|---------------|----------|------------------|----------|------------|----------|-----------------------|
|                |               |          | Método de Dunham |          |            |          |                       |
|                | <b>CEP</b>    | q-CEP    | <b>CEP</b>       | q-CEP    | <b>CEP</b> | q-CEP    |                       |
| $B_e$          | 63,85         | 63,85    | 64, 16           | 64, 16   | 61,53      | 61,53    | 60,85                 |
| $\omega_e$     | 5243,68       | 5246,06  | 5261, 54         | 5261, 56 | 4532,79    | 4530, 94 | 4401, 21              |
| $\omega_e x_e$ | 108,63        | 105,54   | 99,74            | 99,83    | 125, 35    | 124, 11  | 121, 34               |
| $\alpha_e$     | 2,282         | 2, 221   | 2,097            | 2,102    | 3,073      | 3,052    | 3,062                 |
|                |               |          |                  |          |            |          |                       |
|                | <b>CEP</b>    | q-CEP    | <b>CEP</b>       | q-CEP    | <b>CEP</b> | $q$ -CEP |                       |
| $\omega_e$     | 5234, 57      | 5230,00  | 5254,66          | 5254, 55 | 4526, 48   | 4523, 11 | 4401, 21              |
| $\omega_e x_e$ | 97, 49        | 94, 98   | 90, 34           | 90, 18   | 118,56     | 117,60   | 121, 34               |
| $\omega_e y_e$ | 4,38          | 4, 11    | 3, 20            | 3,18     | 3,29       | 3, 20    |                       |
| $\alpha_e$     | 2,109         | 2,047    | 1,930            | 1,934    | 3,005      | 2,987    | 3,062                 |
| $\gamma_e$     | $-0,187$      | $-0,196$ | $-0,248$         | $-0,248$ | $-0,131$   | $-0,134$ |                       |
|                |               |          |                  |          |            |          |                       |

Tabela 5.13: Comparação entre constantes espectroscópicas da molécula  $H_2$  calculadas a partir das q-CEPs e CEPs obtidas com o métodos de Dunham e com a Eq.([4.38\)](#page-82-0). Cálculos realizados no nível CCD.

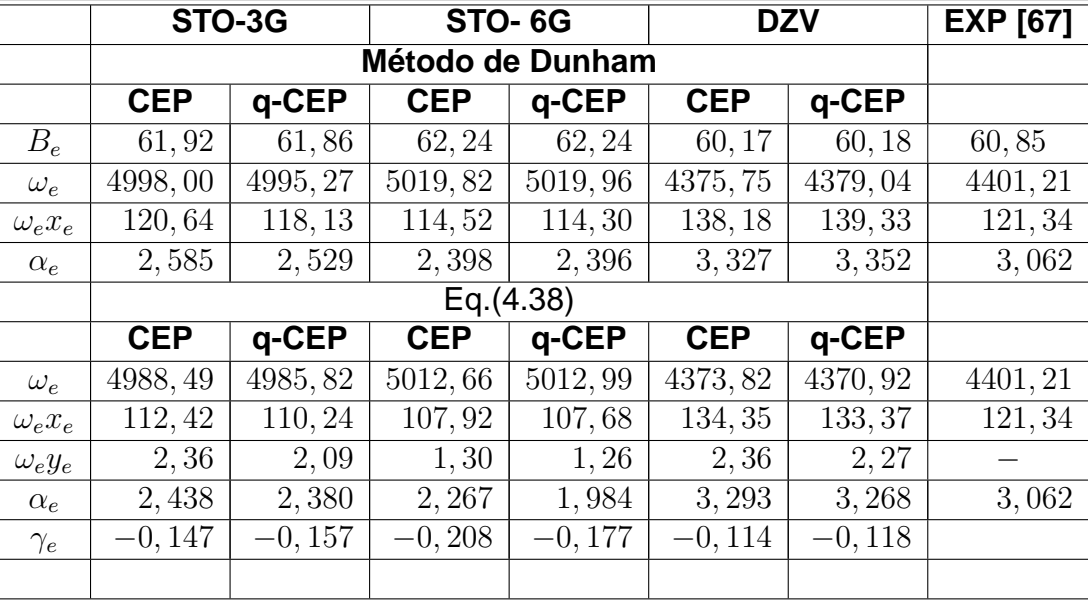

numericamente via método FF e os conjuntos de funções de base e q-Integrais utilizados foram STO-6G, DZV, q-STO-6G, q-DZV, respectivamente. No metodo FF, foi utilizado o valor ´ de campo elétrico igual a  $0,005$  unidades atômicas.

|                | STO-3G     |          |            | STO-6G           | <b>DZV</b> |          | <b>EXP</b> [67] |
|----------------|------------|----------|------------|------------------|------------|----------|-----------------|
|                |            |          |            | Método de Dunham |            |          |                 |
|                | <b>CEP</b> | q-CEP    | <b>CEP</b> | q-CEP            | <b>CEP</b> | $q$ -CEP |                 |
| $B_e$          | 61, 92     | 61,86    | 62, 24     | 62, 24           | 60, 11     | 60,09    | 60, 85          |
| $\omega_e$     | 5000, 23   | 4995, 17 | 5019, 58   | 5019, 85         | 4365, 24   | 4364, 36 | 4401, 21        |
| $\omega_e x_e$ | 121,04     | 118,08   | 114, 37    | 114, 16          | 140, 33    | 142,07   | 121, 34         |
| $\alpha_e$     | 2,554      | 2,529    | 2,397      | 2,395            | 3,351      | 3,378    | 3,062           |
|                |            |          | Eq.(4.38)  |                  |            |          |                 |
|                | <b>CEP</b> | q-CEP    | <b>CEP</b> | q-CEP            | <b>CEP</b> | q-CEP    |                 |
| $\omega_e$     | 4988,09    | 4985, 91 | 5012, 85   | 5012, 65         | 4356, 84   | 4359, 84 | 4401, 21        |
| $\omega_e x_e$ | 112,38     | 110, 22  | 107,90     | 107, 47          | 135, 12    | 136, 14  | 121, 34         |
| $\omega_e y_e$ | 2,36       | 2,09     | 1,30       | 1,24             | 2,06       | 2, 16    |                 |
| $\alpha_e$     | 2,437      | 2,380    | 2,269      | 2, 265           | 3,305      | 3,330    | 3,062           |
| $\gamma_e$     | $-0,147$   | $-0,157$ | $-0,208$   | $-0, 209$        | $-0,120$   | $-0,116$ |                 |
|                |            |          |            |                  |            |          |                 |

<span id="page-123-0"></span>Tabela 5.14: Comparação entre constantes espectroscópicas da molécula  $H_2$  calculadas a partir das q-CEPs e CEPs obtidas com o métodos de Dunham e com a Eq. ([4.38\)](#page-82-0). Cálculos realizados no nível CCSD.

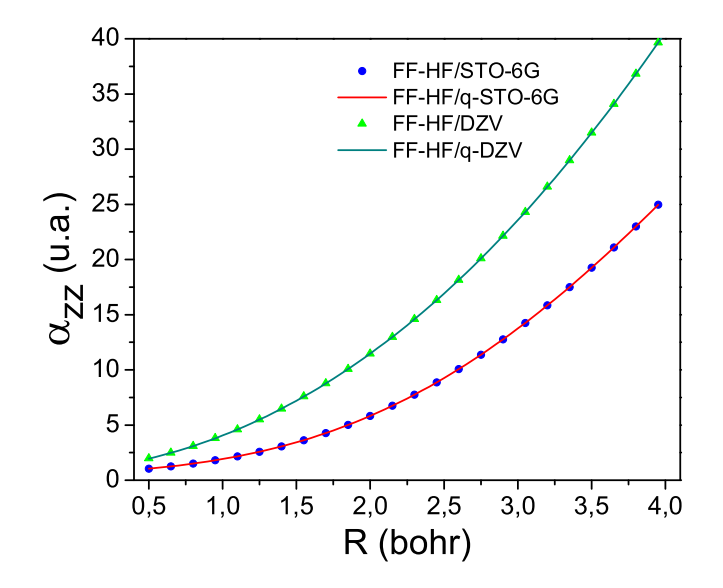

Figura 5.13: Dependência da polarizabilidade longitudinal estática da molécula  $H_2$  em função da distância interatômica calculada usando os níveis FF-HF/STO-6G(q-STO-6G) e FF-HF/DZV(q-DZV).

O máximo(mínimo) e o erro  $\chi^2$  entre as curvas da dependência da polarizabilidade linear usando os métodos usual e das q-Integrais foram:  $1, 1x10^{-03}(4, 8x10^{-07})$  e  $2, 5x10^{-07}$ u.a. (STO-6G/q-STO-6G) e 3,  $3x10^{-03}(4, 3x10^{-06})$  e  $4, 9x10^{-07}$  u.a. (DZV/q-DZV) no nível

<span id="page-124-0"></span>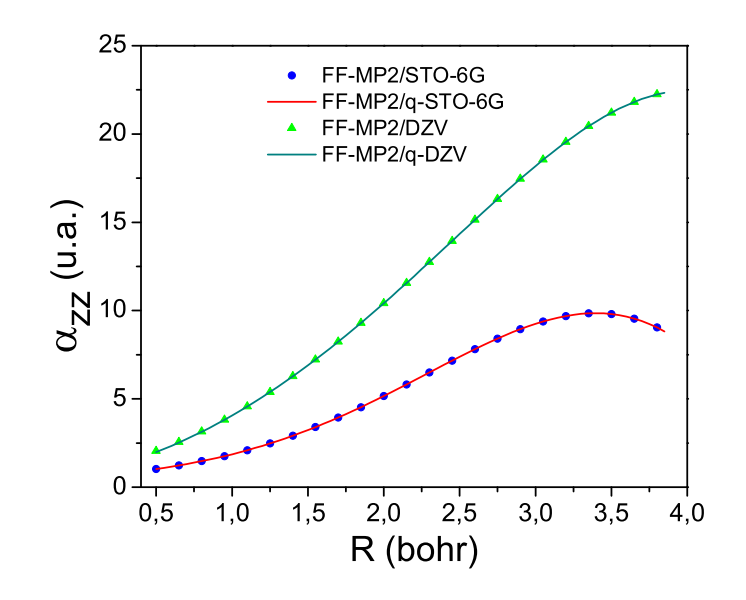

Figura 5.14: Dependência da polarizabilidade longitudinal estática da molécula  $H_2$  em função da distância interatômica calculada usando os níveis FF-MP2/STO-6G(q-STO-6G) e FF-MP2/DZV(q-DZV).

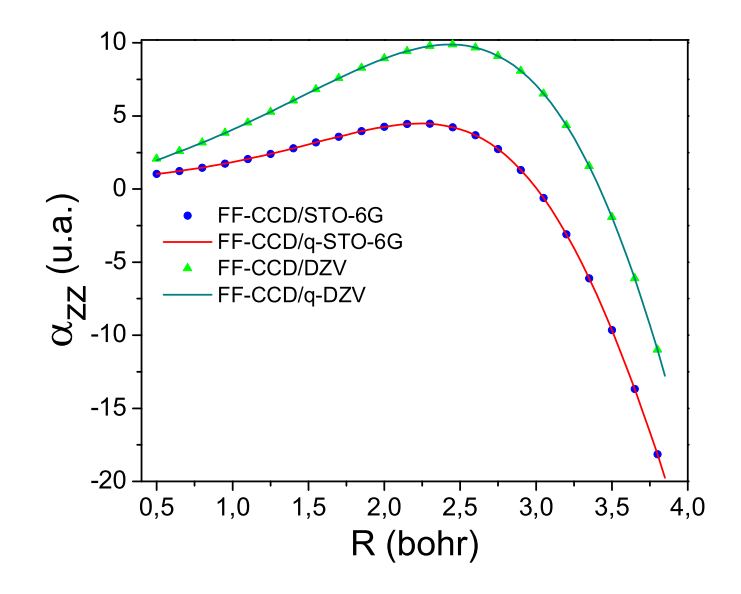

Figura 5.15: Dependência da polarizabilidade longitudinal estática da molécula  $H_2$  em função da distância interatômica calculada usando os níveis FF-CCD/STO-6G(q-STO-6G) e FF-CCD/DZV(q-DZV).

FF-HF; 8, 8x10<sup>−</sup><sup>04</sup>(1, 4x10<sup>−</sup><sup>05</sup>) e 6, 6x10<sup>−</sup><sup>08</sup> u.a. (STO-6G/q-STO-6G) e 9, 5x10<sup>−</sup><sup>03</sup>(9, 1x10<sup>−</sup><sup>06</sup>) e  $3,0x10^{-06}$  u.a. (DZV/q-DZV) no nível FF-MP2;  $2,1x10^{-02}(1,1x10^{-05})$  e  $1,0x10^{-05}$  u.a. (STO-

<span id="page-125-0"></span>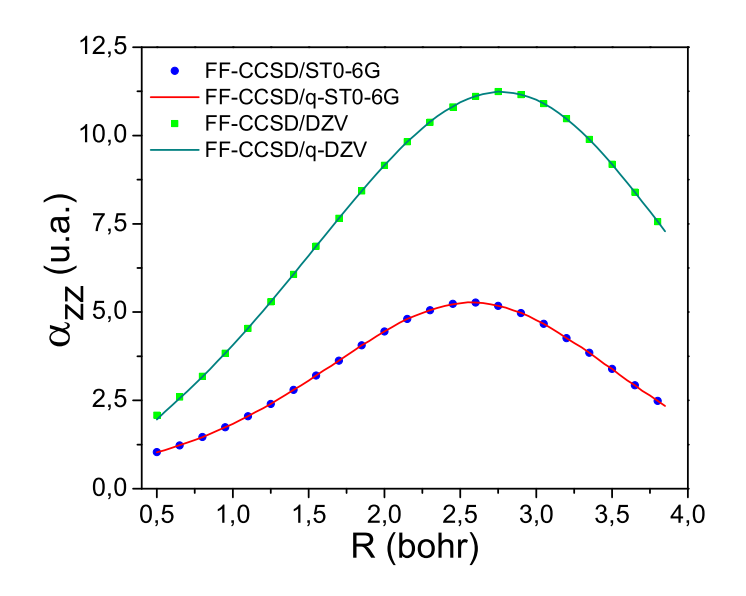

Figura 5.16: Dependência da polarizabilidade longitudinal estática da molécula  $H_2$  em função da distância interatômica calculada usando os níveis FF-CCSD/STO-6G(q-STO-6G) e FF-CCSD/DZV(q-DZV).

6G/q-STO-6G) e  $9.2x10^{-03}(4.6x10^{-05})$  e  $8.9x10^{-06}$  u.a (DZV/q-DZV) no nível FF-CCD e  $2,0x10^{-02}(3,3x10^{-06})$  e  $2,6x10^{-05}$  u.a (STO-6G/q-STO-6G) e  $9,4x10^{-03}(2,8x10^{-05})$  e  $6,1x10^{-06}$ u.a. (DZV/q-DZV) no nível FF-CCSD.

As Figuras [5.17](#page-126-0) e [5.18](#page-126-0) mostram a dependência com a distância interatômica da segunda hiperpolarizabilidade longitudinal estática. Na Figura [5.17,](#page-126-0) a segunda hiperpolarizabilidade da molécula  $H_2$  foi calculada numericamente via método FF usando o conjunto de função de base DZV e suas respectivas q-Integrais. Já na Figura [5.18](#page-126-0) a segunda hiperpolarizabilidade da molécula  $H_2$  foi calculada analiticamente via método CPHF usando o conjunto de função de base DZV e suas respectivas q-Integrais. Para estes casos, o máximo(mínimo) e o erro  $\chi^2$  entre as curvas da dependência da segunda hiperpolarizabilidade usando os métodos usual e das q-Integrais foram:  $4,5x10^{-03}(6,7x10^{-06})$  e  $4,9x10^{-07}$ u.a. para o nível de cálculo FF-HF/DZV(q-DZV) e  $2, 1x10^{-04}(2, 8x10^{-07})$  e  $4, 7x10^{-07}$  u.a. para o nível de cálculo CPHF/STO-6G(q-STO-6G)

A Figura [5.19](#page-127-0) mostra uma comparação entre as CEPs obtidas usando os conjuntos de funções de base STO-3G, STO-6G e DZV e a q-CEP calculada usando as integrais q-

<span id="page-126-0"></span>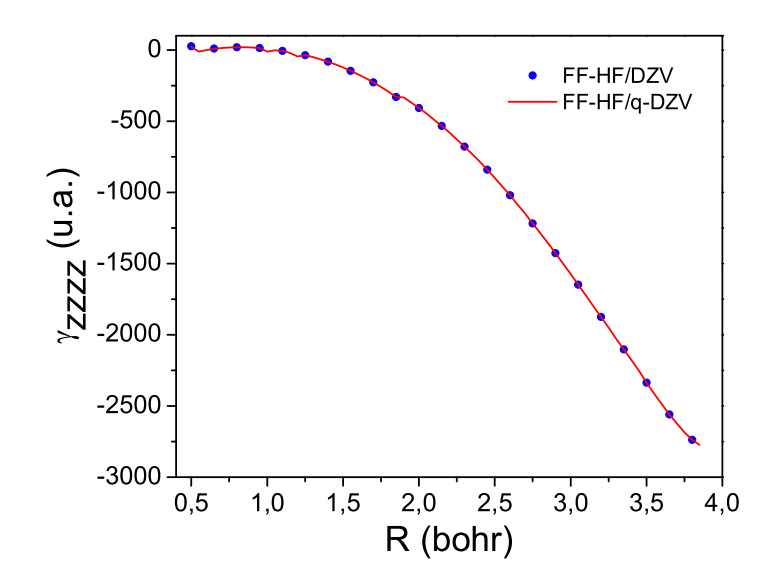

Figura 5.17: Dependência da segunda hiperpolarizabilidade longitudinal estática da molécula  $H_2$  calculada usando os níveis FF-HF/DZV e FF-HF/q-DZV.

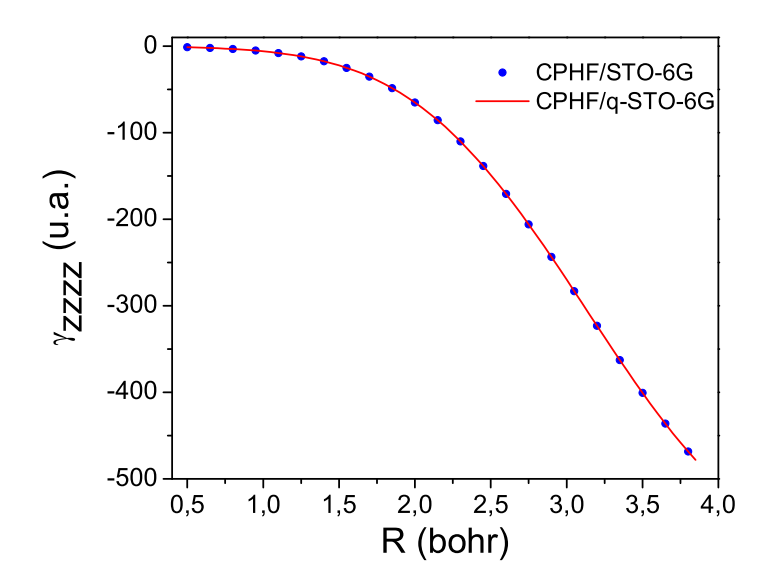

Figura 5.18: Dependência da segunda hiperpolarizabilidade longitudinal estática da molécula  $H_2$  calculada usando os níveis CPHF/STO-6G e CPHF/q-STO-6G.

DZV. Nesta Figura, os resultados foram obtidos no nível HF. Para todos os conjuntos de funções de base considerados, o conjunto DZV e as correspondentes q-Integrais (q-DZV) são as que melhor descrevem a curva de energia potencial da molécula  $H_2$ .

<span id="page-127-0"></span>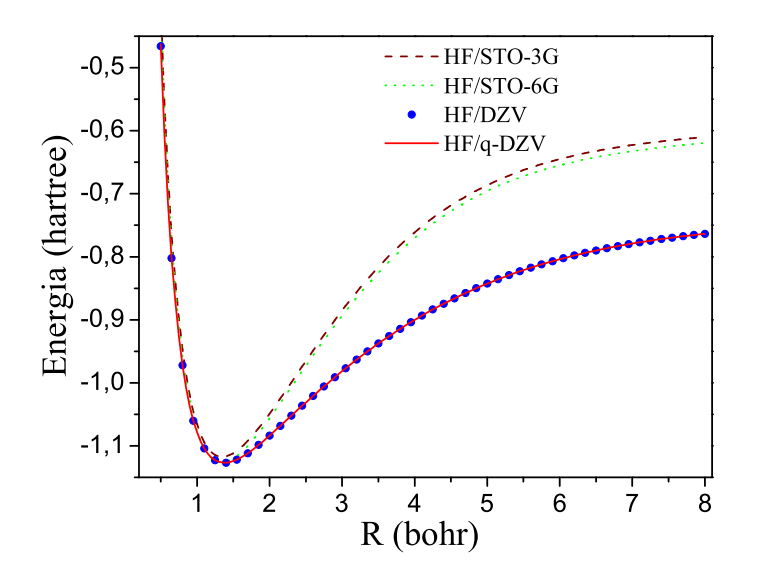

Figura 5.19: Comparação entre as CEPs obtidas com os conjuntos de funções de base STO-3G, STO-6G e DZV e a q-CEP calculada usando as integrais q-DZV

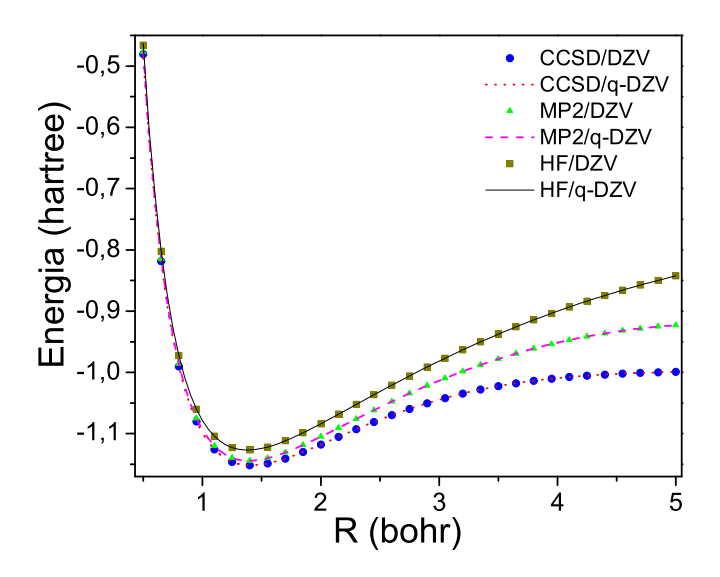

Figura 5.20: Comparação entre CEPs e as q-CEPs da molécula  $H_2$  calculadas nos níveis HF, MP2 e CCSD usando o conjunto de função de base DZV e as equivalentes q-Integrais q-DZV.

Um outra comparação é feita na Figura 5.20. Neste caso a comparação é feita entre a CEPs obtidas via conjunto de função de base DZV e a respectiva q-CEPs calculada usando as q-Integrais correspondentes (q-DZV). Em ambos os casos as CEPs e q-CEPs foram obtidas no níveis de cálculo HF, MP2 e CCSD. Desta figura, podemos ver

um bom acordo entre as CEPs e q-CEPs calculadas em diferentes níveis de teoria. Para todos os níveis de cálculo e conjuntos de funções de base consideradas neste trabalho as combinações CCSD/DZV e CCSD/q-DZV são as que melhor descrevem as curvas de energia potencial da molécula de  $H_2$ , como esperado, indicando que os pequenos desvios (diferenças) entre as q-Integrais e as integrais obtidas pelos métodos usuais não comprometem a superioridade das CEPs calculada usando a base DZV em relação às CEPs obtidas usando os conjuntos de funções de base single-zeta. Assim, mesmo havendo uma pequena discrepância entre os valores das integrais usando ambos os procedimentos, o método das q-Integrais compensa esta diferença com a redução substancial do tempo de CPU no cálculo das integrais bi-eletrônicas, tornando-se possível realizar cálculos com níveis de teorias cada vez mais sofisticados.

Os resultados obtidos indicam claramente que o método das q-Integrais é exato o bastante para ser usado em cálculo mecânico-quânticos moleculares. Ainda, indicam também a possibilidade de reintroduzir os conjunto de funções de base tipo STF em cálculos de mecânica quântica molecular. Como dito anteriormente, sabe-se bem que funções de base tipo Slater dão uma boa representação dos orbitais atômicos, principalmente para núcleos fechados. Entretanto, com estes conjuntos de funções de base os cálculos das integrais de dois-elétrons tornam-se muito dispendiosos ou impraticáveis para sistemas moleculares com mais de dois centros. Devido a esta limitação, praticamente todos os cálculos de sistemas moleculares usam conjuntos de funções de base Gaussianos. Entretanto, no método das q-Integrais, o cálculo das integrais de dois-elétrons usando funções tipo Slater e o conjunto STO-LG (L é o número das funções gaussianas primitivas) são executados de forma equivalente, sendo que o tempo de CPU é substancialmente reduzido. Isto significa que o tempo de CPU para calcular as integrais q-Slater é igual ao tempo para se calcular as mesmas integrais q-STO-LG, independente de L.

#### **5.5.2 Moléculas**  $N_2$ ,  $O_2$ ,  $F_2$  **e** HF

Na seção anterior apresentamos os resultados de um estudo detalhado onde aplicamos o método das q-Integrais no cálculo de propriedades eletrônicas e dinâmicas da molécula  $H_2$ . Nesta seção apresentaremos os seguintes resultados: i) curvas de energia potencial (energia eletrônica total) dos sistemas moleculares  $N_2$ ,  $O_2$ ,  $F_2$  e  $HF$  obtidas nos níveis Hartree-Fock e MP2 e ii) curvas do momento de dipolo (moléculas heteronucleares), polarizabilidade linear e segunda hiperpolarizabilidade em função da distância interatômica dos referidos sistemas moleculares calculadas usando os metodos CPHF e FF. Todos os ´ cálculos foram realizados utilizando o conjunto de função de base STO-6G. Tomando como exemplo a molécula  $N_2$ , o cálculo usual é obtido expandindo cada orbital atômico 1s, 2s,  $2p_x$ ,  $2p_y$  e  $2p_z$  dos átomos de  $N$  numa combinação linear de seis funções gaussianas primitivas. Como dito anteriormente, sabemos que em coordenadas cartesianas as funções de base primitivas podem ser escritas como  $x^my^nz^oe^{-\zeta r^2}$ , onde  $m, \, n,$  e  $o$  são inteiros e  $\zeta$  é o expoente orbitais e  $x, y, z$  e  $r$  medem a distância elétron-núcleo. Fazendo uso da Tabela [2.1,](#page-56-0) podemos escrever a contração (STO-6G) de cada de cada orbital  $1s$ ,  $2s$ ,  $2p_x$ ,  $2p_y$  e  $2p_z$ do atomo de N. Ou seja: ´

$$
\phi_{1s}^{CGF} = \sum_{d=1}^{6} d_{p_{1s}} \left( \frac{2\zeta_{p_{1s}}}{\pi} \right) e^{-\zeta_{p_{1s}}r^2},
$$
\n
$$
\phi_{2s}^{CGF} = \sum_{d=1}^{6} d_{p_{2s}} \left( \frac{2\zeta_{p_{2s}}}{\pi} \right) e^{-\zeta_{p_{2s}}r^2},
$$
\n
$$
\phi_{2p_x}^{CGF} = x_{d=1}^{6} d_{2p_x} \left( \frac{2\alpha_{2p_x}}{\pi} \right) e^{-\zeta_{2p_x}r^2},
$$
\n
$$
\phi_{2p_y}^{CGF} = y \sum_{d=1}^{6} d_{2p_y} \left( \frac{2\alpha_{2p_y}}{\pi} \right) e^{-\zeta_{2p_y}r^2},
$$
\n
$$
\phi_{2p_z}^{CGF} = y \sum_{d=1}^{6} d_{2p_z} \left( \frac{2\alpha_{2p_z}}{\pi} \right) e^{-\zeta_{2p_z}r^2}.
$$
\n(5.26)

Os parâmetros  $d_p$  e  $\zeta_p$  são os coeficientes e expoentes de contração, respectivamente, e foram obtidos da referência [[36\]](#page-144-0).

Podemos notar que para calcular cada integral  $\langle \mu\nu | \lambda\sigma \rangle$ , Eq.[\(5.20\)](#page-98-0), o número de integrais gaussianas do tipo  $\Im_{pqst}$  continua sendo  $6^4$ . No entanto, para as moléculas  $N_2,$  $O_2$  e  $F_2$  cada índice  $\mu$ ,  $\nu$ ,  $\lambda$  e  $\sigma$  na Eq.[\(5.20\)](#page-98-0) pode assumir valores entre 1 e 10. Assim, o somatório na Eq.([5.20\)](#page-98-0) envolverá  $10^4$  termos  $\langle \mu\nu| \lambda\sigma \rangle$ . Portanto, formalmente, o número total de integrais  $\Im_{past}$  será  $10^4$ x $6^4$ , ou seja,  $12.960.000$  integrais. Dessa forma, para se obter o valor de cada uma das 10<sup>4</sup> integrais  $\langle \mu\nu\ | \lambda\sigma\rangle$ , é necessário o cálculo de outras 1.296 integrais  $\Im_{past}$ . Em contradição, no método das q-Integrais, para cada 10<sup>4</sup> integrais  $\langle \mu\nu | \lambda\sigma \rangle$  é necessário calcular apenas uma função analítica da distância interatômica. Esta é a essência do método das q-Integrais. Desta análise, percebe-se que o método das q-Integrais é da ordem de 10<sup>3</sup> vezes mais rápido que o método convencional. Para a molécula HF, cada índice  $\mu$ ,  $\nu$ ,  $\lambda$  e  $\sigma$  na Eq.[\(5.20\)](#page-98-0) pode assumir valores entre 1 e 6. Não podemos deixar de destacar que estes números de integrais são reduzidos por simetria.

A Tabela 5.15 mostra o número total de integrais de dois-elétrons obtidas de gaussianas primitivas ( $\mathcal{F}_{past}$ ) para as moléculas  $N_2$ ,  $O_2$ ,  $F_2$  e  $HF$  usando o conjunto de função de base STO-6G, considerando o procedimento usual e o metodo das q-Integrais. Nesta Ta- ´ bela estão contabilizadas todas as integrais de dois-elétrons (gaussianas primitivas) possíveis.

|                 | Número de Integrais $\langle \mu\nu   \lambda\sigma \rangle$ |        |  |  |  |  |  |  |
|-----------------|--------------------------------------------------------------|--------|--|--|--|--|--|--|
| <b>Molécula</b> | q-Integrais<br><b>Integrais Convencionais</b>                |        |  |  |  |  |  |  |
|                 |                                                              |        |  |  |  |  |  |  |
| HF.             | 1.679.616                                                    | 1.296  |  |  |  |  |  |  |
| $\mathsf{F}_2$  | 12.960.000                                                   | 10.000 |  |  |  |  |  |  |
| υ,              | 12.960.000                                                   | 10.000 |  |  |  |  |  |  |
| $\mathsf{V}_2$  | 12.960.000                                                   | 10.000 |  |  |  |  |  |  |

Tabela 5.15: Número total de integrais de dois-elétrons  $\Im_{past}$  usando os métodos convencional e das q-Integrais para as moléculas  $N_2,$   $O_2,$   $F_2$  e  $H\dot{F}.$ 

Os parâmetros  $y_{0_{\mu\nu\lambda\nu}}, \alpha_{\mu\nu\lambda\nu}, \beta_{\mu\nu\lambda\nu}, q_{\mu\nu\lambda\nu}, R_{0_{\mu\nu\lambda\nu}}, \gamma_{\mu\nu\lambda\nu}$  e  $C_{\mu\nu\lambda\nu}$  da função q-Morse da parte simétrica da matrix completa das integrais de dois elétrons em termos da distância interatômicas das moléculas  $N_2$ ,  $O_2$ ,  $F_2$  e  $HF$  podem ser obtidos no Apêndice A.

As Figuras [5.21\(](#page-131-0)a)-(c) mostram a CEP obtida no nível Hartree-Fock, a energia de dois elétrons e a CEP obtida no nível MP2 da molécula  $N_2$  calculadas com o conjunto

<span id="page-131-0"></span>de função de base STO-6G e suas correspondentes q-Integrais (q-STO-6G). As Figuras [5.22\(](#page-132-0)a)-(c), [5.23\(](#page-133-0)a)-(c) e [5.24\(](#page-134-0)a)-(d) mostram o mesmo para as moléculas  $O_2$ ,  $F_2$  e HF. Um bom acordo é verificado entre as CEPs e as q-CEPs, tanto no nível Hartree-Fock quanto no nível MP2, bem como para a curva de energia de dois-elétrons.

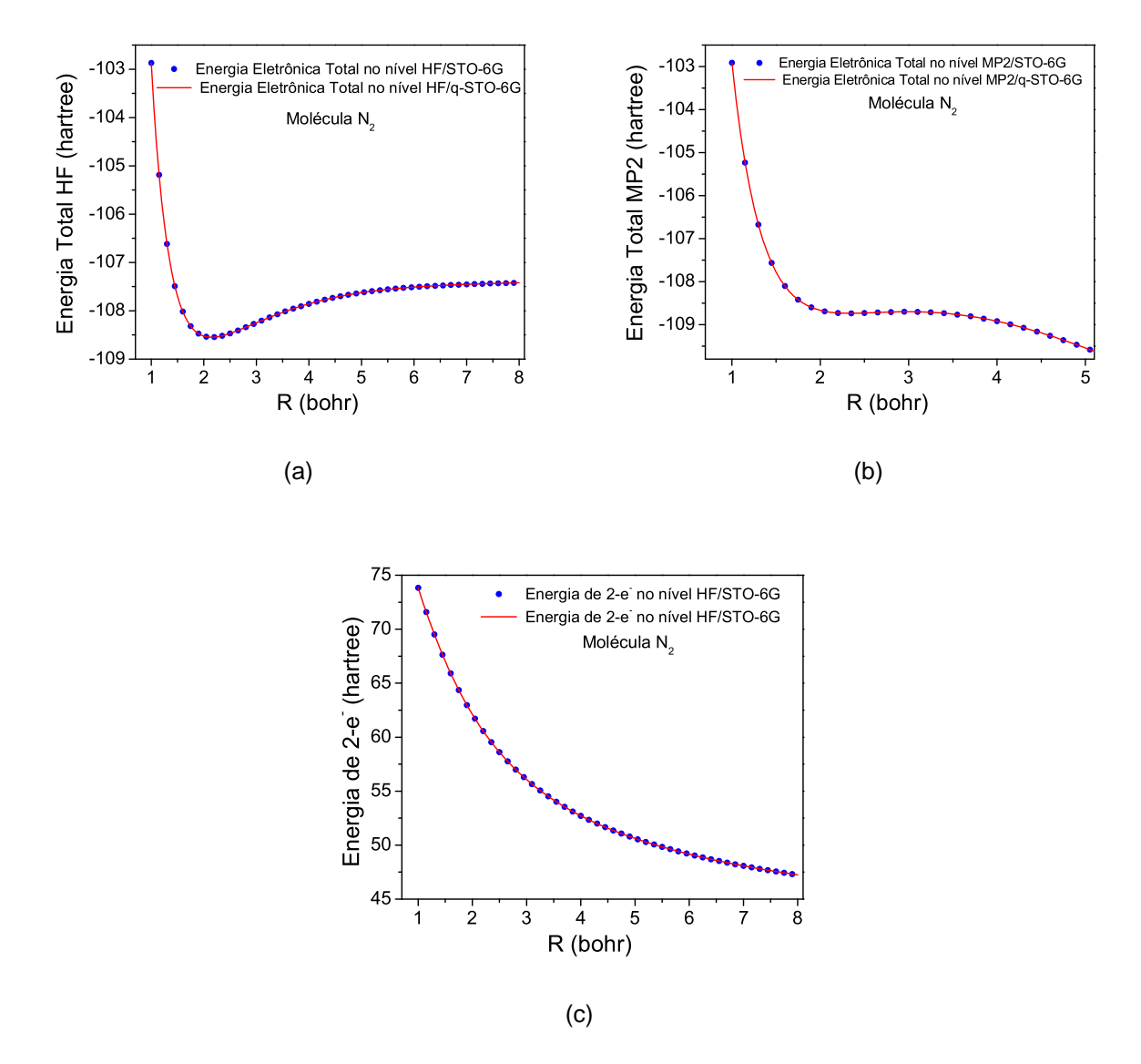

Figura 5.21: Comparações entre os métodos usual e das q-Integrais para a (a) energia eletrônica total calculada nos níveis HF/STO-6G(q-STO-6G), energia eletrônica total calculada nos níveis MP2/STO-6G(q-STO-6G), (c)energia de dois-elétrons da molécula  $N_2$ .

O máximo e o mínimo desvio, bem como o erro  $\chi^2$  entre as CEPs obtidas nos níveis Hartree-Fock e MP2 e as curvas de energia de dois-elétrons das moléculas  $N_2$ ,  $O_2$ ,  $F_2$  e  $HF$  são mostrados na Tabela [5.16.](#page-135-0) Assim como no caso da molécula  $H_2$ , na Tabela [5.16](#page-135-0)

<span id="page-132-0"></span>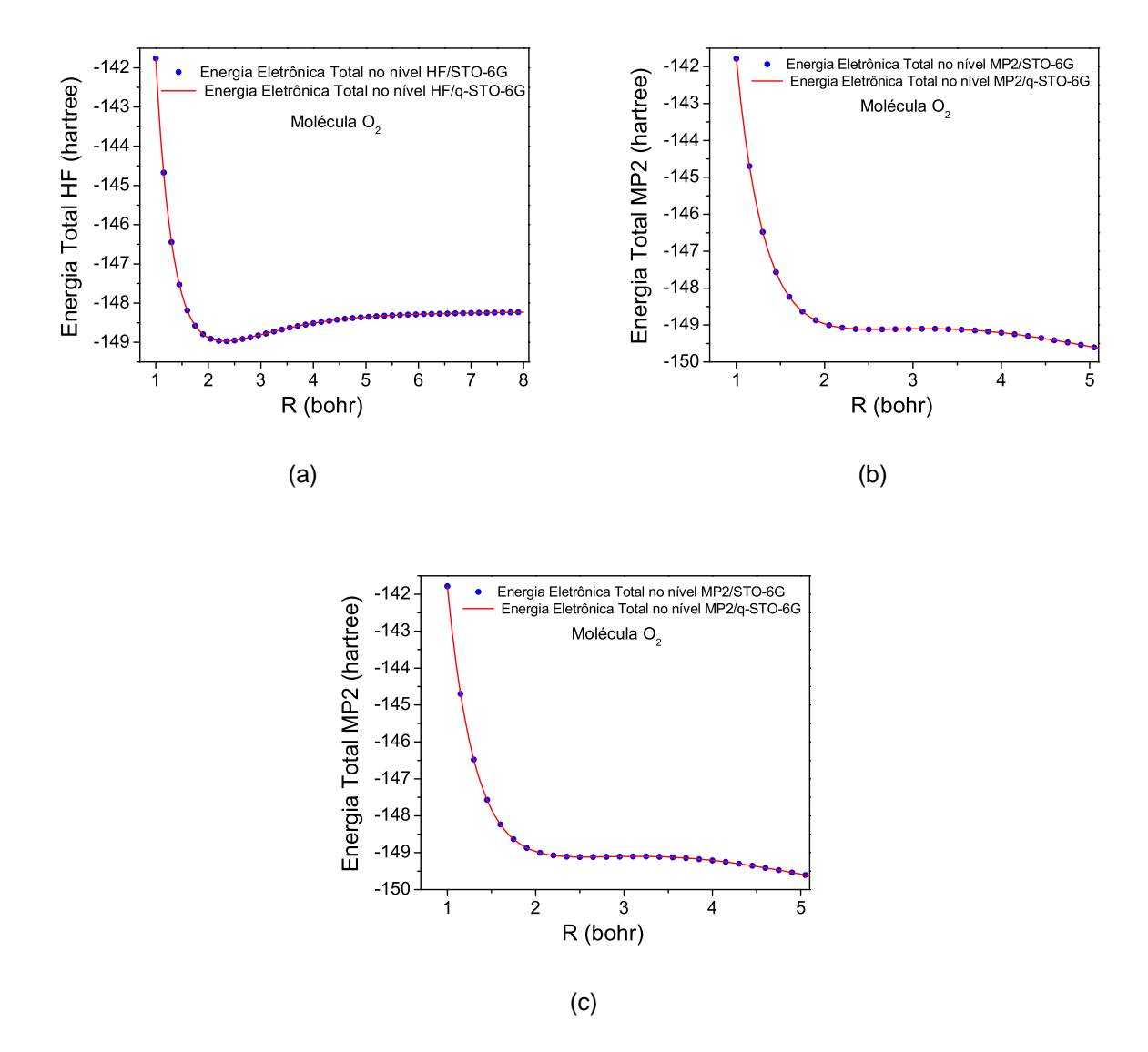

Figura 5.22: Comparações entre os métodos usual e das q-Integrais para a (a) energia eletrônica total calculada nos níveis HF/STO-6G(q-STO-6G), energia eletrônica total calculada nos níveis MP2/STO-6G(q-STO-6G), (c)energia de dois-elétrons da molécula  $O_2$ .

podemos ter uma análise mais quantitativa dos resultados mostrados nas Figuras [5.21,](#page-131-0) 5.22, [5.23](#page-133-0) e [5.24.](#page-134-0)

Nas Figuras [5.25\(](#page-136-0)a-e) são mostrados os gráficos da polarizabilidade linear, momento de dipolo e segunda hiperpolarizabilidade da molécula de HF em função da distância interatômica. Neste caso, os gráficos mostrados nas Figuras [5.25\(](#page-136-0)a), 5.25(c) e 5.25(e) foram obtidos usando os usando o nível de cálculo CPHF/STO-6G (no método usual) e CPHF/q-STO-6G (no método das q-Integrais). Já os gráficos mostrados nas Figuras [5.25\(](#page-136-0)b)

<span id="page-133-0"></span>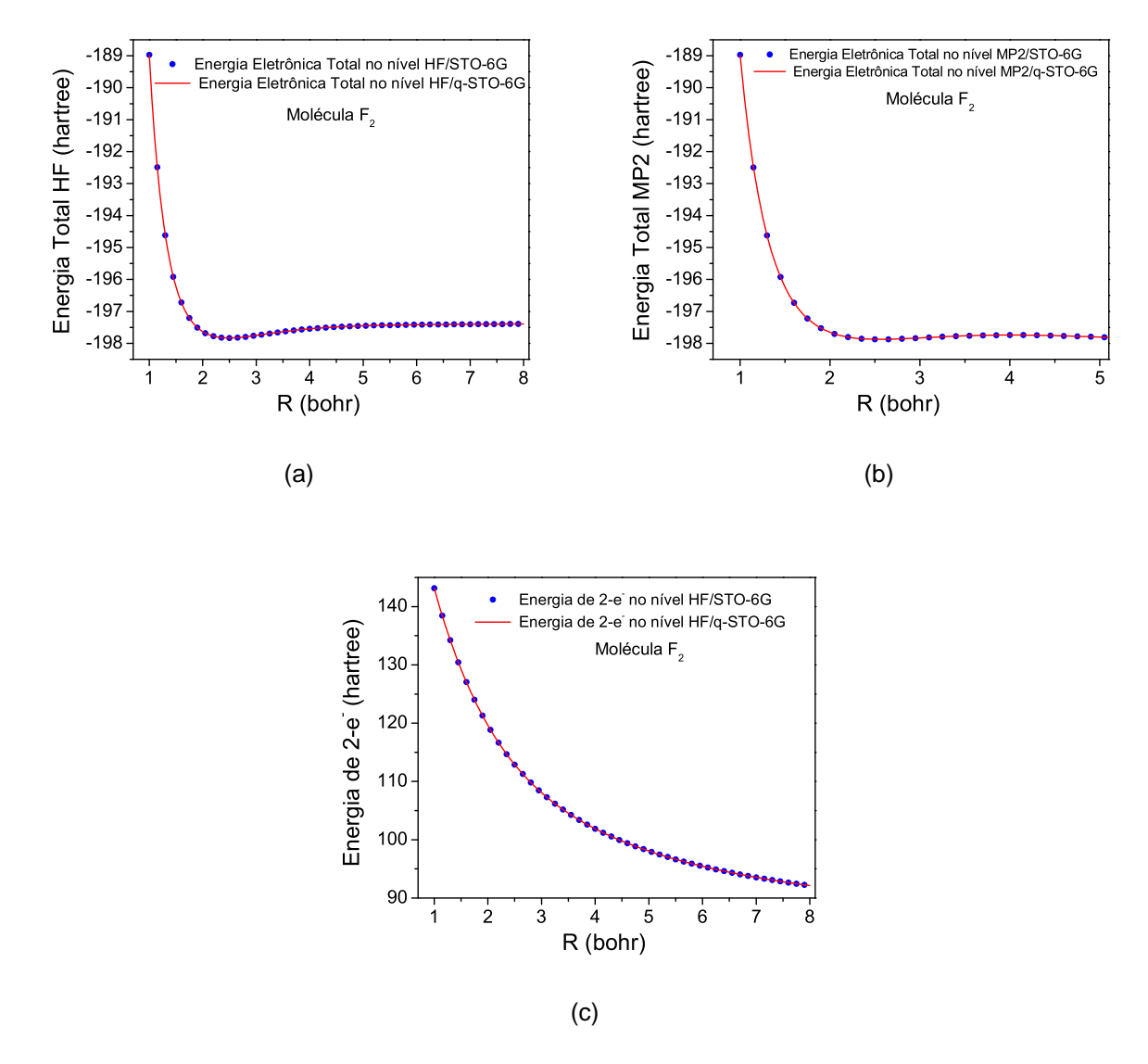

Figura 5.23: Comparações entre os métodos usual e das q-Integrais para a (a) energia eletrônica total calculada nos níveis HF/STO-6G(q-STO-6G), energia eletrônica total calculada nos níveis MP2/STO-6G(q-STO-6G), (c)energia de dois-elétrons da molécula  $F_2$ .

e [5.25\(](#page-136-0)d) foram obtidos nos níveis FF-HF/STO-6G e FF-HF/q-STO-6G. Já para molécula  $F_2$ , na Figura [5.26](#page-137-0) são mostrados os gráficos das polarizabilidades lineares calculadas nos níveis CPHF/STO-6G(q-STO-6G)[\(5.26\(](#page-137-0)a)) e polarizabilidade linear calculadas nos níveis FF/STO-6G(q-STO-6G)[\(5.26\(](#page-137-0)b)), bem como das segundas hiperpolarizabilidades obtidas nos níveis CPHF/STO-6G(q-STO-6G)[\(5.26\(](#page-137-0)c)) e polarizabilidade linear calculadas nos níveis FF/STO-6G(q-STO-6G)[\(5.26\(](#page-137-0)d)). No método FF, assim como no caso da molécula  $H_2$ , o valor de campo elétrico utilizado foi de  $0,005$  unidades atômicas.

<span id="page-134-0"></span>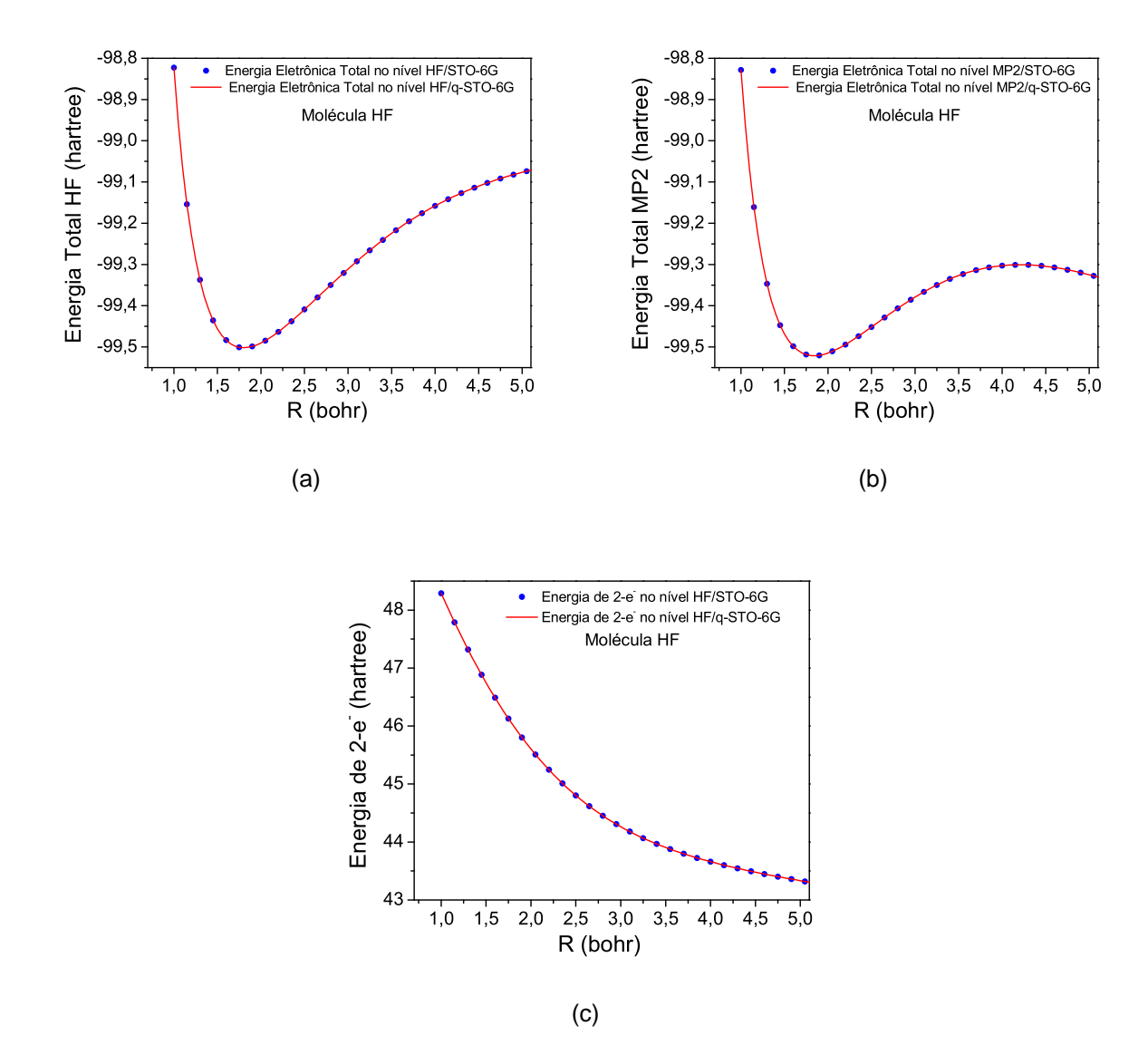

Figura 5.24: Comparações entre os métodos usual e das q-Integrais para a (a) energia eletrônica total calculada nos níveis HF/STO-6G(q-STO-6G), energia eletrônica total calculada nos níveis MP2/STO-6G(q-STO-6G), (c)energia de dois-elétrons da molécula  $HF$ .

Para a molécula  $HF$  o erro máximo(mínimo) e o erro  $\chi^2$  entre as curvas da polarizabilidade linear em função da distância usando os métodos usual e das q-Integrais foram:  $2,3$ x $10^{-2}$ ,  $1,9$ x $10^{-4}$  e  $2,6$ x $10^{-5}$  u.a. no nível CPHF/STO-6G(q-STO-6G) e  $4,5$ x $10^{-2}$ ,  $6,3x10^{-4}$  e  $1,6x10^{-5}$  u.a. no nível FF/STO-6G(q-STO-6G). Já para o momento de dipolo esses erros foram  $4,7$ x $10^{-2},\, 6,7$ x $10^{-4}$  e  $8,9$ x $10^{-5}$  u.a. (CPHF/STO-6G(q-STO-6G)) e  $5,9$ x $10^{-2},$ 7, 3x10<sup>−</sup><sup>4</sup> e 9, 6x10<sup>−</sup><sup>5</sup> u.a. (FF/STO-6G(q-STO-6G)) e para a segunda hiperpolarizabilidade foram  $9,1$ x $10^{-2},\, 8,3$ x $10^{-4}$  e  $9,7$ x $10^{-5}$  u.a. (CPHF/STO-6G(q-STO-6G)) e  $8,9$ x $10^{-2},\, 9,3$ x $10^{-4}$ 

<span id="page-135-0"></span>Tabela 5.16: *Erro máximo, mínimo e*  $\chi^2$  *entre as CEPs e suas respectivas q-CEPs obtidas* nos níveis Hartree-Fock e MP2, bem como entre as curvas de energia de dois-elétrons obtidas via métodos usual e das q-Integrais, para as moléculas  $N_2$ ,  $O_2$ ,  $F_2$  e HF

| <b>Molécula</b> |               | <b>Energia Hartree-Fock</b> |               |               | Energia de dois-elétrons |               |
|-----------------|---------------|-----------------------------|---------------|---------------|--------------------------|---------------|
|                 | Erro Max.     | Erro Min.                   | $\chi^2$      | Erro Max.     | Erro Min.                | $\chi^2$      |
| <b>HF</b>       | $1,7x10^{-4}$ | $1,3x10^{-7}$               | $2,7x10^{-7}$ | $6,8x10^{-4}$ | $5,2x10^{-7}$            | $3,2x10^{-7}$ |
| $F_{2}$         | $2,6x10^{-3}$ | $2,9x10^{-6}$               | $1,6x10^{-6}$ | $4,5x10^{-3}$ | $1,9x10^{-6}$            | $2,6x10^{-6}$ |
| $\mathbf{O}_2$  | $3,9x10^{-3}$ | $1,4x10^{-6}$               | $1,8x10^{-6}$ | $4,9x10^{-3}$ | $6,3x10^{-6}$            | $7,0x10^{-6}$ |
| $\mathsf{N}_2$  | $2,7x10^{-3}$ | $3,3x10^{-5}$               | $3,5x10^{-6}$ | $5,3x10^{-3}$ | $8,2x10^{-5}$            | $2,5x10^{-6}$ |
|                 |               |                             |               |               |                          |               |
|                 |               | <b>Energia MP2</b>          |               |               |                          |               |
|                 | Erro Max.     | Erro Min.                   | $\chi^2$      |               |                          |               |
| HF              | $4,3x10^{-3}$ | $8,5x10^{-6}$               | $5,2x10^{-6}$ |               |                          |               |
| $F_{2}$         | $8,3x10^{-3}$ | $7,6x10^{-5}$               | $6,9x10^{-6}$ |               |                          |               |
| $\mathbf{O}_2$  | $9,7x10^{-3}$ | $\frac{5,3x10^{-5}}{2}$     | $5,8x10^{-6}$ |               |                          |               |
| $\mathsf{N}_2$  | $8,9x10^{-3}$ | $9,3x10^{-5}$               | $6,7x10^{-6}$ |               |                          |               |
|                 |               |                             |               |               |                          |               |

e 8, 6x10<sup>-5</sup> u.a. (FF/STO-6G(q-STO-6G). Por fim, para a molécula  $F_2$ , os erros máximo, mínimo e  $\chi^2$  foram 4, 7x10<sup>-2</sup>, 3, 8x10<sup>-4</sup> e 5, 5x10<sup>-5</sup> u.a. (CPHF) e 5, 2x10<sup>-2</sup>, 4, 8x10<sup>-4</sup> e 7, 6x10<sup>-5</sup> u.a. (FF) para a polarizabilidade linear e 8, 5x10<sup>-2</sup>, 9, 5x10<sup>-4</sup> e 6, 6x10<sup>-5</sup> u.a. (CPHF) e 7,9x10<sup>-2</sup>, 8,3x10<sup>-4</sup> e 7,9x10<sup>-5</sup> u.a. (FF) para a segunda hiperpolarizabilidade longitudinal.

Os resultados das polarizabilidades lineares e segundas hiperpolarizabilidades das moléculas  $N_2$  e  $O_2$  não foram mostrados devido problemas de convergência. Vale destacar que esse problemas de convergência ocorreram em ambas as metodologias, indicando não ser um problema relativo ao método das q-Integrais.

<span id="page-136-0"></span>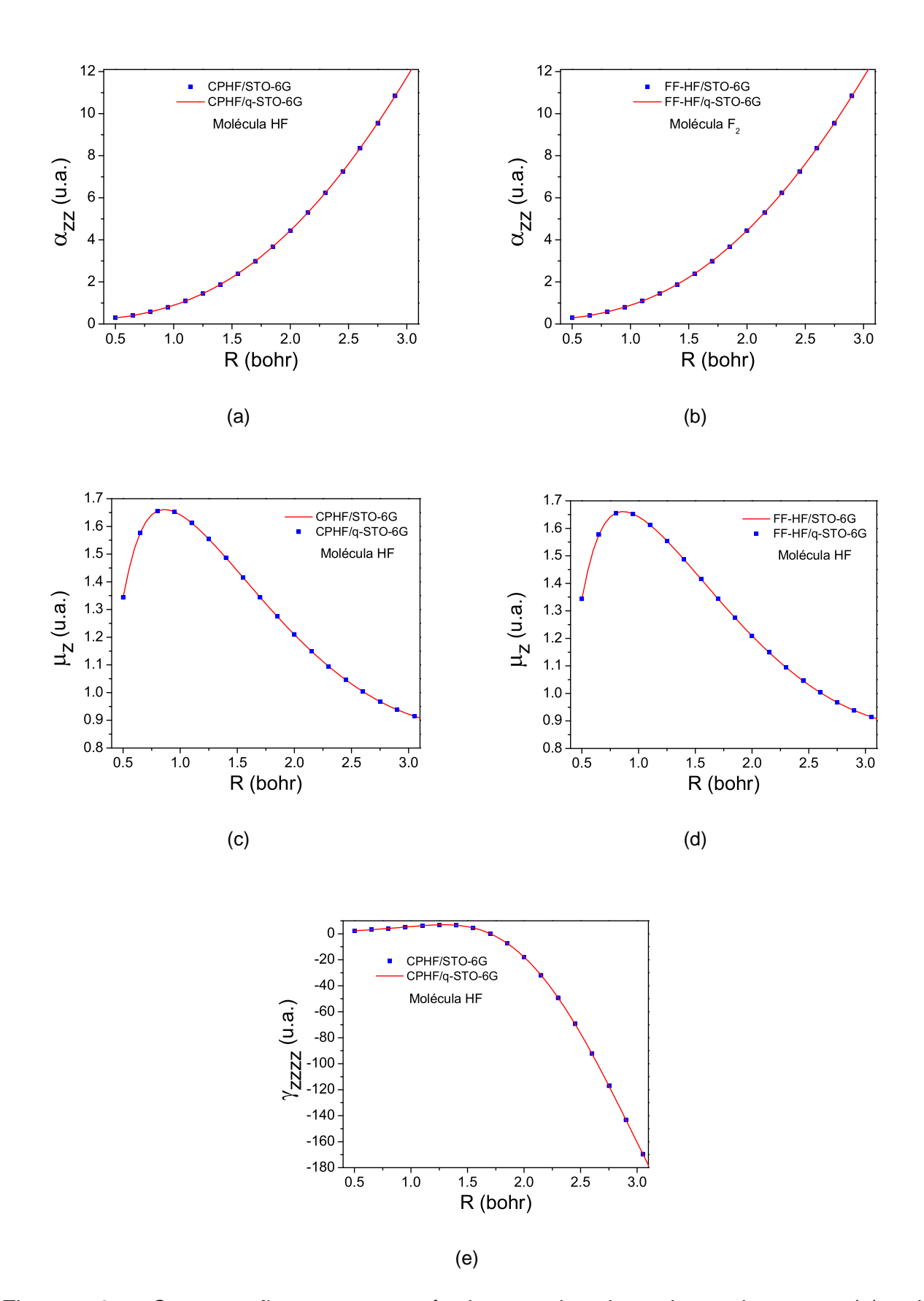

Figura 5.25: Comparações entre os métodos usual e das q-Integrais para a (a) polarizabilidade linear calculada no nível CPHF/STO-6G(q-STO-6G), (b) polarizabilidade linear calculada no nível FF/STO-6G(q-STO-6G), (c) momento de dipolo calculado no nível CPHF/STO-6G(q-STO-6G), (d) momento de dipolo calculado no nível FF/STO-6G(q-STO-6G), (e) segunda hiperpolarizabilidade linear calculada no nível CPHF/STO-6G(q-STO-6G) da molécula  $HF$ .

<span id="page-137-0"></span>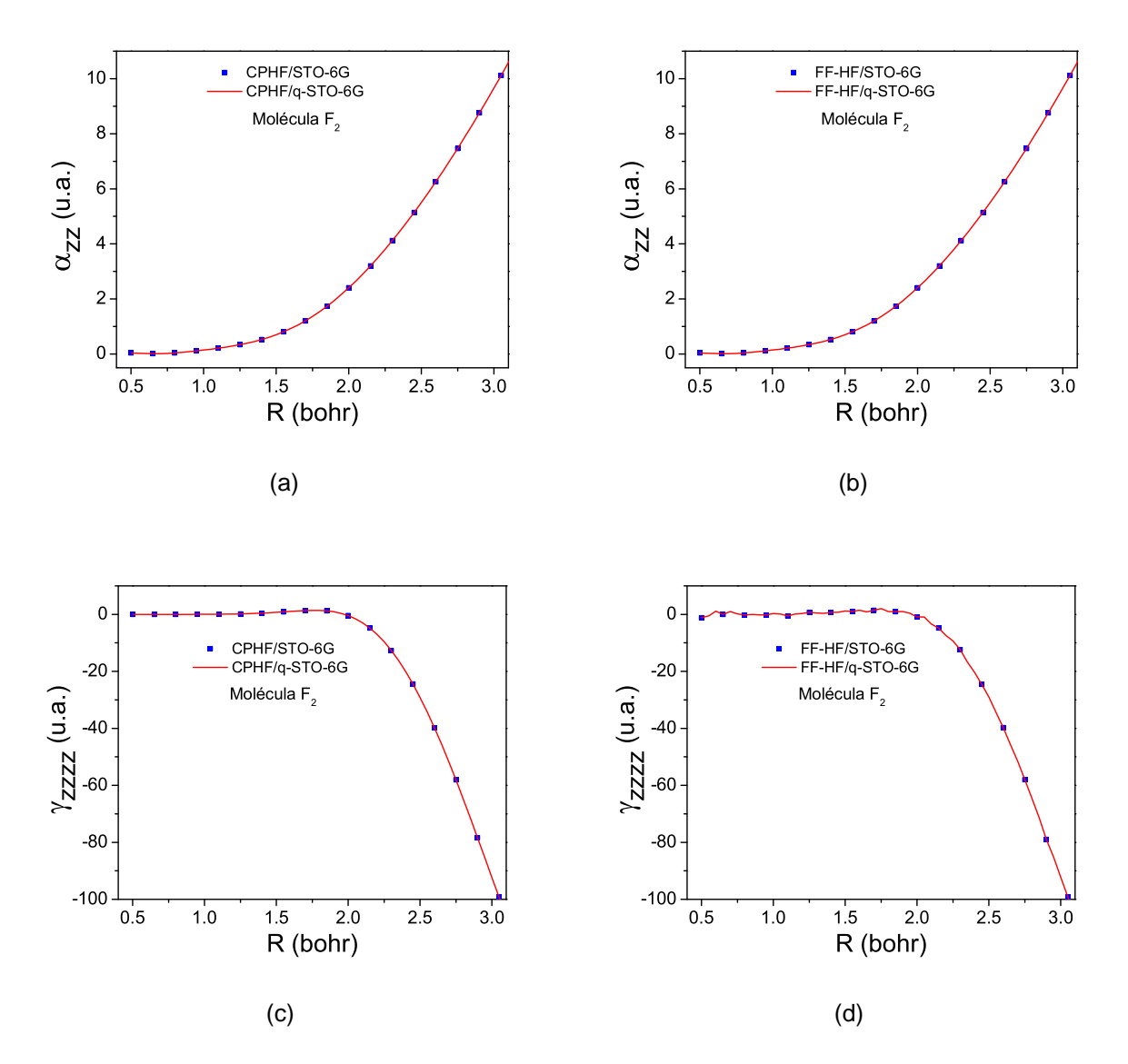

Figura 5.26: Comparações entre os métodos usual e das q-Integrais para a (a) polarizabilidade linear calculada no nível CPHF/STO-6G(q-STO-6G), (b) polarizabilidade linear calculada no nível FF-HF/STO-6G(q-STO-6G), (c) segunda hiperpolarizabilidade linear calculada no nível CPHF/STO-6G(q-STO-6G), (d) segunda hiperpolarizabilidade linear calculada no nível FF-HF/STO-6G(q-STO-6G) da molécula  $F_2$ .

# **Capítulo 6**

## **Conclusões e Perspectivas**

"A mente que se abre a uma nova idéia jamais voltará ao seu tamanho original". Albert Einstein

### **6.1 Conclusoes ˜**

Neste trabalho apresentamos uma metodologia alternativa para o cálculo de integrais eletrônicas multicêntricas em métodos de mecânica quântica molecular com vistas à reducão do tempo de CPU para o cálculo das referidas integrais.

Para validar o uso dessa nova metodologia, o método das q-Integrais foi testado no conjunto de sistemas moleculares  $H_2$ ,  $F_2$ ,  $N_2$ ,  $O_2$  e  $HF$  usando os conjuntos de funções de base STO-3G, STO-6G, Slater e DZV nos níveis de cálculo Hartree-Fock, MP2, CCD e CCSD, obtendo curvas de energia potencial, calculando constantes espectroscópicas, espectro rovibracional, momento de dipolo e (hiper)polarizabilidades. Com o mesmo objetivo, o método das q-Integrais foi aplicado na otimização de geometria dos referidos sistemas moleculares nos níveis de cálculos e conjuntos de funções de base citados preteritamente.

Baseando-se nos resultados obtidos neste estudo apresentamos as seguintes conclusões gerais:

• Há uma enorme diferença no esforço computacional para avaliar a matriz do doiselétrons ( $\langle \mu\nu | \lambda\sigma \rangle$ ) entre ambas metodologias usual e das q-Integrais. Enquanto a

metodologia usual necessita , formalmente, calcular  $N^4$ x $L^4$  integrais do tipo  $\Im_{pąst}$ , o método das q-Integrais necessita calcular apenas  $N^4$  integrais  $\Im_{past}$ . Neste caso,  $N$ e  $L$  são o número de funções de base e o número de gaussianas contraí das usadas para expandir o orbital atômico, respectivamente.

- Comparando os cálculos de integrais de dois-elétrons de funções de base contraídas do tipo STO-LG, usando os procedimentos usuais e o método das q-Integrais, fica claro que o nosso procedimento é particularmente mais vantajoso quanto maior for o tamanho da contração.
- Os níveis rovibracionais e constantes espectroscópicas obtidas com as CEPs calculadas usando as q-Integrais estão em bom acordo com as mesmas propriedades calculadas pelo procedimento usual. O mesmo é verificado nas comparações dos cálculos do momento de dipolo e (hiper)polarizabilidades, bem como nas otimizações das geometrias.
- Os resultados obtidos indicam claramente que o método das q-Integrais é acurado o suficiente para ser usado em cálculos de mecânica quântica molecular. Adicionalmente, indicam também a possibilidade de reintroduzir o conjunto de funções de base de Slater em cálculos ab initio, pois o tempo de CPU para calcular as integrais de doiselétrons (q-Slater) é igual ao tempo de CPU para calcular a mesma integral usando as q-Integrais obtidas via STO-LG, independente do valor de L.
- A viabilidade do uso do método das q-Integrais abre a perspectiva de aplicá-lo em cálculos de grandes sistemas moleculares que, no contexto dos métodos atuais, são proibitivos.
- O método das q-Integrais pode ser extendido para outros métodos de química quântica, tais como: campo auto-consistente multiconfiguracional (MCSCF<sup>1</sup>), interação de con-

 $1$ Do inglês: Multi-configurational self-consistent field

figurações (CI), Teoria do Funcional Densidade (DFT) e GVB<sup>2</sup>. Parte destes trabalhos já está em desenvolvimento.

• Para o caso geral, usando o procedimento das q-Integrais, o problema completo de HFR no cálculo de propriedades moleculares como energia total e superfície de energia potential, podem ser determinadas calculando as integrais de um e dois-elétrons via método das q-Integrais.

### **6.2 Perspectivas**

- Como perspectiva imediata utilizaremos as funções q-Exponenciais na obtenção de novas funções analíticas que possam ser utilizadas no ajuste de superfície de energia potencial de sistemas tri-atômicos, em particular aplicaremos para os sistemas  $H_3^{\pm}$ (estado ligado) e  $Na + LiH$  (espalhamento).
- Como perspectivas próximas, pretendemos obter as q-Integrais a partir de extensos conjuntos de funções de base, e dessa forma, realizar cálculos de grande acurácia de propriedades eletrônicas de sistemas moleculares que dentro da metodologia usual são proibitivos pelo custo computacional na solução da equação de Schrödinger nos métodos quânticos ab initio.
- Ainda, pretendemos concluir os ajustes das integrais eletrônicas envolvendo três e quatro centros atômicos. Vale a pena destacar que este será o nosso limite.
- Como uma aplicação a sistemas macromoleculares, pretendemos estudar um aglo-merado de átomos de hidrogênio. Uma teoria de 1935 [[68,69\]](#page-145-0) prediz que o hidrogênio adquire características metálicas quando submetido à elevadas pressões [[68,69\]](#page-145-0) exibindo propriedades supercondutoras. Como visto anteriormente, a metodologia proposta neste trabalho reduz substancialmente o tempo de CPU gasto no calculo das ´ integrais de dois-elétrons, tornando esses cálculos da ordem de milhares de vezes

mais rápidos que na metodologia convencional. Desta forma, pretendemos realizar cálculos de estrutura eletrônica para um aglomerado contendo milhares de átomos de hidrogênio e determinar as propriedades desse sistemas quando submetido elevadas pressões.

• Como perspectiva futura, desenvolveremos uma metodologia para se fazer dinâmica de núcleos utilizando o método das q-Integrais. Na atual metodologia só é possível construir superfícies de energia potencial para sistemas com no máximo três corpos, desta forma o estudo de dinâmica também fica restrito a esse tipo de sistema. Nossa proposta é fundamentada no fato do método das q-Integrais reduzir substancialmente o tempo de CPU no cálculo das integrais bi-eletrônicas. O fato de escrevermos as integrais em termos de funções analíticas, faz com que a energia eletrônica se torne um funcional das distâncias interatômicas, ou seja:

$$
[E] = E[C_{\mu\nu\lambda\sigma}, I_{\mu\nu\lambda\sigma}(R_{AB}), I_{\mu\nu\lambda\sigma}(R_{BC}), I_{\mu\nu\lambda\sigma}(R_{AC}), \ldots].
$$

No processo de dinâmica o termo que representa a energia potencial dentro do Hamiltoniano nuclear, passará a ser o funcional energia  $[E]$ . Este funcional energia pode ser rapidamente calculado para diferentes configurações nucleares. Sendo assim, poderemos escrever a energia potencial do Hamiltoniano nuclear como sendo este funcional. Desta forma o Hamiltoniano em termos das coordenadas dos centros de massas ficará

$$
H = \frac{1}{2\mu} (P_X^2 + P_Y^2 + P_Z^2) + \frac{1}{2m} (p_x^2 + p_y^2 + p_z^2) +
$$
  
+ 
$$
E[C_{\mu\nu\lambda\sigma}, I_{\mu\nu\lambda\sigma}(R_{AB}), I_{\mu\nu\lambda\sigma}(R_{BC}), I_{\mu\nu\lambda\sigma}(R_{AC}), \ldots].
$$

Poderemos então resolver as equações de Hamilton, isto é, deveremos resolver as seguintes equações;

$$
\dot{X} = \frac{P_X}{\mu}
$$
,  $\dot{P_X} = -\frac{\partial E}{\partial X}$ ,  $\dot{x} = \frac{p_x}{m}$  **e**  $\dot{p_x} = -\frac{\partial E}{\partial x}$ 

onde as derivadas parciais do funcional energia devem ser resolvidas numericamente.

A utilização do método das q-Integrais abre a perspectiva de se expandir esse estudo a sistemas com mais de três núcleos, o que hoje dentro da metodologia usual, é proibitivo.

## **Bibliografia**

- [1] Hartree, D. R.; Proc. Cambridge Phil. Soc. **1928**, 24, 111 e **1929**, 25, 225.
- [2] Fock, V; Z. Physik **1930**, 61, 126.
- [3] Roothaan, C.C.J.; Rev. Mod. Phys. **1951**, 23, 69.
- [4] Pople, J.A.; Nesbet, R.K.; J. Chem. Phys. **1954**, 22, 571.
- [5] Sham, L.J.; Kohn,W.; Phys. Rev. **1966**, 145, 561.
- [6] Slater, J.C.; Phys. Rev. **1929**, 34, 1293.
- [7] Boys, S.F.; Proc. Roy Soc. (London) **1950**, A200, 542.
- [8] Shavitt, I.; Methods of Electronic Structure Theory, Plenum Press, New York, **1986**.
- [9] Moller, C.; Plesset,M.S.; Phys. Rev. **1934**, 46, 618.
- [10] Coster, F.; Nuclear Phys. **1958**, 7, 421.
- [11] Kümmel, H.; Lührmann, K.H.; Zabolitzki, J.G.; Phys. Rep. 1978, 36, 1.
- [12] Häser, M.; Ahlrichs, R.; J. Comput. Chem. 1989, 10, 104.
- [13] Dyczmons, V.; Theoret. Chim. Acta **1973**, 28, 307.
- [14] Ahlrics, R.; Theoret. Chim. Acta **1974**, 33, 157.
- [15] Strout, D.L.; Scuseria,G.E.; J. Chem. Phys. **1995**, 102, 8448.
- [16] Frisch, M.J. et al., GAUSSIAN 03, Revision C.02, Gaussian Inc., Pittsburgh, PA, 2004.
- [17] Schmidt, M.W.; Baldridge, K.K.; Boatz, J.A.; Elbert, S.T.; Gordon, M.S.; Jensen, J.H.; Koseki, S.; Matsunaga, N.; Nguyen, K.A.; Su, S.; Windus, T.L.; Dupuis, M.; Montgomery, J.A.Jr.; J. Comput. Chem. **1993**, 14, 1347.
- [18] Mundim, K.C.; Physica A **2005**, 350, 338.
- [19] Oliveira, H.C.B.; Esteves, C.S.; Gargano, R.; Nascimento, M.A.C.; Malbouisson, L.A.C.; Mundim, K.C.; Int. J. Quantum Chem. **2008**, 108, 10 - aceito.
- [20] Tsallis, C.; Química Nova 1994, 17, 468.
- [21] Tsallis, C.; J. Stat. Phys. **1988**, 52, 479.
- [22] Borges, E.P.; J. Phys. A **1998**, 31, 5281.
- [23] Mundim, K.C.; Tsallis, C.; Int. J. Quantum Chem. **1996**, 58:(4), 373.
- [24] Moret, M.A.; Pascutti, P.G.; Mundim, K.C.; Bisch, P.M.; Nogueira Jr., E.; Phys. Rev. E **2001**, 63, 020901(R).
- [25] Espínola, L.E.; Neto, J.J.S.; Mundim, K.C.; Mundim, M.S.P.; Gargano, R; Chem. Phys. Lett. **2002**, 361, 271.
- [26] Andrade, M.D.; Mundim, K.C.; Malbouisson, L.A.C.; Int. J. Quantum Chem. **2005**, 103, 493.
- [27] Andrade, M.D.; Nascimento, M.A.C; Mundim, K.C.; Malbouisson, L.A.C.; Int J. Quantum Chem. **2006**, 106, 2700.
- [28] Garcia, E.; Lagana, A.; ` Mol. Phys. **1985**, 56, 621.
- [29] Garcia, E.; Laganà, A.; Mol. Phys. **1985**, 56, 629.
- [30] Murrel, J.N.; Sorbie, K.S.; J. Chem. Soc. Faraday Trans. **1974**, 70, 1552.
- [31] Esteves, C.S.; Oliveira, H.C.B.; Ribeiro, L.; Gargano, R.; Mundim, K.C.; Chem. Phys. Lett. **2006**, 427, 10.
- [32] Borges; E.P.; Tese de Doutorado, Centro Brasileiro de Pesquisas Físicas, Brasil, 2004.
- [33] Cohen, H.D.; Roothaan, C.C.; J. Chem. Phys. **1965**, 43, 34.
- [34] Dykstra, C.E.; Liu, S.Y.; Malik, D.J.; Adv. Chem. Phys. **1990**, 75, 37.
- [35] Paldus, J.; J. Chem. Phys. **1974**, 61, 5321.
- [36] Szabo, A.; Ostlund, N.S.; Modern Quantum Chemistry, Dover Publications, NY, **1996**.
- [37] Malbouisson, L.A.C.; Vianna, J.D.M.; J. Chem. Phys. **1990**, 87, 2017.
- [38] Lopes, J.L.; Estrutura Eletrônica da Matéria, Editora UFRJ, 1993.
- [39] Merzbacher, E.; Quantum Mechanics, John Wiley Sons, Inc., 3 Ed., **1998**.
- [40] Born, M.; Oppenheimer, J.R.; Ann. Phys. (Leipzig) **1927**, 84, 457.
- [41] Wilson, S; Electron Correlation in Molecules, Clarendon PRESS., Oxford.
- [42] Vianna, J.D.; Fazzio, A.; Canuto, S.; Teoria Quântica de Moléculas e Sólidos, Editora Livraria da USP, São Paulo, Brasil, 2004.
- [43] Levine, I.N.; Quantum Chemistry, Prentice-Hall, New Jersey, **1991**.
- [44] Goldstein, H.; Classical Mechanics, Addison-Wesley, London, **1980**.
- [45] Andrade, J.C.; Custódio, R.; O Seu Site de Química, Unicamp, São Paulo. Disponível em:<www.chemkeys.com>. Acesso em: 23 de março de 2008.
- [46] Slater, J.C.; Phys. Rev. **1930**, 36, 57.
- [47] Clementi, E.; Raimondi, D.L.; Reinhart, W.; J. Chem. Phys. **1963**, 38, 2686.
- [48] Clementi, E.; Roetti, C.; At. Data and Nucl. Data Tables **1974**,14, 177.
- [49] Morgon, N.H.; Coutinho, K.; Métodos de Química Teórica e Modelagem Molecular, Editora Livraria da Física, 2007.
- [50] Neto, J.J.S.; Costa, L.S.; Braz. J. Phys. **1998**, 28, 1.
- [51] Murrel, J.N; Carter, S.; Farantos, S.C.; Huxley, P.; Varandas, A.J.C.; Molecular potential energy functions John Wiley & Sons, New York, **1984**.
- [52] Dickinson, A.S.; Certain, P.R.; J. Chem. Phys. **1968**, 49, 4209.
- [53] Dunham, J.L.; Phys. Rev. **1932**, 41, 721.
- [54] Cook, D.B.; Handbook of Computational Chemistry. Oxford University Press, Oxford, **1998**.
- [55] Andrade, M.D.; Dissertação de Mestrado, Universidade Federal da Bahia, Brasil, **2006**.
- [56] Jackson, J.D.; Classical Eletrodynamics, John Wiley Sons, New York, **1972**.
- [57] Mclean, A.D; Yoshimine, M.; J. Chem. Phys. **1927**, 47, 1967.
- [58] Prato, D.; Tsallis, C; Phys. Rev. E **1999**, 60, 2398.
- [59] Tsallis, C; Levy, S.V.F.; Souza, A.M.C.; Maynard, R.; Phys. Rev. Lett. **1995**, 13, 3589.
- [60] Hehre, W.J.; Stewart, R.F.; Pople,J.A.; J. Chem. Phys. **1969**, 51, 2657.
- [61] Gordon, M.S.; Binkley, J.S.; Pople, J.A.; Pietro, W.J.; Hehre, W.J.; J. Am. Chem. Soc. **1982**, 104, 2797.
- [62] Dunning, T.H.; J. Chem. Phys. **1989**, 90, 1007.
- [63] Binkley, J.S.; Pople, J.A.; Hehre, W.J.; J. Am. Chem. Soc. **1980**, 102, 939.
- [64] Nelder, J.A.; Mead, R.; Comp. J. **1965**, 7, 308.
- [65] Levenberg, K.; J. Numer. Anal. **1944**, 16, 588.
- [66] Marquardt, D.; J. Appl. Math. **1963**, 11, 431.
- [67] Radzig, A.A.; Smirnov, B.M.; Reference Data on Atoms, Molecules and lons, Springer-Verlag, Berlin, **1985**.
- [68] Weir, S. T.; Mitchell, A.C.; Nellis, W.J.; Phys. Rev. Lett. **1996**, 76, 1860.
- [69] Nellis, W.J.; Ross, M.; Holmes, N.C.; Science **1995**, 269, 1249.

### **Apendice A ˆ**

## **Parâmetros das q-Integrais relativos às integrais de dois-eletrons dos sistemas ´**  $m$ oleculares  $N_2$ ,  $O_2$ ,  $F_2$  e  $HF$ .

```
Base STO-6G: Parametros das q-integrais para 2-elétrons e dois centros q<br>
\alphaq A R g C y0 B
--------------------------------------------------------------------------------
  238 7 7 [N,N]
1 Integral 2 6 1 1 1 6 6 6 1
                                     1 \quad 1 \quad 6 \quad 6 \quad 6 \quad 1<br>3.30000 3.30000 nInterv, pPar and Rab
     \begin{array}{cccccccc} 0.109379220000B+01 & 0.26160916000B+01 & -0.231194020000E+00 & 0.222656820000E+01 & -0.509189450000E+00 & -0.1049700000000E-04 & 0.359946560000E+01 \end{array}2 Integral 2 6 1 2 1 7 6 6 1
1 7 0 0.50000 3.10000 3.10000 nInterv,nPar and Rab
      0.107979670000E+01 0.258380850000E+01 0.212741970000E+00 0.129252330000E+01 0.8681358000000E-02 0.2990000000000E-05 0.396903990000E+00<br>3 Integral 2 6 1 2 7 7 6 1<br>1 7 0 0.50000 3.30000 3.30000 nInterv,nPar and Rab
        0.114025910000E+01 0.264125880000E+00 -0.105783990000E+01 0.377869890000E+01 -0.377163530000E+00 -0.195500000000E-05 0.151256700000E+01
      4 Integral   4   6   1   3   3   6   1   4   4    8   8   6   1     9   9   6   1<br>   1   7   0  0.50000   3.30000   3.30000   nInterv,nPar and Rab<br> 0.105901650000E+01   0.348036880000E+01  0.397030040000E-01   0.1774514400
      5 Integral 1 6 1 5 1
1 7 0 0.50000 3.00000 3.00000 nInterv,nPar and Rab
     0.1059016500000E+01 0.34900000E+01 0.37763060000E+01 0.124571410000E-01 0.84900000000E-06 0.514042540000E-01<br>1 7 0 0.50000 3.00000 3.00000 nInterv, nPar and Rab<br>0.116664560000E+01 0.276268920000E+01 0.304618790000E+00 0.1
      6 Integral 1 6 1 5 2<br>1 7 0 0.50000 3.20000 3.20000 nInterv,nPar and Rab<br>0.109892430000E+01 0.216306650000E+01 0.380674770000E+00 0.145108100000E+01 0.132791730000E-01 0.106700000000E-05 0.528780740000E-01<br>0.109892430000E+0
      0.909550000000E+00 0.205127920000E+01 0.245429980000E+00 0.112672930000E+01 -0.291089500000E-02 -0.225170000000E-03 0.692574470000E+00<br>8 Integral  1  6 1 6 1
      1 7 0 0.50000 2.10000 2.10000 nInterv,nPar and Rab<br>9 Integral 2 6 2 1 7 1 6<br>9 Integral 2 6 2 1 7 1 6 6<br>1 7 0 0.50000 7.90000 7.90000 7.90000 nInterv,nPar and Rab
    0.116408320000E+01 0.833957310000E+00 0.384316170000E+00 0.123516520000E+01 0.137929080000E-01 0.128780000000E-04 0.484951940000E+00
10 Integral 2 6 2 2 1 7 6 7 1
1 7 0 0.50000 7.90000 7.90000 nInterv,nPar and Rab
        0.338312380000E+01 0.891000000000E-06 -0.293102150000E+01 0.102476500000E+02 0.471661590000E-01 0.424600000000E-04 0.141914000000E+00
    11 Integral 2 6 2 2 2 7 7 7 1
1 7 0 0.50000 7.90000 7.90000 nInterv,nPar and Rab
    0.113498690000E+01 0.763955760000E+00 0.396258260000E+00 0.180266600000E+01 −0.147867650000E+01 −0.335900000000E−05 0.887815690000E−01<br>12 Integral 4 6 2 3 3 6 6 2 4 4 8 8 7 1<br>1 7 0 0.50000 7.90000 7.90000 nInterv,nPar and
        0.139007570000E+01 0.555351390000E+00 0.395824070000E+00 0.166563820000E+01 0.276442810000E-01 0.230930000000E-04 0.219285380000E+00
    13 Integral 1 6 2 5 1
1 7 0 0.50000 7.70000 7.70000 nInterv,nPar and Rab
    0.117428530000E+01 0.174891290000E+01 0.485567920000E+00 0.162967940000E+01 -0.170885440000E+01 -0.114640570000E-05 0.846736330000E-02
14 Integral 1 6 2 5 2
1 7 0 0.50000 7.90000 7.90000 nInterv,nPar and Rab
    0.203503080000E+01 0.760923980000E+00 0.731681820000E+00 0.20000000000E+01 0.132259520000E+00 0.212108660000E-03 0.694167300000E-01<br>15 Integral 2 6 2 5 10 10 7 10000 nInterv,nPar and Rab<br>1 7 0 0.50000 7.90000 7.90000 nIn
    0.116864120000E+01  0.797199980000E+00  0.466398320000E+00  0.188732260000E+01 -0.173554510000E+01 -0.635400000000E-05  0.852414400000E-01<br>16 Integral 2   6 2 6 1 7 1 6 1
    1 7 0 0.50000 2.90000 2.90000 nInterv,nPar and Rab<br>0.115420990000E+01 0.25393583000E+01 0.397446680000E-01 0.170742610000E+01 0.700599200000E-02 0.298400000000E-05 0.58070960000E+00<br>17 Integral 2 6 2 6 2 7 1 7 1
    \begin{array}{cccccccccccc} 1& 7& 0& 0.50000& 6.40000& 6.40000& \text{m} \text{Interv}, \text{nPar} & \text{and} & \text{Rab} \\ 0.130132460000E+01& 0.838407530000E+00& 0.483569820000E+00& 0.174505890000E+01& 0.270026820000E-01& 0.107760000000E-04& 0.131340330000E+00 \\ 18 \text\begin{array}{cccccccccccc} 0.191325720000E+01 & 0.884941300000E-02 & -0.170810510000E+01 & 0.593087990000E+01 & 0.463656300000E-02 & 0.160000000000E-06 & 0.405918890000E-01 \\ 19 Integral & 4 & 6 & 3 & 3 & 2 & 6 & 4 & 4 & 2 & 8 & 7 & 8 & 1 & 9 & 7 & 9 & 1 \\ 1 & 7 & 0 & 0.50
```
1 7 0 0.50000 6.20000 6.20000 nInterv,nPar and Rab 0.114138220000E+01 0.204789740000E+00 -0.149606700000E+01 0.292487260000E+01 0.488780220000E+00 0.200000000000E-08 -0.136276910000E+00 21 Integral 4 6 3 6 3 6 4 6 4 8 1 8 1 9 1 9 1 1 7 0 0.50000 4.80000 4.80000 nInterv,nPar and Rab  $0.112511900000E+01$   $0.154857720000E+01$   $0.215926640000E+00$   $0.135342350000E+01$   $0.421200900000E-02$   $0.50000000000E-07$   $0.180859150000E-01$ <br>
Integral 1 6 5 1 1<br>
1 7 0 0.50000 7.90000 7.90000 nInterv, nPar and Rab 22 Integral  $\begin{bmatrix} 1 & 7 & 0 \end{bmatrix}$ 1 7 0 0.50000 7.90000 7.90000 nInterv,nPar and Rab 0.133241960078E+01 0.780115905420E+00 0.499167589104E+00 0.145652988343E+01 -0.357293316233E-02 -0.283762638233E-03 0.522469624097E+00 23 Integral 1 6 5 2 1 1 7 0 0.50000 7.90000 7.90000 nInterv,nPar and Rab  $\begin{array}{cccccccccccc} 0.195121300000E+01 & 0.119432270000E+01 & 0.494134450000E+00 & 0.199844430000E+01 & -0.297286960000E+00 & -0.676340510000E-03 & 0.854531050000E-01 \end{array}$ <br>
Integral 1 6 5 2 2<br>
1 7 0 0.50000 7.90000 7.90000 nInterv, nPar 24 Integral 1 6<br>1 7 0 0.50000  $\begin{array}{cccccccc} 1& 7& 0& 0.50000& 7.90000& 7.90000& \texttt{nInterv,nPar} \text{ and } \texttt{Rab} \\ 0.208814540000E+01& 0.622320740000E+00& 0.602036200000E+00& 0.2000000000E+01& 0.132251070000E+00& 0.103748360000E-02& 0.323083880000E+00 \\ 25 \text{ Integrall} & 2&$  $\begin{array}{cccccccc} 0.212146300000E+01 & 0.610029220000E+00 & 0.569419860000E+00 & 0.20000000000E+01 & 0.138399480000E+00 & 0.109570720000E-02 & 0.306069230000E+00 & 0.109570720000E-02 & 0.306069230000E+00 & 0.109570000E+01 & 0.138399480000E$ 1 7 0 0.50000 7.90000 7.90000 nintegral 2 6 5 5 1 10 6 10 1<br>1 7 0 0.50000 7.90000 7.90000 nintegral 2 6 5 5 1 10 6 10 1 1 7 0 0.50000 7.90000 7.90000 nInterv,nPar and Rab<br>0.108502390000E+01 0.256995780000E+01 0.479246050000E+00 0.118051240000E+01 0.224800550000E+01 −0.109400000000E-05 −0.282597910000E-01 27 Integral 2 6 5 5 2 10 7 10 1 1 7 0 0.50000 7.90000 7.90000 nInterv,nPar and Rab 0.205160920000E+01 0.763578180000E+00 0.767585960000E+00 0.200000000000E+01 0.134035560000E+00 0.338355590000E-03 0.108867380000E+00 28 Integral 1 6 5 5 5<br>1 7 0 0.50000 7.90000 7.90000 nInterv,nPar and Rab 0.205408990000E+01 0.648494860000E+00 0.652998750000E+00 0.200000000000E+01 0.125915970000E+00 0.102451390000E-02 0.360817590000E+00 29 Integral 1 6<br>1 7 0 0.50000 1 1 1 0 0.50000 2.90000 n 0.60000 n 0.50000 n 0.60000 n 0.60000 n 0.60000 n 0.60000 n 0.60000 n 0.60000 n 0.60000 n 0.60000 n 0.60000 n 0.60000 n 0.60000 n 0.60000 n 0.60000 n 0.60000 n 0.60000 n 0.60000 n 0.60000 n 0.6000  $0.113370940000E+01$   $0.169142440000E+01$   $-0.248758780000E+00$   $0.304398190000E+01$   $-0.564049480000E+00$   $-0.359879850000E-05$   $0.386096660000E+00$ <br>Integral 1 6 5 6 2 30 Integral 1 6 5 6 2<br>1 7 0 0.50000 6.60000 1 7 0 0.50000 6.60000 6.60000 nInterv,nPar and Rab  $0.182498190000E+01$  0.963093850000E+00 0.563168370000E+00 0.20000000000E+01 0.112612000000E+00 0.408284900000E-03 0.201264990000E+00<br>31 Integral 2 6 5 6 5 10 1 10 1<br>1 7 0 0.50000 6.80000 6.80000 nInterv, nPar and Rab  $31 6 5 6 5 10 1 10 1$ <br>0.50000 6.80000 6.80000 nInterv, nPar and Rab 1 7 0 0.50000 6.80000 6.80000 nInterv,nPar and Rab 0.201245170000E+01 0.107238410000E+01 0.650729460000E+00 0.200000000000E+01 0.146470960000E+00 0.113567700000E-02 0.308193780000E+00 32 Integral 1 6 6 1 1 1 7 0 0.50000 7.90000 7.90000 nInterv,nPar and Rab -<br>0.308995563131E+01 0.147787309297E+02 0.151053994315E+00 0.200000000000E+01 0.300636134236E+01 −0.616512970670E−02 −0.162918411437E+01<br>1 7 0 0.50000 7.90000 7.90000 nInterv,nPar and Rab 33 Integral 2 6 6 2 1 7 6 1 1 1 7 0 0.50000 7.90000 7.90000 nInterv,nPar and Rab 0.602840160000E+01 0.170285400000E+01 0.176356420000E+00 0.223472300000E+01 0.648205460000E-01 0.155808600000E-02 0.527883320000E+00 34 Integral 2 6 6 2 2 7 7 1 1<br>1 7 0 0.50000 7.90000 7.90000 nInterv, nPar and Rab  $\begin{array}{cccccccc} 1& 7& 0& 0.50000& 7.90000& 7.90000& \text{mInterv}, \texttt{nPar} \text{ and } \texttt{Rab} \\ 0.466338760000E+01& 0.128549670000E+000& 0.305486280000E+01& -0.112530360000E+01& -0.621795870000E-02& 0.457441730000E+00 \\ 35\text{Integral} & 4& 6& 3& 3& 6& 4&$  $\begin{array}{cccccccc} 0.391376980000E+01& 0.189273550000E+01& 0.150990400000E+00& 0.283269660000E+01& -0.106360690000E-01& -0.750150000000E-04& 0.162118870000E+00\\ 37. Integral & 1 & 7 & 0 & 0.50000 & 7.90000 & 7.90000 & nIntery,nPar and Rab & 0.492817406273E+01 &$ 0.306025228330E+01 0.350623873842E+00 0.566413398962E+00 0.200000000000E+01 -0.122903000069E+01 0.244421226668E-01 0.452514758575E+00 39 Integral 2 6 6 6 2 7 1 1 1 1 7 0 0.50000 7.90000 7.90000 nInterv,nPar and Rab 0.148016480000E+01 0.415141440000E+00 0.499283640000E+00 0.166955390000E+01 0.772603850000E-01 0.809228220000E-03 0.736141160000E+00 40 Integral 1 6 6 6 5<br>1 7 0 0.50000 7.90000 1 7 0 0.50000 7.90000 7.90000 nInterv,nPar and Rab 0.112278188704E+01 0.303780951396E+00 -0.197564599055E+01 0.200000000000E+01 0.317383007337E+00 -0.502570313809E-03 -0.398445405691E+02 41 Integral 2 7 1 2 1 7 6 6 2  $1 \tcdot 7 \tcdot 0.50000 \tcdot 7.90000 \tcdot 7.90000 \tcdot 7.90000 \tcdot 7.90000 \tcdot 7.90000 \tcdot 7.90000 \tcdot 7.90000 \tcdot 7.90000 \tcdot 7.90000 \tcdot 7.90000 \tcdot 7.90000 \tcdot 7.90000 \tcdot 7.90000 \tcdot 7.90000 \tcdot 7.90000 \tcdot 7.90000 \tcdot 7.90000 \tcdot 7.90000 \tcdot 7$  $0.143768450000E+01$  0.407912420000E+00 0.484045290000E+00 0.169133320000E+01 0.399656270000E-01 0.208240000000E-04 0.119581600000E+00<br>42 Integral 2 7 1 2 2 7 7 6 2<br>1 7 0 0.50000 7.90000 7.90000 nInterv,nPar and Rab 42 Integral 2 7 1 2 2 7 7 6 2 1 7 0 0.50000 7.90000 7.90000 nInterv,nPar and Rab 0.138474020000E+01 0.396224890000E+00 0.484767920000E+00 0.166929660000E+01 0.402439330000E-01 0.534360000000E-04 0.235676810000E+00 43 Integral 4 7 1 3 3 7 1 4 4 8 8 6 2 9 9 6 2 1 7 0 0.50000 7.90000 7.90000 nInterv,nPar and Rab 1.13088609921E+01 0.569897091113E+00 0.499981451235E+00 0.168705457590E+01 -0.107851332027E+01 -0.373431219339E-03 0.108706967521E+00<br>113088609921E+01 0.569897091113E+00 0.499981451235E+00 0.168705457590E+01 -0.10785133202 44 Integral 1 7 1<br>1 7 0 0.50000 1 7 0 0.50000 7.90000 7.90000 nInterv,nPar and Rab 0.423099260000E+01 0.792104950000E+00 0.123834470000E+01 0.200000000000E+01 0.493909580000E+00 0.371084430000E-03 0.628198970000E-02 45 Integral 1 7 1 5 2 1 7 0 0.50000 7.90000 7.90000 nInterv,nPar and Rab 0.120504360000E+01 0.471077200000E+00 -0.370668230000E+00 0.200000000000E+01 0.768505670000E+00 -0.445300000000E-05 -0.431898790000E-01 46 Integral 2 7 1 5 5 10 10 6 2 1 7 0 0.50000 7.90000 7.90000 nInterv,nPar and Rab 0.108868210000E+01 0.581509750000E+00 0.479278850000E+00 0.169601260000E+01 -0.166939320000E+01 -0.890600000000E-05 0.846040800000E-01 47 Integral 1 7 1 6 2 1 7 0 0.50000 5.90000 5.90000 nInterv,nPar and Rab<br>0.109821180973E+01 0.135197719958E+01 0.469732318043E+00 0.147053403668E+01 -0.214996711194E+00 -0.186376057256E-03 0.781749693318E-01<br>48 Integral 1 7 1 6 5 1 7 0 0.50000 6.00000 6.00000 nInterv,nPar and Rab  $0.140905460000E+01$   $0.118854260000E+01$   $0.492950980000E+00$   $0.176787910000E+01$   $0.352250040000E-01$   $0.369400000000E-04$   $0.121249210000E+00$ <br>Thegral  $2$   $7$   $2$   $0.50000$   $7.90000$   $7.90000$   $7.90000$   $0.00000000000$ 49 Integral 2 7 2 1 1 7 2 6 6 1 7 0 0.50000 7.90000 7.90000 nInterv,nPar and Rab 0.128378820000E+01 0.172993070000E+00 0.194609310000E+00 0.183553720000E+01 0.258582720000E-01 0.899328640000E-04 0.972213310000E+00 50 Integral 2 7 2 2 1 7 6 7 2 1 1 1 7 0 0.50000 7.90000 7.90000 nInterv, nPar and Rab<br>1 7 0 0.50000 7.90000 7.90000 nInterv, nPar and Rab  $0.108591750000E+01$  0.197365990000E+00 0.384975820000E-01 0.202346760000E+01 -0.158800360000E+01 -0.243800000000E-05 0.822029880000E-01<br>51 Integral 2 7 2 2 7 7 7 2<br>1 7 0 0.50000 7.90000 7.90000 nInterv, nPar and Rab 51 Integral 2 7 2 2 2 7 7 7 2 1 7 0 0.50000 7.90000 7.90000 nInterv,nPar and Rab 0.133296410000E+01 0.105504940000E+00 -0.568600290000E-01 0.208558490000E+01 0.245547710000E-01 0.621140000000E-04 0.727243910000E+00 52 Integral 4 7 2 3 3 7 2 4 4 8 8 7 2 9 9 7 2

1 7 0 0.50000 7.90000 7.90000 nInterv,nPar and Rab 0.109808820000E+01 0.144929520000E+00 -0.118998980000E+00 0.216479790000E+01 -0.167625950000E+01 -0.830500000000E-05 0.266782490000E+00 53 Integral 1 7 2 5 1 1 1 7 0 0.50000 7.90000 7.90000 nInterv, nPar and Rab<br>1 7 0 0.50000 7.90000 7.90000 nInterv, nPar and Rab<br>0.150746710000E+01 0.641963840000E+00 0.133861720000E+01 0. 0.641963840000E+00 0.133861720000E+01 0.20000000000E+01 -0.588109780000E+01 -0.407782680000E-04 0.157980280000E-02<br>7 2 5 2<br>000 7.90000 7.90000 nInterv,nPar and Rab 54 Integral 1 7<br>1 7 0 0.50000 7.90000 nInterv,nPar and Rab 0.139608800000E+01 0.480427560000E+00 0.142218510000E+01 0.200000000000E+01 -0.469151200000E+01 -0.164834690000E-03 0.119226490000E-01 55 Integral 2 7 2 5 5 10 10 7 2 1 7 0 0.50000 7.90000 7.90000 ninterv,nPar and Rab<br>1 7 0 0.50000 7.90000 7.90000 ninterv,nPar and Rab  $\frac{0.111111870000E+01}{1}$  0.897583410000E-01 -0.307817600000E+00 0.238500390000E+01 -0.122319360000E+01 -0.733600000000E-05 0.324782660000E+00 56 Integral 1 7 2 6 1  $\begin{array}{cccccccc} 1& 7& 0& 0.50000& 3.10000& 3.10000& \text{nInterv,nPar} \text{ and } \text{Rab} \\ 0.9958376900000E+00& 0.239020750000E+00& 0.288606230000E+00& 0.120928990000E+01& 0.502993000000E-02& 0.180000000000E-05& 0.549023050000E+00 \\ 57 \text{ Integrall} & 2&$  $\begin{array}{cccccccc} 0.122223640000E+01 & 0.560108590000E+00 & 0.389426650000E+00 & 0.176977960000E+01 & 0.178997180000E-01 & 0.837000000000E-05 & 0.221431130000E+00 & 0.83700000000E-05 & 0.221431130000E+00 & 0.83700000000E-05 & 0.23143113000$  $\frac{1}{2}$  1122223640000E+01 0.560108590000E+00 0.389426650000E+00<br>
Integral 1 7 2 6 5 1 7 0 0.50000 7.40000 7.40000 nInterv,nPar and Rab<br>0.179285720000E+01 0.674173610000E+00 0.580461480000E+00 0.20000000000E+01 0.116446480000E+00 0.668231730000E-03 0.313243650000E+00 59 Integral 1 7 2 7 2<br>1 7 0 0.50000 7.90000 1 7 0 0.50000 7.90000 7.90000 nInterv,nPar and Rab 0.952388310000E+00 0.322241240000E+00 0.382322760000E+00 0.156827750000E+01 0.604045090000E-01 0.601281000000E-03 0.690385910000E+00<br>Integral 4 7 3 3 1 7 4 4 1 8 6 8 2 9 6 9 2<br>1 7 0 65000 7.90000 7.90000 nTnterv.nPar and 60 Integral 4 7 3 3 1 7 4 4 1 8 6 8 2 9 6 9 2 1 7 0 0.50000 7.90000 7.90000 nInterv,nPar and Rab 0.989875510000E+00 0.581008740000E+00 0.439461450000E+00 0.156708790000E+01 -0.834216680000E+01 -0.415400000000E-05 0.33490050000E-02<br>61 Integral 4 7 3 3 2 7 4 4 2 8 7 8 2 9 7 9 2<br>1 7 0 0.50000 7.90000 7.90000 nInterv, nPa 61 Integral 4 7 3 3 2 7 4 4 2 8 7 8 2 9 7 9 2 1 7 0 0.50000 7.90000 7.90000 nInterv,nPar and Rab 0.129381410000E+01 0.187599950000E+00 0.120954470000E+00 0.188259620000E+01 0.225468560000E-01 0.958100000000E-05 0.157658690000E+00 62 Integral 2 7 3 5 3 7 4 5 4 1 7 0 0.50000 7.90000 7.90000 nInterv,nPar and Rab 0.250821980000E+01 0.297603070000E+00 0.127614360000E+01 0.200000000000E+01 0.272879380000E+00 0.360490450000E-03 0.225869160000E-01 63 Integral 4 7 3 6 3 7 4 6 4 8 2 8 1 9 2 9 1<br>1 7 0 0.50000 5.60000 5.60000 nInterv, nPar and Rab 1 7 0 0.50000 5.60000 5.60000 nInterv,nPar and Rab<br>0.113906260000E+01 0.95813426000E+00 0.157728520000E+00 0.156305350000E+01 0.467183700000E-02 0.117000000000E-06 0.312243400000E-01<br>64 Integral 4 7 3 7 3 7 4 7 4 8 2 8 2 1 7 0 0.50000 7.90000 7.90000 nInterv,nPar and Rab 0.118933770000E+01 0.296707090000E+00 0.612941460000E-01 0.195757160000E+01 0.100091070000E-01 0.196600000000E-05 0.156115980000E+00 65 Integral 1 7 5 1 1 7.90000 nInterv,nPar and Rab 0.112906399542E+01 0.208804696143E+00 -0.750303883017E+00 0.20000000000E+01 0.864572137269E+00 -0.625672760888E-03 -0.200539190736E+01<br>Integral 1 7 0 0.50000 7.90000 7.90000 nInterv,nPar and Rab 66 Integral 1 7<br>1 7 0 0.50000 1 7 0 0.50000 7.90000 7.90000 nInterv,nPar and Rab 0.113085060938E+01 0.210976469004E+00 -0.709406444921E+00 0.200000000000E+01 0.881579481548E+00 -0.144444625813E-03 -0.436239176537E+00 67 Integral 1 7 5 2 2<br>1 7 0 0.50000 7.90000 1 7 0 0.50000 7.90000 7.90000 nInterv,nPar and Rab<br>0.111435120018E+01 0.195823725223E+00-0.699967022524E+00 0.200000000000E+01 0.907326025332E+00-0.394253509631E-03-0.151807259285E+01<br>68 Integral 2 7 5 3 3 7 5 4 4 1 7 0 0.50000 7.90000 7.90000 nInterv,nPar and Rab  $\begin{array}{cccccccc} 0.111435120018\text{E+}01 & 0.193825015790\text{E+}00 & -0.732676416809\text{E+}00 & 0.20000000000\text{E+}01 & 0.896964892313\text{E+}00 & -0.389826751038\text{E}-03 & -0.148832497074\text{E+}01 & 0.148832497074\text{E+}01 & 0.148832497074\text{E+}0$ 0.111435120018E+01 0.193825015790E+00 -0.732676416809E+00 0.<br>
Integral 2 7 5 5 1 10 6 10 2<br>
1 7 0 0.50000 7.90000 7.90000 nInterv, nPar and Rab 1 7 0 0.50000 7.90000 7.90000 nInterv,nPar and Rab 0.113607670000E+01 0.330174830000E+00 -0.811706080000E-01 0.1917758000000E+01 0.241139240000E+01 -0.455300000000E-05 -0.228025570000E-01<br>0.113607670000E+01 0.330174830000E+00 -0.811706080000E-01 0.191775800000E+01 0.241139 70 Integral 2 7 5 5 2 10 7 10 2 1 7 0 0.50000 7.90000 7.90000 nInterv,nPar and Rab 0.951830641867E+00 0.124474232424E+00 0.489267434187E+00 0.200000000000E+01 -0.225041366152E+00 0.170622747669E-03 0.120830800670E+00 71 Integral 1 7 5 5 5<br>1 7 0 0.50000 7.90000 1 7 0 0.50000 7.90000 7.90000 nInterv,nPar and Rab 0.111347881803E+01 0.198775186553E+00 -0.648912732074E+00 0.20000000000E+01 0.923561194168E+00 -0.387281399636E-03 -0.158785108755E+01<br>1 Thegral 1 7 5 6 1<br>1 7 0 0.50000 3.20000 3.20000 nInterv.nPar and Rab 72 Integral 1 7<br>1 7 0 0.50000 1 7 0 0.50000 3.20000 3.20000 nInterv,nPar and Rab 0.105716810000E+01 0.209169630000E+01 0.391260380000E+00 0.145846840000E+01 0.120988560000E-01 0.199900000000E-05 0.116870100000E+00 73 Integral 1 7 5 6 2<br>1 7 0 0.50000 7.30000 1 7 0 0.50000 7.30000 7.30000 nInterv,nPar and Rab 0.1970000E+00 0.819013140000E+00 0.200000000000E+01 0.161594110000E+00 0.653961890000E-03 0.142083660000E+00<br>0.693752250000E+00 0.819013140000E+00 0.20000000000E+01 0.161594110000E+00 0.653961890000E-03 0.142083660000E+00 74 Integral 2 7<br>1 7 0 0.50000 1 7 0 0.50000 7.50000 7.50000 nInterv,nPar and Rab 0.109591623700E+01 0.641143276438E+00 -0.264551504362E+00 0.200000000000E+01 0.925418700748E+00 -0.491149646327E-04 -0.875232582712E+00 75 Integral 1 7 5 6 6<br>1 7 0 0.50000 7.90000 1 7 0 0.50000 7.90000 7.90000 nInterv,nPar and Rab<br>0.109591623658E+01 0.177443458317E+00 -0.146015491655E+01 0.1 0.109591623658E+01 0.177443458317E+00 -0.146015491655E+01 0.200000000000E+01 0.670337628822E+00 -0.459832551508E-03 -0.579437918020E+01 76 Integral 1 7 5<br>1 7 0 0.50000 n Interv, nPar and Rab  $\begin{array}{cccccccccccccccc} 0.132988940000E+01 & 0.130861980000E+01 & 0.934879500000E+00 & 0.20000000000E+01 & -0.431642700000E+01 & -0.122233390000E-03 & 0.131335860000E-01 \end{array}$ 0.132500546666767 11tegral 1 7 5 7 2<br>1 7 0 0.50000 7.90000 1 7 0 0.50000 7.90000 7.90000 nInterv,nPar and Rab<br>0.103557193663E+01 0.318053258602E+00-0.484903959928E+00 0.200000000000E+01 0.941985293709E+00 0.272807254579E-05 -0.132345822787E+01<br>78 Integral 2 7 5 7 5 10 2 10 2 1 7 0 0.50000 7.90000 7.90000 nInterv,nPar and Rab<br>0.14188260000E+01 0.333798560000E+00 0.122027060000E+01 0.20000000000E+01 0.597535520000E-01 0.125044890000E-03 0.283481620000E+00<br>79 Integral 1 7 6 2 1 1 7 0 0.50000 7.90000 7.90000 nInterv,nPar and Rab<br>0.576871790000E+01 0.98459073000E+00 0.393813660000E-01 0.280009320000E+01 -0.237944420000E+00 -0.967039000000E-03 0.782506950000E-01<br>80 Integral 2 7 6 2 2 7 2 1 1 7 0 0.50000 7.90000 7.90000 nInterv,nPar and Rab 0.465338880000E+01 0.979207880000E-01 -0.194828230000E+00 0.313051680000E+01 -0.112346100000E+01 -0.818420030000E-03 0.100472400000E+00 81 Integral 4 7 6 3 3 7 6 4 4 8 8 2 1 9 9 2 1 1 7 0 0.50000 7.90000 7.90000 nInterv,nPar and Rab 0.377604780000E+01 0.173649270000E+00 -0.326078860000E+00 0.267682520000E+01 -0.276921780000E+01 -0.418381000000E-03 0.585764870000E-01 82 Integral 1 7 6 5 1<br>1 7 0 0.50000 7.90000 7.90000 nInterv,nPar and Rab 0.317055140000E+01 0.113249650000E+01 0.476324940000E+00 0.196187380000E+01 -0.842793100000E-02 -0.188490000000E-04 0.198009830000E-01 83 Integral 1 7<br>1 7 0 0.50000 1 7 0 0.50000 7.90000 7.90000 nInterv,nPar and Rab 0.530012940000E+01 0.314404680000E+00 0.998326660000E+00 0.200000000000E+01 0.505426670000E+00 0.809428700000E-02 0.113444010000E+00 84 Integral 2 7 6 5 5 10 10 2 1

```
1 7 0 0.50000 7.90000 7.90000 nInterv,nPar and Rab
      0.457920510000E+01 0.160168060000E+00 0.293018180000E+00 0.296753280000E+01 -0.109771580000E+01 -0.685242670000E-03 0.105071560000E+00
 85 Integral 1 7 6 6 5
      11111124 - 1<br>1 70 0.50000 7.90000 7.90000 nInterv,nPar and Rab<br>0.228568470000E+01 0.435114760000E+00 0.632754050000E+00 0.1
                                   0.435114760000E+00 0.632754050000E+00 0.20000000000E+01 0.191343220000E+00 0.150004620000E-02 0.199060110000E+00<br>6 7 5<br>7.90000 7.90000 nInterv, nPar and Rab
 86 Integral \begin{bmatrix} 1 \\ 7 \end{bmatrix} \begin{bmatrix} 0 \\ 0 \end{bmatrix}1 7 0 0.50000 7.90000 7.90000 nInterv,nPar and Rab
0.110543199448E+01 0.188126747470E+00 -0.125595722573E+01 0.200000000000E+01 0.726775780886E+00 -0.124757610445E-03 -0.106233192900E+01
 87 Integral 1 7 7 2 2<br>1 7 0 0.50000 7.90000
                                                    1 7 0 0.50000 7.90000 7.90000 nInterv,nPar and Rab
      \begin{array}{cccccccccccc} 0.462015580000E+01 & 0.208377250000E-01 & -0.590310520000E+00 & 0.348175930000E+01 & -0.115524020000E+01 & 0.547090600000E-02 & 0.327033870000E+00 & \text{Intergral} & 4 & 7 & 7 & 3 & 7 & 7 & 4 & 8 & 8 & 2 & 2 & 9 & 9 & 2 & 2 & 2 & 2 & 2 & 2 & 2 & 2 &88 Integral 4 7 7 3 3 7 7 4 4 8 8 2 2<br>1 7 0 0.50000 7.90000 7.90000 nInterv,<br/>nPar and Rab
  1 7 0 0.50000 7.90000 7.90000 nInterv,nPar and Rab<br>0.471702390000E+01 0.338143740000E-01 -0.516274680000E+00 0.327144150000E+01 -0.120418810000E+01 -0.242930200000E-02 0.325224780000E+00<br>89 Integral 1 7 7 5 1
 1 7 0 0.50000 7.90000 7.90000 nInterv,nPar and Rab
 \begin{array}{cccccccc} 0.184914370000E+01 & 0.820042310000E+00 & 0.196286340000E+00 & 0.20000000000E+01 & 0.113932690000E+01 & 0.144109000000E-03 & -0.584327000000E-01 \\ 90&{\rm Integral} & 1 & 7 & 7 & 5 & 2 \\ 1 & 7 & 0 & 0.50000 & 7.90000 & 7.90000 & {\rm n} {\rm Int} {\rm env}, {\1 / 0 0.30000 .....<br>0.184914370000E+01 0.82004<br>Integral 1 7 7 5 2
      1 7 0 0.50000 7.90000 7.90000 nInterv,nPar and Rab
0.160425153126E+01 0.327878905576E+00 -0.156674056612E+00 0.200000000000E+01 0.104148989845E+01 0.585321530420E-02 -0.492660597458E+00
 91 Integral 2 7 7 5 5 10 10 2 2<br>
1 7 0 0.50000 7.90000 7.90000 1
                                                                   nInterv.nPar and Rab
      0.421765840564E+01 0.170620049006E-01 -0.403927492198E+00 0.353904729286E+01 -0.114882279200E+01 0.236892079041E-01 0.314804291371E+00
 92 Integral 1 7 7 6 5<br>1 7 0 0.50000 7.90000
                                                  7.90000 nInterv,nPar and Rab
      0.109501323208E+01 0.251151153099E+00 -0.231257230156E+01 0.20000000000E+01 0.259974070138E+00 -0.581843459923E-04 -0.184108601028E+02<br>Thiegral 1 7 7 7 5
 93 Integral 1 7<br>1 7 0 0.50000
                                      1 7 0 0.50000 7.90000 7.90000 nInterv,nPar and Rab
 \begin{array}{cccccccccccc} 0.111174382053\text{E}+01 & 0.196205611974\text{E}+00 & -0.817992784822\text{E}+00 & 0.200000000000\text{E}+01 & 0.872652261133\text{E}+00 & -0.451038376882\text{E}-03 & -0.219014179876\text{E}+01 \\ 94 & \text{Integral} & 4 & 1 & 9 & 6 & 4 \\ \end{array}\frac{4}{1} 8 1 3 1 8 6 6 3 9 1 4 1 9 6 6 4<br>0.50000 7.90000 7.90000 pTntery pPar and Rab
      1 7 0 0.50000 7.90000 7.90000 nInterv,nPar and Rab<br>0.964981660000E+00 0.888192110000E+00 0.491885370000E+00 0.111590410000E+01 -0.650099050000E-01 0.41300000000E-05 0.139627540000E-01
 95 Integral 4 8 1 3 2 8 7 6 3 9 1 4 2 9 7 6 4<br>1 7 0 0.50000 7.90000 7.90000 nInterv, nPar and Rab
      1 7 0 0.50000 7.90000 7.90000 nInterv,nPar and Rab<br>0.102395180000E+01 0.145356760000E+01 -0.969590560000E+00 0.118920490000E+01 0.409527320000E+00 -0.163000000000E-06 -0.754449460000E+00
  96 Integral 2 8 1 5 3 9 1 5 4
1 7 0 0.50000 7.90000 7.90000 nInterv,nPar and Rab
 0.217772820000E+01 0.715168710000E+00 0.486334420000E+00 0.186119850000E+01 0.170677840000E+00 0.16801000000E-04 0.313529600000E-02<br>97 Integral 2 8 1 6 3 9 1 6 4<br>1 7 0 0.50000 3.60000 3.60000 nInterv, nPar and Rab
  97 Integral 2 8 1 6 3 9 1 6 4
1 7 0 0.50000 3.60000 3.60000 nInterv,nPar and Rab
     \begin{array}{cccccccccccc} 0.959951050000E+00 & 0.212027480000E+01 & 0.352191330000E+00 & 0.120829120000E+01 & -0.172254650000E-01 & -0.630000000000E-07 & 0.123283990000E-01 \end{array}98 Integral 4 8 1 7 3 8 2 6 3 9 1 7 4<br>1 7 0 0.50000 5.80000 5.80000 nInterv, nPar and Rab
      1 7 0 0.50000 5.80000 5.80000 nInterv,nPar and Rab
     \begin{array}{cccccccccccc} 0.976198950000E+00 & 0.172463130000E+01 & -0.652720490000E+00 & 0.123570370000E+01 & 0.411358740000E+00 & 0.103975000000E-03 & -0.649203140000E+00 \\ \text{Integral} & 4 & 8 & 2 & 3 & 1 & 8 & 6 & 7 & 3 & 9 & 2 & 4 & 1 & 9 & 6 & 7 & 4 \\ 1 & 7 & 0 & 0.599 Integral 4 8 2 3 1 8 6 7 3 9 2 4 1 9 6 7 4
      1 7 0 0.50000 7.90000 7.90000 nInterv,nPar and Rab
\begin{array}{cccccccc} 0.101673760000E+01 & 0.951200190000E+00 & -0.466672210000E+00 & 0.128164530000E+01 & 0.128818150000E+01 & -0.7400000000000E-07 & -0.793038050000E-01 \\ 100 Integrad & 4 & 8 & 2 & 3 & 2 & 8 & 7 & 3 & 9 & 2 & 4 & 2 & 9 & 7 & 4 \\ 1 & 7 & 0 & 0.50000 &100 Integral 4 8 2 3 2 8 7 7 3 9 2 4 2 9 7 7 4
      Integral 4 8 2 3 2 8 7 3 9 2 4 2 9 7 4<br>1 7 0 0.50000 7.90000 7.90000 nInterv,nPar and Rab<br>0.109229856071E+01 0.241457346819852E+00<br>11tegral 2 8 2 5 3 9 2 5 4<br>11tegral 2 8 2 5 3 9 2 5 4
\begin{array}{cccccccc} 0.109229856071E+01 & 0.241457346819E+00 & -0.155169558089E+01 & 0.200000000000E+01 & 0.107408591624E+01 & -0.119441291456E-04 & -0.535057430852E+00 \\ 101\text{ Integral} & 2 & 8 & 2 & 5 & 9 & 2 & 4 \\ 0.234119160000E+01 & 0.365273710000E+00 & 0.950354740000E+00 0.456668750000E+00 0.368457890000E+00 0.1511999700<br>103 Integral 4 8 3 1 1 8 3 6 6 9 4 1 1 9 4 6 6<br>1 7 0 0.50000 7.90000 7.90000 nInterv, nPar and Rab
      1 7 0 0.50000 7.90000 7.90000 nInterv,nPar and Rab
\begin{array}{cccccccccccc} 0.971657910000E+00 & 0.473619780000E+00 & 0.272436210000E+00 & 0.151328760000E+01 & -0.925127310000E+00 & -0.537760000000E-04 & 0.469099590000E+00 & 0.146909959000E+00 & 0.151328760000E+01 & 0.925127310000E+00 & -0.53776000104 Integral 4 8 3 2 1 8 3 7 6 9 4 2 1 9 4 7 6
1 7 0 0.50000 7.90000 7.90000 nInterv,nPar and Rab
0.107935050000E+01   0.489993770000E+00   0.119863470000E+00   0.168922300000E+01 -0.305605000000E+01 -0.153000000000E-05   0.519342610000E-01<br>105 Integral 4 8 3 2 2 8 3 7 7 9 4 2 2 9 4 7 7
105 Integral 4 8 3 2 2 8 3 7 7 9 4 2 2 9<br>1 7 0 0.50000 7.90000 7.90000 nInterv,nPar and Rab<br>0.121622700000E+01 0.274672240000E+00 0.183551650000E+00 0.1
1 0.121622700000E+01 0.274672240000E+00 0.183551650000E+00 0.165777680000E+01 0.142361760000E-01 0.211440000000E-04 0.697453490000E+00<br>106 Integral 4 8 3 3 3 8 8 8 3 9 4 4 4 9 9 9 4<br>1 7 0 0.50000 7.90000 7.90000 nInterv,
                                  106 Integral 4 8 3 3 3 8 8 8 3 9 4 4 4 9 9 9 4
      1 7 0 0.50000 7.50000 7.50000 nineerv, nar and Rabbara and Rabbara and Rabbara and Rabbara and Rabbara and Rabbara and Rabbara and Rabbara and Rabbara and Rabbara and Rabbara and Rabbara and Rabbara and Rabbara and Rabbara
                                   0.100753300000E+01 0.354882020000E+00 0.146115600000E+00 0.169230410000E+01 -0.826552040000E+00 -0.116660000000E-04 0.408246170000E+00
107 Integral 4 8 3 4 4 9 4 3 3 9 4 8 8<br>1 7 0 0.50000 7.90000 7.90000 nInterv, nPar an
      \begin{array}{cccc} 1 & 7 & 0 & 0.50000 & 7.90000 & 7.90000 & nInterv,nPar \text{ and Rab} \\ 0.101071650000E+01 & 0.345223160000E+00 & 0.134002770000E+00 & 0. \end{array}0.101071650000E+01 0.345223160000E+00 0.134002770000E+00 0.170750360000E+01 -0.875400800000E+00 -0.102580000000E-04 0.355859730000E+00<br>108 Integral 4 8 3 5 1 8 5 3 1 9 4 5 1 9 5 4 1<br>1 7 0 0.50000 7.90000 7.90000 nInterv,nP
                       \frac{1}{10} 8 3 5 1 8 5 3<br>0.50000 7.90000 7.90000
                                                                   nInterv,nPar and Rab
     0.109432240000E+01 0.233984690000E+00 -0.196780210000E+01 0.200000000000E+01 0.391010040000E+00 -0.69500000000E-06 -0.255808580000E+00<br>
0.109432240000E+01 0.233984690000E+00 -0.196780210000E+01 0.200000000000E+01 0.3910
109 Integral 4 8 3 5 2 8 5 3 2 9 4 5 2<br>1 7 0 0.50000 7.90000 7.90000 nInterv, nPar and Rab
1 7 0 0.50000 7.90000 7.90000 nInterv,nPar and Rab<br>0.236672380000E+01 0.2366723140000E+01 0.200000000000E+01 0.218280940000E+00 0.689950970000E-03 0.727041540000E-01<br>110 Integral 4 8 3 5 5 9 4 5 5 10 10 8 3 10 10 9 4
      1 7 0 0.50000 7.90000 7.90000 nInterv,nPar and Rab
0.123967570000E+01 0.251538000000E+00 0.160099630000E+00 0.171955550000E+01 0.153086770000E-01 0.232750000000E-04 0.674861710000E+00
111 Integral 2 8 3 6 1 9 4 6 1
      1 7 0 0.50000 3.00000 3.00000 nInterv,nPar and Rab
\begin{array}{cccccccc} 0.112489250000E+01 & 0.229138330000E+01 & -0.775843100000E-02 & 0.160134200000E+01 & 0.653522600000E-02 & 0.490900000000E-05 & 0.108575210000E+01 \\ 112 Integral & 4 & 8 & 3 & 6 & 2 & 8 & 3 & 7 & 1 & 9 & 4 & 6 & 2 & 9 & 4 & 7 & 1 \\ 1 & 7 & 0 & 0.50112 Integral 4 8 3 6 2 8 3 7 1 9 4 6 2 9 4 7 1
      1 7 0 0.50000 6.80000 6.80000 nInterv,nPar and Rab<br>0.121927290000E+01 0.699256270000E+00 0.344183410000E+00 0.
                                  \begin{array}{cccccccc} 0.699256270000E+00 & 0.344183410000E+00 & 0.171561450000E+01 & 0.153609120000E-01 & 0.581500000000E-05 & 0.212971030000E+00 & 0.36150000000E-05 & 0.212971030000E+00 & 0.36150000000E-05 & 0.3715000000E+00 & 0.36150000000E-113 Integral 2 8 3 6 5 9 4 6 5
1 7 0 0.50000 7.00000 7.00000 nInterv,nPar and Rab
0.138058160000E+01 0.777635710000E+00 0.499616480000E+00 0.188194180000E+01 0.105350000000E-04 -0.644850000000E-04 0.254693150000E+00<br>114 Integral 2 8 3 7 2 9 4 7 2
114 Integral 2 8 3 7 2 9 4 7 2<br>1 7 0 0.50000 7.90000 7.90000 nInterv,nPar and Rab
0.113439900000E+01 0.320645010000E+00 0.499757150000E-01 0.184780790000E+01 0.530032300000E-02 0.325300000000E-05 0.706643360000E+00<br>115 Integral 2 8 3 7 5 9 4 7 5<br>1 7 0 0.50000 7.90000 7.90000 nInterv, nPar and Rab
115 Integral 2 8 3 7 5 9 4 7 5
1 7 0 0.50000 7.90000 7.90000 nInterv,nPar and Rab
0.105075946227E+01   0.382278386216E+00 -0.581084837059E+00   0.2000000000E+01   0.877822603511E+00 -0.132256169828E-04 -0.127987399578E+01<br>116 Integral 2 8 3 8 3 9 4 9 4
```
1 7 0 0.50000 7.90000 7.90000 nInterv,nPar and Rab<br>0.113836850000E+01 0.687732700000E-02 0.4822000000E-05 0.744190620000E+00<br>117 Integral 4 8 4 3 9 3 4 3 9 8 8 4 9 8 9 3 Integral  $4$   $8$   $4$   $4$   $3$   $9$   $3$   $4$   $3$   $9$   $8$   $8$   $4$   $9$   $8$   $9$   $3$ <br>1  $7$  0 0.50000 7.90000 7.90000 nInterv,nPar and Rab<br>0.104416510000E+01 0.66360003000E+00 -0.630576460000E+00 0.15183363000  $0.104416510000E+01$   $0.663600030000E+00$   $-0.630576460000E+00$   $0.151833630000E+01$   $0.140256610000E+01$   $-0.2030000000000E-06$   $-0.829443380000E-01$ <br>118 Integral 3  $3$   $4$   $8$   $9$   $3$   $9$   $3$   $9$   $3$   $9$   $3$   $9$   $3$   $9$ 118 Integral 3 8 4 8 4 9 3 8 4 9 3 9 3 1 7 0 0.50000 7.10000 7.10000 nInterv,nPar and Rab<br>0.114329580000E+01 0.474900860000E+00 0.125768080000E+00 0.172760550000E+01 0.712671700000E-02 0.29900000000E-06 0.401262260000E-01 0.1113235300008.01 0.113225300008.01 0.1113225300008.01 0.1113225300008.01 0.11<br>119 Integral 4 8 6 5 5 3 9 5 5 4 10 8 10 3 10 9 10 4<br>1 7 0 0.50000 7.90000 7.90000 ninterv, nPar and Rab  $1\qquad 7\qquad 0\qquad 0.50000\qquad 7.90000\qquad 7.90000\qquad\hbox{nInterv,nPar}$  and Rab  $0.149121810000E+01\qquad 0.231901410000E+00\qquad 0.577615670000E+00\qquad 0.$  $\begin{array}{cccccccc} 0.1 & 0.231901410000\text{E+00} & 0.577615670000\text{E+00} & 0.20000000000\text{E+01} & 0.446311670000\text{E-01} & 0.114800000000\text{E-04} & 0.445014340000\text{E-01} \\ 8 & 5 & 6 & 3 & 9 & 5 & 6 & 4 \end{array}$ 120 Integral 2 8 5 6 3 9 5 6 4<br>1 7 0 0.50000 6.00000 6.00000 nInterv, nPar and Rak 1 7 0 0.50000 6.00000 6.00000 nInterv,nPar and Rab<br>0.184918600000E+01 0.902457960000E+00 0.486749530000E+00 0.216465650000E+01 0.895081440000E-01 0.150150000000E-04 0.166992370000E-01<br>121 Integral 2 8 5 7 3 9 5 7 4 1 7 0 0.50000 7.90000 7.90000 nInterv,nPar and Rab 0.191897470000E+01 0.505428460000E+00 0.873188290000E+00 0.2000000000E+01 0.159188000000E+00 0.323596090000E-03 0.748574770000E-01<br>Thtegral 2 8 5 8 1 9 5 9 1 122 Integral 2 8 5 8 1 9 5 9 1 1 7 0 0.50000 5.70000 5.70000 nInterv,nPar and Rab 1.163919030000E+01 0.107196800000E+01 0.497823840000E+00 0.192662200000E+01 0.764658090000E-01 0.275950000000E-04 0.921499500000E-02<br>1 1 1 1 0 0.50000 7.90000 7.90000 nInterv,nPar and Rab<br>1 7 0 0.50000 7.90000 7.90000 nInt 123 Integral 2 8<br>1 7 0 0.50000 1 7 0 0.50000 7.90000 7.90000 nInterv,nPar and Rab<br>0.191963050000E+01 0.55048558000000E+01 0.2000000000E+01 0.159387810000E+00 0.385690670000E−03 0.889300710000E-01<br>124 Integral 4 8 5 8 5 9 5 9 5 10 3 10 4 10 4 1 124 Integral 4 8 5 8 5 9 5 9 5 10 3 10 3 10<br>1 7 0 0.50000 7.90000 7.90000 nInterv,nPar and Rab<br>1 7 0 0.50000 7.90000 7.90000 nCC2495550000R+00 0.5 0.170284260000E+01 0.448669080000E+00 0.962486550000E+00 0.20000000000E+01 0.118299850000E+00 0.180960690000E-03 0.864675020000E-01<br>125 Integral 2 8 6 3 1 9 6 4 1<br>1 7 0 0.50000 7.90000 7.90000 nInterv,nPar and Rab 125 Integral 2 8 6 3 1 9 6 4 1 1 7 0 0.50000 7.90000 7.90000 nInterv,nPar and Rab  $\begin{array}{cccccccccccc} 0.203162410000E+01 & 0.689790450000E+00 & -0.467521120000E+00 & 0.330774880000E+01 & -0.228062790000E+00 & -0.2000000000000E-08 & 0.217464300000E-01 & 0.217464300000E-01 & 0.21746430000E-01 & 0.21746430000E-01 & 0.217464300$  $\frac{4}{1}$  8 6 3 2 8 7 3 1 9 6 4 2 9 7 4 1 0 50000 7 90000 pTntery pPar and Rab 1 7 0 0.50000 7.90000 7.90000 nInterv,nPar and Rab<br>0.171896640000E+01 0.375922990000E+00 -0.713782520000E-01 0.211657650000E+01 -0.257191250000E+00 -0.17390000000E-05 0.272292390000E-01 0111127 Integral 2 8 6 5 3 9 6 5 4<br>127 Integral 2 8 6 5 3 9 6 5 4<br>1 7 0 0.50000 7.90000 7.90000 nInterv, nPar and Rab 1 7 0 0.50000 7.90000 7.90000 nInterv,nPar and Rab<br>0.240837190000E+01 0.598391260000E+00 0.671078600000E+00 0.20000000000E+01 0.103599100000E+00 0.446620000000E-04 0.151301780000E-01 128 Integral 2 8 6 8 5 9 6 9 5 1 7 0 0.50000 7.90000 7.90000 nInterv,nPar and Rab  $\begin{array}{cccccccccccc} 0.140966560000E+01 & 0.634143140000E+00 & 0.897531900000E+00 & 0.20000000000E+01 & -0.492580070000E+01 & -0.577716280000E-04 & 0.469210170000E-02 \ \end{array}$ <br>
Integral 2 8 7 3 2 9 7 4 2<br>
1 7 0 0.50000 7.90000 7.90000 nInter 129 Integral 2 8 7 3 2<br>1 7 0 0.50000 7.9000 n Interv, nPar and Rab  $0.185964430000E+01$   $0.118229600000E+00$   $-0.319487550000E+00$   $0.247313450000E+01$   $-0.242149580000E+00$   $-0.131820000000E-04$   $0.130640100000E+00$ <br>Integral 2 875 397000 7.90000 7.90000  $-0.131820000E+01$ 130 Integral 2 8 7 5 3 9 7 5 4<br>130 Integral 2 8 7 5 3 9 7 5 4<br>1 7 0 0.50000 7.90000 7.90000 nInterv, nPar and Rab 1 7 0 0.50000 7.90000 7.90000 mInterv, nPar and Rab<br>0.164741200000E+01 0.56471140000E+01 0.20000000000E+01 -0.945954010000E+01 -0.960923800000E-04 0.391143440000E-02<br>131 Integral 2 8 7 8 5 9 7 9 5<br>1 7 0 0.50000 7.90000 7.9 1 7 0 0.50000 7.90000 7.90000 nInterv,nPar and Rab<br>0.485561210000E+01 0.443327950000E-01 -0.612164440000E+00 0. 0.485561210000E+01 0.443327950000E-01 -0.612164440000E+00 0.338332900000E+01 -0.146464740000E+01 -0.638682100000E-02 0.319371170000E+00 133 Integral 2 8 8 4 4 9 9 3 3<br>1 7 0 0.50000 7.90000 7.90000 n<br>Interv, nPar and Rab 1 7 0 0.50000 7.90000 7.90000 nInterv,nPar and Rab 0.525867630000E+01 0.371406060000E-01 -0.587302880000E+00 0.306042360000E+01 -0.565281310000E+00 -0.909175700000E-02 0.452152900000E+00 134 Integral 2 8 8 5 1<br>1 7 0 0.50000 7.90000 9 9 5 1<br>7.90000 nInterv.nPar and Rab 0.685326920000E+01 0.24888306000E+00 0.663357030000E+00 0.2000000000E+01 0.733677640000E+00 0.683797300000E-02<br>135 Integral 2 8 8 5 2 9 9 5 2 1 135 Integral 2 8 8 5 2 9 9 5 2<br>1 7 0 0.50000 7.90000 7.90000 nInterv,nPar and Rab 0.173052159942E+01 0.433345176518E+00 -0.171322209927E+00 0.20000000000E+01 0.104343051364E+01 0.399967846450E-02 -0.521924720181E+00<br>136 Integral 4 8 8 5 5 9 9 5 5 10 10 3 3 10 10 4 4<br>1 7 0 0.50000 7.90000 7.90000 nInterv 136 Integral 4 8 8 5 5 9 9 5 5 10 10 3 3 10 10 4 4 1 7 0 0.50000 7.90000 7.90000 nInterv,nPar and Rab  $\begin{array}{cccccccccccc} 0.506690342913E+01 & 0.220268734110E-01 & -0.276392076347E+00 & 0.365415138974E+01 & -0.124694423876E+01 & 0.126927110608E-02 & 0.302448934719E+00 & 0.126927110608E-02 & 0.302448934719E+00 & 0.12692E-02 & 0.12692E-02 & 0.12$ 137 Integral 2 8 8 6 5 9 9 6 5 1 7 0 0.50000 7.90000 7.90000 nInterv,nPar and Rab 0.251611505577E+01 0.423057401350E+00 0.672689858348E+00 0.200000000000E+01 0.286144318883E+00 0.819718105809E-02 0.419196030631E+00 138 Integral 2 8 8<br>1 7 0 0.50000 7 5 9 9 7 5<br>7.90000 7.90000 nInterv,nPar and Rab 0.110789098908E+01 0.190020718123E+00 -0.941971651350E+00 0.200000000000E+01 0.837015638769E+00 -0.431681563420E-03 -0.239818353427E+01 139 Integral 1 9 4 8 3<br>1 7 0 0.50000 7.90000 7.90000 nInterv,nPar and Rab 0.104641305345E+01 0.405262734087E+00 -0.125162759060E+01 0.200000000000E+01 0.102781081895E+01 -0.209460027988E-05 -0.254929059745E+01 140 Integral 1 9 8 4 3<br>1 7 0 0.50000 7.90000 7.90000 nInterv,nPar and Rab 0.133811820000E+01 0.340094210000E+00 0.839251540000E-01 0.181370930000E+01 -0.726142300000E-01 -0.672000000000E-06 0.377990720000E-01<br>Integral 1 10 1 1 1 141 Integral 1 10 1 1 1<br>1 7 0 0.50000 7.90000 1 7 0 0.50000 7.90000 7.90000 nInterv,nPar and Rab 0.107269396564E+01 0.202701506872E+00 -0.327218084539E+01 0.200000000000E+01 0.122948810036E+00 0.946277001811E-04 0.265790434197E+03 142 Integral 1 10 1 2 1<br>17 0 0.50000 7.90000 7.90000 nInterv,nPar and Rab<br>0.1380123000050101 0.745506200000E+00 0.615795830000E+00 0.200000000000E+01 -0.421399670000E+01 0.244845870000E-03 -0.311969120000E-01<br>0.13801230000 1 7 0 0.50000 7.90000 7.90000 nInterv,nPar and Rab 0.109495013550E+01 0.251030123935E+00 -0.231398450409E+01 0.200000000000E+01 0.259719866387E+00 0.580038204944E-04 0.184469461841E+02  $0.109495013550E+01$  0.<br>
144 Integral 2 10 1<br>
1 7 0 0.50000 1 7 0 0.50000 7.90000 7.90000 nInterv,nPar and Rab 0.109355650402E+01 0.247978720730E+00 -11 0.2000000000000000000000E+01 0.250429857224E+00 0.561601429289E-04 0.198717658746E+02<br>0.109355650402E+01 0.247978720730E+00 -0.236209595481E+01 0.200000000000E+01 0.250429857224E+0 145 Integral 2 10 1 5 1 10 6 6 5<br>1 7 0 0.50000 7.90000 7.90000 nInterv, nPar and Rab 1 1 10 6 6 5<br>
7 90000 7.90000 1 0.114461470000E+01 0.341221770000E+00 -0.138351990000E+01 0.200000000000E+01 0.277186670000E+00 0.258300000000E-05 0.279952720000E+00 146 Integral 2 10<br>1 7 0 0.50000 1 5 2 10 7 6 5<br>7.90000 7.90000 nInterv,nPar and Rab 0.118362850000E+01 0.420284340000E+00 -0.732677720000E+00 0.200000000000E+01 0.443261890000E+00 0.686800000000E-05 0.185077140000E+00 147 Integral 1 10<br>1 7 0 0.50000 1 7 0 0.50000 7.90000 7.90000 nInterv,nPar and Rab 0.109781054015E+01 0.257249081360E+00 -0.222009095968E+01 0.200000000000E+01 0.278705075463E+00 0.620978266307E-04 0.159705343130E+02 148 Integral 1 10 1 6 1

1 7 0 0.50000 2.90000 2.90000 nInterv,nPar and Rab 0.106273690000E+01 0.313980760000E+01 -0.360486880000E+00 0.200000000000E+01 0.716663050000E+00 0.862300000000E-05 0.308956300000E+01 149 Integral 1 10 1 6 2<br>1 7 0 0.50000 6.00000 11111eyiar 1 10 1 2<br>1 7 0 0.50000 6.00000 6.00000 nInterv,nPar and Rab<br>0.172066100000E+01 0.122907340000E+01 0.451889610000E+00 0.1 +01 0.122907340000E+01 0.451889610000E+00 0.20000000000E+01 0.799089890000E-01 -0.117796750000E-03 -0.128014070000E+00<br>10 1 6 5 150 Integral  $1$ <br> $1$  7 0 0 1 7 0 0.50000 6.20000 6.20000 nInterv,nPar and Rab 0.198956860000E+01 0.144652790000E+01 0.591227930000E+00 0.200000000000E+01 0.129076120000E+00 -0.463589190000E-03 -0.169057330000E+00 151 Integral 1 10 1 6 6 1 7 0 0.50000 7.90000 7.90000 nInterv,nPar and Rab  $\frac{0.133020440000E+01}{1}$  0.103006770000E+01 0.278132250000E+00 0.20000000000E+01 -0.265461420000E+01 0.273468510000E-03 -0.153826110000E+00 152 Integral 1 10 1 7 1<br>1 7 0 0.50000 6.600 1 7 0 0.50000 6.60000 6.60000 nInterv,nPar and Rab 0.182498440000E+01 0.963094770000E+00 0.563168500000E+00 0.200000000000E+01 0.112612450000E+00 -0.408284280000E-03 -0.201265100000E+00 153 Integral 1 10 1 7 2<br>1 7 0 0.50000 7.40000 1 7 0 0.50000 7.40000 7.40000 nInterv,nPar and Rab  $\begin{array}{cccccccc} 0.179286540000\text{E+}01 & 0.674173570000\text{E+}00 & 0.580461710000\text{E+}00 & 0.20000000000\text{E+}01 & 0.116449700000\text{E+}00 & -0.668276690000\text{E-}03 & -0.313244770000\text{E+}00 & 0.11644970000\text{E+}0 & 0.11644970000\text{E+}0 &$  $\begin{array}{cccccccc} 1 & 7 & 0 & 0.50000 & 0.40000 & 0.70000 & 0.10000 & 0.17926654000000 & 0.179266540000 & 0.5804617100000 & 0.100000 & 0.100000 & 0.10000 & 0.10000 & 0.10000 & 0.10000 & 0.10000 & 0.10000 & 0.10000 & 0.10000 & 0.10000 & 0.10000 & 0.100$ 1 7 0 0.50000 7.50000 7.50000 nInterv,nPar and Rab 1 / 0.109157880000E+01 0.615678900000E+00 -0.230502880000E+00 0.20000000000E+01 0.841537990000E+00 0.156580000000E-04 0.605667230000E+00<br>0.109157880000E+01 0.615678900000E+00 -0.230502880000E+00 0.20000000000E+01 0.8415379 155 Integral 1 10 1 7 6<br>1 7 0 0.50000 7.90000 1 7 0 0.50000 7.90000 7.90000 nInterv, nPar and Rab<br>0.111369210000E+01 0.427470110000E+00 -0.288316510000E+01 0. 0.111369210000E+01 0.427470110000E+00 -0.288316510000E+01 0.200000000000E+01 0.407535070000E-01 0.607000000000E-05 0.263446930000E+03 156 Integral 1 10 1 7 7<br>1 7 0 0.50000 7.90000 7.90000 nInterv,nPar and Rab 0.208814450000E+01 0.6223222230000E+00 0.602036620000E+00 0.200000000000E+01 0.132249560000E+00 -0.103745690000E-02 -0.323083340000E+00<br>157 Integral 2 10 1 8 3 10 1 9 4<br>1 7 0 0.50000 7.00000 7.00000 nInterv, nPar and Rab 157 Integral 2 10 1 8 3 10 1 9 4 1 7 0 0.50000 7.00000 7.00000 nInterv,nPar and Rab 0.175835190000E+01 0.815438300000E+00 0.506826180000E+00 0.2000000000E+01 0.100138180000E+00 -0.424814020000E-03 -0.281349710000E+00<br>158 Integral 2 10 1 8 8 10 1 9 9 1 158 Integral 2 10 1 8 8 10 1 9 9<br>1 7 0 0.50000 7.90000 7.90000 nInterv,nPar and Rab 0.212146760000E+01 0.610029000000E+00 0.569419930000E+00 0.20000000000E+01 0.138401720000E+00 -0.109576630000E-02 -0.306069990000E+00<br>1 1 1 10 2 1 1<br>1 7 0 0.50000 7.90000 7.90000 nInterv,nPar and Rab 159 Integral 1 10<br>1 7 0 0.50000 1 7 0 0.50000 7.90000 7.90000 nInterv,nPar and Rab<br>0.109591620556E+01 0.177443435894E+00 -0.146015521072E+01 0.20000000000E+01 0.670337554015E+00 0.459832446783E-03 0.579438055496E+01 160 Integral 1 10 2 2 1 1 7 0 0.50000 7.90000 7.90000 nInterv,nPar and Rab  $\frac{0.110543199447E+01}{1}$  0.188126747461E+00 -0.125595722583E+01 0.20000000000E+01 0.726775780859E+00 0.124757610445E-03 0.106233192908E+01<br>Thieraral 1 10 2 2 2 161 Integral 1 10 2 2 2 1 7 0 0.50000 7.90000 7.90000 nInterv,nPar and Rab 0.111174382053E+01 0.196205611973E+00 -0.817992784823E+00 0.20000000000E+01 0.872652261133E+00 0.451038376862E-03 0.219014179876E+01<br>1 Thegral 2 10 2 3 3 10 2 4 4<br>1 7 0 0.50000 7.90000 7.90000 nInterv,nPar and Rab 162 Integral 2 10 2 3 3 10 2 4 4 1 7 0 0.50000 7.90000 7.90000 nInterv,nPar and Rab 0.115126386037E+01 0.225211812647E+00 -0.648441242034E+00 0.200000000000E+01 0.923494583609E+00 0.601786205261E-03 0.196973791355E+01 2 10 2 5 1 10 6 7 5<br>0.50000 7.90000 7.90000 nInterv, nPar and Rab 1 7 0 0.50000 7.90000 7.90000 nInterv,nPar and Rab<br>0.117463110000E+01 0.292153230000E+00 -0.448895440000E+00 0.20000000000E+01 0.572922840000E+00 0.120500300000E-04 0.124687150000E+00 164 Integral 2 10 2 5 2 10 7 7 5 1 7 0 0.50000 7.90000 7.90000 nInterv,nPar and Rab  $\begin{array}{cccccccc} 0.116150370000E+01 & 0.265401780000E+00 & -0.128018920000E+00 & 0.2000000000000E+01 & 0.658139290000E+00 & 0.596490000000E-04 & 0.510469640000E+00 \\ 165\text{ Integral} & 1 & 7 & 0 & 2 & 5 & 5 \\ 1 & 7 & 0 & 0.50000 & 7.90000 & 7.90000 & nInterv, nPar$ 0.975709970000E+00 0.133237330000E+01 -0.654941990000E+00 0.200000000000E+01 0.804672000000E+00 -0.731170000000E-04 0.936424980000E+00 167 Integral 1 10 2 6 2 1 7 0 0.50000 7.30000 7.30000 nInterv,nPar and Rab 0.215949740000E+01 0.724014950000E+00 0.934771950000E+00 0.200000000000E+01 0.204233300000E+00 -0.698525650000E-03 -0.869879200000E-01 168 Integral 1 10 2 6 6<br>1 7 0 0.50000 7.90000 1 7 0 0.50000 7.90000 7.90000 nInterv,nPar and Rab 0.116661103785E+01 0.239751365968E+00 -0.521961914625E+00 0.20000000000E+01 0.934718687761E+00 0.115521605151E-02 0.171999978416E+01<br>Integral 1 10 2 7 1 169 Integral 1 10 2 7 1<br>1 7 0 0.50000 7.30000 1 7 0 0.50000 7.30000 7.30000 nInterv,nPar and Rab<br>0.196805650000E+01 0.693751520000E+00 0.819013200000E+00 0.20000000000E+01 0.161594040000E+00 −0.653955640000E-03 −0.142083610000E+00 170 Integral 1 10 2 7 2<br>1 7 0 0.50000 7.9000 1 7 0 0.50000 7.90000 7.90000 nInterv,nPar and Rab<br>0.103557193663E+01 0.318053258601E+00 -0.484903959936E+00 0.20000000000E+01 0.941985293707E+00 -0.272807255034E-05 0.132345822788E+01 171 Integral 1 10 2 7 5<br>1 7 0 0.50000 7.90000 1 7 0 0.50000 7.90000 7.90000 nInterv,nPar and Rab<br>0.106661071090E+01 0.378568527555E+00 0.620350710780E-02 0.3 0.106661071090E+01 0.378568527555E+00 0.620350710780E-02 0.20000000000E+01 0.852119714141E+00 0.764511149912E-04 0.107589064061E+01<br>172 Integral 1 10 2 7 6<br>1 7 0 0.50000 7.90000 7.90000 nInterv,nPar and Rab 172 Integral 1 10 2 7 6<br>1 7 0 0.5000 7.90000 7.9000 nInterv,nPar and Rab<br>0.113085019010E+01 0.210976180709E+00 −0.709408637872E+00 0.20000000000E+01 0.881578874207E+00 0.144443902539E-03 0.436239789342E+00 173 Integral 1 10 2 7 7<br>1 7 0 0.50000 7.90000  $\begin{array}{cccccccc} 1& 7& 0& 0.50000& 7.90000& 7.90000& \text{n} \text{Interv}, \text{n} \text{Bar} & \text{and} & \text{Rab} \\ 0.115383519585\text{E}+01& 0.22693687404\text{E}+00& -0.456935482387\text{E}+00& 0.20000000000\text{E}+01& 0.979832138186\text{E}+00& 0.827858029925\text{E}-03&$ 0.105075946514E+01 0.382278391669E+00 -0.581084817487E+00 0.200000000000E+01 0.877822612437E+00 0.132256247983E-04 0.127987396967E+01 175 Integral 2 10 2 8 8 10 2 9<br>1 7 0 0.50000 7.90000 7.90000 1 7 0 0.50000 7.90000 7.90000 nInterv,nPar and Rab 0.113365558742E+00 -0.752340801593E+00 0.200000000000E+01 0.888142890648E+00 0.575609474024E-03 0.152068409162E+01<br>3 3 1 10 4 4 1 176 Integral 2 10<br>1 7 0 0.50000 1 7 0 0.50000 7.90000 7.90000 nInterv,nPar and Rab<br>0.140966330000E+01 0.634137570000E+00 0.897530230000E+00 0.20000000000E+01 -0.492564240000E+01 0.577731400000E-04 -0.469222520000E-02 177 Integral 2 10 3<br>1 7 0 0.50000 1 7 0 0.50000 7.90000 7.90000 nInterv,nPar and Rab 0.269436694589E+01 0.287994239217E+00 0.111102619179E+01 0.200000000000E+01 0.365136000896E+00 −0.490053949929E−02 −0.155237832925E+00<br>178 Integral 4 10 3 5 3 10 4 5 4 10 9 9 5<br>1 7 0 0.50000 7.90000 7.90000 nInterv,nPar 0.116261400000E+01 0.50000 7.90000 7.90000 11<br>
0.1162614000000E+01 0.2965260000E+00 -0.237926970000E+00 0.200000000000E+01 0.629733380000E+00 0.126100000000E-04 0.138289410000E+00<br>
179 Integral 2 10 3 6 3 10 4 6 4<br>
179 11 179 Integral 2 10 3 6 3 10 4 6 4 1 7 0 0.50000 5.70000 5.70000 nInterv,nPar and Rab 0.167481570000E+01 0.101055810000E+01 0.454909940000E+00 0.2000000000E+01 0.761838470000E-01 -0.685800000000E-05 -0.963816500000E-02<br>180 Integral 2 10 3 7 3 10 4 7 4

1 7 0 0.50000 7.90000 7.90000 nInterv,nPar and Rab<br>0.191964110000E+01 0.504855380000E+00 0.20000000000E+01 0.159392190000E+00 -0.385711180000E-03 -0.889305320000E-01<br>181 Integral 2 10 3 8 1 10 4 9 1 1 7 0 0.50000 6.00000 6.00000 nInterv,nPar and Rab 0.171031890000E+01 0.917803560000E+00 0.498306030000E+00 0.20000000000E+01 0.869918720000E-01 -0.167320000000E-04 -0.169936520000E-01<br>182 Integral 2 10 3 8 2 10 4 9 2<br>1 7 0 0.50000 7.90000 7.90000 nInterv, nPar and Rab 182 Integral 2 10 3 8 2 10 4 9 2<br>1 7 0 0.50000 7.90000 7.90000 7.90000 nThterv,nPar and Rab<br>1.191897320000E+01 0.505429420000E+00 0.873188750000E+00 0.200000000000E+01 0.159186400000E+00 -0.323586850000E-03 -0.7485734900 183 Integral 2 10 3 8 5 10 4 9 5 1 7 0 0.50000 7.90000 7.90000 nInterv,nPar and Rab  $\begin{array}{cccccccccccccccc} 0.9848135200000E+00 & 0.339442250000E+00 & -0.450127250000E+00 & 0.200000000000E+01 & 0.688918080000E+00 & -0.230122000000E-03 & 0.292275030000E+00 & 0.89918080000E+01 & 0.688918080000E+00 & -0.230122000000E-03 & 0.2922750$  $\frac{1}{2}$  10 3 8 6 10 4 9 6 10 6 8 3 1<br>0.50000 7.90000 7.90000 nInterv, nPar and Rab 1 7 0 0.50000 7.90000 7.90000 nInterv,nPar and Rab<br>0.109432310000E+00 0.2393984230000E+00 −0.196780760000E+01 0.20000000000E+01 0.391008710000E+00 0.695000000000E-06 0.255810330000E+00<br>185 Integral 4 10 3 8 7 10 4 9 7 10 185 Integral 4 10 3 8 7 10 4 9 7 10 7 8 3 1<br>
1 7 0 0.50000 7.90000 7.90000 nInterv,nPar and Rab<br>
1 7 0 0.50000 7.90000 7.90000 nInterv,nPar and Rab<br>
1 0.2366736400008+01 0.344221130000E+00 0.101317590000E+01 0.<br>
16 Integra  $\begin{array}{cccccccc} 0.236673640000\text{E+}01 & 0.344221130000\text{E+}00 & 0.101317590000\text{E+}01 & 0.20000000000\text{E+}01 & 0.218285520000\text{E+}00 & -0.689988710000\text{E-}03 & -0.727045490000\text{E-}01 \\ 1 & 7 & 0 & 0.50000 & 7.90000 & 7.90000 & nInterv, nPar and Rab \$ 1 / 0 0.00001<br>0.236673640000E+01 0.<br>Integral 2 10 5<br>1 7 0 0.50000 1 7 0 0.50000 7.90000 7.90000 nInterv,nPar and Rab 0.118269070254E+01 0.243989312292E+00 -0.408313484953E+00 0.200000000000E+01 0.597005702705E+00 0.203114691332E-02 0.333768414232E+01 187 Integral 2 10 5 2 1 10 5 7 6 1 7 0 0.50000 7.90000 7.90000 nInterv,nPar and Rab 0.116076380000E+01 0.233925920000E+00 -0.431807970000E+00 0.20000000000E+01 0.593717030000E+00 0.830520000000E-04 0.757055240000E+00<br>188 Integral 2 10 5 2 2 10 5 7 7 1 7 0 0.50000 7.90000 7.90000 nInterv,nPar and Rab 0.117662094802E+01 0.239854461219E+00 -0.231502002681E+00 0.200000000000E+01 0.638313848077E+00 0.153075381119E-02 0.232827656061E+01<br>189 Integral 4 10 5 3 3 10 5 4 4 10 5 8 8 10 5 9 9<br>1 7 0 0.50000 7.90000 7.90000 nInterv 189 Integral 4 10 5 3 3 10 5 4 4 10 5 8 8 10 5 9 9 1 7 0 0.50000 7.90000 7.90000 nInterv,nPar and Rab 0.116748047004E+01 0.231484205358E+00 -0.286120842350E+00 0.20000000000E+01 0.628151419291E+00 0.128197681655E-02 0.228098180370E+01<br>Integral 1 10 5 5 1 190 Integral 1 10 5 5 1<br>1 7 0 0.50000 7.90000 1 7 0 0.50000 7.90000 7.90000 nInterv,nPar and Rab<br>0.155565610000E+01 0.697039230000E+00 0.142756980000E+01 0.20000000000E+01 -0.615332960000E+01 0.100187350000E-03 -0.340706110000E-02 191 Integral 1 10 5 5 2<br>1 7 0 0.50000 7.90000 1 7 0 0.50000 7.90000 7.90000 nInterv,nPar and Rab 0.133004398103E+01 0.390880804282E+00 0.370320735858E+00 0.200000000000E+01 0.100489196359E+01 0.187956953366E-02 0.404625838228E+00 192 Integral 2 10 5 5 5 10 10 10 5<br>1 7 0 0.50000 7.90000 7.90000 nInterv, nPar and Rab 111egral 2 10 5 5 5 10 10 15<br>
Integral 2 10 5 5 5 10 10 5<br>
11 7 0 0.50000 7.90000 7.90000 1<br>
0.118058568494E+01 0.246448338025E+00 -0.1 +01 0.246448338025E+00 -0.182814978584E+00 0.20000000000E+01 0.647079882711E+00 0.165776266431E-02 0.248672003609E+01<br>10 5 6 1 193 Integral 1 10 5 6 1<br>1 7 0 0.50000 3.20000 1 7 0 0.50000 3.20000 3.20000 nInterv,nPar and Rab  $0.984138320920E+00$   $0.600936342626E+01 -0.104177314420E-01$   $0.20000000000E+01$   $0.305973530715E+01 -0.526005652047E-03 -0.285214181732E+00$ <br>Integral 2 10 5 6 2 10 5 7.40000 7.40000 nInterv,nPar and Rab 194 Integral 2 10 5 6 2 10 5 7 1 1 7 0 0.50000 7.40000 7.40000 nInterv,nPar and Rab -<br>0.113666370000E+01 0.710405740000E+00 0.554747250000E−01 0.20000000000E+01 0.504247660000E+00 0.379560390000E−04 0.456318700000E+00<br>Integral 1 10 5 6 5 195 Integral 1 10 5 6 5 1 7 0 0.50000 7.60000 7.60000 nInterv,nPar and Rab 0.119863120000E+01 0.890216950000E+00 0.282347730000E+00 0.200000000000E+01 0.596688300000E+00 0.123683350000E-03 0.543094700000E+00 196 Integral 1 10 5 7 2<br>1 7 0 0.50000 7.90000 1 7 0 0.50000 7.90000 7.90000 nInterv,nPar and Rab  $\begin{array}{cccccccc} 0.106990680000E+01 & 0.367632410000E+00 & -0.114605040000E+00 & 0.200000000000E+01 & 0.568462160000E+00 & 0.675999460000E-04 & 0.179429730000E+01 \\ 197 Integra 1 & 7 & 0 & 0.50000 & 7.90000 & 7.90000 & nInterv, nPar and Rab \\ 0.113174900000E+0$ 0.109341200000E+01 0.455246140000E+00 -0.142300660000E+00 0.2000000000E+01 0.489693670000E+00 0.658603030000E-04 0.151548400000E+01<br>199 Integral 1 10 5 10 1 1 1 10 5 10 1<br>1 7 0 0.50000 7.60000 7.60000 nInterv, nPar and Rab<br>1 7 0 0.50000 7.60000 7.60000 nInterv, nPar and Rab  $0.119863000000E+01$  0.890214970000E+00 0.282346990000E+00 0.20000000000E+01 0.596688250000E+00 -0.123679530000E-03 -0.543094930000E+00<br>1 11963000000E+01 0.890214970000E+00 0.282346990000E+00 0.20000000000E+01 0.596688250 200 Integral 1 10<br>1 7 0 0.50000 1 7 0 0.50000 7.90000 7.90000 nInterv,nPar and Rab  $0.113174910000E+01$   $0.485915250000E+00$   $0.473373540000E+00$   $0.20000000000E+01$   $0.842260240000E+00$   $-0.190349210000E-03$   $-0.887922470000E+00$ <br>Integral 1 10 5 10 5 201 Integral 1 10 5 10 5 2 7 7 0.50000 1.80000 7.90000 nInterv,nPar and Rab 0.179075143805E+00 0.578789689797E+00 0.188927663853E+01 0.200000000000E+01 0.139172534377E+01 0.460553645873E+00 0.792506664529E+00  $\begin{array}{cccccccc} 0.733084584779\text{E+00} & 0.195967530980\text{E+01} & 0.20000000000\text{E+01} & -0.333005000141\text{E+01} & -0.169984539323\text{E-03} & 0.354352888470\text{E-01} & 0.354352888470\text{E-02} & 0.354352888470\text{E-03} & 0.354352888470\text{E-0$ 202 Integral 1 10 6 1 1<br>1 7 0 0.50000 7.90000 7 90000 nInterv nPar and Rab  $\frac{0.210203400000E+01}{1}$  0.267927780000E+01 0.301862530000E+00 0.20000000000E+01 -0.256208610000E+01 0.696750000000E-04 -0.441139000000E-01<br>Thiesaral 1 10 6 2 1 203 Integral 1 10 6 2 1<br>1 7 0 0.50000 7.90000 1 7 0 0.50000 7.90000 7.90000 nInterv,nPar and Rab<br>0.325096520000E+01 0.11377009000E+01 0.469715360000E+00 0.20000000000E+01 0.251757400000E-02 0.113960000000E-04 -0.200278210000E-01<br>204 Integral 1 10 6 2 2 1 7 0 0.50000 7.90000 7.90000 nInterv,nPar and Rab 0.184914330000E+01 0.820041890000E+00 0.196286120000E+00 0.200000000000E+01 0.113932670000E+01 -0.144110000000E-03 0.584327150000E-01  $205$  Integral  $2$  10<br>  $1$  7 0 6.50000 1 7 0 0.50000 7.90000 7.90000 nInterv,nPar and Rab 1 / 0.50533740000E+01 0.248881160000E+00 0.863357530000E+00 0.20000000000E+01 0.733688750000E+00 -0.683828900000E-02 -0.484632260000E-01<br>0.685333740000E+01 0.248881160000E+00 0.863357530000E+00 0.20000000000E+01 0.73368875 206 Integral 1 10 6 5 1 1 7 0 0.50000 7.90000 7.90000 nInterv,nPar and Rab 0.525772250000E+01 0.288837860000E+01 0.889901900000E+00 0.200000000000E+01 0.402606580000E+00 -0.358062000000E-03 -0.882358600000E-02 207 Integral 2 10<br>1 7 0 0.50000 1 7 0 0.50000 7.90000 7.90000 nInterv,nPar and Rab<br>0.150977470000E+01 0.684143570000E+00 0.643570160000E-01 0.20000000000E+01 0.638312740000E+00 -0.444560000000E-04 0.853563160000E-01 208 Integral 1 10 6 5 5<br>1 7 0 0.50000 7.90000 7.90000 nInterv,nPar and Rab 0.147236187278E+01 0.483606799987E+00 -0.245044814107E+00 0.200000000000E+01 0.738062866068E+00 -0.108305196470E-02 0.150106970244E+00 209 Integral 1 10 6 6 1<br>1 7 0 0.50000 3.00000 1 7 0 0.50000 3.00000 3.00000 nInterv,nPar and Rab<br>0.107422060000E+01 0.262936830000E+01 -0.586088020000E+00 0.20000000000E+01 0.359527820000E+00 0.119700000000E-05 0.167845300000E+01 210 Integral 1 10 6 6 2<br>1 7 0 0.50000 7.90000 1 7 0 0.50000 7.90000 7.90000 nInterv,nPar and Rab<br>0.42311963000DE+01 0.792096630000E+00 0.123834250000E+01 0.20000000000E+01 0.493954010000E+00 -0.371178060000E-03 -0.628238130000E-02<br>211 Integral 1 10 6 7 1 1 7 0 0.50000 7.70000 7.70000 nInterv,nPar and Rab<br>0.196149960000E+01 0.119542760000E+01 0.396754760000E+00 0.20000000000E+01 0.719826470000E-01 -0.202080000000E-04 -0.253523150000E-01

212 Integral 1 10 6 7 2<br>1 7 0 0 50000 7 90000 7.90000 nInterv,nPar and Rab 0.288630730000E+01 0.328116620000E+00 0.133543250000E+01 0.20000000000E+01 0.332417400000E+00 -0.388357520000E-03 -0.157351270000E-01<br>213 Integral 1 10 6 10 5  $\frac{1}{2}$  1 10 6 10 5<br>0 0.50000 7.90000 7.90000 nInterv,nPar and Rab 0.304397580000E+01 0.352773290000E+00 0.142325280000E+01 0.2000000000E+01 0.346186150000E+00 0.968244560000E-03 0.358634260000E-01<br>214 Integral 1 10 7 1 1 1 7 0 0.50000 7.90000 7.90000 nInterv,nPar and Rab 0.178914019655E+01 0.955341178820E+00 0.813244345130E-02 0.200000000000E+01 0.115405530174E+01 -0.428363124890E-02 0.965852059384E+00 215 Integral 1 10 7<br>1 7 0 0.50000 2 1<br>7.90000 7.90000 nInterv,nPar and Rab  $\begin{array}{cccccccc} 0.530016620000\text{E+}01 & 0.314403190000\text{E+}00 & 0.998327220000\text{E+}00 & 0.20000000000\text{E+}01 & 0.505436160000\text{E+}00 & -0.809467200000\text{E-}02 & -0.113445400000\text{E+}00 & 0.000000\text{E+}00 & 0.000000\text{E+}0 & 0.000000\$ 216 Integral 1 10<br>1 7 0 0.50000 2 2<br>7.90000 7.90000 nInterv,nPar and Rab  $\begin{array}{cccccccccccc} 0.160426961185E+01 & 0.327889259609E+00 & -0.156634626823E+00 & 0.20000000000E+01 & 0.104150324936E+01 & -0.585288216900E-02 & 0.492649489777E+00 & 0.104150324936E+01 & 0.104150324936E+01 & 0.1055288216900E-02 & 0.49264948$ 117 Integral 2 10 7 3 3 10 7 4 4<br>1 7 0 0.5000 7.9000 7.9000 - 10.000 minterv,nPar and Rab<br>1.173052154883E+01 0.433345141964E+00 -0.171322302392E+00 0.200000000000E+01 0.104343047647E+01 -0.399967943910E-02 0.521924752904 218 Integral 1 10 7 5 2<br>1 7 0 0.50000 7.90000 7.90000 nInterv,nPar and Rab 0.145200570000E+01 0.336717810000E+00 0.837013550000E-01 0.200000000000E+01 0.641574430000E+00 -0.482066600000E-03 0.410830180000E+00 219 Integral 1 10 7 5 5<br>1 7 0 0.50000 7.90000 7 90000 nInterv,nPar and Rab 0.153632576750E+01 0.313052107631E+00 0.165086653407E+00 0.200000000000E+01 0.104378699272E+01 -0.739872237940E-02 0.484098805783E+00 220 Integral 1 10 7 6 1<br>1 7 0 0.50000 3.20000  $\begin{array}{cccccccc} 1& 7& 0& 0.50000& 3.20000& 3.20000& \text{m} \texttt{Interv}, \texttt{n} \texttt{Par} & \texttt{and} \texttt{Rab} \\ 0.990388300000\texttt{E}+01& 0.1805700000\texttt{E}+01& -0.428236420000\texttt{E}+00& 0.200000000000\texttt{E}+01& 0.926428630000\texttt{E}+00& -0.506177330000$ 1.52.4452960000E+01 0.50000 7.90000 nInterv,nPar and Rab<br>0.40833096000E+01 0.645701230000E+00 0.124568960000E+01 0.20000000000E+01 0.507087520000E+00 -0.714968800000E-03 -0.115527650000E-01<br>This in 1980 1000000000000000000 222 Integral 1 10 7 7 1 7.90000 nInterv,nPar and Rab  $0.203503760000E+01$   $0.760924560000E+00$   $0.731682230000E+00$   $0.20000000000E+01$   $0.132262150000E+00$   $-0.212120070000E-03$   $-0.694169290000E-01$ <br>Integral 1 10 7 7 2 223 Integral 1 10<br>1 7 0 0.50000 7.90000 7.90000 nInterv, nPar and Rab 0.139608720000E+01 0.480431260000E+00 0.142218670000E+01 0.200000000000E+01 -0.469178650000E+01 0.164826940000E-03 -0.119220630000E-01 224 Integral 1 10 7 10 5 1 7 0 0.50000 7.90000 7.90000 nInterv,nPar and Rab 0.118301070000E+01 0.294971070000E+00 0.179001410000E+00 0.200000000000E+01 0.968252890000E+00 -0.100910450000E-03 -0.423204850000E+00 225 Integral 2 10 8 3 1 10 9 4 1 1 1 10 9 4 1 1 7 0 0.50000 7.90000 7.90000 nInterv,nPar and Rab<br>1 7 0 0.50000 7.90000 7.90000 nInterv,nPar and Rab 0.240836720000E+01 0.598391880000E+00 0.671078680000E+00 0.20000000000E+01 0.103597220000E+00 −0.44660000000DE-04 −0.151301470000E-01<br>226 Integral 2 10 8 3 2 10 9 4 2<br>1 7 0 0.50000 7.90000 7.90000 nInterv,nPar and Rab 226 Integral 2 10 8 3 2 10 9 4 2<br>1 7 0 0.50000 7.90000 7.90000 7.90000 ninterv,nPar and Rab<br>1.164740990000E+01 0.655461640000E+00 0.109825070000E+01 0.200000000000E+01 -0.945791130000E+01 0.960870000000E-04 -0.3912041000 227 Integral 2 10 8 5 3 10 9 5 4 1 7 0 0.50000 7.90000 7.90000 nInterv,nPar and Rab 0.126528300000E+01 0.403516920000E+00 -0.599340180000E-01 0.20000000000E+01 0.651499530000E+00 -0.160110000000E-04 0.124271940000E+00<br>
Integral 2 10 8 6 3 10 9 6 4<br>
1 7 0 0.50000 7.90000 7.90000 nInterv.nPar and Pab 228 Integral 2 10 8 6 3 1 7 0 0.50000 7.90000 7.90000 nInterv,nPar and Rab<br>0.136738460000E+01 0.10708800000E+01 0.469398270000E+00 0.20000000000E+01 -0.356016510000E+01 0.18750000000E-05 -0.54275500000DE-03 229 Integral 2 10 8 7 3 10 9 7 4 1 7 0 0.50000 7.90000 7.90000 nInterv,nPar and Rab  $\begin{array}{cccccccccccc} 0.111176600000B+01 & 0.284874070000B+00 & -0.940801160000E+00 & 0.200000000000E+01 & 0.761269510000E+00 & 0.264000000000E-05 & 0.177679340000E+00 \end{array}$ <br>
Integral 2 10 8 8 1 10 9 9 1<br>
0.10054040000000000000000000000000 230 Integral 2 10 8 8 1 10 9 9 1 1 7 0 0.50000 6.20000 6.20000 nInterv,nPar and Rab<br>0.108548480000E+01 0.930788540000E+00 -0.580755380000E+00 0.20000000000E+01 0.701126940000E+00 -0.69000000000E-07 0.662307310000E-01 231 Integral 2 10 8 8 2 10 9 9 2 1 7 0 0.50000 7.90000 7.90000 nInterv,nPar and Rab  $\begin{array}{cccccccc} 0.111281820000E+01 & 0.244417260000E+00 & -0.658769980000E+00 & 0.20000000000E+01 & 0.895870190000E+00 & 0.313100000000E-05 & 0.841865560000E-01 & 0.111281865560000E-01 & 0.111281865560000E-01 & 0.111281865560000E-01 & 0.1$ 232 Integral 1<br>1 7 0 0. 1 7 0 0.50000 7.90000 7.90000 nInterv,nPar and Rab 0.165403412206E+01 0.740096087139E+00 0.263045398408E+00 0.200000000000E+01 0.947830470988E+00 0.605263659334E-03 -0.952848241840E-01 233 Integral 1 10 10<br>1 7 0 0.50000 1 7 0 0.50000 7.90000 7.90000 nInterv,nPar and Rab  $\texttt{0.139110787141E+01} \quad \texttt{0.237906278310E+00 -0.123546772260E+00} \quad \texttt{0.2000000000E+01} \quad \texttt{0.973556277101E+00} \quad \texttt{0.101734080383E-01 -0.538966833442E+00} \quad \texttt{0.10173408038E-01 -0.538966833442E+00} \quad \texttt{0.1017340800$ 234 Integral 1 10 10 5 5 1 7 0 0.50000 7.90000 7.90000 nInterv,nPar and Rab 0.313426489787E+01 0.641291066508E-02 -0.845403621500E+00 0.370925702646E+01 -0.100227277528E+01 0.642428635292E-01 0.337099667622E+00<br>1 mtegral 1 10 10 6 5<br>1 7 0 0.50000 7.90000 7.90000 nInterv,nPar and Rab 235 Integral 1 10 1<br>1 7 0 0.50000 7.90000 nInterv,nPar and Rab 0.246314727469E+01 0.425393379200E+00 0.683692613097E+00 0.200000000000E+01 0.265435523457E+00 0.675048427874E-02 0.406873477248E+00 236 Integral 1 10 10 7 5 1 7 0 0.50000 7.90000 7.90000 nInterv,nPar and Rab 0.111056904293E+01 0.203809738942E+00 -0.635131158924E+00 0.200000000000E+01 0.920382204027E+00 -0.165687607228E-03 -0.194633625476E+01 237 Integral 1 10 10 10 1 1 7 0 0.50000 7.90000 7.90000 nInterv,nPar and Rab 0.218884416548E+01 0.639349748889E+00 0.655318045302E+00 0.200000000000E+01 0.186876413870E+00 -0.302961999952E-02 -0.385599022938E+00 238 Integral 1 10 10 10 2 1 7 0 0.50000 7.90000 7.90000 nInterv,nPar and Rab 0.112312080903E+01 0.205131001600E+00 -0.602129802538E+00 0.200000000000E+01 0.935846784766E+00 0.591143649841E-03 0.154818012771E+01 -------------------------------------------------------------------------------- 238 8 8 [O,O] 1 Integral 2 6 1 1 1 6 6 6 1 1 7 0 0.50000 2.90000 2.90000 nInterv,nPar and Rab 0.105994820000E+01 0.401173880000E+01 -0.636633140000E-01 0.194895400000E+01 -0.474961620000E+00 -0.542740010000E-05 0.313410660000E+01 2 Integral 2 6 1 2 1<br>1 7 0 0.50000 2.70000 1 0.5000000 0.500000 0.50000<br>7 6 6 1<br>2.70000 nInterv,nPar and Rab 0.107279450000E+01 0.124902160000E+01 -0.582044770000E+00 0.283578610000E+01 -0.250441390000E+00 0.161713740000E-05 0.107496690000E+01 3 Integral 2 6 1 2 2<br>1 7 0 0.50000 2.9000  $\frac{1}{2}$  2 2 7 7 6 1<br>2.90000 2.90000 nInterv,nPar and Rab 0.106968770000E+01 0.322853240000E+01 -0.12071005000E+00 0.210623820000E+01 -0.643732470000E+00 -0.248855530000E-05 0.744507770000E+00<br>4 Integral 4 6 1 3 3 6 1 4 4 8 8 6 1 9 9 6 1<br>1 7 0 0.50000 2.90000 2.90000 nInterv,nPar 4 Integral 4 6 1 3 3 6 1 4 4 8 8 6 1 9 9 6 1 1 7 0 0.50000 2.90000 2.90000 nInterv,nPar and Rab 0.109713190000E+01 0.178834500000E+01 -0.415766360000E+00 0.268508140000E+01 -0.441258340000E+00 -0.208809250000E-05 0.119523740000E+01<br>5 Integral 1 6 1 5 1

```
1 7 0 0.50000 2.60000 2.60000 nInterv,nPar and Rab
    0.109355220000E+01 0.148035160000E+01 -0.379918330000E+00 0.289342100000E+01 -0.284881290000E+00 -0.118313680000E-06 0.106449070000E+00
 6 Integral 1 6 1 5 2<br>1 7 0 0.50000 2.80000
    1 7 0 0.50000 2.80000 2.80000 nInterv,nPar and Rab
 0.105001210000E+01 0.262376340000E+01 0.375342890000E+00 0.135825170000E+01 0.993183340000E-02 0.954367970000E-06 0.558445610000E-01<br>7 Integral 2 6 1 5 5 10 10 6 1<br>1 7 0 0.50000 2.90000 2.90000 nInterv, nPar and Rab
  7 Integral 2 6 1 5 5 10 10 6 1<br>1 7 0 0.50000 2.90000 2.9000 0 .9000 mInterv,nPar and Rab<br>0.916424130000E+00 0.268621950000E+01 0.324357490000E+00 0.114602290000E+01 -0.394124500000E-01 -0.199250790000E-04 0.480025100000E+0
 8 Integral 1 6 1 6 1<br>1 7 0 0.50000 1.90000
                                                 1.90000 nIntery, nPar and Rab
 \overline{0.116932200000E+01} \overline{0.870423320000E+01} -0.187428400000E+00 \overline{0.337477890000E+01} -0.440184950000E+00 -0.212977070000E-05 0.207625460000E+01<br>9 Integral 2 6 2 1 7 0 0.50000 7.90000 7.90000 nTntery.p
9 Integral 2 6 2 1 1 7 1 6 6<br>1 7 0 0.50000 7.90000 7.90000 0.1<br>0.1070563900058-01 0.154126400008-01 0.238211910000E+00 0.139141030000E+01 -0.208719030000E+01 -0.468195640000E-05 0.196497550000E+00<br>10 Integral 2 6 2 1 7 6 
0.285878440000E+01  0.834825850000E-03 -0.187545730000E+01  0.705379960000E+01  0.455136710000E-01  0.598827220000E-04  0.177509740000E+00<br>11 Integral 2 6 2 2 7 7 7 1
1 7 0 0.50000 7.90000 7.90000 nInterv,nPar and Rab<br>0.113329340000E+01 0.100504640000E+01 0.35009I550000E+01 0.1179167600000E+01 -0.155176470000E+01 -0.356745340000E-05 0.998197640000E-01<br>12 Integral 4 6 2 3 3 6 2 4 4 8 8 
1 7 0 0.50000 7.90000 7.90000 nInterv,nPar and Rab
    0.111142470000E+01 0.103724550000E+01 0.334068030000E+00 0.170438730000E+01 -0.162642570000E+01 -0.290417330000E-05 0.943372480000E-01<br>Integral 1 6 2 5 1
13 Integral 1 6 2 5 1<br>1 7 0 0.50000 6.70000
    1 7 0 0.50000 6.70000 6.70000 nInterv,nPar and Rab
0.912114590000E+00 0.923109700000E+00 -0.142598840000E+01 0.987396470000E+00 0.395572810000E-02 -0.290376500000E-04 0.129361060000E+01
14 Integral 1 6 2<br>1 7 0 0.50000
                                   1 1 1 0.50000 7.40000 numbers of the state of the state of the state of the state of the state of the state of the state of the state of the state of the state of the state of the state of the state of the state of the sta
0.191485050000E+01 0.963875310000E+00 0.620414490000E+00 0.200000000000E+01 0.107953180000E+00 0.153901030000E-03 0.785962100000E-01
15 Integral 2 6 2 5 5 10 10 7 1
    1 7 0 0.50000 7.90000 7.90000 nInterv,nPar and Rab
0.115608870000E+01 0.103055200000E+01 0.412499050000E+00 0.186374730000E+01 -0.155806610000E+01 -0.492638930000E-05 0.105523300000E+00
16 Integral 2 6 2 6 1 7 1 6 1<br>1 7 0 0.50000 2.50000 2.50000 nInterv, nPar and Rab
    1 7 0 0.50000 2.50000 2.50000 nInterv,nPar and Rab
0.124068530000E+01 0.225363440000E+01 -0.263098680000E+00 0.230313200000E+01 0.579366660000E-02 0.495133380000E-05 0.109337970000E+01
17 Integral 2 6 2 6 2 7 1 7 1<br>1 7 0 0.50000 5.60000 0 0.50000 nTherv,nPar and Rab<br>0.100223580000E+01 0.139639290000E-01 0.431263620000E+00 0.170599540000E+01 -0.799224900000E+00 0.663850010000E-05 0.821693610000E-01<br>18 Int
18 Integral 4 6 3 3 1 6 4 4 1 8 6 8 1 9 6 9 1<br>1 7 0 0.50000 5.10000 5.10000 nInterv,nPar and Rab
    0.117730050000E+01 0.134644210000E-01 -0.223753910000E+01 0.466203040000E+01 -0.963158730000E-01 0.255133260000E-06 0.951939090000E-01 Integral 4 6 3 3 2 6 4 4 2 8 7 8 1 9 7 9 1<br>1 7 0 0.5000 5.900000 5.90000 Fintery, nPar
19 Integral 4 6 3 3 2 6 4 4 2 8 7 8 1 9 7 9 1
1 7 0 0.50000 5.90000 5.90000 nInterv,nPar and Rab
0.123168680000E+01 0.443244440000E+00 -0.621247770000E+00 -0.312726560000E+01 -0.121481060000E+01 -0.987427570000E-08 0.230339830000E-01<br>
20 Integral 2 6 3 5 3 6 4 5 4<br>
1 7 0 0.500200 5.40000 5.40000 5.400
20 Integral   2   6   3   5   3     6   4   5   4<br>    1    7   0   0.50000   5.40000   5.4000    Interv,nPar and Rab<br>0.978974310000E+00   0.137677830000E+01   0.112363910000E+01   0.143715700000E+01   0.120658110000E+00   
21 Integral 4 6 3 6 3 6 4 6 4 8 1 8 1 9 1 9 1
1 7 0 0.50000 4.20000 4.20000 nInterv,nPar and Rab
0.964968400000E+00  0.225370960000E+01 -0.134788800000E+01  0.116668680000E+01 -0.861269150000E+00 -0.613200000000E-05  0.174807640000E+01<br>22 Integral 1 6 5 1 1
    1 7 0 0.50000 7.90000 7.90000 nInterv,nPar and Rab
0.107380530000E+01 0.144992490000E+01 0.455990680000E+00 0.143221370000E+01 -0.179179910000E+01 -0.333740010000E-05 0.213530790000E+00
23 Integral 1 6 5 2 1<br>1 7 0 0.50000 7.90000
                                               1 7 0 0.50000 7.90000 7.90000 nInterv,nPar and Rab
    0.113784250000E+01 0.166136510000E+01 0.485315180000E+00 0.149312240000E+01 -0.413912780000E+01 -0.222726570000E-04 0.244275010000E-01
24 Integral 1 6 5 2 2<br>1 7 0 0.50000 7.90000
                                                 1 7 0 0.50000 7.90000 7.90000 nInterv,nPar and Rab
0.114714400000E+01 0.718702220000E+00 -0.848992590000E+00 0.20000000000E+01 0.565960800000E+00 -0.216405270000E-04 -0.410449970000E+01<br>25 Integral 2 6 5 3 3 6 5 4 4<br>1 7 0 0.50000 7.90000 7.90000 nInterv, nPar and Rab
25 Integral 2 6 5 3 3 6 5 4 4
1 7 0 0.50000 7.90000 7.90000 nInterv,nPar and Rab
0.212302600000E+01 0.128861550000E+01 0.499773150000E+00 -0.204392250000E+01 0.189817390000E+01 0.309365090000E+00 0.343760940000E+00
26 Integral 2 6 5 5 1 10 6 10 1
1 7 0 0.50000 7.00000 7.00000 nInterv,nPar and Rab
0.871113170000E+00 0.864378070000E+00 -0.188487190000E+01 0.923222220000E+00 0.513474820000E-02 -0.638432560000E-04 0.368296480000E+01
27 Integral 2 6 5 5 2 10 7 10 1
1 7 0 0.50000 7.70000 7.70000 nInterv,nPar and Rab
    0.194299150000E+01 0.972933700000E+00 0.654071880000E+00 0.200000000000E+01 0.112254430000E+00 0.258251300000E-03 0.123383750000E+00
28 Integral 1 6 5 5 5<br>1 7 0 0.50000 7.90000
    1 7 0 0.50000 7.90000 7.90000 nInterv, nPar and Rab<br>0.193753740000E+01 0.819361280000E+00 0.547988640000E+00 0.
                                   (0.19361280000E+00 0.547988640000E+00 0.20000000000E+01 0.102471650000E+00 0.745008350000E-03 0.410124660000E+00<br>6 1<br>2.50000 2.50000 nInterv,nPar and Rab
29 Integral 1 6 5<br>1 7 0 0.50000
    1 7 0 0.50000 2.50000 2.50000 nInterv,nPar and Rab
0.907010900000E+00 0.210097030000E+01 -0.135345930000E+00 0.122112100000E+01 0.190037010000E-01 0.212841320000E-03 0.252070050000E+01
30 Integral 1 6 5 6 2<br>1 7 0 0.50000 5.70000
1 7 0 0.50000 5.70000 5.70000 nInterv,nPar and Rab<br>0.136674560000E+01 0.115716550000E+00 0.178799330000E+00 0.178789360000E+01 0.252832040000E-01 0.839507540000E-04 0.214776840000E+00<br>31 Integral 2 6 5 6 5 10 1 10 1
1 7 0 0.50000 5.90000 5.90000 nInterv,nPar and Rab<br>0.184490110000E+01 0.132818910000E+01 0.545473750000E+00 0.20000000000E+01 0.112735210000E+00 0.692755740000E-03 0.347146360000E+00<br>32 Integral 1 6 6 1 1
\begin{array}{cccccccc} 1& 7& 0& 0.50000& 7.90000& 7.90000& \texttt{m} \texttt{m} \texttt{P} \texttt{a} \texttt{r}\\ 0.224060188778\texttt{E}+01& 0.267154020129\texttt{E}+01& 0.171862434642\texttt{E}+00& 0.103448932509\texttt{E}+01& -0.693684446995\texttt{E}+00& -0.187302103555\texttt{E}-34 Integral 2 6 6<br>1 7 0 0.50000
                                  2 2 7 7 1 1<br>7.90000 7.90000 nInterv, nPar and Rab
   0.460156720000E+01 0.218895330000E+00 -0.644094560000E-01 0.294710810000E+01 -0.111145600000E+01 -0.874710300000E-02 0.529547260000E+00
35 Integral 4 6 6 3 3 6 6 4 4 8 8 1 1 9 9 1 1
1 7 0 0.50000 7.90000 7.90000 nInterv,nPar and Rab
    0.380542880000E+01 0.245493970000E+00 -0.359615370000E+00 0.267050610000E+01 -0.198994870000E+01 -0.247871760000E-02 0.392423640000E+00
36 Integral 1 6<br>1 7 0 0.50000
                           1 7 0 0.50000 7.90000 7.90000 nInterv,nPar and Rab
0.379451410000E+01 0.280954670000E+01 0.172882360000E+00 0.261737930000E+01 0.246847750000E-02 -0.263162460000E-04 0.186731220000E+00
37 Integral 1 6 6 5 2
```
1 7 0 0.50000 7.90000 7.90000 nInterv,nPar and Rab 0.184295073440E+01 0.136297394691E+01 0.988342708652E-01 0.200000000000E+01 0.125398773396E+01 0.336212100308E-02 -0.946022957473E+00 38 Integral 2 6 6 5 5 10 10 1 1 1 7 0 0.50000 7.90000 7.90000 nInterv,nPar and Rab  $0.439471110000E+01$   $0.360962120000E+00$   $0.324170400000E+00$   $0.271629140000E+01$   $-0.102656160000E+01$   $-0.695083200000E-02$   $0.594980850000E+00$ <br>39 Integral 2 6 6 6 2 7 1 1 1<br>1 7 0 0.50000 7.90000 7.90000 nInterv, nPa 39 Integral 2 6 6 6 2 7 1 1<br> 1 7 0 0.50000 7.90000 7.90000 nInterv,nPar and Rab<br>0.107387730000E+01 0.845467540000E+00 0.464063180000E+00 0.160497650000E+01 -0.197551150000E+01 -0.197 40 Integral 1 6 6 6 5<br>1 7 0 0.50000 7.90000 1 7 0 0.50000 7.90000 7.90000 nInterv,nPar and Rab  $\frac{0.111825270000E+01}{0.397228910000E+00}$  -0.171197590000E+01 0.20000000000E+01 0.325963640000E+00 -0.219238330000E-03 -0.436325700000E+02<br>41 Integral 2 7 0 0.50000 7.90000 7.90000 nInterv.pPar and Rab  $\begin{array}{ccccccccc} 2 & 7 & 1 & 2 & 1 & 7 & 6 & 6 & 2 \\ 0.50000 & 7.90000 & 7.90000 & n.011 & n.01 & n.02 & n.03 & n.04 \\ \end{array}$  Rab 1 7 0 0.50000 7.90000 7.90000 nInterv,nPar and Rab<br>0.132764170000E+01 0.538820440000E+00 0.465344800000E+00 0.158706920000E+01 0.363743250000E-01 0.306489950000E-04 0.137235350000E+00<br>42 Integral 2 7 1 2 2 7 6 2  $\begin{array}{cccccccc} 1& 7& 0& 0.50000& 7.90000& 7.90000& \texttt{m} \texttt{m} \texttt{Eerv}, \texttt{n} \texttt{Par} \texttt{ and } \texttt{Rab} \\ 0.108074600000E+01& 0.776783170000E+00& 0.433148740000E+00& 0.166038920000E+01& -0.185413940000E+01& -0.729483560000E-05& 0.915486880$ 44 Integral 1 7 1 5 1<br>1 7 0 0.50000 7.80000 7.80000 nInterv, nPar and Rab 0.115332430000E+01 0.488600440000E+00 -0.884308060000E+00 0.200000000000E+01 0.464207960000E+00 -0.197923850000E-05 -0.766407790000E-01 45 Integral 1 7<br>1 7 0 0.50000 1 7 0 0.50000 7.90000 7.90000 nInterv,nPar and Rab 0.118184450000E+01 0.565476480000E+00 -0.457382010000E+00 0.20000000000E+01 0.699985580000E+00 -0.473301720000E-05 -0.607907150000E-01<br>46 Integral 2 7 1 5 5 10 10 6 2<br>1 7 0 0.50000 7.90000 7.90000 nInterv, nPar and Rab 46 Integral 2 7 1 5 5 10 10 6 2 1 7 0 0.50000 7.90000 7.90000 nInterv,nPar and Rab 0.133803790000E+01 0.512943670000E+00 0.447217420000E+00 0.162478460000E+01 0.355054900000E-01 0.560579590000E-04 0.269479530000E+00<br>Integral 1 7 1 6 2 47 Integral 1 7 1 6 2 1 7 0 0.50000 5.10000 5.10000 nInterv,nPar and Rab<br>0.112687700000E+01 0.190135830000E+01 0.195350420000E+00 0.20000000000E+01 -0.162133270000E+01 -0.221465070000E-05 0.484768270000E-01 48 Integral 1 7 1 6 5 1 7 0 0.50000 5.20000 5.20000 nInterv,nPar and Rab 0.126444120000E+01 0.149113060000E+01 0.463271600000E+00 0.161464710000E+01 0.193858560000E-01 0.627220010000E-05 0.137022220000E+00 49 Integral 2 7 2 1 1 7 2 6 6 1 7 0 0.50000 7.90000 7.90000 nInterv,nPar and Rab  $0.108240900000E+01$   $0.310138970000E+00$   $0.104489180000E+00$   $0.194644030000E+01$   $-0.192637840000E+01$   $-0.123605040000E-04$   $0.376396740000E+00$ <br>50 Integral  $2$   $7$   $2$   $2$   $1$   $7$   $6$   $7$   $2$   $20000$   $7.90000$   $7.900$ 3 7 2 2 1 7 6 7 2<br>0.50000 7.90000 7.90000 nInterv, nPar and Rab 1 7 0 0.50000 7.90000 7.90000 nInterv,nPar and Rab 0.128956520000E+01 0.211475500000E+00 0.140669940000E+00 0.187172460000E+01 0.247328440000E-01 0.206218820000E-04 0.249621930000E+00 51 Integral 2 7 2 2 7 7 2<br>51 Integral 2 7 2 2 7 7 2<br>1 7 0 0.50000 7.90000 7.90000 nInterv, nPar and Rab  $\begin{array}{cccccccc} 1& 7& 0& 0.50000& 7.90000& 7.90000& \texttt{m} \texttt{m} \texttt{P} \texttt{a} \texttt{r} \texttt{m} \texttt{P} \texttt{ar} \text{ and } \texttt{R} \texttt{a} \texttt{b}\\ 0.132092420240000E+01& 0.146696660000E+01& 0.29258720000E-01& 0.205329250000E-01& 0.230560250000E-01& 0.$ 0.113738020000E+01 0.345696390000E+00 -0.536863750000E+00 0.200000000000E+01 0.860336030000E+00 -0.466441090000E-05 -0.688756240000E-01 54 Integral 1 7 2 5 2<br>1 7 0 0.50000 7.90000 7.90000 nInterv,nPar and Rab<br>0.11035102000E+01 0.282784000000E+00 -0.512196140000E+00 0.20000000000E+01 0.940008080000E+00 -0.135457630000E-04 -0.356439140000E+00<br>0.11035102000E-0.110638140000E+01 0.126587400000E+00 -0.260807500000E+00 0.237399820000E+01 -0.115699210000E+01 -0.578403900000E-05 0.386133270000E+00 56 Integral 1 7 2 6 1 1 1 7 2 6 1<br>1 7 0 0.50000 2.70000 2.70000 nInterv.nPar and Rab  $\begin{array}{cccccccc} 0.110384930000\text{E+}01 & 0.447836410000\text{E+}00 & -0.141758610000\text{E+}01 & 0.341476490000\text{E+}01 & -0.990179180000\text{E+}01 & -0.960571210000\text{E-}05 & 0.689464390000\text{E+}00 & \end{array}$ 57 Integral 2 7<br>1 7 0 0.50000 1 7 0 0.50000 6.20000 6.20000 nInterv,nPar and Rab 0.108128230000E+01 0.120109940000E+01 0.313367210000E+00 0.186412470000E+01 -0.360273040000E+01 -0.187203070000E-05 0.551076460000E-01 58 Integral 1 7 2 6 5<br>1 7 0 0.50000 6.40000  $\begin{array}{cccc} 1 & 7 & 0 & 0.50000 & 6.40000 & 6.40000 & nInterv, nPar and Rab \\ 0.176472800000E+01 & 0.888853490000E+00 & 0.497036720000E+00 & 0. \end{array}$  $0.176472800000E+01$  0.888853490000E+00 0.497036720000E+00 0.198539320000E+01 0.108228620000E+00 0.617918810000E-03 0.362531000000E+00<br>0.176472800000E+01 0.888853490000E+00 0.497036720000E+00 0.198539320000E+01 0.10822862 59 Integral 1 7 2 7 2<br>1 7 0 0.50000 7.70000 7.70000 nInterv,nPar and Rab<br>0.100286200000E+01 0.456053830000E+00 0.775726640000E-01 0.200721320000E+01 -0.209229930000E+01 0.237111020000E-04 0.255513660000E+00<br>00 Integral 4 1 7 0 0.50000 7.90000 7.90000 nInterv,nPar and Rab 0.932840660000E+00 0.306079310000E+00 -0.902653570000E+01 0.124305700000E+01 -0.113552790000E+01 -0.144524680000E-03 0.161444670000E+02<br>0.932840660000E+00 0.306079310000E+00 -0.902653570000E+01 0.124305700000E+01 -0.113552 61 Integral 4 (2000) 7 3 3 2 7 4 4 2 8 7 8 2 9 7 9 2<br>1 7 0 0.50000 7.90000 7.9000 nHerv,nPar and Rab<br>0.128118730000E+01 0.252546440000E+00 0.125336300000E+00 0.185904750000E+01 0.217266020000E-01 0.114561460000E-04 0.18095 02 Integral 2 7 3 5 3 7 4 5 4<br>1 7 0 0.50000 7.90000 7.90000 nInterv, nPar and Rab 170 0.50000 7.90000 7.90000 nInterv,nPar and Rab<br>0.138540790000E+01 0.70930436000E+010 0.109473790000E+01 0.200000000000E+01 -0.479263180000E+01 -0.458386810000E-04 0.333039010000E-02<br>63 Integral 4 7 3 6 3 7 4 6 4 8 2 8 1  $\begin{array}{cccccccccccc} 1& 7& 0& 0.50000& 4.90000& 4.90000& \text{nInterv,nPar} \text{ and } \text{Rab} \\ 0.956305220000E+00& 0.212397390000E+01& -0.106093870000E+01& 0.101175070000E+01& -0.563468840000E+00& -0.453676180000E-04& 0.142994760000E+01 \\ 64\text{ Integrall} & 4&$ 0.967465040000E+00 0.414485870000E+00 -0.121002710000E-01 0.201033400000E+01 -0.421433500000E+00 0.496107630000E-05 0.128177340000E+00 65 Integral 1 7 5 1 1<br>1 7 0 0.50000 7.900 1 7 0 0.50000 7.90000 7.90000 nInterv,nPar and Rab 0.111071300000E+01 0.259775550000E+00 -0.757283200000E+00 0.200000000000E+01 0.827146140000E+00 -0.105789210000E-03 -0.252433810000E+01 66 Integral 1 7 5<br>1 7 0 0.50000 2 1<br>7.90000 7.90000 nInterv,nPar and Rab 0.257393750000E+01 0.337221770000E+00 0.121860840000E+01 0.200000000000E+01 0.276532060000E+00 0.214423270000E-02 0.132002890000E+00 67 Integral 1 7 5 2 2 7.90000 nInterv,nPar and Rab  $\begin{array}{cccccccc} 0.110334390000E+01 & 0.251276510000E+00 & -0.661323380000E+00 & 0.20000000000E+01 & 0.888951140000E+00 & -0.725367240000E-04 & -0.182263160000E+01 & 0.888951140000E+01 & 0.725367240000E-04 & -0.182263160000E+01 & 0.7253672400$ 68 Integral 2 7 5 3 3 7 5 4 4 1 7 0 0.50000 7.90000 7.90000 nInterv,nPar and Rab 0.110272390000E+01 0.247939720000E+00 -0.695976250000E+00 0.200000000000E+01 0.876392960000E+00 -0.715864510000E-04 -0.179675710000E+01 69 Integral 2 7 5 5 1 10 6 10 2

1 7 0 0.50000 7.90000 7.90000 nInterv,nPar and Rab 0.960950290000E+00 0.598312130000E+00 -0.849346390000E+00 0.134259380000E+01 0.799278110000E+00 -0.816995910000E-04 -0.218726170000E+00 70 Integral 2 7 5 5 2 10 7 10 2 1 7 0 0.50000 7.90000 7.90000 nInterv,nPar and Rab 0.145471700000E+01 0.186354050000E+00 0.588244190000E+00 0.20000000000E+01 0.862824980000E-01 0.232122000000E-03 0.182120420000E+00<br>1 145471700000E+01 0.186354050000E+00 0.588244190000E+00 0.20000000000E+01 0.862824980000E 71 Integral  $\begin{bmatrix} 1 & 7 & 0 \end{bmatrix}$ 1 7 0 0.50000 7.90000 7.90000 nInterv,nPar and Rab 0.110438570000E+01 0.257101730000E+00 -0.603248840000E+00 0.200000000000E+01 0.909934320000E+00 -0.747147680000E-04 -0.188534380000E+01 72 Integral 1 7 5 6 1<br>1 7 0 0.50000 2.80000 2.80000 nIntery, nPar and Rab  $\begin{array}{cccccccccccc} 0.816211360000\&+00 & 0.166762860000\&+01 & -0.380051760000\&+00 & 0.885716410000\&+00 & -0.919696820000\&-03 & -0.295613080000\&-03 & 0.309734660000\&+01 & -0.30000\&+01 & -0.380051760000\&+00 & 0.885716410000\&+00 & -0.91969$ 73 Integral 1 7 5 6 2 1 7 0 0.50000 6.30000 6.30000 nInterv,nPar and Rab<br>0.184342440000E+01 0.882754080000E+00 0.697905580000E+00 0.200000000000E+01 0.135402380000E+00 0.490006830000E-03 0.160266480000E+00<br>74 Integral 2 7 5 6 5 10 2 10 1 1 7 0 0.50000 6.50000 6.50000 nInterv,nPar and Rab  $\begin{array}{cccccccc} 0.196792700000E+01 & 0.945698160000E+00 & 0.757503590000E+00 & 0.20000000000E+01 & 0.157873190000E+00 & 0.109839780000E-02 & 0.253947800000E+00 & 757503590000E+00 & 0.20000000000E+01 & 0.157873190000E+00 & 0.109839780000E$ 75 Integral 1 7 5 6 6 1 1 0.50000 7.90000 7.90000 nInterv, nPar and Rab - 0.108418050000E+01 0.222685690000E+00 -0.138883940000E+01 0.20000000000E+01 0.631812230000E+00 -0.801553710000E-04 -0.752266410000E+01<br>1 megral 1 7 5 7 1 76 Integral 1 7 5 7 1<br>1 7 0 0.50000 6.30000 1 7 0 0.50000 6.30000 6.30000 nInterv,nPar and Rab 0.201042000000E+01 0.921282030000E+00 0.800156350000E+00 0.200000000000E+01 0.172780660000E+00 0.528235690000E-03 0.973512830000E-01 77 Integral 1 7 5<br>1 7 0 0.50000 1 7 0 0.50000 7.90000 7.90000 nInterv,nPar and Rab 0.103639830000E+01 0.425276570000E+00 -0.414565880000E+00 0.20000000000E+01 0.944960570000E+00 0.918731520000E-07 -0.151738860000E+01<br>78 Integral 2 7 5 7 5 10 2 10 2<br>1 7 0 0.50000 7.90000 7.90000 nInterv, nPar and Rab 78 Integral 2 7 5 7 5 10 2 10 2 1 7 0 0.50000 7.90000 7.90000 nInterv,nPar and Rab  $0.144186450000E+01$   $0.447924910000E+00$   $0.106023880000E+01$   $0.20000000000E+01$   $0.662337260000E-01$   $0.180087020000E-03$   $0.329484830000E+00$ <br>Integral 1 7 6 2 1 20000 7 90000 nintery pPar and Rab 79 Integral 1 7<br>1 7 0 0 50000 1 7 0 0.50000 7.90000 7.90000 nInterv,nPar and Rab  $0.331298140000E+01$  0.856738520000E+00 0.483051520000E+00 0.120236740000E+01 -0.583741720000E-01 -0.216699000000E-03 0.855567370000E-01<br>80 Integral 2 7 6 2 2 7 7 2 1<br>1 7 0 0.50000 7.90000 7.90000 nInterv, nPar and Rab  $\begin{array}{ccccccccc} 2 & 7 & 6 & 2 & 2 & 7 & 7 & 2 & 1 \\ 0.50000 & 7.90000 & 7.90000 & nInterv,nPar \text{ and Rab} \end{array}$ 1 7 0 0.50000 7.90000 7.90000 nInterv,nPar and Rab<br>0.459732750000E+01 0.176832010000E+00 -0.102055110000E+00 0.298932350000E+01 -0.109938170000E+01 -0.155946400000E-02 0.117561450000E+00 81 Integral 4 7 6 3 3 7 6 4 4 8 8 2 1 9 9 2 1 1 7 0 0.50000 7.90000 7.90000 nInterv,nPar and Rab 0.530092070000E+01 0.791767770000E-01 -0.652336510000E+00 0.368170540000E+01 -0.834901150000E+00 -0.134022560000E-02 0.143286970000E+00<br>1 1 7 6 5 1<br>1 7 0 0.50000 7.90000 7.90000 nInterv,nPar and Rab 82 Integral  $\begin{bmatrix} 1 \\ 7 \end{bmatrix}$  0 1 7 0 0.50000 7.90000 7.90000 nInterv,nPar and Rab<br>0.221441000000E+01 0.390333100000E+01 0.358266590000E+00 0.219032810000E+01 0.495044970000E+01 -0.133691320000E-04 -0.600036090000E-02 83 Integral 1 7 6 5 2<br>1 7 0 0.50000 7.90000  $\begin{array}{cccccccc} 1& 7& 0& 0.50000& 7.90000& 7.90000& \text{mInterv}, \text{nPar}\text{ and } \text{Rab} \\ 0.189767390000E+01& 0.129076090000E+01& 0.289962870000E-03& -0.180194420000E+00 \\ 94\text{ Integral} & 2& 7& 6& 5& 10& 10& 2& 1 \\ 84\text{ Integral} & 2& 7& 6& 5& 10& 10& 2& 1$  $\begin{array}{cccccccc} 0.107048450000\text{E}+01 & 0.265567930000\text{E}+00 & -0.281712860000\text{E}+01 & 0.20000000000\text{E}+01 & 0.126510680000\text{E}+00 & -0.658138430000\text{E}-05 & -0.478200610000\text{E}+02 & 0.000000000\text{E}+01 & 7 & 6 & 7 & 5 & 1 & 7 & 0 & 0.5$ 0.107048450000E+01 0.265567930000E+00 -0.281712860000E+01<br>Integral 1 7 6 7 5<br>1 7 0 0.50000 7.90000 7.90000 nInterv, nPar and 1 7 0 0.50000 7.90000 7.90000 nInterv,nPar and Rab 0.109200240000E+01 0.235273610000E+00 -0.120973880000E+01 0.200000000000E+01 0.686571650000E+00 -0.227991600000E-04 -0.138245030000E+01 87 Integral 1 7 7 2 2<br>1 7 0 0.50000 7.90000  $\begin{array}{cccccccccccc} 1& 7& 0& 0.50000& 7.90000& 7.90000& \texttt{m} \texttt{m} \texttt{P} \texttt{a} \texttt{r}\\ 0.4596860400000\texttt{E}+01& 0.460783100000\texttt{E}-01& -0.385408560000\texttt{E}+00& 0.329004550000\texttt{E}+01& -0.112806840000\texttt{E}+01& 0.214001400000\texttt{E$  $\begin{array}{cccccccc} 0.466001060000E+01 & 0.649723130000E-01 & -0.367870660000E+00 & 0.312794290000E+01 & -0.117194130000E+01 & -0.490666300000E-02 & 0.380043490000E+00 \end{array}$ <br>
Integral 1 7 7 5 1<br>
1 7 0 0.50000 7.90000 7.90000 nInterv.nPar an 89 Integral 1 7<br>1 7 0 0.50000 1 7 0 0.50000 7.90000 7.90000 nInterv,nPar and Rab 0.243707620000E+01 0.113979350000E+01 0.106517500000E+01 0.20000000000E+01 0.999865840000E+01 -0.280312000000E-03 -0.246469400000E-02<br>1999865840000E+01 0.113979350000E+01 0.106517500000E+01 0.20000000000E+01 0.999865840000 90 Integral 1 7 7 5 2 1 7 0 0.50000 7.90000 7.90000 nInterv,nPar and Rab  $0.179686370000E+01$   $0.575155340000E+00$   $0.117346190000E+00$   $0.200000000000E+01$   $0.114687580000E+01$   $0.170644400000E-02$   $-0.486230470000E+00$ <br>91 Integral 2 7 7 5 5 10 10 2 2<br>1 7 0 0.50000 7.90000 7.90000 nInterv, nP 91 Integral 2 7 7 5 5 10 10 2 2<br> 1 7 0 0.50000 7.90000 7.90000 mInterv,nPar and Rab<br>0.477407260000E+01 0.232101940000E-01 -0.376072500000E+00 0.377717040000E+01 -0.113231970000E+01 0.10 92 Integral 1 7 7 6 5<br>1 7 0 0.50000 7.90000 1 7 0 0.50000 7.90000 7.90000 nInterv,nPar and Rab 0.212413890000E+01 0.540458290000E+00 0.552784090000E+00 0.200000000000E+01 0.157866530000E+00 0.207562450000E-02 0.423233160000E+00 93 Integral 1 7 7<br>1 7 0 0.50000 7.90000 nInterv,nPar and Rab 0.110100960000E+01 0.251203050000E+00 -0.770686270000E+00 0.200000000000E+01 0.851374550000E+00 -0.835369250000E-04 -0.265254550000E+01  $94$  Integral  $4$  8 1 3 1 8 6 6 3  $\mu$  8 1 8 1 9 1 4 1 1 7 0 0.50000 7.20000 7.20000 7.2000 mInterv, nPar and Rab 170 0.50000 7.20000 7.20000 nInterv,nPar and Rab<br>0.132838770000E+01 0.845106360000E+01 −0.398023480000E+01 0.150580480000E+01 0.239625510000E-01 0.300498480000E-05 0.300392040000E-01<br>95 Integral 4 8 1 3 2 8 7 6 3 9 1 4 2 1 7 0 0.50000 7.50000 7.50000 nInterv,nPar and Rab<br>0.100712190000E+01 0.20311061000E+01 0.987408660000E-01 0.106243770000E+01 0.205677300000E+01 -0.711904350000E-07 -0.350945320000E-01<br>96 Integral 2 8 1 5 3 9 1 5 4 1 7 0 0.50000 7.10000 7.10000 nInterv,nPar and Rab<br>0.260237280000E+01 0.858551630000E-12 -0.365426230000E+01 0.181925710000E+02 -0.568191870000E+02 -0.194074600000E-05 0.575754580000E-04<br>97 Integral 2 8 1 6 3 9 1 6 4 1 7 0 0.50000 3.20000 3.20000 nInterv,nPar and Rab 0.111657030000E+01 0.368855190000E+01 -0.520712140000E-01 0.212954070000E+01 -0.147133610000E+01 -0.297755720000E-08 0.106267720000E-01 98 Integral 4 8 1 7 3 8 2 6 3 9 1 7 4 9 2 6 4 1 7 0 0.50000 5.10000 5.10000 nInterv,nPar and Rab 0.983423340000E+00 0.461694520000E+00 −0.143907290000E+01 0.206883290000E+01 −0.365596090000E+01 0.538705430000E−05 0.403695250000E−01<br>99 Integral 4 8 2 3 1 8 6 7 3 9 2 4 1 9 6 7 4<br>1 7 0 0.50000 7.90000 7.90000 nInterv,nP 1 0.101052410000E+01 0.12232700000E+01 -0.233433930000E+00 0.123778240000E+01 0.152691390000E+01 -0.790417540000E-08 -0.658611050000E-01<br>100 Integral 4 8 2 3 2 8 7 7 3 9 2 4 2 9 7 7 4<br>1 7 0 0.50000 7.90000 7.90000 nInter 100 Integral 4 8 2 3 2 8 7 7 3 9 2 4 2 9 7 7 4 1 7 0 0.50000 7.90000 7.90000 nInterv,nPar and Rab 0.124550930000E+01 0.347370450000E+00 0.156565190000E+00 0.173621150000E+01 0.142190250000E-01 0.560148000000E-05 0.177563590000E+00<br>101 Integral 2 8 2 5 3 9 2 5 4

1 7 0 0.50000 7.90000 7.90000 nInterv,nPar and Rab<br>0.219255840000E+01 0.464968230000E+00 0.2000000000000E+01 0.187402770000E+00 0.241830490000E-03 0.357699230000E-01<br>102 Integral 2 8 2 7 3 9 2 7 4  $\begin{array}{cccccccc} \text{Integral} & 2 & 8 & 2 & 7 & 3 & 9 & 2 & 7 & 4 \\ 1 & 7 & 0 & 0.50000 & 6.90000 & 6.90000 & \text{n} \text{Interv}, \text{n} \text{Par} \text{ and } \text{Rab} \\ 0.104400630000\text{E}+01 & 0.497151560000\text{E}+00 & -0.841285870000\text{E}+00 & 0. \end{array}$  $\begin{array}{cccccccccccc} 0.104400630000E+01 & 0.497151560000E+00 & -0.841285870000E+00 & 0.200000000000E+01 & 0.142277410000E+01 & -0.291566500000E-06 & -0.357113980000E+00 & 0.103111000 \\ 103 Indegree & 4 & 1 & 2 & 4 & 6 & 9 & 4 & 6 & 6 & 1 & 1 & 9 & 4 & 6 & 1 & 1 & 1 &$ 103 Integral 4 8 3 1 1 8 3 6 6 9 4 1 1 9 4 6 6 1 7 0 0.50000 7.90000 7.90000 nInterv,nPar and Rab  $\begin{array}{cccccccccccc} 0.114633340000E+01 & 0.435599140000E+00 & 0.220128550000E+00 & 0.149064400000E+01 & 0.927977540000E-02 & 0.152001710000E-04 & 0.106527300000E+01 \end{array}$ 104 Integral 4 8 3 2 1 8 3 7 6 9 4 2 1<br>1 7 0 0.50000 7.90000 7.90000 nInterv, nPar and Rab  $\begin{array}{cccccccccccc} 1& 7& 0& 0.50000& 7.90000& 7.90000& \texttt{nInterv}, \texttt{nPar} \text{ and } \texttt{Rab} \\ 0.965611510000E+00& 0.847195980000E+00& -0.70294769000E+00& 0.127133070000E+01& 0.119257970000E+01& 0.431198830000E-04& -0.727548780000E+00 \\ 105\text{ Integ$  $0.109488870000E+01$  0.495921600000E+00 0.558218650000E-01 0.182699470000E+01 -0.279519420000E+01 -0.733570540000E-05 0.213910640000E+00<br>106 Integral 4 8 3 3 3 8 8 8 3 9 4 4 4 9 9 9 4<br>1 7 0 0.50000 7.90000 7.90000 nInterv 106 Integral 4 8 3 3 3 8 8 8 3 9 4 4 4 9 9 9 4 1 7 0 0.50000 7.90000 7.90000 nInterv,nPar and Rab 0.980077820000E+00 0.428418560000E+00 0.129740640000E+00 0.166126210000E+01 -0.589906980000E+00 0.336952010000E-04 0.542648160000E+00 107 Integral 4 8 3 4 4 9 4 3 3 9 4 8 8 9 9 8 3 1 7 0 0.50000 7.90000 7.90000 nInterv,nPar and Rab 0.108527780000E+01 0.484043760000E+00 0.505334310000E-01 0.181617140000E+01 -0.228136280000E+01 -0.223499960000E-06 0.238353990000E+00 108 Integral 4 8 3 5 1 8 5 3<br>1 7 0 0.50000 7.90000 7.90000 1 7 0 0.50000 7.90000 7.90000 nInterv, nPar and Rab<br>0.217672850000E+01 0.482512130000E+00 0.667988570000E+00 0.  $0.217672850000E+01$   $0.482512130000E+00$   $0.667988570000E+00$   $0.20000000000E+01$   $0.171719930000E+00$   $0.765423910000E-04$   $0.134853400000E-01$ <br>Integral 4 8 3 5 2 8 5 3 2 9 4 5 2 9 5 4 2<br>1 7 0 50000 7.90000 7.90000 nTnt 109 Integral 4 8 3 5 2 8 5 3 2 9 4 5 2 9 5 4 2 1 7 0 0.50000 7.90000 7.90000 nInterv,nPar and Rab 10.136332330000E+01 0.777849250000E+00 0.857025130000E+00 0.200000000000E+01 −0.449449470000E+01 −0.100842570000E-03 0.120585850000E-01<br>110 Integral 4 8 3 5 5 9 4 5 5 10 10 8 3 10 10 9 4<br>1 7 0 0.50000 7.90000 7.90000 nIn 110 Integral 4 8 3 5 5 9 4 5 5 10 10 8 3 10 10 9 4 1 10 10 0.5000 1.5000 7.5000 7.5000 7.5000 7.5000 7.5000 7.5000 7.5000 7.5000 7.5000 7.5000 7.5000 7.5000 7.5000 7.5000 7.5000 7.5000 7.5000 7.5000 7.5000 7.5000 7.5000 7.5000 7.5000 7.5000 7.5000 7.5000 7.5000 7.5000 7.50 0.110092770000E+01 0.436178610000E+00 0.262166700000E-01 0.190202140000E+01 -0.238837610000E+01 -0.519804520000E-05 0.231479310000E+00<br>111 Integral 2 8 3 6 1 9 4 6 1 111 Integral 2 8 3 6 1 9 4 6 1<br>1 7 0 0.50000 2.70000 2.70000 nInterv,nPar and Rab 0.111756980000E+01 0.210859670000E+01 -0.383501990000E+00 0.288812710000E+01 -0.518928700000E+00 -0.247443400000E-05 0.100270600000E+01<br>1 Thegral 4 8 3 6 2 8 3 7 1 9 4 6 2 9 4 7 1<br>1 7 0 0.50000 5.90000 5.90000 nInterv,nPar 112 Integral 4 8 3 6 2 8 3 7 1 9 4 6 2 9 4 7 1<br>1 7 0 0.50000 5.90000 5.90000 nInterv, nPar and Rab 1 7 0 0.50000 5.90000 5.90000 nInterv,nPar and Rab 0.118665390000E+01 0.913462740000E+00 0.322901680000E+00 0.166560190000E+01 0.117820400000E-01 0.541114210000E-05 0.243135070000E+00 113 Integral 2 8 3 6 5 9 4 6 5 1 7 0 0.50000 6.10000 6.10000 nInterv,nPar and Rab 0.106944770000E+01 0.171789460000E+01 0.491494310000E+00 0.169539480000E+01 -0.302813580000E+01 -0.120600000000E-05 0.727137390000E-01<br>1 1 1 0 0.50000 7.30000 7.30000 nInterv,nPar and Rab<br>1 7 0 0.50000 7.30000 7.30000 nInt 114 Integral 2 8<br>1 7 0 0.50000 n Interv, nPar and Rab  $0.109244420000E+01$   $0.455048080000E+00$   $-0.191359350000E+00$   $0.226479090000E+01$   $-0.247769720000E+01$   $-0.625369040000E-05$   $0.245758670000E+00$ <br>Integral 2 8375000 7.50000 7.50000 nInterv,nPar and Rab 115 Integral 2 8 3 7 5 9 4 7 5 1 7 0 0.50000 7.50000 7.50000 nInterv,nPar and Rab  $\overline{0.104902540000E+01}$  0.504089390000E+00 -0.516252400000E+00 0.20000000000E+01 0.870371500000E+00 -0.702247640000E-05 -0.150231980000E+01<br>Integral 2 8 3 8 3 9 4 9 4  $0.104902540000E+01$   $0.5040035350000E+01$ <br>116 Integral 2 8 3 8 3 9 4 9 4<br>1 7 0 0.50000 6.90000 6.90000 nathery, nPar and Rab 1 7 0 0.50000 6.90000 6.90000 nInterv,nPar and Rab 0.108797430000E+01 0.727168220000E+00 -0.833731500000E-01 0.209045230000E+01 -0.222865330000E+01 -0.257722540000E-06 0.281087770000E+00 117 Integral 4 8 4 4 3 9 3 4 3 9 8 8 4 9 8 9 3 1 7 0 0.50000 7.90000 7.90000 nInterv,nPar and Rab  $\begin{array}{cccccccc} 0.102365070000\text{E+}01 & 0.120107100000\text{E+}01 & 0.260398280000\text{E+}00 & 0.130676880000\text{E+}01 & 0.358196860000\text{E+}01 & -0.965325140000\text{E-}07 & -0.17283796000\text{E-}01 \\ 118 Integrad & 3 & 8 & 4 & 9 & 3 & 8 & 4 & 9 & 3 & 9 & 3 \\ 1 &$ 118 118 120107100000E+01 12039280000E+01<br>
118 8 4 8 4 9 3 8 4 9 3 9 3<br>
118 118 120107100000E+01 0.260398280000E+00<br>
118 120100 6.20000 1111erv,nPar and 1 7 0 0.50000 6.20000 6.20000 nInterv,nPar and Rab 0.906440540000E+00 0.145439150000E+01 -0.285171680000E+01 0.838055390000E+00 -0.480021710000E+01 -0.151739600000E-03 0.120056880000E+01 119 Integral 4 8 5 5 3 9 5 5 4 10 8 10 3 10 9 10 4 1 7 0 0.50000 7.90000 7.90000 nInterv,nPar and Rab 0.140721810000E+01 0.312775620000E+00 0.499986780000E+00 0.198791010000E+01 0.834483920000E-04 -0.120341810000E-04 0.490903800000E-01<br>120 Integral 2 8 5 6 3 9 5 6 4 1 7 0 0.50000 5.20000 5.20000 nInterv,nPar and Rab 0.936422540000E+00 0.503270180000E+00 -0.477142660000E+01 0.135107670000E+01 -0.465276930000E+00 -0.837683310000E-04 0.123481000000E+02 121 Integral 2 8 5 7 3 9 5 7 4<br>1 7 0 0.50000 7.00000 7.00000 nInterv, nPar and Rab 1 7 0 0.50000 7.00000 7.00000 nInterv,nPar and Rab<br>0.180157720000E+01 0.545114100000E+00 0.743129890000E+00 0.20000000000E+01 0.134112090000E+00 0.241271190000E-03 0.840908320000E-01<br>122 Integral 2 8 5 8 1 9 5 9 1 122 Integral 2 8 8 8 8 9 9 1<br>122 Integral 2 8 5 9 1<br>1 7 0 0.50000 4.90000 4.90000 nInterv,nPar and Rab<br>0.963408940000E+00 0.253387000000E+01 -0.388972590000E-01 0. 1 0.963408940000E+00 0.25338700000E+01 -0.388972590000E-01 0.103311130000E+01 0.532204060000E+00 -0.246180000000E-04 -0.143662100000E+00<br>123 Integral 2 8 5 8 2 9 5 9 2<br>1 7 0 0.50000 7.00000 7.00000 nInterv,nPar and Rab 123 Integral 2 8 5 8 2 9 5 9 2<br>1 7 0 0.50000 7.00000 70000 mInterv,nPar and Rab<br>0.122331820000E+01 0.11060790000E+01 0.740984270000E+00 0.200000000000E+01 -0.358050960000E+01 -0.702822790000E-04 0.189331010000E-01<br>124 Inte 1 7 0 0.50000 7.20000 7.20000 nInterv,nPar and Rab 0.1668469500000E+01 0.589623590000E+00 0.830066010000E+00 0.200000000000E+01 0.110764550000E+00 0.178211720000E-03 0.989487830000E-01<br>125 Integral 2 8 6 3 1 9 6 4 1<br>1 7 0 0.50000 7.90000 7.90000 nInterv,nPar and Rab  $\begin{array}{ccccccccc}\n 2 & 8 & 6 & 3 & 1 & 9 & 6 & 4 \\
 0.50000 & 7.90000 & 7.90000 & & \n \end{array}$ n Interv, nPar and Rab 0.283412490000E+01 0.116166480000E+01 -0.369872210000E+00 0.409331520000E+01 -0.583276740000E-01 -0.283888480000E-05 0.243871150000E-01<br>1 7 0 0.50000 7.90000 7.90000 nInterv, nPar and Rab<br>1 7 0 0.50000 7.90000 7.90000 nIn 126 Integral 4 8 6 3 2 8 7 3 1 9 6 4 2<br>1 7 0 0.50000 7.90000 7.90000 nInterv, nPar and Rab 1 7 0 0.50000 7.90000 7.90000 nInterv,nPar and Rab<br>0.260295580000E+01 0.446502630000E-01 -0.979146650000E+00 0.422783680000E+01 -0.104545560000E+00 -0.805800570000E-05 0.408149710000E-01<br>127 Integral 2 8 6 5 3 9 6 5 4  $\begin{array}{cccccccc} 1& 7& 0& 0.50000& 7.90000& 7.90000& \text{n} \text{Interv}, \text{n} \text{Bar} \text{ and } \text{Rab} \\ 0.152946540000 \text{E}+01& 0.133593320000 \text{E}+01& 0.556795270000 \text{E}+00& 0.200000000000 \text{E}+01& -0.609518710000 \text{E}+01& -0.314030360000 \text{E}-05&$ - 0.109168670000E+01 0.291805040000E+00 -0.153808020000E+01 0.20000000000E+01 0.480265510000E+00 -0.290276090000E-05 -0.572140810000E+00<br>1ntegral 2 8 7 3 2 9 7 4 2 0.1.29 Integral 2 8 7 3 2 9 7 4 2<br>129 Integral 2 8 7 3 2 9 7 4 2<br>1 7 0 0.50000 7.90000 7.90000 nInterv, nPar and Rab 1 7 0 0.50000 7.90000 7.90000 nInterv,nPar and Rab<br>0.189895660000E+01 0.144285370000E+00 -0.357465470000E+00 0.258738590000E+01 -0.240095330000E+00 -0.194568330000E-04 0.152732310000E+00 130 Integral 2 8 7 5 3 9 7 5<br>1 7 0 0.50000 7.90000 7.90000  $100$   $1.557105170000 \pm 100$   $0.1$ <br>100 nInterv,nPar and Rab 0.134763170000E+01 0.600243800000E+00 -0.188289870000E+00 0.200000000000E+01 0.105659460000E+01 0.491450000000E-04 -0.171026910000E+00 131 Integral 2 8 7 8 5<br>1 7 0 0.50000 7.90000 1 7 0 0.50000 7.90000 7.90000 nInterv,nPar and Rab 0.227199670000E+01 0.386597510000E+00 0.945805730000E+00 0.20000000000E+01 0.210680040000E+00 0.131315800000E-02 0.149233740000E+00<br>132 Integral 2 8 8 3 3 9 9 4 4<br>1 7 0 0.50000 7.90000 7.90000 nInterv,nPar and Rab 132 Integral 2 8 8 3 3 9 9 4 4 1 7 0 0.50000 7.90000 7.90000 nInterv,nPar and Rab 0.487271000000E+01 0.618551610000E-01 -0.587563980000E+00 0.354276150000E+01 -0.168776710000E+01 -0.499213580000E-02 0.337339860000E+00<br>133 Integral 2 8 8 4 4 9 9 3 3

1 7 0 0.50000 7.90000 7.90000 nInterv,nPar and Rab 0.444510140000E+01 0.512970690000E-01 -0.645125030000E+00 0.330628560000E+01 -0.207641500000E+01 -0.205232920000E-02 0.264424920000E+00 134 Integral 2 8 8 5 1 9 9 5 1 1 7 0 0.50000 7.90000 7.90000 nInterv,nPar and Rab 0.523751310000E+01 0.343966680000E+00 0.718090110000E+00 0.20000000000E+01 0.492321350000E+00 0.272313520000E-02 0.401274890000E-01<br>135 Integral 2 8 8 5 2 9 9 5 2<br>1 7 0 0.50000 7.90000 7.90000 nInterv, nPar and Rab 135 Integral 2 8 8 5 2 9 9 5 2<br>1 7 0 0.50000 7.90000 70000 nInterv,nPar and Rab<br>0.188211960000E+01 0.701344740000E+00 0.666835340000E-01 0.200000000000E+01 0.115814640000E+01 0.102235840000E-02 -0.500646770000E+00<br>0.188211 1 136 Integral 4 8 8 5 5 9 9 5 5 10 10 3 3 1<br>1 7 0 0.50000 7.90000 7.90000 nInterv,nPar and Rab  $\begin{array}{cccccccccccc} 0.503755880000E+01 & 0.445839980000E-01 & -0.178107570000E+00 & 0.351364400000E+01 & -0.121518490000E+01 & -0.206782760000E-02 & 0.355146410000E+00 \ \end{array}$ <br>
Integral 2 8 8 6 5 9 9 6 5<br>
1 7 0 0.50000 7.90000 7.90000 nInte 137 Integral 2 8 8 6 5 9 9 6 5<br>1 7 0 0.50000 7.90000 7.90000 nInterv, nPar and Rak 1 7 0 0.50000 7.90000 7.90000 nInterv,nPar and Rab<br>0.212104660000E+01 0.5490078510000E+00 0.2000000000000E+01 0.157126570000E+00 0.205672520000E-02 0.423702430000E+00<br>138 Integral 2 8 8 7 5 9 9 7 5 1 7 0 0.50000 7.90000 7.90000 nInterv,nPar and Rab<br>0.109661100000E+01 0.242099090000E+00 -0.890473620000E+00 0.  $0.242099090000E+00 -0.890473620000E+00 0.20000000000E+01 0.811763960000E+00 -0.779898350000E-04 -0.293962450000E+01$ <br>4 8 3 139 Integral 1 9 4 8 3<br>1 7 0 0.50000 6.90000 11.1.1.1 1 0 0.50000 6.90000 6.90000 nInterv,nPar and Rab<br>1.108895190000E+01 0.640339630000E+00 -0.134834160000E+00 0. 0.108895190000E+01 0.640339630000E+00 -0.134834160000E+00 0.216285970000E+01 -0.176550370000E+01 0.211074400000E-05 0.297761810000E+00 140 Integral 1 9 8 4 3<br>1 7 0 0.50000 7.90000 7.90000 nInterv, nPar and Rab 0.253506610000E+01 0.449172480000E-04 -0.280042550000E+01 0.721508330000E+01 -0.543158060000E-02 0.233571280000E-05 0.591822900000E-01 141 Integral 1 10 1 1 1<br>1 7 0 0.50000 7.90000 7.90000 nInterv,nPar and Rab 1.108660650000E+01 0.307464680000E+00 -0.243037600000E+01 0.20000000000E+01 0.172467240000E+00 0.112076760000E-03 0.155875580000E+03<br>Thiegral 1 10 1 2 1 142 Integral 1 10<br>1 7 0 0.50000 1 7 0 0.50000 7.90000 7.90000 nInterv,nPar and Rab  $0.210321420000E+01$   $0.540973110000E+00$   $0.515905030000E+00$   $0.20000000000E+01$   $0.153423520000E+00$   $-0.104423200000E-02$   $-0.224499740000E+00$ <br>Integral 1 10 1 2 2 143 Integral 1 10 1 2 2<br>1 7 0 0.50000 7.90000 7 90000 nInterv.nPar and Rab 0.108738770000E+01 0.313950010000E+00 -0.217954500000E+01 0.20000000000E+01 0.223830390000E+00 0.245554200000E-04 0.287760260000E+02<br>144 Integral 2 10 1 3 3 10 1 4 4<br>1 7 0 0.50000 7.90000 7.90000 nInterv.nPar and Rab 144 Integral 2 10 1 3 3 10 1 4 4<br>1 7 0 0.50000 7.90000 7.90000 7.90000 naterv,nPar and Rab<br>1 0.212104730000E+01 0.540077980000E+00 0.549239870000E+00 0.200000000000E+01 0.157126950000E+00 -0.205673050000E-02 -0.4237027600 145 Integral 2 10 1 5 1 10 6 6 5 1 7 0 0.50000 7.90000 7.90000 nInterv,nPar and Rab  $0.112077870000E+01$  0.390674900000E+00 -0.151459890000E+01 0.20000000000E+01 0.215296440000E+00 0.239083880000E-05 0.541704750000E+00<br>146 Integral 2 10 1 5 2 10 7 6 5<br>1 7 0 0.50000 7.90000 7.90000 nInterv, nPar and Rab  $\frac{1}{6}$  10 1 5 2 10 7 6 5<br>0.50000 7.90000 7.90000 m 11111 7 0 0.50000 7.90000 7.90000 nInterv,nPar and Rab<br>0 116152600000F+01 0 501679080000F+00 -0 799560130000F+00 0  $0.501679080000E+00 -0.799560130000E+00$   $0.20000000000E+01$   $0.393057940000E+00$   $0.703938230000E-05$   $0.273909130000E+00$ <br> $1$  5 5<br> $7.90000$   $7.90000$  nInterv,nPar and Rab 147 Integral 1 10 1 5 5 1 7 0 0.50000 7.90000 7.90000 nInterv,nPar and Rab -<br>0.108452660000E+01 0.307238400000E+00 -0.222071710000E+01 0.20000000000E+01 0.217415170000E+00 0.191931650000E-04 0.304102980000E+02<br>Integral 1 10 1 6 1 148 Integral 1 10 1 6 1<br>1 7 0 0.50000 2.500 1 7 0 0.50000 2.50000 2.50000 nInterv,nPar and Rab 0.107257860000E+01 0.473198760000E+01 -0.174327290000E+00 0.200000000000E+01 0.183535090000E+01 0.759660020000E-05 0.786296570000E+00 149 Integral 1 10 1 6 2<br>1 7 0 0.50000 5.20000 1 7 0 0.50000 5.20000 5.20000 nInterv,nPar and Rab  $\begin{array}{cccccccc} 0.162242820000E+01 & 0.152972060000E+01 & 0.370043380000E+00 & 0.200000000000E+01 & 0.607995610000E-01 & -0.755874770000E-04 & -0.148778790000E+00 & 0.1607995610000E+01 & 0.755874770000E-04 & 0.148778790000E+00 & 0.16079956$ 150 Integral 1 10 1 6 5 1 7 0 0.50000 5.40000 5.40000 nInterv,nPar and Rab 0.109854480000E+01 0.143818860000E+01 -0.452710070000E+00 0.200000000000E+01 0.559116890000E+00 0.644208210000E-05 0.221993920000E+01 151 Integral 1 10 1 6 6 1 7 0 0.50000 7.90000 7.90000 nInterv,nPar and Rab 0.188154890000E+01 0.822413440000E+00 0.216759400000E+00 0.2000000000E+01 0.775925570000E-01 -0.749244080000E-03 -0.723335660000E+00<br>152 Integral 1 10 1 7 1 0.10013970000000101<br>152 Integral 1 10 1 7 1<br>1 7 0 0.50000 5.70000 5.70000 nInterv,nPar and Rab  $\frac{0.170523750000E+01}{0.120479710000E+01}$  0.468319400000E+00 0.20000000000E+01 0.877812580000E-01 -0.264372740000E-03 -0.230113940000E+00 153 Integral 1 10 1 7 2<br>1 7 0 0.50000 6.40000 1 7 0 0.50000 6.40000 6.40000 nInterv,nPar and Rab<br>0.167758510000E+01 0.845122850000E+00 0.2000000000000E+01 0.928294820000E-01 -0.453542760000E-03 -0.357404280000E+00<br>154 Integral 2 10 1 7 5 10 2 6 5 154 Integral 2 10 1 7 5 10 2 6 5<br>1 7 0 0.50000 6.50000 6.50000 nInterv,nPar and Rab<br>0.108363930000E+01 0.787524240000E+00 -0.239107940000E+00 0. 0.108363930000E+00 -0.239107940000E+00 0.20000000000E+01 0.816030110000E+00 0.155127550000E-04 0.747423570000E+00<br>0.787524240000E+00 -0.239107940000E+00 0.20000000000E+01 0.816030110000E+00 0.155127550000E-04 0.74742357000 155 Integral 1 10<br>1 7 0 0.50000 1 7 0 0.50000 7.90000 7.90000 nInterv,nPar and Rab 0.199091930000E+01 0.895524480000E+00 0.318711590000E+00 0.200000000000E+01 0.967166660000E-01 -0.251558670000E-03 -0.147454270000E+00 156 Integral 1 10 1 7 7<br>1 7 0 0.50000 7.90000 1nteyrar + 10 1<br>1 70 0.50000 7.90000 7.90000 nInterv,nPar and Rab<br>0.131751600000E+01 0.128192720000E+01 0.488776230000E+00 0. 1 (0.131751600000E+01 0.128192720000E+01 0.488776230000E+00 0.200000000000E+01 −0.338445720000E+01 0.194189970000E-03 −0.752478580000E-01<br>157 Integral 2 10 1 8 3 10 1 9 4<br>1 7 0 0.50000 6.10000 6.10000 nInterv,nPar and Ra  $\begin{array}{ccccccccc}\n 2 & 10 & 1 & 8 & 3 & 10 & 1 & 9 \\
 0.50000 & 6.10000 & 6.10000\n\end{array}$ n Interv, nPar and Rab  $0.164940000000E+01$  0.101772640000E+01 0.415254270000E+00 0.20000000000E+01 0.782974860000E-01 -0.278275570000E-03 -0.323085010000E+00<br>1 Thegral 2 10 1 8 8 10 1 9 9<br>1 7 0 0.50000 7.90000 7.90000 nInterv,nPar and Rab 158 Integral 2 10 1 8 8 10 1 9 9 1 7 0 0.50000 7.90000 7.90000 nInterv,nPar and Rab -<br>0.112820850000E+01 0.602428420000E+00 -0.125257370000E+01 0.20000000000E+01 0.365275930000E+00 0.187485240000E−04 0.925380350000E+01<br>Integral 1 10 2 1 1 159 Integral 1 10 2 1 1<br>1 7 0 0.50000 7.90000 1 7 0 0.50000 7.90000 7.90000 nInterv,nPar and Rab<br>0.108418050000E+01 0.222665690000E+00 -0.138883940000E+01 0.20000000000E+01 0.631812230000E+00 0.801553710000E-04 0.752266410000E+01<br>160 Integral 1 10 2 2 1 160 Integral 1 1 0 2 2 1<br>160 0.109198300000E+01 0.235249120000E+00 -0.120995140000E+01 0.<br>161 Universal 1 10 2 2 2<br>161 Universal 1 10 2 2 2  $0.235249120000E+00 - 0.120995140000E+01 0.2000000000E+01 0.686503370000E+00 0.227770160000E-04 0.138272590000E+01$ 161 Integral 1 10 2 2 2<br>1 7 0 0.50000 7.90000  $1 \t 7 \t 0 \t 0.50000 \t 7.90000 \t 7.90000 \t nInterv, nPar and Rab$ <br>0.110100960000R+01 0.251203050000R+00 -0.770686270000R+00 0. 0.151203050000E+00 -0.770686270000E+00 0.20000000000E+01 0.851374550000E+00 0.835369250000E-04 0.265254550000E+01<br>10 2 3 3 10 2 4 4 162 Integral 2 10<br>1 7 0 0.50000 11 1 7 0 0.50000 7.90000 0.7.90000 0.7.90000 0.7.90000 0.7.90000 0.7.90000 0.7.90000 0.7.90000 0.7.90000 0.7.90000 0.7.90000 0.7.90000 0.7.90000 0.7.90000 0.7.90000 0.7.90000 0.7.90000 0.7.90000 0.7.90000 0.7.90000 0.7.900 0.109661140000E+01 0.242099510000E+00 -0.890470600000E+00 0.200000000000E+01 0.811764970000E+00 0.779947200000E-04 0.293961730000E+01 163 Integral 2 10 2 5 1 10 6 7 5 1 7 0 0.50000 7.90000 7.90000 nInterv,nPar and Rab 0.115891830000E+01 0.365806820000E+00 -0.468314270000E+00 0.200000000000E+01 0.552137370000E+00 0.106782560000E-04 0.156058420000E+00<br>164 Integral 2 10 2 5 2 10 7 7 5<br>1 7 0 0.50000 7.90000 7.90000 nInterv, nPar and Rab 164 Integral 2 10 2 5 2 10 7 7 5 1 7 0 0.50000 7.90000 7.90000 nInterv,nPar and Rab 0.115438630000E+01 0.345188980000E+00 -0.136027600000E+00 0.2000000000E+01 0.652273900000E+00 0.578854310000E-04 0.598929990000E+00<br>165 Integral 1 10 2 5 5

1 7 0 0.50000 7.90000 7.90000 nInterv,nPar and Rab  $\begin{array}{cccccccc} 0.111040360000E+01 & 0.269403680000E+00 & -0.567101230000E+00 & 0.20000000000E+01 & 0.913319720000E+00 & 0.996977640000E-04 & 0.228036960000E+01 \\ \text{Integral} & 1 & 10 & 2 & 6 & 1 \\ 7 & 0 & 0.50000 & 2.80000 & 2.80000 & \text{nInterv,nPar and Rab} \end{array}$  $\begin{tabular}{c} 166 \hbox{ Integral} & 1 & 10 \\ 1 & 7 & 0 & 0.50000 \end{tabular}$ 1 7 0 0.50000 2.80000 2.80000 nInterv,nPar and Rab  $0.972852290000E+00$   $0.261334780000E+01$   $-0.550291260000E-01$   $0.20000000000E+01$   $-0.231037680000E+01$   $-0.351033270000E-04$   $-0.771898530000E-01$ <br>Integral 1 10 2 6 2 167 Integral 1 10 2 6 2<br>1 7 0 0.50000 6.300 1 7 0 0.50000 6.30000 6.30000 nInterv,nPar and Rab 0.201042160000E+01 0.921282710000E+00 0.800156250000E+00 0.200000000000E+01 0.172780150000E+00 -0.528231380000E-03 -0.973512260000E-01 168 Integral 1 10 2 6 6 1 7 0 0.50000 7.90000 7.90000 nInterv,nPar and Rab  $\frac{0.111071270000E+01}{1}$  0.259775200000E+00 -0.757285310000E+00 0.20000000000E+01 0.827145440000E+00 0.105786250000E-03 0.252434220000E+01<br>Thieraral 1 10 2 7 1 169 Integral 1 10 2 7 1<br>1 7 0 0.50000 6.300 1 7 0 0.50000 6.30000 6.30000 nInterv,nPar and Rab 0.124313000000E+01 0.151711790000E+01 0.695660700000E+00 0.200000000000E+01 -0.364154670000E+01 0.117273240000E-03 -0.299429550000E-01 170 Integral 1 10 2 7 2<br>1 7 0 0.50000 7.90000 1 7 0 0.50000 7.90000 7.90000 nInterv,nPar and Rab  $\begin{array}{cccccccc} 0.103639620000\text{E+}01 & 0.425272620000\text{E+}00 & -0.414576650000\text{E+}00 & 0.20000000000\text{E+}01 & 0.944955620000\text{E+}00 & -0.891000020000\text{E-}07 & 0.151740450000\text{E+}01 & 0.151740450000\text{E+}01 & 0.151740450000\text{E+}$ 171 Integral 1 10 2 7 5 1 7 0 0.50000 7.90000 7.90000 nInterv,nPar and Rab 0.106387050000E+01 0.499668030000E+00 -0.207700470000E-02 0.200000000000E+01 0.849498240000E+00 0.391492470000E-04 0.124849140000E+01 172 Integral 1 10 2 7 6<br>1 7 0 0.50000 7.90000 1 7 0 0.50000 7.90000 7.90000 nInterv, nPar and Rab<br>0.257392300000E+01 0.337221660000E+00 0.121860840000E+01 0. 0.257392300000E+01 0.337221660000E+00 0.121860840000E+01 0.200000000000E+01 0.276528960000E+00 -0.214418200000E-02 -0.132002390000E+00 173 Integral 1 10 2 7 7<br>1 7 0 0.50000 7.90000 7.90000 nInterv,nPar and Rab 10.110334400000E+01 0.251276520000E+00 -0.661323520000E+01 0.20000000000E+01 0.888951050000E+00 0.725369790000E-04 0.182263200000E+01<br>174 Integral 2 10 2 8 3 10 2 9 4<br>1 7 0 0.50000 7.50000 7.50000 nInterv,nPar and Rab 174 Integral 2 10 2 8 3 10 2 9 4 1 7 0 0.50000 7.50000 7.50000 nInterv,nPar and Rab  $0.104902540000E+01$   $0.504089390000E+00$   $-0.516252400000E+00$   $0.200000000000E+01$   $0.870371500000E+00$   $0.702247640000E-05$   $0.150231980000E+01$ <br>Integral 2 10 288 10 290000  $790000$  pintery pPar and Rab 175 Integral 2 10 2 8 8 10 2 9 9 1 7 0 0.50000 7.90000 7.90000 nInterv,nPar and Rab 10.110272390000E+01 0.247939670000E+00 -0.69597701000E+00 0.20000000000E+01 0.876392580000E+00 0.715869300000E-04 0.179675870000E+01<br>176 Integral 2 10 3 3 1 10 4 4 1<br>1 7 0 0.50000 7.90000 7.90000 nInterv,nPar and Rab  $10$  3 3 1 10 4 4 1<br>0.50000 7.90000 7.90000 nInterv, nPar and Rab 1 7 0 0.50000 7.90000 7.90000 nInterv,nPar and Rab<br>0.109198200000E+01 0.292371550000E+00 −0.153372980000E+01 0.20000000000E+01 0.481595910000E+00 0.295357720000E−05 0.568977090000E+00 177 Integral 2 10 3 3 2 10 4 4 2 1 7 0 0.50000 7.90000 7.90000 nInterv,nPar and Rab 0.109572060000E+01 0.288463460000E+00 -0.103168090000E+01 0.2000000000000E+01 0.717441610000E+00 0.138425960000E-04 0.938536230000E+00<br>178 Integral 4 10 3 5 3 10 4 5 4 10 8 8 5 10 9 9 5<br>1 7 0 0.50000 7.90000 7.90000 nInter 178 Integral 4 10 3 5 3 10 4 5 4 10 8 8 5 10 9 9 5 1 7 0 0.50000 7.90000 7.90000 nInterv,nPar and Rab  $0.115339860000E+01$   $0.382125670000E+00$   $-0.244450590000E+00$   $0.200000000000E+01$   $0.619748500000E+00$   $0.137049790000E-04$   $0.164507210000E+00$ <br>Integral 2 10 3 6000 4.90000 4.90000 nInterv, nPar and Rab 179 Integral 2 10 3 6 3 10 4 6 4 1 7 0 0.50000 4.90000 4.90000 nInterv,nPar and Rab  $0.159420240000E+01$   $0.126055310000E+01$   $0.372177110000E+00$   $0.200000000000E+01$   $0.648650170000E-01$   $-0.684325360000E-05$   $-0.113098950000E-01$ <br>180 Integral 2 10 3 7 3 10 4 7 4<br>1 7 0 0.50000 7.00000 7.0000 0000 1 111 180 Integral 2 10 3 7 3 10 4 7 4<br>1 7 0 0.50000 7.00000 7.00000 nInterv, nPar and Rab<br>1 0.122331920000E+01 0.11060801000E+01 0.740984180000E+00 0.20000000000E+01 -0.358051640000E+01 0.702839330000E-04 -0.189330770000E-01<br>18  $\begin{array}{cccccccccccc} 181 \text{ Integral} & 2 & 10 & 3 & 8 & 1 & 0 & 4 & 9 & 1\\ 182 \text{ Integral} & 2 & 10 & 3 & 8 & 1 & 0 & 4 & 9 & 1\\ 183 \text{ General} & 2 & 10 & 3 & 8 & 1 & 0 & 4 & 9 & 1\\ 184 \text{ General} & 2 & 10 & 3 & 8 & 1 & 0 & 4 & 9 & 1\\ 185 \text{General} & 2 & 10 & 3 & 8 & 1 & 0 & 4 & 9 & 1\\ 186 \text{General} & 2 & 10 & 3 &$  $\begin{array}{cccccccc} 0.106558250000\text{E+01} & 0.919849280000\text{E+00} & -0.736949990000\text{E+00} & 0.2000000000000\text{E+01} & 0.558351140000\text{E+00} & 0.247070250000\text{E-06} & 0.231440300000\text{E+00} & 0.247070250000\text{E-06} & 0.231440300000\text{E$ 0.107726520000E+01 0.600829980000E+00 -0.163683150000E+00 0.200000000000E+01 0.758187660000E+00 0.885326610000E-05 0.284153520000E+00<br>184 Integral 4 10 3 8 6 10 4 9 6 10 6 8 3 10 6 9 4 1 184 Integral 4 10 3 8 6 10 4 9 6 10 6 8 3 10<br>184 Integral 4 10 3 8 6 10 4 9 6 10 6 8 3 10<br>1 7 0 0.50000 7.90000 7.90000 nInterv,nPar and Rab<br>1 2 0.117.410.0000.000 1 0.0000 10.0000 0.0000 10.0000 10.0000 10.0000 10.0000 1.0217671820000E+01 0.482511780000E+00 0.667988100000E+00 0.200000000000E+01 0.171716380000E+00 -0.765379040000E-04 -0.134852870000E-01<br>185 Integral 4 10 3 8 7 10 4 9 7 10 7 8 3 10 7 9 4<br>1 7 0 0.50000 7.90000 7.90000 nInt 185 Integral 4 10 3 8 7 10 4 9 7 10 7 8 3 10 7 9 4 1 7 0 0.50000 7.90000 7.90000 nInterv,nPar and Rab 0.221465150000E+01 0.437427450000E+00 0.861072380000E+00 0.2000000000E+01 0.188628640000E+00 -0.552309620000E-03 -0.811082800000E-01<br>186 Integral 2 10 5 1 1 10 5 6 6 186 Integral 2 10 5 1 1 10 5 6 6<br>1 7 0 0.50000 7.90000 7.90000 nInterv,nPar and Rab<br>0.114282600000E+01 0.290400260000E+00 -0.486315220000E+00 0. 0.12000000E+00 -0.486315220000E+00 0.20000000000E+01 0.568412910000E+00 0.271058940000E-03 0.421483500000E+01<br>0.290400260000E+00 -0.486315220000E+00 0.20000000000E+01 0.568412910000E+00 0.271058940000E-03 0.421483500000E+0 187 Integral 2 10 5 2 1 10 5 7 6<br>1 7 0 0.50000 7.90000 7.90000 nInterv, nPar and Rab 1 7 0 0.50000 7.90000 7.90000 nInterv,nPar and Rab<br>0.114776970000E+01 0.296966770000E+00 -0.437291760000E+00 0.20000000000E+01 0.579340430000E+00 0.694361970000E-04 0.922205840000E+00 188 Integral 2 10 5 2 2 10 5 7 7 1 7 0 0.50000 7.90000 7.90000 nInterv,nPar and Rab 1 (0.114999280000E+01 0.30027310000E+00 -0.264047130000E+00 0.2000000000000E+01 0.624671840000E+00 0.245625740000E-03 0.278781310000E+01<br>189 Integral 4 10 5 3 3 10 5 4 4 10 5 8 8 10 5 9 9<br>1 7 0 0.50000 7.90000 7.90000 nI 189 Integral 4 10 5 3 3 10 5 4 4 10 5 8 8 10 5 9 9 1 7 0 0.50000 7.90000 7.90000 nInterv,nPar and Rab 0.114832340000E+01 0.294974890000E+00 -0.296317210000E+00 0.20000000000E+01 0.617356310000E+00 0.234061200000E-03 0.271118140000E+01<br>10 114692741 10 5 5 1 190 Integral 1 10 5 5 1 1 7 0 0.50000 7.90000 7.90000 nInterv,nPar and Rab<br>0.15249390000E+01 0.212340000E+00 0.122656790000E+01 0.20000000000E+01 -0.605441500000E+01 0.105793650000E-03<br>191 Integral 1 10 5 5 2 1 7 0 0.50000 7.90000 7.90000 nInterv,nPar and Rab<br>0.117454660000E+01 0.382543530000E+00 0.130069140000E+00 0.20000000000E+01 0.960832230000E+00 0.947345010000E-04 0.495270910000E+00<br>192 Integral 2 10 5 5 5 10 10 10 5 1 7 0 0.50000 7.90000 7.90000 nInterv,nPar and Rab<br>1 7 0 0.50000 7.90000 7.90000 nInterv,nPar and Rab<br>0.1152735900000E+01 0.30933883000E+00 -0.21154096000E+00 0.<br>193 Theoral 1 10 5 6 1 0.115273590000E+01 0.309338830000E+00 -0.211540960000E+00 0.200000000000E+01 0.636520710000E+00 0.269208640000E-03 0.295448340000E+01 193 Integral 1 10 5 6 1<br>1 7 0 0.50000 2.80000 1 7 0 0.50000 2.80000 2.80000 nInterv, nPar and Rab<br>0.100967650000E+01 0.174005440000E+01 -0.494724270000E+00 0.  $\begin{array}{cccccccc} 0.174005440000\text{E}+01 & -0.494724270000\text{E}+00 & 0.20000000000\text{E}+01 & 0.481009430000\text{E}-01 & 0.271928740000\text{E}-05 & 0.485269440000\text{E}+01 & 0.4810000\text{E}+01 & 0.4810000\text{E}-01 & 0.271928740000\text{E}-05 & 0.48526944$ 194 Integral 2 10<br>1 7 0 0.50000 11/10001100002101 0.191/212/00002100 0.1<br>6 2 10 5 7 1<br>6.40000 6.40000 nInterv,nPar and Rab 0.112372450000E+01 0.905741390000E+00 0.199948470000E-01 0.200000000000E+01 0.495988440000E+00 0.329037170000E-04 0.547361750000E+00 195 Integral 1 10 5 6 5<br>1 7 0 0.50000 6.60000 1 7 0 0.50000 6.60000 6.60000 nInterv,nPar and Rab 0.117036030000E+01 0.109526350000E+01 0.206033420000E+00 0.200000000000E+01 0.584726580000E+00 0.966997310000E-04 0.655130690000E+00 196 Integral 1 10<br>1 7 0 0.50000 10 5 7 2<br>10 5 7 2<br>0000 7.90000 7.90000 nInterv,nPar and Rab<br>114192120000E+00 0.1 0.106520270000E+01 0.481402240000E+00 -0.114192120000E+00 0.20000000000E+01 0.564773350000E+00 0.612784420000E-04 0.209604420000E+01<br>197 Integral 1 10 5 7 5

1 7 0 0.50000 7.90000 7.90000 nInterv,nPar and Rab 0.112265670000E+01 0.632084060000E+00 0.397752450000E+00 0.200000000000E+01 0.839223800000E+00 0.178998840000E-03 0.103022790000E+01 198 Integral 2 10 5 8 3 10 5 9 4  $\begin{array}{cccccccc} \text{Integral} & 2 & 10 & 5 & 8 & 3 & 10 & 5 & 9 & 4 \\ 1 & 7 & 0 & 0.50000 & 7.60000 & 7.60000 & n \text{Interv}, \text{nPar} \text{ and Rab} \\ 0.108538610000E+01 & 0.588692170000E+00 & -0.148325200000E+00 & 0.2148325 & 0.148325 & 0.148325 & 0.148325 & 0.148325 & 0.148325 &$ +01 0.588692170000E+00 -0.148325200000E+00 0.20000000000E+01 0.483405430000E+00 0.579495300000E-04 0.179274090000E+01<br>10 5 10 1 199 Integral 1 10 5 10 1<br>1 7 0 0.50000 6.600 1 7 0 0.50000 6.60000 6.60000 nInterv,nPar and Rab 0.117036070000E+01 0.109526510000E+01 0.206034070000E+00 0.200000000000E+01 0.584726750000E+00 -0.966986320000E-04 -0.655130360000E+00 200 Integral 1 10 5 10 2 1 7 0 0.50000 7.90000 7.90000 nInterv,nPar and Rab  $\begin{array}{cccccccccccc} 0.112265680000\text{E+01} & 0.632084220000\text{E+00} & 0.397752460000\text{E+00} & 0.200000000000\text{E+01} & 0.839223790000\text{E+00} & -0.178996610000\text{E-03} & -0.103022800000\text{E+01} & 0.103022800000\text{E+01} & 0.103022800000\text{E$  $\begin{tabular}{c} 201 \hbox{ Integral} \hspace{.2cm} 1 & 10 \\ 2 & 7 & 7 \\ \hline \end{tabular}$ 2 7 7 0.50000 1.50000 7.90000 nInterv,nPar and Rab<br>0.140250870141E+00 0.831241065382E+00 0.163449601530E+01 0.200000000000E+01 0.134365505464E+01 0.438800130214E+00 0.775754119721E+00<br>0.105989075783E+01 0.524336884368E+00 202 Integral 1 10 6 1 1<br>1 7 0 0.50000 7.90000 7.90000 nInterv,nPar and Rab<br>1 0.209840600000E+01 0.378842470000E+01 0.270297960000E+00 0.200000000000E+01 -0.343318020000E+01 0.673130810000E-04 -0.406587340000E-01 203 Integral 1 10 6 2 1<br>1 7 0 0.50000 7.90000 7.90000 nInterv,nPar and Rab 0.212813140000E+01 0.241500770000E+01 0.397447290000E+00 0.200000000000E+01 -0.423003760000E+01 0.165367250000E-04 -0.448825190000E-02 204 Integral 1 10 6 2 2 1 7 0 0.50000 7.90000 7.90000 nInterv,nPar and Rab 0.188555810000E+01 0.115718310000E+01 0.229090590000E+00 0.200000000000E+01 0.118305710000E+01 -0.117383520000E-03 0.633302130000E-01 205 Integral 2 10 6 3 3 10 6 4 4<br>1 7 0 0.50000 7.90000 7.90000 nInterv, nPar and Rab  $\frac{1}{0.532725600000E+01} \quad \frac{7.90000}{0.532734320000E+00} \quad \frac{7.90000}{0.723138130000E+00} \quad \frac{1}{0.200000000000E+01} \quad \frac{1}{0.489692040000E+00} \quad -0.265745300000E-02 \quad -0.399519640000E-01$ 0.216471320000E+01 0.651842250000E+01 0.751942550000E+00 0.200000000000E+01 0.205953310000E+02 0.299188620000E-04 0.328361230000E-03 207 Integral 2 10 6<br>1 7 0 0.50000 1 7 0 0.50000 7.90000 7.90000 nInterv,nPar and Rab 0.152398900000E+01 0.939832900000E+00 0.812428220000E-01 0.20000000000E+01 0.648223530000E+00 -0.391654760000E-04 0.966368900000E-01<br>Integral 1 10 6 5 5 208 Integral 1 10 6 5 5<br>1 7 0 0.50000 7.90000 1 7 0 0.50000 7.90000 7.90000 nInterv, nPar and Rab<br>0.176040850000E+01 0.113927760000E+01 0.295311830000E+00 0.  $0.113927760000E+01$   $0.295311830000E+00$   $0.20000000000E+01$   $0.978069310000E+00$   $-0.234249810000E-03$   $0.106530840000E+00$ <br>6 6 1  $209$  Integral  $1$   $10$   $6$   $6$   $1$ <br> $1$   $7$   $0$   $0.50000$   $2.600$  $1.60000$   $2.60000$  nInterv, nPar and Rab 0.133609340000E+01 0.319535680000E+01 0.468950540000E-01 0.20000000000E+01 0.151831380000E-01 -0.296941730000E-05 -0.892560090000E-01<br>1 1 1 10 6 6 2<br>1 7 0 0.50000 7.80000 7.80000 nInterv,nPar and Rab 210 Integral 1 10<br>1 7 0 6.50000 7.80000 nInterv,nPar and Rab  $\frac{0.895248810000E+00}{1.924722920000E-01}$  -0.920742110000E+01 0.20000000000E+01 -0.108733760000E+02 0.137910000000E-03 -0.425950800000E-02<br>Thiegral 1 10 6 7 1 211 Integral 1 10 6 7 1<br>1 7 0 0.50000 6.700 1 7 0 0.50000 6.70000 6.70000 nInterv,nPar and Rab<br>0.131330020000E+01 0.222406670000E+01 0.305773850000E+00 0.20000000000E+01 -0.223731480000E+01 0.640963290000E-05 -0.877983350000E-02 212 Integral 1 10 6 7 2<br>1 7 0 0.50000 7.90000  $1 \quad 7 \quad 0 \quad 0.50000 \quad 7.90000 \quad 7.90000 \quad \text{nInterv,nPar}$  and Rab  $0.113788160000E+01 \quad 0.346363630000E+00 \quad -0.534258490000E+00 \quad 0.$ 0.146363630000E+00 -0.534258490000E+00 0.20000000000E+01 0.861323200000E+00 0.475696130000E-05 0.687193610000E-01<br>6 10 5  $\begin{tabular}{c} 213 \hbox{ Integral} \hspace{.2cm} 1 & 10 \\ 1 & 7 & 0 & 0.50000 \end{tabular}$ 1 7 0 0.50000 7.90000 7.90000 nInterv,nPar and Rab 0.152494430000E+01 0.877806840000E+00 0.122656890000E+01 0.200000000000E+01 -0.605400520000E+01 -0.105803850000E-03 0.400560880000E-02 214 Integral 1 10 7 1 1 1 7 0 0.50000 7.90000 7.90000 nInterv,nPar and Rab  $\begin{array}{cccccccccccc} 0.191279560000\text{E+01} & 0.150207750000\text{E+01} & 0.179287520000\text{E+00} & 0.200000000000\text{E+01} & 0.133107740000\text{E+01} & -0.112920700000\text{E-02} & 0.844326270000\text{E+00} & 0.110000\text{E+01} & 0.110000\text{E+01} & 0.1100$ 215 Integral 1 10<br>1 7 0 0.50000 1 7 0 0.50000 7.90000 7.90000 nInterv,nPar and Rab<br>0.443783710000E+01 0.428142660000E+00 0.848693140000E+00 0.20000000000E+01 0.321167300000E+00 -0.336473500000E-02 -0.104709960000E+00 0.4437637100006701 0.120112000000011<br>216 Integral 1 10 7 2 2<br>1 7 0 0.50000 7.90000 7.90000 1 7 0 0.50000 7.90000 7.90000 nInterv,nPar and Rab 0.179686370000E+01 0.575155250000E+00 0.117345560000E+00 0.200000000000E+01 0.114687580000E+01 -0.170644610000E-02 0.486230450000E+00 217 Integral 2 10 7 3 3 10 7 4 4 1 7 0 0.50000 7.90000 7.90000 nInterv,nPar and Rab 0.188211890000E+01 0.711343910000E+00 0.666829040000E-01 0.200000000000E+01 0.115814620000E+01 -0.102236900000E-02 0.500646920000E+00  $\begin{tabular}{c c c c c c c c} 218 & Integral & 1 & 10 & 7 & 5 \\ 1 & 7 & 0 & 0.50000 & 7. \end{tabular}$ 1 7 0 0.50000 7.90000 7.90000 nInterv,nPar and Rab 0.146795450000E+01 0.461807960000E+00 0.965281070000E-01 0.20000000000E+01 0.647121660000E+00 -0.425720000000E-03 0.467219330000E+00<br>Integral 1 10 7 5 5 219 Integral 1 10 7 5 5<br>1 7 0 0.50000 7.90000 1 7 0 0.50000 7.90000 7.90000 nInterv,nPar and Rab  $\begin{array}{cccccccccccc} 0.171540220000\text{E}+01 & 0.520725120000\text{E}+00 & 0.284744500000\text{E}+01 & 0.200000000000\text{E}+01 & 0.108845460000\text{E}+01 & -0.247691800000\text{E}-02 & 0.536474370000\text{E}+00 & \end{array}$ 220 Integral 1 10 7 6 1<br>1 7 0 0.50000 2.80000 2.80000 nInterv, nPar and Rab 0.103986160000E+01 0.220859140000E+01 -0.627760710000E+00 0.2000000000E+01 0.360271560000E+00 0.174680000000E-05 0.199950980000E+01<br>221 Integral 1 10 7 6 2 2000000E+01 221 Integral 1 10 7 6 2 1 7 0 0.50000 7.90000 7.90000 nInterv,nPar and Rab  $\frac{0.407380440000E+01}{1}$  0.770569990000E+00 0.106413650000E+01 0.20000000000E+01 0.529515640000E+00 -0.931445990000E-03 -0.138328630000E-01<br>Thiegral 1 10 7 7 1 222 Integral 1 10 7 7 1 1 7 0 0.50000 7.40000 7.40000 nInterv,nPar and Rab<br>0.115027020000E+01 0.100470860000E+01 -0.289445510000E+00 0.20000000000E+01 0.907655410000E+00 0.258020660000E-05 0.343904690000E+00 223 Integral 1 10 7 7 2 1 7 0 0.50000 7.90000 7.90000 nInterv,nPar and Rab  $\begin{array}{cccccccc} 0.229890090000E+01 & 0.334273380000E+00 & 0.122089550000E+01 & 0.20000000000E+01 & 0.227619430000E+00 & -0.104463420000E-02 & -0.999392460000E-01 \\ \text{Integral} & 1 & 10 & 7 & 10 & 5 \end{array}$ 224 Integral 1 10<br>1 7 0 0.50000 1 7 0 0.50000 7.90000 7.90000 nInterv,nPar and Rab 0.117454620000E+01 0.382543180000E+00 0.130068820000E+00 0.200000000000E+01 0.960832230000E+00 -0.947413450000E-04 -0.495270880000E+00 225 Integral 2 10 8 3 1 10 9 4 1<br>1 7 0 0.50000 7.90000 7.90000 1 1 7 0 0.50000 7.90000 7.90000 nInterv,nPar and Rab 0.152946750000E+01 0.133594470000E+01 0.556795400000E+00 0.200000000000E+01 -0.609561060000E+01 0.314046630000E-05 -0.224564890000E-02 226 Integral 2 10 8 3 2 10 9 4 2 1 7 0 0.50000 7.90000 7.90000 nInterv,nPar and Rab<br>0.160669840000E+01 0.81811309000E+00 0.93593309000E+00 0.20000000000E+01 -0.834238130000E+01 0.60433000000E-04 -0.504474300000E-02 227 Integral 2 10 8 5 3 10 9 5 4<br>1 7 0 0.50000 7.90000 7.90000 nInterv, nPar and Rab 1 7 0 0.50000 7.90000 7.90000 nInterv,nPar and Rab<br>0.126585350000E+01 0.537388030000E+00 -0.252287000000E-01 0.200000000000E+01 0.651352700000E+00 -0.149335710000E-04 0.143473440000E+00<br>228 Integral 2 10 8 6 3 10 9 6 4 1 7 0 0.50000 7.10000 7.10000 nInterv,nPar and Rab<br>0.201940230000E+01 0.811467370000E+00 0.391522420000E+00 0.20000000000E+01 0.115257070000E+00 -0.849307740000E-05 -0.330671430000E-02

229 Integral 2 10 8 7 3 10 9 7 4<br>1 7 0 0.50000 7.90000 7.90000 7.90000 ninterv,nPar and Rab<br>10.110717900000E+01 0.369395660000E+00 −0.863212450000E+00 0.200000000000E+01 0.738223410000E+00 0.296505970000E-05 0.2181012300 230 Integral 2 10 8 8 1 10 9 9 1 10 9 9 1<br>10 9 9 1<br>5.40000 nInterv,nPar and Rab 0.982532490000E+00 0.439937090000E+00 -0.151639860000E+00 0.20000000000E+01 0.128219250000E+00 -0.220210650000E-04 -0.166277860000E-01<br>231 Integral 2 10 8 8 2 10 9 2<br>1 7 0 0.50000 7.90000 7.90000 nInterv,nPar and Rab 0.111006230000E+01 0.320889170000E+00 -0.594278130000E+00 0.200000000000E+01 0.885462650000E+00 0.393605690000E-05 0.994577290000E-01 232 Integral 1 10 10 5 1 1 7 0 0.50000 7.90000 7.90000 nInterv,nPar and Rab 0.175990450000E+01 0.113821740000E+01 0.294874570000E+00 0.20000000000E+01 0.977892110000E+00 0.235005000000E-03 -0.106562440000E+00<br>1 7 0 0.50000 7.90000 7.90000 nInterv, nPar and Rab<br>1 7 0 0.50000 7.90000 7.90000 nInterv 233 Integral 1 10 10 5 2<br>1 70 0.50000 7.90000 7.90000 nInterv,nPar and Rab<br>0.171540360000E+01 0.520726600000E+00 0.284746720000E+00 0.20000000000E+01 0.108845530000E+01 0.24769000000E-02 -0.536473640000E+00 234 Integral 1 10 10 5 5<br>1 70 0.50000 7.90000 97.90000 nInterv,nPar and Rab<br>0.346941952613E+01 0.381327349615E+02 -0.105294831462E+01 0.430861626391E+01 -0.104800209361E+01 0.668732132330E-01 0.384327349615E+00 235 Integral 1 1010 6 5<br>1 70 0.50000 7.90000 7.90000 nInterv,nPar and Rab<br>0.213050650000E+01 0.541281140000E+00 0.559862900000E+00 0.20000000000E+01 0.159375790000E+00 0.211471910000E-02 0.422343710000E+00<br>0.213050650000E+ 1 7 0 0.50000 7.90000 7.90000 nInterv,nPar and Rab 0.111040360000E+01 0.269403680000E+00 -0.567101230000E+00 0.200000000000E+01 0.913319720000E+00 -0.996977640000E-04 -0.228036960000E+01 237 Integral 1 10 10 10 1<br>1 7 0 0.50000 7.90000 7.90000 nInterv,nPar and Rab<br>0.193753280000E+01 0.819366630000E+00 0.547988230000E+00 0.20000000000E+01 0.102470350000E+00 -0.745005360000E-03 -0.410124080000E+00<br>238 Integra 0.110438570000E+01 0.257101690000E+00 -0.603249230000E+00 0.200000000000E+01 0.909934160000E+00 0.747144420000E-04 0.188534450000E+01 -------------------------------------------------------------------------------- 238 9 9 [F,F] 1 Integral 2 6 1 1 1 6 6 6 1 1 7 0 0.50000 2.50000 2.50000 nInterv,nPar and Rab 0.107708740000E+01 0.255984450000E+01 -0.388529350000E+00 0.260636410000E+01 -0.257673330000E+00 -0.246834791350E-05 0.696969010000E+01 2 Integral 2 6 1 2 1 7 6 6 1 1 7 0 0.50000 2.40000 2.40000 nInterv,nPar and Rab 0.103836041200E+01 0.277250223527E+01 -0.898165750323E+00 0.201126125684E+01 0.191299382566E+01 -0.435011187589E-05 -0.681790623602E+01<br>3 Integral 2 6 1 2 2 7 7 6 1<br>1 7 0 0.50000 2.50000 2.50000 nInterv,nPar and Rab 3 Integral 2 6 1 2 2 7 7 6 1 1 7 0 0.50000 2.50000 2.50000 nInterv,nPar and Rab 0.114451746030E+01 0.500758537607E+00 -0.902110461494E+00 0.401821028313E+01 -0.339629311961E+00 -0.544665125533E-05 0.201433206282E+01<br>4 Integral 4 6 1 3 3 6 1 4 4 8 8 6 1 9 9 6 1<br>1 7 0 0.50000 2.50000 2.50000 nInterv,nPa 4 Integral 4 6 1 3 3 6 1 4 4 8 8 6 1 9 9 6 1 1 7 0 0.50000 2.50000 2.50000 nInterv,nPar and Rab  $0.105814820177E+01$   $0.438634235853E+01$   $-0.505450229008E-01$   $0.201128660260E+01$   $-0.587166169218E+00$   $-0.184166379930E-05$   $0.752774378648E+00$ <br>5 Integral 1 6 1 5 1<br>1 7 0 0.50000 2.30000 2.30000 nInterv, nPar and Ra 5 Integral 1 6 1 5 1<br>1 7 0 0.50000 2.30000 2.30000 nInterv, nPar and Rab<br>0.106551436016E+01 0.341679597279E+01 -0.663029201432E+00 0.210552617241E+01 0.202563893227E+00 -0.181726134355E-05 -0.703226181241E+01<br>6 Integral 1 0.120655548674E+01 0.305571509757E+01 0.150817552598E+00 0.177324654513E+01 0.160947993830E-01 0.429237604439E-05 0.919093880547E-01<br>7 Integral 2 6 1 5 5 10 10 6 1<br>1 7 0 0.50000 2.60000 2.60000 nInterv,nPar and Rab  $0.120655548674E+01$   $0.305571509757E+01$ <br>  $0.120655548674E+01$   $0.305571509757E+01$ <br>  $1.70$   $0.50000$   $2.60000$   $2.6000$ 1 7 0 0.50000 2.60000 2.60000 nInterv,nPar and Rab 0.110343790000E+01 0.155993630000E+01 -0.522096120000E+00 0.304004260000E+01 -0.393694050000E+00 -0.171109612709E-05 0.151911880000E+01 8 Integral 1 6 1 6 1<br>1 7 0 0.50000 1.60000 1 7 0 0.50000 1.60000 1.60000 nInterv,nPar and Rab<br>0.111208384072E+01 0.604467999574E+01 -0.563059696516E+00 0.322381692203E+01 -0.433672145843E+01 -0.391540139514E-05 0.423217414983E+01<br>9 Integral 2 6 2 1 7 0.50000 7.1000 0.110861425544E+01 0.117184042225E+01 0.371891010678E+00 0.117165650642E+01 0.841832164094E-02 0.995643875948E-05 0.566200649971E+00 10 Integral 2 6 2 2 1 7 6 7 1 1 7 0 0.50000 6.80000 6.80000 nInterv,nPar and Rab  $\begin{array}{cccccccc} 0.155948210055E+01 & 0.310941443718E+00 & -0.110900519575E+01 & 0.397305976662E+01 & 0.982938609400E+00 & -0.141320606461E-03 & -0.532126098844E+00 & 0.110100 & 0.11000 & 0.11000 & 0.11000 & 0.11000 & 0.11000 & 0.11000 & 0.11000$ 11 Integral 2 6 2 2 2 7 7 7 1 1 7 0 0.50000 7.10000 7.10000 nInterv,nPar and Rab 0.113278842911E+01 0.126244033325E+01 0.310843427737E+00 0.178845432892E+01 -0.157205817421E+01 -0.479361224459E-05 0.112617843009E+00<br>12 Integral 4 6 2 3 3 6 2 4 4 8 8 7 1 9 9 7 1<br>1 7 0 0.50000 7.10000 7.10000 nInterv, nP 12 Integral 4 6 2 3 3 6 2 4 4 8 8 7 1 9 9 7 1<br>1 7 0 0.5000 7.10000 7.10000 nParter, nPart and Rab<br>0.110552050000E+01 0.126754080000E+01 0.297903980000E+00 0.169660560000E+01 -0.151357530000E+01 -0.191684629155E-05 0.112041 13 Integral 1 6 2 5 1<br>1 7 0 0.50000 5.90000  $1 \t 7 \t 0 \t 0.50000 \t 5.90000 \t 5.90000 \t nInterv, nPar and Rab$ <br> $0.165253695523E+01 \t 0.166691052711E+01 \t 0.229422913546E+00 \t 0.$ 0.165253695523E+01 0.166691052711E+01 0.229422913546E+00 0.198608059192E+01 0.661292479049E-02 -0.798181640666E-05 0.345201547657E-01 14 Integral 1 6 2 5 2<br>1 7 0 0.50000 6.50000 1 7 0 0.50000 6.50000 6.50000 nInterv,nPar and Rab 0.114854650805E+01 0.127714905089E+01 -0.265703961200E+00 0.20000000000E+01 0.895757549647E+00 -0.337564938131E-05 -0.401533404247E+00<br>1 Thegral 2 6 2 5 5 10 10 7 1<br>1 7 0 0.50000 7.10000 7.10000 nInterv, nPar and Rab 15 Integral 2 6 2 5 5 10 10 7 1<br>1 7 0 0.50000 7.10000 7.10000 nInterv, nPar and Rab 1 7 0 0.50000 7.10000 7.10000 nInterv,nPar and Rab<br>0.113475380000E+01 0.124080480000E+00 0.183003160000E+01 -0.120111150000E+01 -0.691252433982E-06 0.139191250000E+00<br>16 Integral 2 6 2 6 1 7 1 6 1 1 7 0 0.50000 2.20000 2.20000 nInterv,nPar and Rab<br>0.970993020000E+00 0.309279250000E+01 -0.864572200000E+00 0.159780560000E+01 0.709522020000E+01 0.920356401948E-05 -0.343846030000E+01<br>17 Integral 2 6 2 6 2 7 1 7 1 1 7 0 0.50000 4.90000 4.90000 nInterv,nPar and Rab<br>0.108697150000E+01 0.22801786000E+01 0.37300481000E+01 0.3150900E+01 -0.325293770000E+01 -0.149568851242E-05 0.397059160000E-01<br>18 Integral 4 6 3 3 1 6 4 4 1 8 6 8 1 9 6 1 7 0 0.50000 4.50000 4.50000 nInterv,nPar and Rab<br>0.122207870000E+01 0.126241309000E+01 0.75822780000E+01 0.197914140000E+01 0.450877140000E-07 -0.562825450000E-01<br>19 Integral 4 6 3 3 2 6 4 4 2 8 7 8 1 9 7 9 1 1 1 1 7 0 0.50000 5.20000 5.20000 0 ninterv,nPar and Rab<br>1 7 0 0.50000 5.20000 5.20000 ninterv,nPar and Rab 0.110734970000E+01 0.208340870000E+01 -0.330307160000E+00 0.188616760000E+01 0.212651740000E+01 0.974868960000E-07 -0.467732630000E-01 20 Integral 2 6 3 5<br>1 7 0 0.50000 4.8 1 7 0 0.50000 5 0.50000 4.80000 5 0.5000 a.m. and Rab 4.80000 5 0.5000  $\mu$ .80000 5 0.500 a.m. and Rab 1 / 0 0.500608606826E+01 0.1848416004610E+00 -0.145837933055E+01 0.316351065309E+01 0.555732510134E+00 0.425080287390E-04 -0.136283180764E+00<br>21 Integral 4 6 3 6 3 6 4 6 4 8 1 8 1 9 1 9 1<br>1 7 0 0.50000 3.70000 3.70000 nInt 21 Integral 4 6 3 6 3 6 4 6 4 8 1 8 1 9 1 9 1 1 7 0 0.50000 3.70000 3.70000 nInterv,nPar and Rab 0.953317706748E+00 0.146191940003E+01 -0.272568770774E+01 0.131004860000E+01 -0.407702410000E+01 0.823023171654E-06 0.771063923688E+01 22 Integral 1 6 5 1 1

1 7 0 0.50000 7.40000 7.40000 nInterv,nPar and Rab 0.122939573168E+01 0.113016191040E+01 0.450756756583E+00 0.131887518210E+01 0.205498485860E-01 0.562377280652E-04 0.663716950939E+00  $\begin{array}{cccc} \text{Integral} & 1 & 6 \\ 1 & 7 & 0 & 0.50000 \end{array}$ 1 7 0 0.50000 7.00000 7.00000 nInterv,nPar and Rab 0.130466792377E+01 0.113955313996E+01 0.466759569366E+00 0.138573706290E+01 0.291002761777E-01 0.226442761750E-04 0.143717364081E+00<br>Integral 1 6 5 2 2<br>1 7 0 0.50000 7.40000 7.40000 nInterv,nPar and Rab 24 Integral 1 6<br>1 7 0 0.50000 1 7 0 0.50000 7.40000 7.40000 nInterv,nPar and Rab 0.170270774370E+01 0.999761903975E+00 0.493523255215E+00 0.174708763223E+01 0.942052908751E-01 0.590817286810E-03 0.410296863237E+00 25 Integral 2 6 5 3 3 6 5 4 4 1 7 0 0.50000 7.40000 7.40000 nInterv,nPar and Rab  $0.103970027178E+01$   $0.119160634722E+01$   $0.498475905340E+00$   $0.155517076927E+01$   $-0.744654376035E+00$   $0.420227403113E-04$   $0.200041995909E+00$ <br>26 Integral 2 6 5 1 10 6.1000 6.2000 0.11 ferv.pPar and Rab  $26.50000$  6.20000 6.20000 6.20000 6.20000 6.20000 6.20000 6.20000 6.20000 6.20000 6.20000 6.20000 6.20000 6.20000 6.20000 6.20000 6.20000 6.20000 6.20000 6.20000 6.20000 6.20000 6.20000 6.20000 6.20000 6.20000 6.20000 6. 1 7 0 0.50000 6.20000 6.20000 nInterv,nPar and Rab<br>0.114992922943E+01 0.242924034497E+01 0.489837035405E+00 0.173145983717E+01 0.371263842096E+00 -0.252258995204E-05 -0.132662214023E+01<br>27 Integral 2 6 5 5 2 10 7 10 1 1 7 0 0.50000 6.80000 6.80000 nInterv,nPar and Rab 0.115238924821E+01 0.129740483722E+01 -0.218129571882E+00 0.20000000000E+01 0.924105572304E+00 -0.608523777494E-05 -0.589911164054E+00<br>Integral 1 6 5 5 5 28 Integral 1 6 5 5 5<br>1 7 0 0.50000 7.4000 1 7 0 0.50000 7.40000 7.40000 nInterv,nPar and Rab 0.177638828636E+01 0.102056132104E+01 0.498007002946E+00 0.188261184962E+01 0.929162919949E-01 0.717756349929E-03 0.463132487650E+00 29 Integral 1 6 5 6 1<br>1 7 0 0.50000 2.20000 1 7 0 0.50000 2.20000 2.20000 nInterv,nPar and Rab 0.988982465372E+00 0.203936421502E+01 -0.953820449360E+00 0.204997275242E+01 0.246430635750E+01 -0.367370404974E-04 -0.534534285523E+01 30 Integral 1 6 5 6 2<br>1 7 0 0.50000 5.100  $1 5.10000$  5.10000 nInterv, nPar and Rab 0.954348270542E+00 0.151287419816E+01 0.490042845754E+00 0.154534117732E+01 -0.278539061086E+00 0.404184512185E-05 0.183919290622E+00<br>31 Integral 2 6 5 6 5 10 1 10 1<br>1 7 0 0.50000 5.20000 5.20000 nInterv, nPar and Rab 31 Integral 2 6 5 6 5 10 1 10 1 1 7 0 0.50000 5.20000 5.20000 nInterv,nPar and Rab 0.120333103026E+01 0.153020737767E+01 0.496992088535E+00 0.173929807155E+01 -0.972815704052E-01 -0.153951260653E-03 0.322653120606E+00<br>Integral 1 6 6 1 1 32 Integral 1 6<br>1 7 0 0.50000  $1 \quad 1$ <br>7 90000 7.90000 pInterv, pPar and Rab 0.504513148612E+01 0.140293718898E+02 0.301227338082E-01 0.199411591093E+01 0.585457740866E-03 -0.138005746335E-02 0.723638196714E+01<br>33 Integral 2 6 6 2 1 7 6 1 1<br>1 7 0 0.50000 7.90000 7.90000 nInterv, nPar and Rab  $\begin{array}{ccccccccc}\n 3 & 6 & 6 & 2 & 1 & 7 & 6 & 1 & 1 \\
 0.50000 & 7.90000 & 7.90000 & nInterv, nPar \text{ and Rab}\n \end{array}$ 1 7 0 0.50000 7.90000 7.90000 nInterv,nPar and Rab 0.623799463266E+01 0.963677965973E+01 -0.929699295542E-01 0.514111753501E+01 -0.331608947069E+01 -0.384857588859E-03 0.143582771862E+00 34 Integral 2 6 6 2 2 7 7 1 1<br>1 7 0 0.50000 7.90000 7.90000 nInterv, nPar and Rab 1 7 0 0.50000 7.90000 7.90000 nInterv,nPar and Rab 0.455982821969E+01 0.330190074528E+00 -0.340478439616E-01 0.290227566923E+01 -0.113666956336E+01 -0.998533904535E-02 0.590169237539E+00<br>1 megral 4 6 6 3 3 6 6 4 4 8 8 1 1 9 9 1 1<br>1 7 0 0.50000 7.90000 7.90000 nInterv,nPar 35 Integral 4 6<br>1 7 0 0.50000 1 7 0 0.50000 7.90000 7.90000 nInterv,nPar and Rab 0.406703691817E+01 0.274570057924E+00 -0.412713941761E+00 0.293249977166E+01 -0.174394512027E+01 -0.228421849319E-02 0.488794010325E+00<br>1 Thegral 1 6 6 5 1<br>1 7 0 0.50000 7.90000 7.90000 nInterv,nPar and Rab 36 Integral 1 6 6 5 1 1 7 0 0.50000 7.90000 7.90000 nInterv,nPar and Rab 0.375201462922E+01 0.382195686352E+01 0.190440054906E+00 0.246688499244E+01 0.174290072893E-01 0.461195079737E-04 0.208007852258E+00<br>1 Thegral 1 6 6 5 2<br>1 7 0 0.50000 7.90000 7.90000 nInterv,nPar and Rab 37 Integral 1 6 6 5 2<br>1 7 0 0.50000 7.90000 7.90000 nInterv,nPar and Rab<br>0.372176770000E+01 0.605784220000E+00 0.651662280000E+00 0.20000000000E+01 0.145085640000E+00 0.433991750000E-02 0.488093350000E+00<br>0.38 Integral 2 6 -0.426130672784E+01 0.485644037794E+00 0.268975280935E+00 0.271114433316E+01 -0.103415424062E+01 0.141514109877E-03 0.670265878655E+00<br>1999-11-102-11-20 0.485644037794E+00 0.268975280935E+00 0.271114433316E+01 -0.103415424 39 Integral 2 6 6 6 2 7 1 1 1<br>1 7 0 0.50000 7.70000 7.70000 nInterv,nPar and Rab<br>0.107372137563E+01 0.106906074586E+01 0.420560165277E+00 0.158766798974E+01 -0.225972930487E+01 -0.227575823776E-04 0.270102264708E+00<br>0.1107 1 1 1 6 6 6 5<br>1 7 0 0.50000 7.90000 7.90000 nInterv, nPar and Rab 0.165862249102E+01 0.708963502952E+00 0.497535058282E+00 0.168875090437E+01 0.110366163101E+00 0.341812217353E-02 0.147275479618E+01 41 Integral 2 7 1 2 1 7 6 6 2 1 11 11 12 1 7 6 6 2<br>1 11 12 1 7 6 6 2<br>1 7 0 0.50000 7.40000 7.40000 nInterv.nPar and Rab  $0.127744861365E+01$   $0.669909698875E+00$   $0.435298779505E+00$   $0.153876456514E+01$   $0.290977506654E-01$   $0.244256570465E-04$   $0.153976823584E+00$ <br>42 Integral 2 7 1 2 2 7 7 6 2<br>1 7 0 0.50000 7.60000 7.60000 nInterv, nPar 42 Integral 2 7 1 2 2 7 7 6 2 1 7 0 0.50000 7.60000 7.60000 nInterv,nPar and Rab 0.108027744418E+01 0.986177009092E+00 0.393111099933E+00 0.164413293899E+01 −0.206972204919E+01 −0.921622092584E−05 0.964579654329E−01<br>43 Integral 4 7 0 0.50000 7.50000 7.50000 nInterv,nPar and Rab<br>1 7 0 0.50000 7.50000 7 0.109991506265E+01 0.112979092099E+01 0.407453951795E+00 0.161072248071E+01 -0.460102214627E+01 -0.261427823962E-04 0.526729849085E-01 44 Integral 1 7<br>1 7 0 0.50000 1 7 0 0.50000 6.90000 6.90000 nInterv,nPar and Rab 0.418861836130E+01 0.985559788342E+00 0.911446601799E+00 0.200000000000E+01 0.570718459936E+00 0.732128769241E-03 0.920192626644E-02 45 Integral 1 7 1 5 2<br>1 7 0 0.50000 7.10000 1 7 0 0.50000 7.10000 7.10000 nInterv,nPar and Rab 0.116097377189E+01 0.654978791775E+00 -0.543034319278E+00 0.200000000000E+01 0.623944807079E+00 -0.536471592356E-05 -0.875760082692E-01 46 Integral 2 7 1 5 5 10 10 6 2 1 7 0 0.50000 7.60000 7.60000 nInterv,nPar and Rab 0.108053680000E+01 0.975747950000E+00 0.393507390000E+00 0.165068460000E+01 -0.202292500000E+01 -0.791141962148E-05 0.977184410000E-01 47 Integral 1 7 1 6 2<br>1 7 0 0.50000 4.50000 1 7 0 0.50000 4.50000 4.50000 nInterv,nPar and Rab<br>0.129651686773E+01 0.477710153951E+00 -0.453988681252E+00 0.300945646184E+01 -0.979628322253E-01 -0.199745133016E-03 0.196808572921E+00<br>48 Integral 1 7 1 6 5 1 7 0 0.50000 4.60000 4.60000 nInterv,nPar and Rab<br>0.311339123701E+01 0.312141903972E+00 0.493239033023E+00 -0.252836901678E+01 0.194737718710E+01 0.142875808579E+00 0.150756944508E+00<br>49 Integral 2 7 2 1 1 7 0 0.5000 7.9  $\begin{array}{cccccccc} 0.106553035987E+01& 0.374432248231E+00& 0.906409022716E-01& 0.193870589692E+01& -0.143844512169E+01& 0.652281499747E-05& 0.512347397620E+00& 0.5016E+01& 0.7 & 2& 1& 7& 0& 0.50000& 7.90000& 7.90000& 7.90000& 7.9000$ 0.105331522725E+01 0.223452394994E+00 -0.911697146094E-01 0.213727631446E+01 -0.851795988589E+00 0.253478286250E-04 0.504515536984E+00<br>52 Integral 4 7 2 3 3 7 2 4 4 8 8 7 2 9 9 7 2<br>1 7 0 50000 7.90000 7.90000 nInterv.nPar 52 Integral 4 7 2 3 3 7 2 4 4 8 8 7 2 9 9 7 2 1 7 0 0.50000 7.90000 7.90000 nInterv,nPar and Rab 0.109793590000E+01 0.257824790000E+00 -0.929340030000E-01 0.216657010000E+01 -0.166067590000E+01 -0.109328777970E-04 0.351040370000E+00 53 Integral 1 7<br>1 7 0 0.50000 11 0.20000 1.<br>7 2 5 1<br>1000 7.90000 7.90000 nInterv,nPar and Rab<br>100128662165E+01 0.1 0.146593895935E+01 0.987982772451E+00 0.100128662165E+01 0.200000000000E+01 -0.532773223950E+01 -0.806078468756E-04 0.228294393187E-02 54 Integral 1 7 2 5 2

```
1 7 0 0.50000 7.90000 7.90000 nInterv,nPar and Rab<br>0.134587750000E+01 0.756613570000E+00 0.106823360000E+01 0.200000000000E+01 −0.443154120000E+01 −0.178141956861E-03 0.162737090000E-01<br>55 Integral 2 7 2 5 5 10 10 7 2
   Integral 2 7 2 5 5 10 10 7 2<br>1 7 0 0.50000 7.90000 7.90000 nInterv, nPar and Rab<br>0.110912248567E+01 0.170718476642E+00 -0.231954298608E+00 0.3
                            0.170718476642E+00 -0.231954298608E+00 0.237927198488E+01 -0.119853014791E+01 -0.103036328381E-04 0.429342591883E+00<br>7   2   6   1<br>000   2.40000   2.40000   nInterv,nPar and Rab
56 Integral 1 7<br>1 7 0 0.50000
                                                 2.40000 nInterv,nPar and Rab
    0.980580883025E+00 0.569656217625E+01 -0.399191163329E-02 0.122109147834E+01 0.327316595988E+01 -0.324859039757E-05 -0.693158271467E+00<br>
Integral 2 7 2 6 2 7 2 7 1<br>
0.1080082200000 5.50900 5.509000 5.50000 5.50000 5.50000
57 Integral 2 7 2 6 2 7 2 7<br>1 7 0 0.50000 5.50000 5.50000
                                                                n Thterv, nPar and Rab
\frac{0.108008220000E+01}{1} 0.144457280000E+01 0.263636520000E+00 0.189517680000E+01 -0.286545260000E+01 -0.624879147544E-06 0.750750390000E-01<br>58 Integral 1 7 0 0.50000 5.70000 5.70000 nInterv.pPar and Rab
58 Integral 1 7 2 6 5<br>1 7 0 0.50000 5.70000 5.70000 nInterv,nPar and Rab<br>0.108456103090B+01 0.105147562109E+01 0.492350536426E+00 0.161401458201E+01 -0.475665883702E-01 -0.517709139578E-04 0.349763833523E+00<br>0.108456103090
\begin{array}{cccccccc} 1& 7& 0& 0.50000& 6.80000& 6.80000& \text{nInterv,nPar}\text{ and } \text{Rab} \\ 0.1103528443384E+01& 0.185386967403E+00& -0.118218387762E+01& 0.267957501747E+01& 0.173372651327E+01& 0.968037883471E-04& -0.127713267509E+01 \\ 60\text{ Integrals} & 4& 61 Integral 4 7 3 3 2 7 4 4 2 8 7 8 2 9 7 9 2
1 7 0 0.50000 7.90000 7.90000 nInterv,nPar and Rab
   0.104544813981E+01 0.659443866070E+00 -0.475302017049E+00 0.163653292475E+01 0.162362086810E+01 -0.839482188609E-05 -0.308078006278E+00
62 Integral 2 7 3 5 3 7 4 5 4
1 7 0 0.50000 7.90000 7.90000 nInterv,nPar and Rab
0.222854883898E+01 0.474065981067E+00 0.955647748668E+00 0.200000000000E+01 0.221937441872E+00 0.305771334076E-03 0.277008090386E-01<br>63 Integral 4 7 3 6 3 7 4 6 4 8 2 8 1 9 2 9 1<br>1 7 0 0.50000 4.30000 4.30000 nInterv, nPar
63 Integral 4 7 3 6 3 7 4 6 4 8 2 8 1 9 2 9 1
1 7 0 0.50000 4.30000 4.30000 nInterv,nPar and Rab
\begin{array}{cccccccccccc} 0.107375890000E+01 & 0.105550360000E+01 & -0.101806810000E+01 & 0.214832610000E+01 & 0.615618180000E+00 & -0.160617280000E-06 & -0.452523150000E+00 & 0.160617280000E+00 & 0.160617280000E+00 & 0.160617280000E+00 & 0.16061728\frac{1}{4} 7 3 7 3 7 4 7 4 8 2 8 2 9 2 9 2<br>0 50000 6 10000 6 10000 p. Dutery pPar and Rab
    1 7 0 0.50000 6.10000 6.10000 nInterv,nPar and Rab
0.104994929991E+01 0.563447730046E+00 -0.789253820000E+00 0.207854679999E+01 0.141680670001E+01 -0.698568906754E-06 -0.406130830406E+00
65 Integral 1 7 5 1 1
    1 7 0 0.50000 7.90000 7.90000 nInterv,nPar and Rab
0.110479136413E+01 0.322826182106E+00 -0.726283262220E+00 0.200000000000E+01 0.801694108489E+00 -0.226907790040E-03 -0.304756127367E+01
66 Integral 1 7 5 2 1
1 7 0 0.50000 7.90000 7.90000 nInterv,nPar and Rab
    0.102049216419E+01 0.216505422517E+00 -0.137997058141E+01 0.200000000000E+01 0.599138650854E+00 0.211929927628E-03 -0.124651343364E+01
67 Integral 1 7 5 2 2
1 7 0 0.50000 7.90000 7.90000 nInterv,nPar and Rab
    0.110116227966E+01 0.318223328135E+00 -0.608868092240E+00 0.20000000000E+01 0.877328426019E+00 -0.157619307437E-03 -0.212179247542E+01<br>Integral 2 7 5 3 7 5000 7.9000 annterv,nPar and Rab<br>1 7 0 0.50000 7.90000 7.9000 annte
68 Integral 2 7 5 3 3 7 5 4 4
1 7 0 0.50000 7.90000 7.90000 nInterv,nPar and Rab<br>0.111210630505E+01 0.327967675654E+00 -0.577121182914E+00 0.200000000000E+01 0.889932704027E+00 -0.377048279084E-03 -0.197692225716E+01<br>69 Integral 2 7 5 5 1 10 6 10 2
    1 7 0 0.50000 7.90000 7.90000 nInterv,nPar and Rab
0.108378234191E+01 0.749709625101E+00 0.154255064787E+00 0.165343033165E+01 0.240443018505E+01 -0.725329243619E-05 -0.296424220320E-01
0.108378234191E+01 0.749709625101E+00<br>70 Integral 2 7 5 5 2 10 7 10<br>1 7 0 0.50000 7.90000 7.90000
    11 1 7 0 0.50000 7.90000 7.90000 ninterv,nPar and Rab<br>11 7 0 0.50000 7.90000 7.90000 ninterv,nPar and Rab<br>10.104768412174E+01 0.240850729641E+00 0.364254715308E+00 0.216579834836E+01 -0.841482233431E+00 -0.231893085680E-04
\begin{array}{cccccccc} 0.104768412174E+01& 0.240850729641E+00& 0.364254715308E+00& 0.216579834836E+01& -0.841482233431E+00& -0.231893085680E-04& 0.104137750372E+00& 0.104137750372E+00& 0.104137750372E+00& 0.104137750372E+00& 0.1041377500.997750157793E+00 0.315826022992E+01 -0.413025292092E+00 0.173766299599E+01 0.437066333402E+00 -0.206654922406E-05 -0.344602671625E+01
73 Integral 1 7 5 6 2<br>1 7 0 0.50000 5.60000
    1 7 0 0.50000 5.60000 5.60000 nInterv,nPar and Rab
0.106923833470E+01 0.944415430385E+00 -0.366455678570E+00 0.200000000000E+01 0.836578401290E+00 -0.781051337482E-05 -0.913820155154E+00
74 Integral 2 7 5 6 5 10 2 10 1
1 7 0 0.50000 5.80000 5.80000 nInterv,nPar and Rab
    0.103333820413E+01 0.755023496974E+00 -0.597023422175E+00 0.200000000000E+01 0.628555521071E+00 -0.132355702518E-03 -0.251402839864E+01
75 Integral 1 7<br>1 7 0 0.50000
    1 7 0 0.50000 7.90000 7.90000 nInterv,nPar and Rab
0.107959044263E+01 0.277346415375E+00 -0.129232098138E+01 0.20000000000E+01 0.607106295450E+00 -0.156799594747E-03 -0.923627407123E+01<br>76 Integral 1 7 5 7 1<br>1 7 0 0.50000 5.60000 5.60000 nInterv, nPar and Rab
76 Integral 1 1 7 5 7 1<br>1 7 0 0.50000 5.60000 5.60000 nInterv,nPar and Rab<br>0.125755051165E+01 0.196714595417E+01 0.694603440527E+00 0.2000000000000E+01 -0.376138194686E+01 -0.127488140664E-03 0.193875925201E-01
77 Integral 1 7 5 7 2
    1 1 0 0 0.50000 1 0 0 0 0 0.50000 nInterv,nPar and Rab<br>1 7 0 0.50000 7.00000 7.00000 nInterv,nPar and Rab<br>1 0.105717272640E+01 0.587053643614E+00 -0.303134313565E+00 0.1
0.105717272640E+01 0.587053643614E+00 -0.303134313565E+00 0.20000000000E+01 0.973717437383E+00 -0.366343344256E-03 -0.162274029186E+01<br>78 Integral 2 7 5 7 5 10 2 10 2<br>1 7 0 0.50000 7.10000 7.10000 nInterv,nPar and Rab
                                5 7 5 10 2 10 2<br>7.10000 7.10000 r
    1 7 0 0.50000 7.10000 7.10000 nInterv,nPar and Rab
0.145477684284E+01 0.578094192128E+00 0.937133030608E+00 0.200000000000E+01 0.704716031713E-01 0.290284282466E-03 0.375114536283E+00
0.14547706420425401 0.0000001<br>79 Integral 1 7 6 2 1<br>1 7 0 0.50000 7.90000
1 7 0 0.50000 7.90000 7.90000 nInterv,nPar and Rab<br>0.615815185897E+01 0.173366516089E+01 0.206676541265E+00 0.217279593924E+01 0.109648760481E+00 0.869534905498E-03 0.129088867832E+00<br>80 Integral 2 7 6 2 2 7 7 2 1
1 7 0 0.50000 7.90000 7.90000 nInterv,nPar and Rab<br>0.455072430000E+01 0.279129080000E+01 0.469758940000E-01 0.289579370000E+01 -0.109621600000E+01 -0.217860530000E-02 0.133462560000E+00<br>81 Integral 4 7 6 3 3 7 6 4 4 8 8 2
1 7 0 0.50000 7.90000 7.90000 nInterv,nPar and Rab<br>0.364892760691E+01 0.397151754658E+00 -0.205038840235E+00 0.258076949214E+01 -0.339487224951E+01 -0.348540400451E-03 0.660585566146E-01<br>82 Integral 1 7 6 5 1
    1 7 0 0.50000 7.90000 7.90000 nInterv,nPar and Rab
0.439996075814E+01 0.164936498033E+00 -0.480121497653E+00 0.718618392810E+01 -0.788470946473E+00 0.125336197858E-05 0.166183214329E-01
83 Integral 1 7 6 5 2<br>1 7 0 0.50000 7.900
                                   1 7 0 0.50000 7.90000 7.90000 nInterv,nPar and Rab
   0.393382449839E+01 0.545147976981E+00 0.733222253066E+00 0.200000000000E+01 0.199512157912E+00 0.156648349789E-02 0.103983232784E+00
84 Integral 2 7 6 5 5 10 10 2 1
1 7 0 0.50000 7.90000 7.90000 nInterv,nPar and Rab
0.478099191410E+01 0.325561457906E+00 0.189367402858E+00 0.312338974978E+01 -0.105372922151E+01 -0.912801959928E-03 0.142240243073E+00
85 Integral 1 7<br>1 7 0 0.50000
                            11 0.32331<br>7 6 6 5<br>000 7.60000 7.60000 nInterv,nPar and Rab<br>100158608887E+00 0.1
0.160311091433E+01 0.690599428103E+00 0.499158608887E+00 0.172286629878E+01 0.858704558089E-01 0.319247139478E-03 0.238931994351E+00
86 Integral 1 7 6 7 5
```
1 7 0 0.50000 7.90000 7.90000 nInterv,nPar and Rab 0.108110665329E+01 0.285873670475E+00 -0.116131949076E+01 0.200000000000E+01 0.655211636447E+00 -0.109673435289E-03 -0.172985838921E+01 11 1 7 7 7 2 2<br>1 7 0 0.50000 7.90000 11.1.1 1 7 0 0.50000 7.9000 7.90000 nInterv,nPar and Rab<br>1.456876686289E+01 0.855972889477E-01 -0.245348847452E+00 0.1 0.456876686289E+01 0.855972889477E-01 -0.245348847452E+00 0.313921245437E+01 -0.110501931175E+01 -0.450689367869E-03 0.434683717228E+00<br>88 Integral 4 7 7 3 3 7 7 4 4 8 8 2 2 9 9 2 2<br>1 7 0 0.50000 7.90000 7.90000 nInterv, 88 Integral 4 (2000) 7 7 8 3 7 7 7 4 4 8 8 2 2 9 9 2 2<br>1 7 0 0.5000 7.90000 7.9000 nlnterv,nPar and Rab<br>0.455140721475E+01 0.108479027714E+00 -0.270462619896E+00 0.300932019220E+01 -0.115672048914E+01 -0.448614486842E-02 0 89 Integral 1 7 7 5 1<br>1 7 0 0.50000 7.90000 1 7 0 0.50000 7.90000 7.90000 nInterv,nPar and Rab  $\frac{0.238382571036E+01}{1}$  0.131383536022E+01 0.925134010769E+00 0.200000000000E+01 0.117605228990E+02 -0.354433257325E-03 -0.234788759172E-02<br>90 Integral 1 7 0 0.50000 7.90000 nInterv.pPar and Rab 90 Integral 1 7 7 5 2<br>1 7 0 0.50000 7.90000 7.90000 nInterv, nPar and Rab<br>1 7 0 0.5684E+01 0.698858034635E+00 0.685231750326E-01 0.200000000000E+01 0.113175161087E+01 0.340660888064E-02 -0.560990451305E+00<br>1 1 1 1 1 0 0.50 0.399858038377E+01 0.744843452476E-01 -0.121179023202E+00 0.316399121450E+01 -0.133043131865E+01 0.233918056447E-01 0.379495729731E+00<br>92 Integral 1 7 7 6 5<br>1 7 0 0.50000 7.80000 7.80000 nInterv,nPar and Rab 1 7 0 0.0000 0.74484<br>0.399858038377E+01 0.74484<br>1 7 0 0.50000 7.800 1 7 0 0.50000 7.80000 7.80000 nInterv,nPar and Rab 0.199496387389E+01 0.685465579367E+00 0.485121302504E+00 0.196418491013E+01 0.132418791153E+00 0.186208480300E-02 0.469061754001E+00 93 Integral 1 7 7 7 5<br>
93 Integral 1 7 7 7 5<br>
1 7 0.50000 7.90000 1 7 0 0.50000 7.90000 7.90000 nInterv, nPar and Rab 0.109793004596E+01 0.316929585853E+00 -0.711490344796E+00 0. 0.109793004596E+01 0.316929585853E+00 -0.711490344796E+00 0.200000000000E+01 0.837388359075E+00 -0.185091780152E-03 -0.310889868121E+01<br>Integral 4 8 1 3 1 8 6 6 3 9 1 4 1 9 6 6 4<br>1 7 0 0 50000 6.40000 6.40000 nTnterv.nPar 94 Integral 4 8 1 3 1 8 6 6 3 9 1 4 1 9 6 6 4 1 7 0 0.50000 6.40000 6.40000 nInterv,nPar and Rab 0.122577173576E+01 0.131750092606E-02 -0.544823936527E+01 0.490382451422E+01 0.735951768154E-01 -0.123962735972E-05 -0.259786133044E+02<br>95 Integral 4 8 1 3 2 8 7 6 3 9 1 4 2 9 7 6 4<br>1 7 0 0.50000 6.60000 6.60000 nInterv, n 95 Integral 4 8 1 3 2 8 7 6 3 9 1 4 2 9 7 6 4 1 7 0 0.50000 6.60000 6.60000 nInterv,nPar and Rab 0.101244150000E+01 0.210034210000E+01 -0.733069430000E+00 0.112659220000E+01 0.354941080000E+00 -0.635477030000E-07 -0.130286480000E+01 96 Integral 2 8 1 5 3 9 1 5 4 1 7 0 0.50000 6.30000 6.30000 nInterv,nPar and Rab 0.217772743606E+01 0.115178674430E+01 0.486337239108E+00 0.186119860327E+01 0.170675403463E+00 0.204970715668E-04 0.346765435983E-02<br>97 Integral 2 8 1 6 3 9 1 6 4<br>1 7 0 0.50000 2.80000 2.80000 nInterv,nPar and Rab 97 Integral 2 8 1 6 3 9 1 6 4<br>1 7 0 0.50000 2.80000 2.8000 1.8000 minterv,nPar and Rab<br>0.100609290000E+01 0.606341950000E+01 0.256218520000E+00 0.121161680000E+01 0.849611370000E+01 0.806644250000E-07 -0.229277550000E-02 98 Integral 4 8 1 7 3 8 2 6 3 9 1 7 4 9 2 6 4 1 7 0 0.50000 4.50000 4.50000 nInterv,nPar and Rab 0.113247020000E+01 0.104216690000E+01 -0.295768890000E+00 0.244852390000E+01 -0.125365470000E+01 -0.165207240000E-06 0.236184240000E-01<br>1 1 2 0 0.50000 7.90000 7.90000 nInterv,nPar and Rab<br>1 7 0 0.50000 7.90000 7.90000 nIn 99 Integral 4 8<br>1 7 0 0.50000  $3 \t 9 \t 2 \t 4 \t 1$ <br>nInterv,nPar and Rab 0.138221881380E+01 0.374649396647E+00 -0.277905749196E+00 0.201885330377E+01 0.449483551093E-02 -0.698756145995E-05 0.523785936317E-01<br>Integral 4 8 2 3 2 8 7 3<br>1 7 0 0.50000 7.90000 7.90000 nInterv,nPar and Rab 100 Integral 4 8 2 3 2 8 7 7 3 9 2 4 2 9 7 7 4 1 7 0 0.50000 7.90000 7.90000 nInterv,nPar and Rab 0.134000046226E+01 0.324733829313E+00 -0.778485423398E-01 0.200855021851E+01 0.149504927273E-02 -0.373399752627E-04 0.212135212072E+00<br>101 Integral 2 8 2 5 3 9 2 5 4<br>1 7 0 0.50000 7.90000 7.90000 nInterv, nPar and Rab 101 Integral 2 8 2 5 3 9 2 5 4<br>1 7 0 0.50000 7.90000 7.90000 mInterv, nPar and Rab<br>0.110304170695E+01 0.42385772176E+00 -0.806071000370E+00 0.200000000000E+01 0.713592656743E+00 -0.434000617960E-05 -0.264645475325E+00<br>0.11 1 1 7 0 0.50000 6.10000 6.10000 nInterv,nPar and Rab<br>
1 7 0 0.50000 6.10000 6.10000 nInterv,nPar and Rab<br>
1 0.107457330377E+01 0.460794122402E-01 -0.22552767927TE+01<br>
103 Integral 4 8 3 1 1 8 3 6 6 9 4 1 1  $0.107457303877E+01$   $0.460794122402E-01$   $-0.225527679277E+01$   $0.332145989163E+01$   $0.111805952376E+01$   $0.247068272275E-03$   $-0.681519839235E+00$ <br>103 Integral 4 8 3 1 1 8 3 6 9 4 1 1 9 4 6 6<br>1 7 0 0.50000 7.90000 7.900 103 Integral 4 8 3 1 1 8 3 6 6 9 4 1 1 9 4 6 6 1 7 0 0.50000 7.90000 7.90000 nInterv,nPar and Rab  $\begin{array}{cccccccc} 0.113382444272E+01 & 0.533620764082E+00 & 0.214010062052E+00 & 0.147179544893E+01 & 0.793770708718E-02 & 0.233960960013E-04 & 0.119293615219E+01 \\ 104 Integrad & 4 & 8 & 3 & 2 & 1 & 8 & 3 & 7 & 6 & 9 & 4 & 2 & 1 & 9 & 4 & 7 & 6 \\ 1 & 7 & 0 & 0.5$ 104 Integral 4 8 3 2 1 8 3 7 6 9 4 2 1 9 4 7 6 1 7 0 0.50000 7.90000 7.90000 nInterv,nPar and Rab 0.107968063226E+01 0.742598980008E+00 0.757826793030E-01 0.170921769188E+01 -0.270007364545E+01 -0.204340398931E-05 0.758508510679E-01<br>105 Integral 4 8 3 2 2 8 3 7 7 9 4 2 2 9 4 7 7 105 Integral 4 8 3 2 2 8 3 7 7 9 4 2 2<br>1 7 0 0.50000 7.90000 7.90000 nInterv,nPar and Rab 0.118658684569E+01 0.447579879133E+00 0.181283721113E+00 0.161106788707E+01 0.110345567439E-01 0.293860726863E-04 0.894912083169E+00<br>106 Integral 4 8 3 3 3 8 8 8 3 9 4 4 4 9 9 9 4<br>1 7 0 0.50000 7.90000 7.90000 nInterv,nPar 106 Integral 4 8 3 3 3 8 8 8 3 9 4 4 4 9 9 9 4 1 7 0 0.50000 7.90000 7.90000 nInterv,nPar and Rab 0.109158255901E+01 0.683777029872E+00 0.764255775575E-01 0.177463892601E+01 -0.318947415335E+01 -0.184153404618E-04 0.234826898717E+00<br>107 Integral 4 8 3 4 4 9 4 3 3 9 4 8 8 9 9 8 3  $\begin{tabular}{cccccccc} Integral & 4 & 8 & 3 & 4 & 4 & 9 & 4 & 3 & 3 & 9 & 4 & 8 & 8 \\ 1 & 7 & 0 & 0.50000 & 7.90000 & 7.90000 & nInterv, nPar and Rab \\ 0.109008530000E+01 & 0.620697130000E+00 & 0.448970200000E-01 & 0. \end{tabular}$ 10.109008530000E+01 0.620697130000E+00 0.44897020000E-01 0.181504590000E+01 −0.257661670000E+01 −0.598967447982E-05 0.247911380000E+00<br>108 Integral 4 8 3 5 1 8 5 3 1 9 4 5 1 9 5 4 1<br>1 7 0 0.50000 7.90000 7.90000 nInterv, 108 Integral 4 8 3 5 1 8 5 3 1 9 4 5 1 9 5 4 1 1 7 0 0.50000 7.90000 7.90000 nInterv,nPar and Rab 0.107828090000E+01 0.351466610000E+00 -0.181467220000E+01 0.200000000000E+01 0.299712210000E+00 -0.583332366643E-06 -0.579779580000E+00 109 Integral 4 8 3 5 2 8 5 3 2 9 4 5 2 9 5 4 2<br>1 7 0 0.50000 7.90000 7.90000 nInterv, nPar and Rab 1 7 0 0.50000 7.90000 7.90000 nineerv, naf and  $0.109873620863E+01$   $0.413587436711E+00$  -0.951617855425E+00 0.109873620863E+01 0.413587436711E+00 -0.951617855425E+00 0.200000000000E+01 0.660039877035E+00 -0.981830463327E-05 -0.700995944628E+00<br>100 Integral 4 8 3 5 5 9 4 5 5 10 10 8 3 10 10 9 4<br>1 7 0 0.50000 7.90000 7.90000 nInte  $1$  8 3 5 5 9 4 5 5 10 10 8 3 10<br>0.50000 7.90000 7.90000 nInterv, nPar and Rab 1 7 0 0.50000 7.90000 7.90000 nInterv,nPar and Rab 0.110279766167E+01 0.547812226534E+00 0.158015685802E-01 0.191076544121E+01 -0.238494279520E+01 -0.123644468888E-04 0.263191862227E+00 111 Integral 2 8 3 6 1 9 4 6 1<br>111 Integral 2 8 3 6 1 9 4 6 1<br>1 7 0 0.50000 2.30000 2.30000 nInterv, nPar and Rab 1 7 0 0.50000 2.30000 2.30000 nInterv,nPar and Rab<br>0.105041411520E+01 0.21631373149790E+01 -0.458207498288E+01 -0.548652548271E-05 0.134259901610E+01<br>112 Integral 4 8 3 6 2 8 3 7 1 9 4 6 2 9 4 7 1 1 7 0 0.50000 5.20000 5.20000 nInterv,nPar and Rab 0.102755780000E+01 0.192189280000E+01 -0.124385950000E+00 0.153491110000E+01 0.138396870000E+01 -0.226816040000E-06 -0.585673990000E+00 0113 Integral 2 8 3 6 5 9 4 6 5<br>113 Integral 2 8 3 6 5 9 4 6 5<br>1 7 0 0.50000 5.40000 5.40000 nInterv.nPar and Rab 1 7 0 0.50000 5.40000 5.40000 nInterv,nPar and Rab<br>0.106819079413E+01 0.219261589978E+01 0.443250265314E+00 0.166737444435E+01 -0.374159793974E+01 -0.118222411224E-05 0.698829046078E-01<br>114 Integral 2 8 3 7 2 9 4 7 2 1 7 0 0.50000 6.50000 6.50000 nInterv,nPar and Rab 0.109448990000E+01 0.603815460000E+00 -0.175883810000E+00 0.227007840000E+01 -0.263667990000E+01 -0.323766516017E-05 0.267273580000E+00 115 Integral 2 8 3 7 5<br>1 7 0 0.50000 6.60000 9 4 7 5<br>6.60000 nInterv, nPar and Rab 0.172282440000E+01 0.778206240000E+00 0.695435780000E+00 0.20000000000E+01 0.117787650000E+00 0.814831782661E-03 0.361326090000E+00<br>116 Integral 2 8 3 8 3 9 4 9 4<br>1 7 0 0.50000 6.10000 6.10000 nInterv,nPar and Rab 10.1116201400000E+01 0.774710040000E+00 0.130258950000E+01 0.166997310000E+01 0.469786200000E-02 0.496345684758E-05 0.953102970000E+00<br>117 Integral 4 8 4 4 3 9 3 4 3 9 8 8 4 9 8 9 3<br>1 7 0 0.50000 7.60000 7.60000 nInterv,n 117 Integral 4 8 4 4 3 9 3 4 3 9 8 8 4 9 8 9 3 1 7 0 0.50000 7.60000 7.60000 nInterv,nPar and Rab 0.226864743735E+01 0.104009310471E-03 -0.277713513032E+01 0.673516784373E+01 0.382621203601E-01 0.198725499282E-04 0.755086409074E-01 118 Integral 3 8 4 8 4 9 3 8 4 9 3 9 3

1 7 0 0.50000 5.50000 5.50000 nInterv,nPar and Rab  $\begin{array}{cccccccccccc} 0.110377900000E+01 & 0.701830900000E+00 & -0.211997160000E+00 & 0.232073110000E+01 & -0.153178730000E+01 & -0.641198758898E-07 & 0.230521810000E-01 & 0.153178730000E+01 & -0.153178730000E+01 & -0.153178730000E+01 & -0.15317873$ 119 Integral 4 8 5 5 3 9 5 5 4 10 8 10 3 10 9 10 4 1 7 0 0.50000 7.90000 7.90000 nInterv,nPar and Rab 0.111051569728E+01 0.641111956963E+00 -0.301024382994E+00 0.187679950157E+01 0.138216598849E+01 -0.682904932640E-05 -0.116143170846E+00<br>120 Integral 2 8 5 6 3 9 5 6 4<br>1 7 0 0.50000 4.60000 4.60000 nInterv, pPar and Rab 120 Integral 2 8 5 6 3 9 5 6 4 1 7 0 0.50000 4.60000 4.60000 nInterv,nPar and Rab 0.119142595304E+01 0.140082071353E+01 0.450963428275E+00 0.159452823425E+01 0.153430094604E-01 0.122753999674E-05 0.206090401932E-01 121 Integral 2 8 5 7 3 9 5 7 4 1 7 0 0.50000 6.20000 6.20000 nInterv,nPar and Rab 1 7 0 0.50000 6.20000 6.20000 nInterv,nPar and Rab<br>0.169622935758E+01 0.794558078272E+00 0.642609018912E+00 0.20000000000E+01 0.113236902539E+00 0.206390595165E-03 0.933538543532E-01<br>Integral 2 8 5 8 1 9 5 9 1 122 Integral 2 8 5 8 1 9 5 9 1 1 7 0 0.50000 4.40000 4.40000 nInterv,nPar and Rab<br>0.919298255050E+00 0.149245066190E+01 -0.351094897145E+01 0.945993279752E+00 -0.422017681600E+01 -0.451215198204E-04 0.443544789392E+01<br>123 Integral 2 8 5 8 2 9 5 9 2 1 7 0 0.50000 6.20000 6.20000 mInterv,nPar and Rab<br>0.169895524833E+01 0.794237956200E+00 0.642886700126E+00 0.20000000000E+01 0.113408104954E+00 0.247914935988E-03 0.110899930808E+00<br>124 Integral 4 8 5 8 5 9 5 9 5 10 3 10 1 7 0 0.50000 6.40000 6.40000 nInterv,nPar and Rab<br>0.162857402736E+01 0.745429443062E+00 0.727827939162E+00 0.20000000000E+01 0.103227913915E+00 0.201571838653E-03 0.111232563853E+00 125 Integral 2 8 6 3 1 9 6 4 1<br>125 Integral 2 8 6 3 1 9 6 4 1 1 7 0 0.50000 7.90000 7.90000 nInterv,nPar and Rab<br>0.238191630000E+01 0.671675360000E+00 -0.612168840000E+00 0.471601090000E+01 -0.207331370000E+00 0.244349830000E-06 0.292305420000E-01 126 Integral 4 8 6 3 2 8 7 3 1 9 6 4 2 9 7 4 1 1 7 0 0.50000 7.90000 7.90000 nInterv,nPar and Rab 0.175331935912E+01 0.580598856258E+00 -0.142778182362E+00 0.227384675222E+01 -0.277900939990E+00 -0.990688121177E-06 0.367365093147E-01<br>127 Integral 2 8 6 5 3 9 6 5 4<br>1 7 0 0.50000 7.90000 7.90000 nInterv, nPar and Rab 127 Integral 2 8 6 5 3 9 6 5 4 1 7 0 0.50000 7.90000 7.90000 nInterv,nPar and Rab 0.203764579997E+01 0.936505850000E+00 0.498807340339E+00 0.190131999998E+01 0.377620640025E-01 0.163633749174E-04 0.190098419888E-01 128 Integral 2 8 6 8 5 9 6 9 5 1 7 0 0.50000 7.90000 7.90000 nInterv,nPar and Rab 0.133652173098E+01 0.931454693674E+00 0.643350810627E+00 0.200000000000E+01 -0.395007729467E+01 -0.756352900241E-04 0.752365601534E-02 129 Integral 2 8 7 3 2 9 7 4 2 1 7 0 0.50000 7.90000 7.90000 nInterv,nPar and Rab 0.250133969453E+01 0.142160504097E-01 -0.124508213010E+01 0.440719349274E+01 -0.158921953400E+00 -0.330231958418E-04 0.199387395289E+00 130 Integral 2 8 7 5 3 9 7 5 4 1 7 0 0.50000 7.90000 7.90000 nInterv,nPar and Rab 0.159008838597E+01 0.100092774352E+01 0.812593614107E+00 0.200000000000E+01 -0.762836448333E+01 -0.122452309032E-03 0.620376014594E-02<br>131 Integral 2 8 7 8 5 9 7 9 5<br>1 7 0 0.50000 7.90000 7.90000 nInterv, nPar and Rab 131 Integral 2 8 7 8 5 9 7 9 5 1 7 0 0.50000 7.90000 7.90000 nInterv,nPar and Rab 0.104478822516E+01 0.270066740071E+00 -0.145105037372E+01 0.200000000000E+01 0.538506763440E+00 0.709640579871E-04 -0.188065018359E+01 132 Integral 2 8 8 3 3 9 9 4 4 1 7 0 0.50000 7.90000 7.90000 nInterv,nPar and Rab 0.474866310013E+01 0.100043489280E+00 -0.514571615035E+00 0.356452954954E+01 -0.214300194709E+01 -0.329664925826E-02 0.325456413080E+00<br>133 Integral 2 8 8 4 4 9 9 3 3<br>1 7 0 0.50000 7.90000 7.90000 nInterv, nPar and Rab 133 Integral 2 8 8 4 4 9 9 3 3<br>1 7 0 0.50000 7.90000 7.90000 mInterv, nPar and Rab<br>0.503121302536E+01 0.4039323036292E-01 -0.735887955355E+00 0.370629277032E+01 -0.130221043799E+01 -0.354495420591E-02 0.403512674472E+00<br>0. 1134 Integral 2 8 8 5 1 9 9 5 1<br>1 7 0 0.50000 7.90000 7.90000 nInterv,nPar and Rab<br>0.456459958002E+01 0.454352096714E+00 0.613688920869E+00 0. 0.4574E+00 0.613688920869E+00 0.20000000000E+01 0.337555353504E+00 0.129879641802E-02 0.379320609443E-01<br>1.85450.5 2.5568920869E+00 0.200000000000E+01 0.337555353504E+00 0.129879641802E-02 0.379320609443E-01 135 Integral 2 8 8 5 2 9 9 5 2<br>1 7 0 0.50000 7.90000 7.90000 mInterv,nPar and Rab<br>1 0.171641355628E+01 0.710252744517E+00 -0.233385280837E+00 0.200000000000E+01 0.971338050297E+00 0.427806835221E-02 -0.791945624049E+00<br>136 1 7 0 0.50000 7.90000 7.90000 nInterv,nPar and Rab<br>0.48891568499E+01 0.82935915070E-01 -0.104081735193E+00 0.335019211543E+01 -0.120109365111E+01 -0.213559829462E-02 0.404498641790E+00<br>137 Integral 2 8 8 6 5 9 9 6 5 1 7 0 0.50000 7.80000 7.80000 nInterv,nPar and Rab 0.194464765724E+01 0.684308651321E+00 0.498133196372E+00 0.186487764722E+01 0.151417484085E+00 0.229019655362E-02 0.482262139792E+00 138 Integral 2 8 8 7 5 9 9 7 5 1 7 0 0.50000 7.90000 7.90000 nInterv,nPar and Rab 0.109354627470E+01 0.304872512267E+00 -0.823377946969E+00 0.20000000000E+01 0.795213350724E+00 -0.178886934199E-03 -0.347348727709E+01<br>Integral 1 9 4 8 3 139 Integral 1 9 4 8 3 1 7 0 0.50000 6.10000 6.10000 nInterv,nPar and Rab 0.104484520003E+01 0.682714080000E+00 -0.982970600000E+00 0.199999999984E+01 0.990028159987E+00 -0.980320597671E-06 -0.357352990000E+01 140 Integral 1 9 8 4 3 1 7 0 0.50000 7.90000 7.90000 nInterv,nPar and Rab 0.122438829451E+01 0.271754014378E+00 -0.388738513520E+01 0.233633284666E+01 0.274880160630E+01 -0.206524903754E-03 -0.198167793420E+01 141 Integral 1 10 1 1 1<br>1 7 0 0.50000 7.90000 1 1 7 0 0.50000 7.90000 7.90000 nInterv,nPar and Rab<br>0.197855498547E+01 0.645991985871E+00 0.397927419793E+00 0.3 0.197855498547E+01 0.645991985871E+00 0.397927419793E+00 0.200000000000E+01 0.136392560113E+00 -0.595895092848E-02 -0.154380905093E+01 142 Integral 1 10 1 2 1<br>1 7 0 0.50000 7.600 - -<br>.60000 7.60000 nInterv,nPar and Rab  $\begin{array}{cccccccccccc} 0.129517064008E+01 & 0.104396208059E+01 & 0.405242682686E+00 & 0.20000000000E+01 & -0.303367385308E+01 & 0.221217893363E-03 & -0.551987656736E-01 \end{array}$ <br>
Integral 1 10 1 2 2<br>
1 7 0 0.50000 7.80000 7.80000 nInterv, nPar 143 Integral 1 10<br>1 7 0 0.50000 1 7 0 0.50000 7.80000 7.80000 nInterv,nPar and Rab<br>0.198295438773E+01 0.55224435E+00 0.459860876048E+00 0.200000000000E+01 0.132029109319E+00 -0.169513687751E-02<br>144 Integral 2 10 1 3 3 10 1 4 4 1 7 0 0.50000 7.80000 7.80000 nInterv,nPar and Rab<br>0.198603446264E+01 0.6525222212033E+00 0.2000000000000000000E+01 0.131784789984E+00 -0.171695304075E-02 -0.474273137638E+00<br>145 Integral 2 10 1 5 1 10 6 6 5 1 7 0 0.50000 7.20000 7.20000 nInterv,nPar and Rab 0.109694627249E+01 0.420798363015E+00 -0.172001214985E+01 0.200000000000E+01 0.151344161474E+00 0.210554808630E-05 0.125422338118E+01  $0.109694627249E+01$  0<br>146 Integral 2 10 1<br>1 7 0 0.50000 1 7 0 0.50000 7.40000 7.40000 nInterv,nPar and Rab 0.114026683847E+01 0.572715940306E+00 -0.888003761271E+00 0.200000000000E+01 0.336100761989E+00 0.751347519082E-05 0.427519829963E+00 147 Integral 1 10 1 5 5<br>1 7 0 0.50000 7.800 د د<br>7.80000 7.80000 nInterv.nPar and Rab 0.130532548088E+01 0.106434462145E+01 0.450108775755E+00 0.200000000000E+01 -0.322656762319E+01 0.444033178032E-03 -0.976954797121E-01 148 Integral 1 10 1 6<br>1 7 0 0.50000 2.2  $1 2.20000$  2.20000 nInterv, nPar and Rab 0.104704710007E+01 0.461999989901E+01 -0.348472020380E+00 0.200000000000E+01 0.742104319962E+00 0.479753157440E-05 0.459165139551E+01 149 Integral 1 10<br>1 7 0 0.50000 1 7 0 0.50000 4.60000 4.60000 nInterv,nPar and Rab 0.108321290645E+01 0.163520144706E+01 -0.579602930159E+00 0.200000000000E+01 0.471201565528E+00 0.219238412169E-05 0.276881781426E+01 150 Integral 1 10 1 6 5

1 7 0 0.50000 4.80000 4.80000 nInterv,nPar and Rab 0.121135648627E+01 0.327328796173E+01 0.408334992974E+00 0.200000000000E+01 -0.243713276856E+01 0.634880445456E-04 -0.589218095985E-01 151 Integral 1 10 1 6 6<br>1 7 0 0.50000 7.40000 1 7 0 0.50000 7.40000 7.40000 nInterv,nPar and Rab 0.124429416512E+01 0.132889178204E+01 0.104787146747E+00 0.200000000000E+01 -0.161294621246E+01 0.182495974856E-03 -0.314585716663E+00 152 Integral 1 10 1 7 1<br>1 7 0 0.50000 5.100 1 7 0 0.50000 5.10000 5.10000 nInterv,nPar and Rab 0.117271165121E+01 0.223857727275E+01 0.386433171799E+00 0.200000000000E+01 -0.217757279700E+01 0.791031702697E-04 -0.769394502588E-01 153 Integral 1 10 1 7 2 1 7 0 0.50000 5.70000 5.70000 nInterv,nPar and Rab 0.116150540544E+01 0.163277400519E+01 0.398968275939E+00 0.200000000000E+01 -0.249407964538E+01 0.116731452094E-03 -0.107303140678E+00 154 IO 1 7 5 10 2 6 5<br>164 IO 1 7 5 10 2 6 5<br>154 IO 2 5.80000 5.80000 http://www.pparand.kab 1 7 0 0.50000 5.80000 5.80000 nInterv,nPar and Rab 0.100702186651E+01 0.664995817565E+00 -0.634874024710E+00 0.200000000000E+01 0.570089971364E+00 -0.246767738462E-03 0.174199467726E+01 155 Integral 1 10 1 7 6<br>1 7 0 0.50000 7.00000  $\begin{array}{cccc} 1 & 7 & 0 & 0.50000 & 7.00000 & 7.00000 & nInterv,nPar and Rab \\ 0.970861845107E+00 & 0.247855831812E+00 & -0.271276113905E+01 & 0. \end{array}$ +00 0.247855831812E+00 -0.271276113905E+01 0.20000000000E+01 0.139608443813E+01 0.662061305467E-04 0.151346014874E+01<br>10 1 7 7 156 Integral 1 10 1 7 7<br>1 7 0 0.50000 7.40000 1 7 0 0.50000 7.40000 7.40000 nInterv,nPar and Rab 0.186105532019E+01 0.950220307465E+00 0.419234232296E+00 0.200000000000E+01 0.882197742975E-01 -0.617173384844E-03 -0.414753828437E+00 157 Integral 2 10 1 8 3 10 1 9 4<br>1 7 0 0.50000 5.40000 5.40000 r 1 7 0 0.50000 5.40000 5.40000 nInterv,nPar and Rab 0.1111e1.v.ura1 and nab<br>1.01339906630000E+00 0.200000000000E+01 -0.218798660000E+01 0.579830868567E-04 -0.108561370000E+00<br>9.9 158 Integral 2 10 1<br>1 7 0 0.50000 1 7 0 0.50000 7.40000 7.40000 nInterv,nPar and Rab 1<br>0.187326660605E+01 0.91232843085E+00 0.383757384121E+00 0.20000000000E+01 0.937972139093E-01 -0.681518692637E-03 -0.395680484608E+00<br>Thtegral 1 10 2 1 1 159 Integral 1 10<br>1 7 0 0.50000 1 1 1 0 0.50000 1.00000 ninterv,nPar and Rab<br>7.90000 7.90000 ninterv,nPar and Rab 0.109151676005E+01 0.286345693278E+00 -0.127537053630E+01 0.20000000000E+01 0.600989618193E+00 0.144222911819E-02 0.946519925071E+01<br>Integral 1 10 2 2 1 160 Integral 1 10<br>1 7 0 0.50000  $\frac{2}{7}$  1<br>7 90000 7.90000 nInterv, pPar and Rab  $0.107340424968E+01$  0.280354867385E+00 -0.118137214256E+01 0.20000000000E+01 0.650884961948E+00 -0.244372757301E-03 0.174797494702E+01<br>Theoral 1 10 2 2 2 161 Integral 1 10 2 2 2<br>1 7 0 0.50000 7.90000 1 7 0 0.50000 7.90000 7.90000 nInterv,nPar and Rab 0.109952804420E+01 0.319023651220E+00 -0.701434245736E+00 0.200000000000E+01 0.841307761643E+00 0.229553706037E-03 0.308008363461E+01 162 Integral 2 10 2 3 3 10 2 4 4 1 7 0 0.50000 7.90000 7.90000 nInterv,nPar and Rab 0.114079093461E+01 0.375905806918E+00 -0.504846133005E+00 0.200000000000E+01 0.928901713449E+00 0.667459258348E-03 0.254574118093E+01 163 Integral 2 10 2 5 1 10 6 7 5<br>1 7 0 0.50000 7.90000 7.90000 n<br>1<br/>nterv, n<br/>Par and Rab 1 10 6 7 5<br>190000 7.90000 n  $0.114564829469E+01$   $0.442450943853E+00$   $-0.490335303621E+00$   $0.20000000000E+01$   $0.529103516819E+00$   $0.172800573911E-04$   $0.193751448199E+00$ <br>Integral 2 10 2 5 2 10 7 5  $-$ 164 Integral 2 10 2 5 2 10 7 7 5 1 7 0 0.50000 7.90000 7.90000 nInterv,nPar and Rab -<br>0.114724230000E+01 0.432452420000E+00 −0.145487830000E+00 0.20000000000E+01 0.645245820000E+00 0.612108807267E-04 0.692834120000E+00<br>Integral 1 10 2 5 5 165 Integral 1 10 2 5 5<br>165 Integral 1 10 2 5 5<br>1 7 0 0.50000 7.90000 7.90000 1 7 0 0.50000 7.90000 7.90000 nInterv,nPar and Rab 0.110218727587E+01 0.332348906817E+00 -0.561812039762E+00 0.200000000000E+01 0.886588665784E+00 0.281898157446E-03 0.274512525318E+01 166 Integral 1 10 2 6 1<br>1 7 0 0.50000 2.40000 1 7 0 0.50000 2.40000 2.40000 nInterv,nPar and Rab  $\begin{array}{cccccccc} 0.122165200253E+01 & 0.274788601430E+01 & 0.761525294431E-01 & 0.20000000000E+01 & 0.177207534843E-01 & -0.135547627388E-04 & -0.224097349211E+00 & 0.177207534843E-01 & 0.177207534843E-01 & 0.135547627388E-04 & -0.2240973492$ 167 Integral 1 10 2 6 2 1 10 1 5.60000 5.60000 nInterv, nPar and Rab - 0.187481996910E+01 0.113156846333E+01 0.696118875067E+00 0.200000000000E+01 0.145716535590E+00 −0.436394009702E−03 −0.107550336337E+00<br>Thtegral 1 10 2 6 6 168 Integral 1 10 2 6 6<br>1 7 0 0.50000 7.90000 1 7 0 0.50000 7.90000 7.90000 nInterv,nPar and Rab<br>10.111563615729E+01 0.338225353675E+00 -0.656036790918E+00 0.20000000000E+01 0.829117805918E+00 0.356656949145E-03 0.285002176891E+01<br>169 Integral 1 10 2 7 1 1 7 0 0.50000 5.60000 5.60000 nInterv,nPar and Rab 0.106924597178E+01 0.944441273032E+00 -0.366440256357E+00 0.200000000000E+01 0.836581085201E+00 0.781041331956E-05 0.913814675626E+00 170 Integral 1 10 2 7 2<br>1 7 0 0.50000 7.00000 1 7 0 0.50000 7.00000 7.00000 nInterv,nPar and Rab  $0.101679847860E+01$   $0.492956423581E+00$   $-0.475365369556E+00$   $0.20000000000E+01$   $0.890449583687E+00$   $0.227345020115E-03$   $0.193852490536E+01$ <br>Integral 1 10 2 7 5 171 Integral 1 10 2 7 5<br>1 7 0 0.50000 7.10000 1 7 0 0.50000 7.10000 7.10000 nInterv,nPar and Rab 0.106183637205E+01 0.636377415989E+00 -0.916348124032E-02 0.200000000000E+01 0.846325649511E+00 0.521038748590E-04 0.142531204105E+01<br>172 Integral 1 10 2 7 6<br>1 7 0 0.50000 7.90000 7.90000 nInterv,nPar and Rab 172 Integral 1 10 2 7 6<br>1 7 0 0.5000 7.90000 7.9000 nInterv,nPar and Rab<br>0.110723642912E+01 0.327645205842E+00 -0.685255252206E+00 0.200000000000E+01 0.822012539098E+00 0.515366603955E-04 0.664170523647E+00 173 Integral 1 10 2 7 7 1 7 0 0.50000 7.90000 7.90000 nInterv,nPar and Rab  $\begin{bmatrix} 1/3 \ 1 \end{bmatrix}$  Theyard 1  $\begin{bmatrix} 0.50000 & 7.90000 & 7.90000 & 0.110107008975E+01 & 0.318241127724E+00 & -0.608698932280E+00 & 0.200000000000E+01 & 0.877333388101E+00 & 0.159976779866E-03 & 0.212191821078E+01 \end{bmatrix}$ <br>174 Inte  $10 \quad 2 \quad 8 \quad 3 \quad 10 \quad 2 \quad 9 \quad 4$ <br>0.50000 6.60000 6.60000 nInterv, nPar and Rab 1 7 0 0.50000 6.60000 6.60000 nInterv,nPar and Rab 0.971705017913E+00 0.435097985129E+00 -0.907470825411E+00 0.200000000000E+01 0.655356822743E+00 -0.486873137208E-03 0.300391327216E+01 175 Integral 2 10 2 8 8 10 2 9 9<br>1 7 0 0.50000 7.90000 7.90000 nInterv, nPar and Rab 1 7 0 0.50000 7.90000 7.90000 nInterv,nPar and Rab 0.108904595628E+01 0.300736713873E+00 -0.700699807362E+00 0.200000000000E+01 0.842617868928E+00 -0.174031065759E-03 0.220132253025E+01 176 Integral 2 10 3 3 1 10 4 4 1 1 7 0 0.50000 7.90000 7.90000 nInterv,nPar and Rab 0.133651739779E+01 0.931443638424E+00 0.643350059247E+00 0.200000000000E+01 -0.394983023441E+01 0.756321471502E-04 -0.752402976451E-02<br>177 Integral 2 10 3 3 2 10 4 4 2<br>1 7 0 0.50000 7.90000 7.90000 nInterv,nPar and Rab 0.217409174747E+01 0.476959063589E+00 0.821948003946E+00 0.20000000000E+01 0.204415703553E+00 -0.155541642843E-02 -0.167894162120E+00<br>178 Integral 4 10 3 5 3 10 4 5 4 10 8 8 5 10 9 9 5 1 7 0 0.50000 7.90000 7.90000 nInterv,nPar and Rab 0.114401680000E+01 0.473605450000E+00 -0.254204580000E+00 0.200000000000E+01 0.608028530000E+00 0.138474174001E-04 0.193415000000E+00 179 Integral 2 10 3<br>1 7 0 0.50000 1 7 0 0.50000 4.40000 4.40000 nInterv,nPar and Rab 0.105061766019E+01 0.112016384431E+01 -0.858120670881E+00 0.2000000000E+01 0.368221975519E+00 -0.383658734463E-06 0.344605290089E+00<br>180 Integral 2 10 3 7 3 10 4 7 4 180 Integral 2 10 3 7 3 10 4 7 4<br>1 7 0 0.50000 6.20000 6.20000 nInterv,nPar and Rab 0.169895395305E+01 0.794238205664E+00 0.642886720108E+00 0.200000000000E+01 0.113407484236E+00 -0.247911006722E-03 -0.110899850818E+00<br>181 Integral 2 10 3 8 1 10 4 9 1<br>1 7 0 0.50000 4.60000 4.60000 nInterv,nPar and Rab 181 Integral 2 10 3 8 1 10 4 9 1 1 7 0 0.50000 4.60000 4.60000 nInterv,nPar and Rab 0.105905980000E+01 0.111577810000E+01 -0.723764510000E+00 0.2000000000E+01 0.498323750000E+00 0.480365680000E-07 0.330702470000E+00<br>182 Integral 2 10 3 8 2 10 4 9 2

1 7 0 0.50000 6.20000 6.20000 nInterv,nPar and Rab 0.977062733632E+00 0.344273306389E+00 -0.158647682356E+01 0.20000000000E+01 0.342796091363E+00 -0.957766804388E-04 0.283567588754E+01<br>Integral 2 10 3 8 5 10 4 9 5<br>0.107144668866-04 1.5588754E+01 0.20000 nInterv,nPar and R 183 Integral 2 10 3 8 5 10 4 9 5 1 7 0 0.50000 6.30000 6.30000 nInterv,nPar and Rab  $\begin{array}{cccccccc} 0.107144660000E+01 & 0.751224790000E+00 & -0.169392470000E+00 & 0.20000000000E+01 & 0.745444290000E+00 & 0.830355323997E-05 & 0.333029710000E+00 & 0.169892470000E+00 & 0.200000000000E+01 & 0.745444290000E+00 & 0.8303553239$  $\frac{1}{10}$  10 3 8 6 10 4 9 6<br>0.50000 7.90000 7.90000 n. 1 7 0 0.50000 7.90000 7.90000 nInterv,nPar and Rab<br>0.107830620008+01 0.299832310000E+00 0.584610071671E-06 0.579314820000E+00<br>185 Integral 4 10 3 8 7 10 4 9 7 10 7 8 3 10 7 9 4 1 7 0 0.50000 7.90000 7.90000 nInterv,nPar and Rab 0.109873640866E+01 0.413587906740E+00 -0.951616034314E+00 0.200000000000E+01 0.660040636550E+00 0.981880744323E-05 0.700994322449E+00 186 Integral 2 10 5 1 1 10 5 6 6<br>1 7 0 0.50000 7.90000 7.90000 nInterv, nPar and Rab  $\begin{array}{cccccccc} 1& 7& 0& 0.50000& 7.90000& 7.90000& \text{n} \text{Interv}, \text{n} \text{Bar} \text{ and } \text{Rab} \\ 0.113296534404\text{E}+01& 0.356635564926\text{E}+00& -0.489922639810\text{E}+00& 0.20000000000\text{E}+01& 0.552514432456\text{E}+00& 0.547209156516\text{E}-03& 0$ 1 7 0 0.50000 7.90000 1.90000 ILLETV, ILET ARA KAD<br>0.113622590427E+01 0.364274578249E+00 -0.444794709410E+00 0.20000000000E+01 0.563857142698E+00 0.690131201818E-04 0.110760395287E+01<br>188 Integral 2 10 5 2 2 10 5 7 7<br>1 7 0 1 7 0 0.50000<br>
0.113622590427E+01 0.364274<br>
11 7 0 0.50000 7.9000 1 7 0 0.50000 7.90000 7.90000 nInterv,nPar and Rab<br>0.114244500124E+01 0.574183587838E+00 -0.268842244222E+00 0.200000000000E+01 0.615330147879E+00 0.467970533238E-03 0.325174481788E+01<br>189 Integral 4 10 5 3 3 10 5 4 4 10 1 1 1 1 1 1 1 1 1 1 5 3 3 1 0 5 4 4 1 1 5 8 8 1<br>1 7 0 0.50000 7.90000 7.90000 nInterv,nPar and Rab<br>0 .114085606934R+01 0 .367150485527R+00 -0 .299472573815R+00 0. 0.114085606934E+01 0.367150485527E+00 -0.299472573815E+00 0.200000000000E+01 0.607598073397E+00 0.506064265625E-03 0.317026954746E+01 190 Integral 1 10 5<br>1 7 0 0.50000 1 7 0 0.50000 7.90000 7.90000 nInterv,nPar and Rab 0.152478408860E+01 0.106933115506E+01 0.107121695547E+01 0.200000000000E+01 -0.572725993714E+01 0.230886439293E-03 -0.479918539006E-02 191 Integral 1 10<br>1 7 0 0.50000 1 1 1 0 0.50000 1 0.50000 1 0.50000 1 0.50000 1 0.50000 1 0.50000 1 0.50000 1 0.50000 1 0.5000 1 0.5000 1 0.5<br>1 7.90000 1 0.90000 1 0.50000 1 0.5000 1 0.5000 1 0.5000 1 0.5000 1 0.5000 1 0.5000 1 0.5000 1 0.5000 1 0.5000 0.113304229416E+01 0.425911644909E+00 -0.114834176716E-01 0.20000000000E+01 0.920334913963E+00 0.894981925115E-04 0.606929189288E+00<br>1 7 0 0.50000 7.90000 7.90000 nInterv, nPar and Rab 192 Integral 2 10 5 5 5 10 10 10 5<br>1 7 0 0.50000 7.90000 7.90000 nInterv, nPar and Rab 1 7 0 0.50000 7.90000 7.90000 nInterv,nPar and Rab 0.114662004924E+01 0.386548870660E+00 -0.218456211205E+00 0.200000000000E+01 0.628199851228E+00 0.587618922192E-03 0.343525988628E+01 193 Integral 1 10 5 6 1<br>1 7 0 0.50000 2.50000 1 7 0 0.50000 2.50000 2.50000 nInterv,nPar and Rab 0.957272911369E+00 0.207494330825E+01 -0.275038037695E+00 0.200000000000E+01 0.111874934961E+00 0.280919790545E-03 0.165228003034E+01 194 Integral 2 10 5 6 2 10 5 7 1<br>1 7 0 0.50000 5.70000 5.70000 nInterv, nPar and Rab 1 1 7 0 0.50000 5.70000 5.70000 n<br>
1 7 0 0.50000 5.70000 5.70000 n<br>
0.968156632278E+00 0.606296729556E+00 -0.4 -00 0.606296729556E+00 -0.474033249694E+00 0.20000000000E+01 0.361064317336E+00 0.520522169841E-04 0.117428151265E+01<br>10 5 6 5 195 Integral 1 10 5 6 5<br>1 7 0 0.50000 5.90000 1111 7 0 0.50000 5.90000 5.90000 nInterv,nPar and Rab<br>1 7 0 0.50000 5.90000 5.90000 nInterv,nPar and Rab<br>0 114726385022E+01 0 130506866644E+01 0 142744067074E+00 0 0.130506866694E+01 0.142744067074E+00 0.20000000000E+01 0.569526124341E+00 0.994874268946E-04 0.784343472727E+00<br>5 7 2000 7.10000 nInterv,nPar and Rab 196 Integral 1 10<br>1 7 0 0.50000 1 1 − 1 − 1 − 1 − 1 − 10000 7.10000 nInterv,nPar and Rab<br>1 − 7 0 0.50000 7.10000 7.10000 nInterv,nPar and Rab<br>0.104675849767E+01 0.597801431725E+00 −0.113394671337E+00 0.: 0.597801431725E+00 -0.113394671337E+00 0.20000000000E+01 0.564345204126E+00 -0.106052230769E-03 0.238633436337E+01<br>5 7 5 197 Integral 1 10 5 7 5 1 7 0 0.50000 7.20000 7.20000 nInterv,nPar and Rab 0.111486858525E+01 0.793438074072E+00 0.338615894478E+00 0.200000000000E+01 0.835471814839E+00 0.234049978901E-03 0.117651309571E+01 198 Integral 2 10 5 8 3 10 5 9 4 1 9 0.50000 6.70000 6.70000 nInterv,nPar and Rab<br>
1 7 0 0.50000 6.70000 6.70000 nInterv,nPar and Rab<br>
1 0.10781108082626+01 0.734139086213E+00 -0.155336340029E+00 0.1<br>
1 10 5 10 1 0.200000000000E+01 0.476109854361E+00 0.689112871616E-04 0.209261812445E+01 199 Integral 1 10 510 1<br>17 0 0.50000 5.90000 5.90000 nInterv,nPar and Rab<br>0.114726385022E+01 0.130506876703E+01 0.142744117166E+00 0.20000000000E+01 0.569526094335E+00 -0.994793400945E-04 -0.784343482726E+00<br>0.114726385022 0 1111 10 10 2<br>1 7 0 0.50000 7.20000 7.20000 nInterv, nPar and Rab<br>1 7 0 0.50000 7.20000 7.20000 nInterv, nPar and Rab 0.111485922533E+01 0.793422481790E+00 0.338606767633E+00 0.20000000000E+01 0.835468065726E+00 -0.233752938037E-03 -0.117652192440E+01<br>Integral 1 10 5 10 5 201 Integral 1 10 5 10 5<br>2 7 7 0.50000 1.40000 2 7 7 0.50000 1.40000 7.40000 nInterv,nPar and Rab<br>0.753324088462E+00 0.100831720523E+01 -0.244089949223E+00 0.200000000000E+01 0.434616544022E+00 0.206976698777E+00 0.225984707412E+01<br>0.166323119601E+01 0.732838244802E+00 0.100323113001101 0.11<br>202 Integral 1 10 6 1<br>1 7 0 0.50000 7.9 1 7 0 0.50000 7.90000 7.90000 nInterv,nPar and Rab 0.210630668334E+01 0.521379767051E+01 0.249326681980E+00 0.200000000000E+01 -0.487725863174E+01 0.119277878285E-03 -0.343085261691E-01 203 Integral 1 10 6<br>1 7 0 0.50000 1 7 0 0.50000 7.90000 7.90000 nInterv,nPar and Rab 0.325606827065E+01 0.191412528532E+01 0.360456138144E+00 0.20000000000E+01 0.562529254012E-02 0.120027652112E-04 -0.268274912292E-01<br>Integral 1 10 6 2 2 204 Integral 1 10<br>1 7 0 0.50000 1 1 1 1 0.50000 1 0.50000 1 0.50000 1 0.50000 1 0.50000 1 0.50000 1 0.50000 1 0.50000 1 0.5000 1 0.500 1 0.500<br>T.90000 7.90000 1 0.5000 1 0.5000 1 0.5000 1 0.500 1 0.500 1 0.500 1 0.500 1 0.500 1 0.500 1 0.500 1 0.500 1 0  $\frac{0.384161214669E+01}{0.620277704205E+00}$  0.927906682198E+00 0.200000000000E+01 -0.576179661932E-02 0.379698592193E-03 -0.252879426216E-01<br>Thiegral 2 10 6 3 3 10 6 4 4 205 Integral 2 10<br>1 7 0 0.50000 1 7.90000 7.90000 nInterv,nPar and Rab 0.456460765795E+01 0.454352714251E+00 0.613689100656E+00 0.200000000000E+01 0.337556483055E+00 -0.129880463357E-02 -0.379321169238E-01 206 Integral 1 10 6 5 1 1 7 0 0.50000 7.90000 7.90000 nInterv,nPar and Rab 0.295531020709E+01 0.639081620129E+00 0.20000000000E+01 0.197372053861E+00 -0.959666430934E-04 -0.900074856961E-02<br>6 5 2 10 7 5 1<br>7.90000 7.90000 nInterv,nPar and Rab 207 Integral 2 10<br>1 7 0 0.50000  $1 - 7 - 0$  0.50000 7.90000 7.90000 nInterv,nPar and Rab<br>0.151931075981E+01 0.121706641443E+01 0.902950453086E-01 0. 0.121706641443E+01 0.902950453086E-01 0.20000000000E+01 0.659011783577E+00 -0.827863039953E-04 0.106748211856E+00<br>6 5 5 208 Integral 1 10 6 5 5 1 7 0 0.50000 7.90000 7.90000 nInterv,nPar and Rab 0.137799808410E+01 0.606205519080E+00 -0.645550051176E+00 0.200000000000E+01 0.519971368015E+00 -0.101138628159E-02 0.408970645970E+00  $0.1377998084102...$ <br>209 Integral 1 10<br> $7\quad 0\quad 0.50000$ 1 7 0 0.50000 2.30000 2.30000 nInterv,nPar and Rab 0.102015639981E+01 0.282499290475E+01 -0.633725230068E+00 0.200000000000E+01 -0.180702340083E+01 -0.337902297200E-05 -0.394544399825E+00 210 Integral 1 10 6 6 2<br>1 7 0 0.50000 6.90000 1 7 0 0.50000 6.90000 6.90000 nInterv,nPar and Rab 0.175792450697E+01 0.230319054688E+01 0.914098120588E+00 0.200000000000E+01 -0.109439377554E+02 0.555993086985E-04 -0.393838384608E-03 211 Integral 1 10 6 7 1<br>1 7 0 0.50000 5.90000 1 1 7 0 0.50000 5.90000 5.90000 nInterv, nPar and Rab<br>0.170673592263E+01 0.174670386868E+01 0.245300547683E+00 0. 0.170673592263E+01 0.174670386868E+01 0.245300547683E+00 0.200000000000E+01 0.115903918247E-01 0.869866282863E-05 -0.339639193062E-01 212 Integral 1 10 6 7 2<br>1 7 0 0.50000 7.90000 1 7 0 0.50000 7.90000 7.90000 nInterv,nPar and Rab<br>0.112893059923E+01 0.424676597540E+00 -0.541854935337E+00 0.200000000000E+01 0.825604615448E+00 0.795627676668E-05 0.854950274869E-01<br>213 Integral 1 0 0.50000 7.90000 nInt 1.11-9141 - 10 0.50000 7.90000 7.90000 nInterv,nPar and Rab<br>1 7 0 0.50000 7.90000 7.90000 nInterv,nPar and Rab<br>0.275304858413E+01 0.540694584436E+00 0.107006978177E+01 0.200000000000E+01 0.319886153630E+00 0.107981241072E-

214 Integral 1 10 7 1 1<br>1 7 0 0 50000 7 90000 7.90000 nInterv,nPar and Rab 0.372176830000E+01 0.605783490000E+00 0.651662350000E+00 0.20000000000E+01 0.145086890000E+00 -0.434001600000E-02 -0.488093890000E+00<br>Thterral 1 10 7 2 1 215 Integral 1 10 7 2 1<br>1 7 0 0.50000 7.90000 1 7 0 0.50000 7.90000 7.90000 nInterv,nPar and Rab<br>0.393380209681E+01 0.545149720234E+00 0.733222462943E+00 0.20000000000E+01 0.199504884280E+00 -0.156637503990E-02 -0.103982423614E+00<br>216 Integral 1 10 7 2 2 1 1 7 0 0.50000 7.90000 7.90000 nInterv,nPar and Rab<br>1 7 0 0.50000 7.90000 7.90000 nInterv,nPar and Rab  $0.173051810869E+01$   $0.675887793740E+00$   $0.618362500897E-01$   $0.20000000000E+01$   $0.113573574564E+01$   $-0.400499545978E-02$   $0.553723247460E+00$ <br>Integral 2 10 7 3 3 10 7 4 4 217 Integral 2 10<br>1 7 0 0.50000 1 1 1 0 0.50000 7.90000 ninterv, pPar and Rab<br>7.90000 7.90000 nInterv, pPar and Rab  $0.185942141910E+01$   $0.888867425695E+00$   $0.738133689784E-01$   $0.20000000000E+01$   $0.118120686440E+01$   $-0.216461118165E-02$   $0.541554895123E+00$ <br>Integral 1 10 7 5 2 218 Integral 1 10<br>1 7 0 0.50000 1 1 10 / 2 2<br>1 7 0 0.50000 7.90000 7.90000 nInterv,nPar and Rab<br>1 1451949199665:-01 0.5902629007075:-00 0.9437481328225:-01 0. 0.145194919966E+01 0.590262900707E+00 0.943748132822E-01 0.20000000000E+01 0.650548971893E+00 -0.868715015009E-03 0.523103512463E+00<br>219 Integral 1 10 7 5 5<br>3 3 4 5000 7 90000 7 90000 nInterv.nPar and Rab 219 Integral 1 10 7 5 5 1 7 0 0.50000 7.90000 7.90000 nInterv,nPar and Rab 0.165358716025E+01 0.634201983594E+00 0.244340332555E+00 0.200000000000E+01 0.108904527856E+01 -0.554751441570E-02 0.598014950370E+00 220 Integral 1 10 7 6 1<br>1 7 0 0.50000 2.50000 2.50000 nInterv,nPar and Rab 0.109501838131E+01 0.340057258918E+01 -0.501685455561E+00 0.200000000000E+01 0.108448226822E+01 0.669573979066E-04 0.684866199750E+00 221 Integral 1 10 7 6 2 1 7 0 0.50000 7.10000 7.10000 nInterv,nPar and Rab 0.361510762585E+01 0.902677457791E+00 0.924631902761E+00 0.200000000000E+01 0.474673844732E+00 -0.792435229573E-03 -0.145659288950E-01 222 Integral 1 10 7 7 1<br>1 7 0 0.50000 6.50000 1 7 0 0.50000 6.50000 6.50000 nInterv,nPar and Rab 0.127594089468E+01 0.196949563789E+01 0.530839309887E+00 0.20000000000E+01 -0.337494728394E+01 0.452771203337E-04 -0.183794531595E-01<br>223 Integral 1 10 7 7 2 1 7 0 0.50000 7.90000 7.90000 nInterv,nPar and Rab 0.134587890000E+01 0.756622270000E+00 0.106823370000E+01 0.200000000000E+01 -0.443193940000E+01 0.178129669861E-03 -0.162725130000E-01 0.1545676566661.02<br>224 Integral 1 10 7 10 5<br>1 7 0 0.50000 7.90000 7.90000 nInterv,nPar and Rab  $0.117000645595E+01$   $0.480191609230E+00$   $0.911206733401E-01$   $0.200000000000E+01$   $0.952103247364E+00$   $-0.210966715831E-03$   $-0.571563236556E+00$ <br>Integral 2 10 831 10 9 41  $-7$  0 0.50000 7.90000 nInterv.nPar and Rab 225 Integral 2 10 8 3 1 10 9 4 1 1 7 0 0.50000 7.90000 7.90000 nInterv,nPar and Rab 0.211886039491E+01 0.926670808088E+00 0.476147699531E+00 0.20000000000E+01 0.327971172516E-01 -0.135500583431E-04 -0.189330324936E-01<br>Integral 2 10 8 3 2 10 9 4 2  $226$  Integral  $2$  10<br>1 7 0 0.50000 1 1 1 0 0 1 2<br>
1 1 0 9 4 2<br>
1 7.90000 7.90000 nInterv,nPar and Rab 0.159008697206E+01 0.100092008278E+01 0.812593644144E+00 0.20000000000E+01 -0.762771247749E+01 0.122441373541E-03 -0.620422852479E-02<br>227 Integral 2 10 8 5 3 10 9 5 4<br>1 7 0 0.50000 7.90000 7.90000 nInterv,nPar and Rab 0.126502547858E+01 0.691996479768E+00 -0.423761070020E-01 0.20000000000E+01 0.652788425828E+00 -0.322834944885E-04 0.161841942400E+00<br>Integral 2 10 8 6 3 10 9 6 4<br>1 1 2 1 0 0 50000 6.30000 6.30000 nInterv,nPar and Rab 228 Integral 2 10 8 6 3 10 9 6 4 1 7 0 0.50000 6.30000 6.30000 nInterv,nPar and Rab<br>0.100321417326E+01 0.604680236748E+00 -0.452151722063E+00 0.200000000000E+01 -0.884798307431E+01 -0.375288057049E-05 -0.609697156369E-03<br>229 Integral 2 10 8 7 3 10 9 7 4 1 1 7 0 0.50000 7.90000 7.90000 ninterv, pPar and Rab<br>1 7 0 0.50000 7.90000 7.90000 ninterv, pPar and Rab 0.112639527555E+01 0.515926030958E+00 -0.664345839088E+00 0.20000000000E+01 0.779298520233E+00 0.263697927660E-04 0.222076906021E+00<br>1 1 2 10 8 8 1 10 9 9 1<br>1 7 0 0.50000 4.80000 4.80000 nInterv,nPar and Rab 230 Integral 2 10 8 8 1<br>1 7 0 0.50000 4.8000 1 7 0 0.50000 4.80000 4.80000 nInterv,nPar and Rab 0.149476260000E+01 0.158505380000E+01 0.317644200000E+00 0.200000000000E+01 0.397057170000E-01 -0.250290672425E-05 -0.117271340000E-01 231 Integral 2 10 8 8 2 10 9 9 2 1 7 0 0.50000 7.90000 7.90000 nInterv,nPar and Rab  $\frac{0.110712749697E+01}{1}$  0.405348897602E+00 -0.550623282517E+00 0.20000000000E+01 0.871740583780E+00 0.654394699009E-05 0.116340444863E+00<br>1 1 10 10 5 1<br>1 7 0 65000 7 90000 nInterv.nPar and Rab  $232$  Integral 1<br>1 7 0 0 1 7 0 0.50000 7.90000 7.90000 nInterv,nPar and Rab<br>0.144395141348B+01 0.723471130580E+00 -0.479848338378E+00 0.20000000000E+01 0.565468829674E+00 0.974094452281E-03 -0.346507907383E+00<br>233 Integral 1 10 10 5 2 1 7 0 0.50000 7.90000 7.90000 nInterv,nPar and Rab 0.162488447501E+01 0.605424250651E+00 0.215653598889E+00 0.20000000000E+01 0.107857049111E+01 0.625021724587E-02 -0.605883541376E+00<br>1990 - Integral 1 10 10 5 5 234 Integral 1 1010 5 5<br>1 7 0 0.50000 7.90000 7.90000 nInterv,nPar and Rab<br>0.355241893744E+01 0.447211627222E-01 -0.202264434319E+00 0.314017878038E+01 -0.557686457843E+00 0.575938902799E-01 0.569719396653E+00<br>0.3552418937 0.35524169579416701 0.4772111212121 11<br>1ntegral 1 1006 5<br>1 7 0 0.50000 7.80000 7.80000 nInterv,nPar and Rab<br>0.120389063000E+01 0.946429483629E+00 0.492937219140E+00 0.179897269894E+01 -0.133336127483E+01 -0.380894129428E-0 236 Integral 1 10 10 7 5 1 7 0 0.50000 7.90000 7.90000 nInterv,nPar and Rab 0.110870482711E+01 0.341931190938E+00 -0.520833503800E+00 0.200000000000E+01 0.903658939649E+00 -0.243978553816E-03 -0.264113018670E+01 237 Integral 1 10 10 10 1 1 7 0 0.50000 7.40000 7.40000 nInterv,nPar and Rab  $\begin{array}{cccccccc} 0.184225757326\text{E+}01 & 0.100271870775\text{E+}01 & 0.466300849954\text{E+}00 & 0.20000000000\text{E+}01 & 0.835848209773\text{E-}01 & -0.608185071810\text{E-}03 & -0.461001806870\text{E+}00 & \text{Interc,1848} & \text{Interc,1848899999999 & 0.8358482097$ 238 Integral 1 10 10<br>1 7 0 0.50000 1 7 0 0.50000 7.90000 7.90000 nInterv,nPar and Rab 0.112557423885E+01 0.358209880527E+00 -0.423880264427E+00 0.200000000000E+01 0.953645119502E+00 0.576107306247E-03 0.194789784824E+01 -------------------------------------------------------------------------------- 41 1 9 [H,F] 1 Integral 1 2 1 1 1 1 7 0 0.50000 8.00000 8.00000 nInterv,nPar and Rab 0.135574998004E+01 0.819981139534E+00 0.234301527425E+00 0.131265916237E+01 0.252320320004E-01 0.601770536333E-04 0.299011092347E+00<br>Integral 1 2 1 2 1<br>1 7 0 0.50000 7.85000 7.85000 nInterv,nPar and Rab 2 Integral 1 2<br>1 7 0 0.50000 1 7 0 0.50000 7.85000 7.85000 nInterv,nPar and Rab<br>0.102797669333E+01 0.232380379576E+01 0.348017948613E+00 0.111050756244E+01 -0.415558536197E+02 -0.204304320784E-05 0.408615288164E-02<br>3 Integral 1 2 2 1 1 1 7 0 0.50000 3.50000 3.50000 nInterv,nPar and Rab 0.251143982628E+01 0.422613243495E+00 -0.267870961611E+00 0.219724795697E+01 0.600088691557E+02 0.587332953979E-01 -0.204591707235E-01 4 Integral 1 2<br>1 7 0 0.50000  $100000$  8.00000 nInterv, nPar and Rab 0.103435341070E+01 0.972950062414E+00 0.202229549194E+00 0.116948811904E+01 -0.343085679345E+01 -0.209912432922E-04 0.232987109445E+00 5 Integral 1 3 1 1<br>1 7 0 0.50000 8.0  $1 + 1$ <br>8.00000 8.00000 nInterv, nPar and Rab 0.113269898770E+01 0.314518525704E+00 0.781156980977E-01 0.192590556922E+01 -0.220323522089E+01 -0.945383626892E-05 0.243909284667E+00 6 Integral 1 3<br>2 7 7 0.50000 2 7 7 0.50000 3.50000 8.00000 nInterv,nPar and Rab  $0.108536043041E+01 \quad 0.105481893218E+01 \quad -0.388316723784E-01 \quad 0.165965805190E+01 \quad -0.197275628500E+01 \quad -0.196343918534E-05 \quad 0.120713395726E+001 \quad -0.19634694594E-05 \quad 0.120713395726E+001 \quad -0.19634694594E-05 \quad 0.12071339$ 

7 Integral 1 3 1 2 2<br>1 7 0 0 50000 8 00000  $\begin{array}{cccc} 1 & 7 & 0 & 0.50000 & 8.00000 & 8.00000 & nInterv, nPar and Rab \\ 0.109813706542E+01 & 0.421077143094E+00 & 0.149929024829E+00 & 0. \end{array}$ 0.109813706542E+01 0.421077143094E+00 0.149929024829E+00 0.161699092773E+01 -0.260688580619E+01 -0.839063490047E-04 0.326296227481E+00 8 Integral 1 3 1 3 1 8.00000 8.00000 nInterv, nPar and Rab 0.112619621427E+01 0.805678804323E-01 -0.227039347344E+01 0.277648134983E+01 0.857414090511E+00 -0.250394063151E-04 -0.426800011532E+01<br>9 Integral 1 3 2 1 1 1 7 0 0.50000 8.00000 8.00000 nInterv,nPar and Rab  $\frac{0.387473761945E+01}{1.59308084122E+00}$  -0.406034004283E+00 0.273766780275E+01 -0.100077334261E+01 0.168922056525E-02 0.135806354336E+00<br>1 Thegral 1 3 2 2 1<br>1 7 0 0.50000 8.00000 8.00000 nInterv,nPar and Rab 10 Integral  $\begin{array}{ccc} 1 & 3 \\ 1 & 7 & 0 \end{array}$  0.50000 8.00000 nInterv,nPar and Rab 0.103399708736E+01 0.975720235507E+00 0.263642578088E+00 0.116752255178E+01 -0.357437284590E+01 -0.337628585912E-05 0.361577047872E-01<br>Integral 1 3 2 3 1 0.11 Integral 1 3 2 3 1<br>11 Integral 1 3 2 3 1<br>1 7 0 0.50000 8.00000 8.00000 1 7 0 0.50000 8.00000 8.00000 nInterv,nPar and Rab 0.108938707918E+01 0.400078169978E+00 0.171841636560E+00 0.162405870126E+01 -0.204626498139E+01 -0.336011972917E-05 0.854705464042E-01  $\begin{tabular}{c} 0.10893870751088811 \\ 12 Integral & 3 & 3 & 1 & 1 \\ 22.75 & 7 & 7 & 0.50000 \\ 3.5000 & 3.50000 \\ \end{tabular}$ 2 7 7 0.50000 3.50000 8.00000 nInterv,nPar and Rab<br>0.292893892426E+01 0.126243886267E+00-0.13467932224E+00 0.230215006795E+01 -0.117311723979E+01 0.515076282058E-01 0.366844044754E+00<br>0.525154200746E+01 0.983249976748E-01 13 Integral 1 3 3 2 1<br>1 7 0 0.50000 8.00000 8.00000 nInterv,nPar and Rab  $\begin{array}{cccccccc} 0.103722573221E+01 & 0.949599642213E+00 & 0.294185546547E+00 & 0.118501327483E+01 & -0.332064465920E+01 & -0.704197776194E-05 & 0.720330059613E-01 & 0.118501327483E+01 & -0.332064465920E+01 & -0.704197776194E-05 & 0.720330059$  $\begin{array}{ccccccccc}\n 1 & 1 & 3 & 3 & 3 & 1 \\
 0 & 0.50000 & 8.00000\n\end{array}$ 8.00000 nInterv, nPar and Rab 0.110352682731E+01 0.341640860040E+00 0.192219323309E+00 0.171042306961E+01 -0.181458956851E+01 -0.431341875066E-04 0.299007077078E+00<br>Integral 2 4 4 4 5 1 5 1 15 Integral 2 4 1 4 1 5 1 5 1<br>15 Integral 2 4 1 4 1 5 1 5 1<br>1 7 0 0.50000 8.00000 8.00000 nTntery.nPar and Rab 1 7 0 0.50000 8.00000 8.00000 nInterv,nPar and Rab 0.107273164255E+01 0.434255408613E+00 -0.139412818548E+01 0.194010637906E+01 0.830663132258E+00 -0.238328732351E-05 -0.969773626453E+00 16 Integral 2 4 2 4 1 5 2 5 1 1 7 0 0.50000 8.00000 8.00000 nInterv,nPar and Rab 0.107703773863E+01 0.631630614271E+00 0.225039990508E+00 0.141946764528E+01 -0.285750485136E+01 -0.276399903161E-05 0.102410259691E-01 117 Integral 2 4 3 4 1 5 3 5 1<br>17 Integral 2 4 3 4 1 5 3 5 1<br>17 Integral 2 6 1 1 5 3 5 1 1 7 0 0.50000 8.00000 8.00000 nInterv,nPar and Rab 0.109656176141E+01 0.449323766951E+00 0.192302107283E+00 0.159031671182E+01 -0.202303780279E+01 -0.130364483873E-04 0.597552749805E-01 18 Integral 2 4 4 1 1 5 5 1 1 2 7 7 0.50000 3.50000 8.00000 nInterv,nPar and Rab<br>0.271688010362E+01 0.185662046626E+00-0.558004777701E-01 0.205781973618E+01 -0.183514925673E+01 0.435714510136E-01 0.283448269196E+00<br>0.505458170502E+01 0.440792993584E-01 19 Integral 2 4 4 2 1 5 5 2 1 1 7 0 0.50000 8.00000 8.00000 nInterv,nPar and Rab 0.103580084572E+01 0.893486087727E+00 0.242021416595E+00 0.121028173182E+01 -0.245952205238E+01 0.221902642857E-05 0.937185054840E-01<br>Integral 2 4 4 3 1 5 5 3 1<br>1 7 0 0.50000 8.00000 8.00000 nInterv,nPar and Rab 20 Integral 2 4 4 3 1 5 5 3 1 1 7 0 0.50000 8.00000 8.00000 nInterv,nPar and Rab –<br>0.110850728819E+01 0.353183165502E+00 0.177038591601E+00 0.170482912434E+01 −0.212173017861E+01 −0.714761956903E−04 0.270189785939E+00<br>Integral 1 6 1 1 1 21 Integral 1 6<br>1 7 0 0.50000 1 7 0 0.50000 8.00000 8.00000 nInterv,nPar and Rab 0.105565169149E+01 0.627867235999E+00 -0.173655697611E+00 0.145853532957E+01 0.959516272918E+00 0.338940021620E-05 0.185360192964E+01 22 Integral 1 6 1 2 1<br>1 7 0 0.50000 8.00000 1  $7$  0 0.50000 8.00000 8.00000 nInterv,nPar and Rab<br>0.172866083923E+01 0.685619949917E+00 0.499999999989E+00 0.180324733532E+01 0.122640495187E+00 -0.261364781610E-03 -0.874837171830E-01<br>Integral 1 6 1 2 2  $\begin{array}{cccccccc} 0.172866083923E+01& 0.685619949917E+00& 0.499999999989E+00& 0.180324733532E+01& 0.122640495187E+00& -0.261364781610E-03& -0.874837171830E-01\\ 23.1ntegral & 1 & 7 & 0 & 0.50000 & 8.00000 & 8.00000 & 0.101tge & 0.0120778593028E+$ 0.105741975978E+01 0.622174546831E+00 -0.447248223851E+00 0.174298889268E+01 0.846476622916E+00 0.933781643823E-05 0.175336461960E+01 25 Integral 1 6 1 3 2<br>1 7 0 0.50000 8.00000 1 7 0 0.50000 8.00000 8.00000 nInterv,nPar and Rab 0.110594867164E+01 0.289589551898E+00 -0.179162319239E+01 0.174984603672E+01 0.440369156195E+00 0.535528202093E-04 0.188240067223E+01 26 Integral 1 6 1 3 3<br>1 7 0 0.50000 8.00000 1 7 0 0.50000 8.00000 8.00000 nInterv,nPar and Rab<br>0.102191728667E+01 0.791828868010E+00 0.235485664233E+00 0.120299251834E+01 0.115682296404E+01 0.105317749279E-04 0.991911361871E+00<br>27 Integral 2 6 1 4 4 6 1 5 5 1 7 0 0.50000 8.00000 8.00000 nInterv,nPar and Rab 0.102127428141E+01 0.778233361357E+00 0.200449362008E+00 0.120858971830E+01 0.113457747025E+01 0.199806943289E-05 0.984447121378E+00 28 Integral 1 6 1 6 1<br>1 7 0 0.50000 8.0000 1 7 0 0.50000 8.00000 8.00000 nInterv,nPar and Rab 0.103470404088E+01 0.917408722961E+00 0.215705435280E+00 0.151756522684E+01 0.129932421511E+01 -0.417218986260E-06 -0.672575541120E+00 29 Integral 1 6 2 1 1 1 7 0 0.50000 8.00000 8.00000 nInterv, nPar and Rab<br>0.822571071440E+01 0.201036130955E+00 0.732430991384E+00 0. 0.0201036130955E+00 0.732430991384E+00 0.200000000000E+01 0.103170382163E+01 -0.237761525101E-01 -0.866531685001E-01<br>6 2 2 1<br>000 8.00000 8.00000 nInterv,nPar and Rab 30 Integral 1 6<br>1 7 0 0.50000 8.00000 nInterv, nPar and Rab 0.141582291519E+01 0.538695986104E+00 0.497683531823E+00 0.124368385162E+01 0.112698189534E+00 -0.208927367277E-04 -0.569314814634E-02 31 Integral 1 6 2 3 1 1 7 0 0.50000 8.00000 8.00000 nInterv,nPar and Rab 0.157288264855E+01 0.581088999905E+00 0.755250929296E+00 0.20000000000E+01 -0.790115826452E+01 0.127895160245E-03 -0.135074470803E-02<br>32 Integral 1 6 2 6 1<br>1 7 0 0.50000 8.00000 8.00000 nInterv, nPar and Rab 32 Integral 1 6 2 6 1<br>1 7 0 0.50000 8.00000 8.00000 nInterv,nPar and Rab<br>0.109492706035F+01 0.505050913102E+00 0.371981645086E+00 0.154580554437E+01 -0.211242933737E+01 -0.390080487703E-05 0.129162454776E-01<br>0.109492706035 2 7 7 0.50000 3.50000 8.00000 nInterv,nPar and Rab<br>0.170165537138E+01 0.162685746193E+00-0.106171962845E+01 0.266564436957E+01 0.823109463854E+00-0.931830028349E-02 0.834719477672E+00<br>0.277688125491E+01 0.110604068830E+01 34 Integral 1 6 3 2 1<br>1 7 0 0.50000 8.00000 8,00000 nInterv, nPar and Rab 0.253992629446E+01 0.465149234112E+00 0.499975003602E+00 0.156094446945E+01 0.400965202663E+00 -0.541952597408E-03 -0.134898839712E-01 35 Integral  $1$ <br>1 7 0 0 1 7 0 0.50000 8.00000 8.00000 nInterv,nPar and Rab 0.103593809307E+01 0.884590853309E+00 0.343731249962E+00 0.118920202336E+01 0.123528818125E+01 0.170209529840E-04 0.190248332111E+00 36 Integral 1 6 3 6 1 1 7 0 0.50000 8.00000 8.00000 nInterv,nPar and Rab<br>0.105985778045E+01 0.85773371831IE+00 0.462887965894E+00 0.124608092518E+01 0.215721035012E+01 -0.693187010483E-04 -0.161501970915E+00<br>37 Integral 2 6 4 4 1 6 5 5 1 1 7 0 0.50000 8.00000 8.00000 nInterv,nPar and Rab 0.113274630763E+01 0.372591469800E+00 -0.144784313200E+01 0.172993745046E+01 0.472359012843E+00 0.131740254302E-04 0.299311658171E+00

 $\begin{array}{l} 38 \text{ Integral} & 1 & 6 & 6 & 1 \\ 2 & 7 & 0.50000 & 3.500000 & 0.00000 & 0.101203995598E-01 & 0.250366298842E+01 & -0.387743933386E+00 & 0.576588516501E-01 & 0.564712393384E+00 \\ 0.353345650337E+01 & 0.899971966283E-01 & -0.181203995598E$ 

# **Apêndice B**

Artigos Publicados e Aceitos.

### **Molecular Properties Calculations** Using the q-Integral Method

#### HEIBBE C. B. DE OLIVEIRA.<sup>1,2</sup> CRISTIANO S. ESTEVES.<sup>1</sup> RICARDO GARGANO,<sup>3</sup> MARCO A. CHAER DO NASCIMENTO.<sup>4</sup> LUIZ A. C. MALBOUISSON,<sup>5</sup> KLEBER C. MUNDIM<sup>1</sup>

<sup>1</sup>Instituto de Química, Universidade de Brasília, 70919-970 Brasília (DF) Brazil <sup>2</sup>Unidade Universitária Ciências Exatas e Tecnológicas, Universidade Estadual de Goiás, 75001-970, Anápolis (GO), Brazil

<sup>3</sup>Instituto de Física, Universidade de Brasília, 70919-970 Brasília (DF) Brazil <sup>4</sup>Instituto de Química, Universidade Federal do Rio de Janeiro, 21949-900, Rio de Janeiro (RJ), Brazil <sup>5</sup>Instituto de Física, Universidade Federal da Bahia, 40210-340, Salvador (Ba), Brazil

Received 27 December 2007; accepted 4 March 2008 Published online 00 Month 2008 in Wiley InterScience (www.interscience.wiley.com). DOI 10.1002/qua.21706

ABSTRACT: The q-Integral method, based on the q-Exponential function, has been recently introduced as an alternative approach to calculate the two-electron integrals which appear in ab initio atomic and molecular quantum mechanical calculations. The advantage of this procedure is that the CPU time for calculating of two-electron integrals is substantially reduced when compared with the usual one. The objective of this work is to investigate the accuracy of the q-Integrals as a function of the internuclear distance for molecular systems. To this purpose we employed the q-Integrals to construct the potential energy surface (PES) for the  $H_2$  molecule and used the PES to determine the rovibrational levels and spectroscopic constants of the molecule, which are properties very sensitive to the form of the PES. The results obtained are in good agreement with the ones obtained through the standard procedure of calculating the two-electron integrals, implying that the q-Integral method is accurate enough to be used in any molecular quantum mechanical calculation. © 2008 Wiley Periodicals, Inc. Int J Quantum Chem 108: 000-000, 2008

Key words: q-integral method; q-Morse function; two-electron integrals;  $H_2$ molecular properties

Correspondence to: H. C. B. de Oliveira; e-mail: heibbe@ueg.br Contract grant sponsors: FAPERJ, CNPq, CAPES Brazilian **Agency Foundations** 

International Journal of Quantum Chemistry, Vol 108, 000-000 (2008) © 2008 Wiley Periodicals, Inc.

DE OLIVEIRA ET AL.

#### 1. Introduction

 $\Box$  rocedures for molecular properties calculations based on traditional or conventional methods, such as Hartree-Fock (HF)[1-4] or the Density Functional Theory (DFT), [5] among others, have certain computational limitations. In these methods, the computational time increases with the number of atoms, electrons, and basis set functions used to represent atomic and molecular systems. In particular, in the usual HF method the number of two-electron integrals scales with  $n<sup>4</sup>$ , where *n* is the number of basis functions. For large systems the "bottleneck" of these calculations is usually the evaluation of two-electron integrals, which is computationally time consuming. Therefore, any methodology that reduces the computer time for that task is very welcome.

Recently, we proposed an alternative strategy to reduce the CPU time to evaluate the two-electron integrals in *ab initio* quantum mechanics calculation (q-Integral method) [6]. This approach is based on the generalized exponential function known as q-Exponential [7-9]. The advantage of this procedure, when compared with the usual one, is that the CPU time for calculating the two-electron integrals is substantially reduced.

In a previous work [6] it was shown that the integrals computed with the q-Integral method are accurate enough to reproduce the total electronic energy of atoms and also of molecules at their equilibrium geometries when compared with the standard procedures. The objective of this article is to examine the accuracy of the q-Integrals as a function of the internuclear distance. However, instead of just comparing the values of the q-Integrals with the ones obtained by the traditional approach, we chose to compute properties which are very sensitive to small errors of the integrals at a variety of internuclear distances. It is well known that the rovibrational levels and the spectroscopic constants of a molecule are very sensitive to details of the potential energy surface (PES), mainly the levels corresponding to large rotational and vibrational quantum numbers. Therefore, the calculation of those properties based on a PES constructed with the q-Integral method would provide a very good test for the accuracy of the q-Integrals for a large range of internuclear distances. On the other hand, since the objective is not to obtain accurate values of those properties but just to compare the accuracy of the q-Integral method to the traditional procedure

of calculating integrals, the comparison can be made using a simple molecule and a nonsophisticate method for generating the PES.

In this work, the q-Integral method was used to build up the PES of the  $H_2$  molecule at the  $HF$ STO-3G, STO-6G, Slater (minimal basis set) and DZV(double zeta valence) levels of calculation and to evaluate the rovibrational spectra and spectro scopic constants of the molecule at those same levels of calculation. Nevertheless, it is important to emphasize that although the chosen example is  $\epsilon$ small molecular system, the q-Integral method is equally applicable to systems of any size, including bio-molecules, solid materials at the HF or any post-HF level of calculation [10, 11].

#### 2. Methodology

#### **2.1. THE GENERALIZED MORSE FUNCTION**

The generalization of the exponential functior was proposed by Borges [9] based on the Tsallis Statistics, in the following way

$$
\exp_q(r) = [1 + (1 - q)r]^{1/(1-q)}.
$$
 (1)

The parameter  $q$  comes from the Tsallis statistics [6] defined in the micro-canonic ensemble as:

$$
1 - \sum_{i=1}^{W} p_i^q
$$
  

$$
S_q = k \frac{i}{q-1},
$$
 (2)

where  $p_i$  is the probabilities associated with W mi crostates (configurations),  $k$  is a positive constant and  $q$  is a real parameter that generalizes the usua statistics. In the limit  $q \rightarrow 1$ , the q-entropy goes to the Boltzmann entropy:

$$
S_1 = \lim_{q \to 1} S_q = -k \sum_{i}^{W} p_i \ln p_i.
$$
 (3)

In this sense, the generalized q-Exponential func tion  $[Eq. (1)]$  is equivalent to the usual exponentia function in the limit  $q \rightarrow 1$ . The Tsallis statistics has been successfully applied in the description of  $\epsilon$ variety of problems, particularly in global optimi zation processes [12-20]. Following this idea we introduce the generalized q-Morse function in the HF methodology,

#### MOLECULAR PROPERTIES CALCULATIONS USING THE Q-INTEGRAL METHOD

$$
M(r) \equiv y_0 + \beta e_q^{-\alpha(r - R_0)^{\gamma}} (e_q^{-\alpha(r - R_0)^{\gamma}} - C)
$$
  
\n
$$
\equiv y_0 + \beta [1 - (1 - q)\alpha(r - R_0)^{\gamma}]^{1/(1 - q)}
$$
  
\n
$$
\times ([1 - (1 - q)\alpha(r - R_0)^{\gamma}]^{1/(1 - q)} - C), (4)
$$

where  $y_0$ , α, β, q, R<sub>0</sub>,  $\gamma$ , and C are adjustable parameters.

It is important to point out that the q-Morse function was defined using the q-Exponential form instead of the usual exponential one, and that the introduction of the  $q$  parameter gives more flexibility to the usual Morse function. To fit the twoelectron integrals, using the q-Morse function [Eq. (4)], seven parameters are necessary:  $y_0$ ,  $\alpha$ ,  $\beta$ ,  $q$ ,  $R_0$ ,  $\gamma$ , and C. The success of the fitting procedure is, in part, due to the q-Exponential function flexibility, defined in Eq. (1).

#### 2.2. THE O-INTEGRAL METHOD

In the study of electronic properties of atoms and molecules, the most common approximation is the Hartree-Fock-Roothaan (HFR) method, where the molecular orbitals (MOs), written as linear combinations of the atomic orbitals (LCAO), are obtained in a self-consistent procedure. The atomic basis functions for polyatomic molecules are most often chosen to be cartesian Gaussian functions  $x^m y^n z^0 e^{-ar^2}$ , where *m*, *n*, and *o* are integers and  $\alpha$  is the orbital exponent. The two-electron integrals  $\langle \mu \nu | \lambda \sigma \rangle$  for the contracted basis set functions  $(\phi_u^{\text{CGF}})$ can be evaluated as sums of two-electron integrals over the primitive Gaussian functions  $(\phi_i^{\text{GF}})$ . Contracted Gaussian basis functions (CGF), [21-25] are commonly used to reduce the effective number of coefficients to be optimized in HF and post-HF procedures.

In the case of two centers, the two-electron integral, as a function of the interatomic distance, is given by

$$
I_{\mu\nu\lambda\sigma}(R_{AB}) = \langle \mu\nu | \lambda\sigma \rangle
$$
  
\n
$$
= \int \int \phi_{\mu}^{CGF}(1)\phi_{\nu}^{CGF}(1)\frac{1}{r_{12}}\phi_{\lambda}^{CGF}(2)\phi_{\sigma}^{CGF}(2)d\tau_{1}d\tau_{2}
$$
  
\n
$$
= \sum_{p=1}^{L} \sum_{q=1}^{L} \sum_{s=1}^{L} d_{p\mu}d_{q\nu}d_{s\lambda}d_{t\sigma} \int \int \phi_{p}^{GF}(1)\phi_{q}^{CG}(1)
$$
  
\n
$$
\frac{1}{r_{12}}\phi_{s}^{GF}(2)\phi_{t}^{GF}(2)d\tau_{1}d\tau_{2}.
$$

$$
= \sum_{p=1}^{L} \sum_{q=1}^{L} \sum_{s=1}^{L} \sum_{t=1}^{L} d_{p\mu} d_{q\nu} d_{s\lambda} d_{t \sigma p q s}(R_{AB}) \tag{5}
$$

where  $R_{AB}$  is the distance between the atoms A and B,  $r_{12} = |\vec{r}_2 - \vec{r}_1|$ ,  $\vec{r}_i$  is position vector of the electron i, and

$$
\mathfrak{F}_{\text{pqs}t}(R_{\text{AB}}) = \int \int \phi_p^{GF}(1)\phi_q^{GF}(1)\frac{1}{r_{12}}\phi_s^{GF}(2)\phi_t^{GF}(2)d\tau_1d\tau e_2
$$
\n(6)

On the right side of Eq. (5), note that the number of the two-electron integrals ( $\mathfrak{F}_{prst}$ ) scales with  $L^4$ , thus one of the "bottlenecks" in the HF approach is the amount of time consumed to evaluate the  $L^4$ two-electron Gaussian integrals as defined in Eq. (5). However, according to the proposed methodology, in the case of two-centers, the sum of  $L^4$ Gaussian integrals [Eq. (5)] is replaced by just one q-Integral, as follows:

$$
qI_{\mu\nu\lambda\sigma}(R_{AB}) = \langle \mu\nu | \lambda\sigma \rangle_q \equiv y_{0\mu\nu\lambda\sigma} + \beta_{\mu\nu\lambda\sigma} e_{q\mu\nu\lambda\sigma}^{-\alpha_{\mu\nu\lambda\sigma}(R_{AB} - R_{0_{\mu\nu\sigma}})^{\gamma_{\mu\nu\sigma}}}(e_{q_{\mu\nu\lambda\sigma}}^{-\alpha_{\mu\nu\lambda\sigma}(R_{AB} - R_{0_{\mu\nu\sigma}})^{\gamma_{\mu\nu\sigma}}} - C_{\mu\nu\lambda\sigma})
$$
(7)

where  $y_{0_{\mu\nu\lambda\sigma}}$ ,  $\alpha_{\mu\nu\lambda\sigma}$ ,  $\beta_{\mu\nu\lambda\sigma}$ ,  $q_{\mu\nu\lambda\sigma}$ ,  $\gamma_{\mu\nu\lambda\sigma}$ ,  $R_{0_{\mu\nu\lambda\sigma}}$ , and  $C_{\mu\nu\lambda\sigma}$ are parameters adjusted to fit the sum of all twoelectron integrals in the contracted Gaussian form. In the case of integrals involving three and four centers, the two-electron q-Integrals are represented by hyper-surfaces defined by the interatomic distances and bond angles. Since Eq. (7) expresses the value of the two-electron integral as a function of the interatomic distance, the value of any integral  $\langle \mu\nu | \lambda\sigma \rangle_a$  can be obtained, at any given distance, just by inserting the desired  $R_{AB}$  value into Eq. (7).

#### 3. The  $H_2$  Rovibrational Spectra and **Spectroscopic Constants**

The  $H_2$  molecule is the simplest molecular system for which two-electron integral terms appear in the Hartree-Fock problem [10]. In the case of STO-6G basis set each 1s atomic orbital of the hydrogen atoms is represented as linear combination of six Gaussian functions, i.e.,

DE OLIVEIRA ET AL.

$$
\phi_{1s}^{CGF} = \sum_{p=1}^{6} d_p \left(\frac{2\alpha_p}{\pi}\right)^{3/4} e^{-\alpha_p (r - R_A)^2}
$$
(8)

where  $d_p$  and  $\alpha_p$  are the contraction coefficients and exponents, respectively, and the two-electron integrals are given by,

$$
I_{\mu v \lambda \sigma}(R_{H-H}) = \langle \mu \nu | \lambda \sigma \rangle
$$
  
= 
$$
\sum_{p=1}^{6} \sum_{q=1}^{6} \sum_{s=1}^{6} d_{p\mu} d_{qv} d_{s\lambda} d_{t\sigma} \mathfrak{F}_{pqst}(R_{H-H}), \quad (9)
$$

where  $\mu$ ,  $v$ , $\lambda$  and  $\sigma$  can only assume two values (1 and 2) in case of the  $H_2$  molecule. For the STO-6G the right side of the above equation contains  $6<sup>4</sup>$ terms, or  $1,296$  terms. Thus, for  $H<sub>2</sub>$  at the STO-6G level of calculation, is it necessary to evaluate 1296 Gaussian integrals like  $\mathfrak{S}_{\text{past}}$  to obtain the value of each  $\mu\nu|\lambda\sigma\rangle$  integral, for each interatomic distance. If we are interested in optimizing the molecular geometry or to build up a potential energy surface (PES) the computational time increases substantially because it is necessary to evaluate all terms in Eq. (9) for each interatomic distance  $(R_{H\rightarrow H})$ . For a DZV basis set the indices  $\mu$ ,  $\nu$ , $\lambda$  and  $\sigma$  can assume values between 1 and 4, and the summation in Eq. (9) will involve a much larger number of terms.

Table I shows the number two-electron integrals needed for the  $H_2$  molecule, for the STO-3G, STO-6G, and Slater basis sets, considering both the usual and q-Integral procedures. From that table one notices a great reduction in the number of two-electron integrals when the q-Integral procedure is used. It is important to point out that the CPU time reduction is more significant when larger molecular systems and basis sets are employed, because independent of the dimension of the Gaussian basis set, in the proposed methodology just one q-Integral is evaluated for the  $H_2$  molecule (see Table I).

In the q-Integral methodology, the total electronic energy, as a function of the interatomic distance, can be written in terms of the q-Integrals as follows:

$$
E = E\{[C]_q I_{\mu\nu\lambda\sigma}(R_{AB})\},\tag{10}
$$

or.

$$
E = \mathring{a}\mathring{a}C_{mn}H_{mn} + \mathring{a}\mathring{a}C_{mn}\mathring{a}\mathring{a}C_{ls}\,mn|ls\rangle_q - \frac{1}{2}\langle ml|ns\rangle_q \quad (11)
$$

#### **TABLE I**

Number of Gaussian two-electron integrals using the conventional and q-Integrals methods.

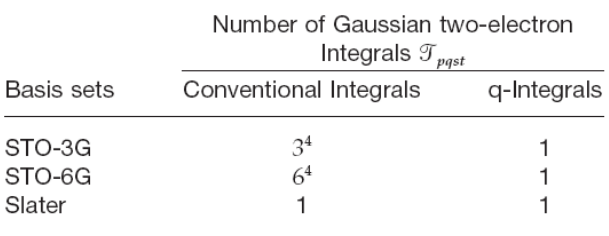

where  $H_{\mu} \nu$  is one-electron part of the Hamiltonian and  $qI_{mnl,s}(R_{AB}) = \langle mn|ls\rangle_a$  is the q-Integral. The  $C_{mn}$ are the coefficients of the molecular orbital expansion in terms of the atomic orbitals (LCAO). Because the two-electron integrals can be represented as simple analytical functions of the interatomic distance  $R_{AB}$ , the procedures for geometry optimization as well as for the construction PESs are greatly simplified by the proposed methodology.

Using the energy expression as given by Eq. (11) the PES for the H<sub>2</sub> molecule was constructed at the HF level using the STO-3G, STO-6G, Slater, and DZV basis sets. The PESs were subsequently fitted in order to be used for determining the rovibrational energy levels and spectroscopic constants of the molecule. All the fittings were performed using a hybrid optimization procedure based on the Generalized Simulated Annealing global optimization (GSA) [12-19] and simplex gradient [26] and the Levenberg-Marquardt methods [27, 28].

The rovibrational spectroscopic constants were evaluated using two different approaches. In the first approach, the spectroscopic constants were obtained by inserting the  $E_{vl}$  rovibrational energy values obtained through the Schrödinger nuclear equation into the expression below [29]:

$$
E_{\nu J} = \omega_e \left( \nu + \frac{1}{2} \right) - \omega_e x_e \left( \nu + \frac{1}{2} \right)^2 + \omega_e y_e \left( \nu + \frac{1}{2} \right)^3
$$
  
+ ... + 
$$
\left[ B_e - \alpha_e \left( \nu + \frac{1}{2} \right) + ... \right] J(J+1), \quad (12)
$$

where  $v$  and  $J$  are the vibrational and rotational levels, respectively. The Schrödinger nuclear equation was solved using the Discrete Variable Representation method (DVR) [30]. By inserting different  $E_{vI}$  values into Eq. (12), the following expressions can be derived relating the spectroscopic constants to the energy levels:

159

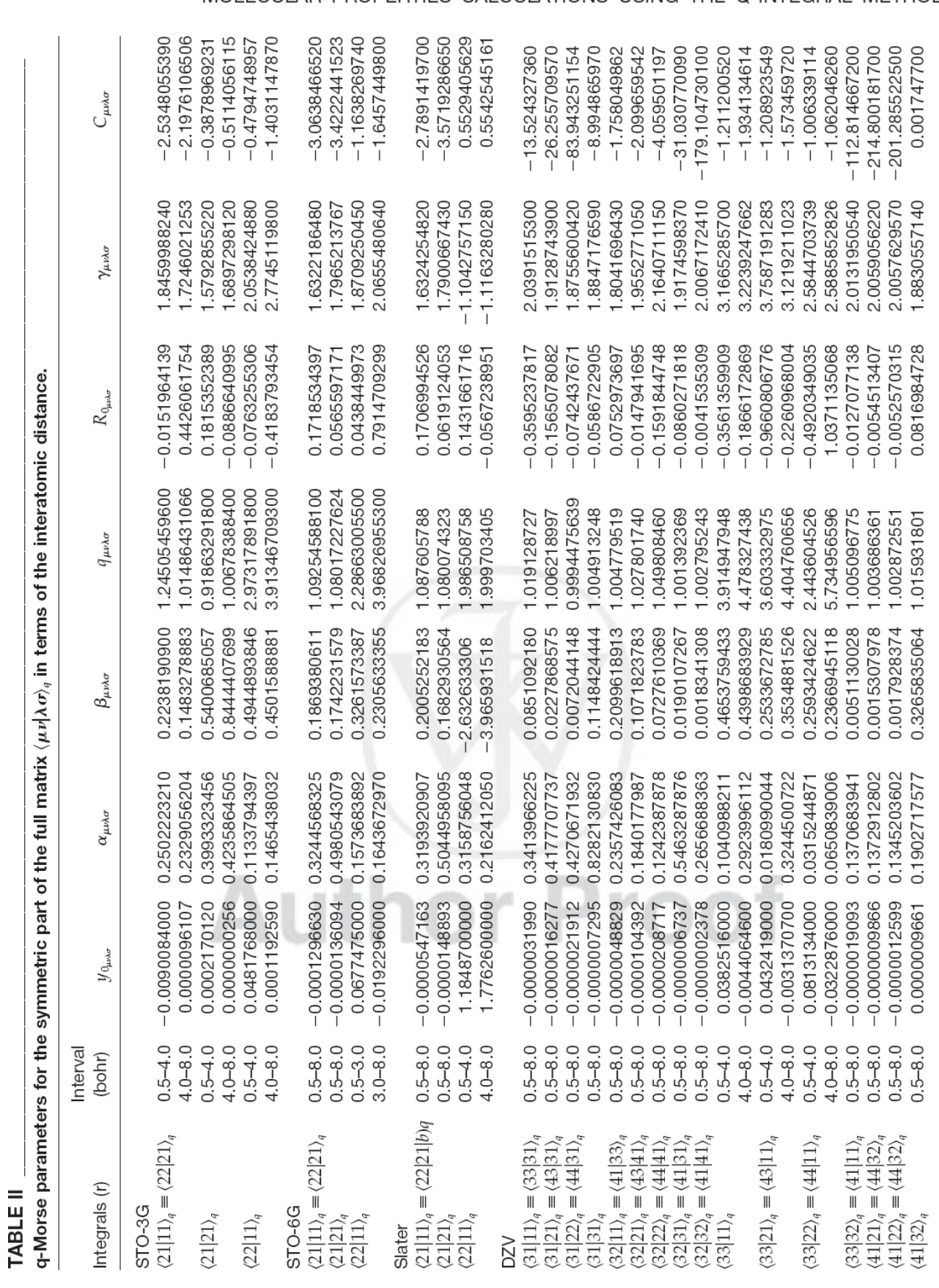

MOLECULAR PROPERTIES CALCULATIONS USING THE Q-INTEGRAL METHOD

VOL. 108, NO. 10

DOI 10.1002/qua

DE OLIVEIRA ET AL.

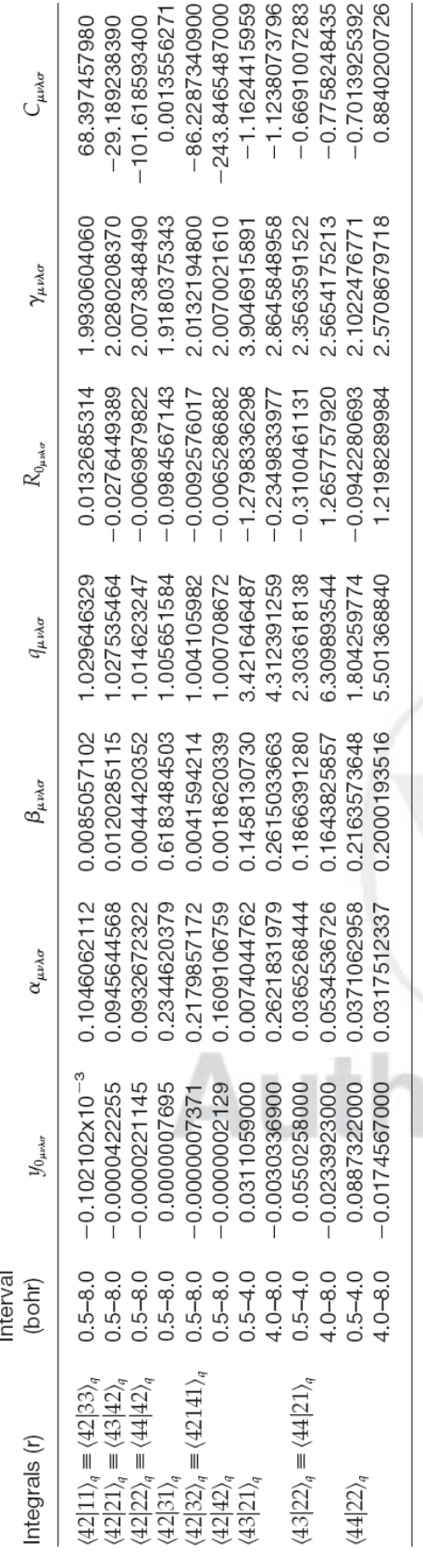

$$
\begin{vmatrix}\n\omega_e = \frac{1}{24} [141(E_{1,0} - E_{0,0})] - 93(E_{2,0} - E_{0,0}) \\
+ 23(E_{3,0} - E_{0,0}) \\
\omega_e x_e = \frac{1}{4} [13(E_{1,0} - E_{0,0})] - 11(E_{2,0} - E_{0,0}) \\
+ 3(E_{3,0} - E_{1,0}) \\
\omega_e y_e = \frac{1}{6} [3(E_{1,0} - E_{0,0})] - 3(E_{2,0} - E_{0,0}) \\
+ 23(E_{3,0} - E_{1,0}) \\
\alpha_e = \frac{1}{8} [-12(E_{1,1} - E_{0,1})] + 4(E_{2,1} - E_{0,1}) \\
+ 4\omega_e - 23\omega_e y_e\n\end{vmatrix}
$$
\n(13)

The second approach used to evaluate the spectroscopic constants was the Dunham method [31].

#### **4. Results and Discussion**

 $\prime$ 

In this section we compare the results of different electronic properties evaluated with the q-Integral and the usual methodology.

Table II shows the  $y_{0\mu\nu\lambda\sigma}$ ,  $\alpha_{\mu\nu\lambda\sigma}$ ,  $\beta_{\mu\nu\lambda\sigma}$ ,  $q_{\mu\nu\lambda\sigma}$ ,  $\gamma_{\mu\nu\lambda\sigma}$  $R_{0_{\mu\nu\lambda\sigma}}$  and  $C_{\mu\nu\lambda\sigma}$  parameters of the q-Morse fitting of the symmetric part of the full matrix  $\langle \mu \nu | \lambda \sigma \rangle_a$  in terms of the interatomic distance. Note that, in some cases it is necessary to separate the q-Integral in two different ranges of  $r$ . This procedure is necessary to assure the good quality of the fitting  $(\chi^2)$ error less than  $10^{-8}$  hartree).

Figure 1 shows the two-electron integrals  $(1(a))$  $I_{3131}$ , 1(b)  $I_{4132}$ , 1(c)  $I_{4231}$ , and 1(d)  $I_{4242}$  matrix elements) evaluated using the DZV basis set and q-DZV integrals. From this figure, one can see a good agreement among the  $\langle \mu\nu|\lambda\sigma\rangle$  and  $\langle \mu\nu|\lambda\sigma\rangle_a$  integrals.

Figure 2(a) shows the  $H_2$  PESs calculated with the STO-3G basis set and the corresponding q-Integrals (q-STO-3G integrals). Figures  $2(b)$ –(d) show the same for the STO-6G, Slater and DZV basis sets and corresponding q-STO-6G, q-Slater and q-DZV integrals, respectively. Again, a good agreement was found between the q-PESs and the PESs calculated with the same basis sets. The maximum and minimum deviation and the  $\chi^2$  error among the PESs and q-PESs calculations are shown in Table III.

Table IV shows a set of rovibrational transitions using both the PESs and the q-PESs for the different basis sets. The maximum (minimum) difference between the PESs and the equivalent q-PESs rovibrational spectra  $(\Delta E_{(v-v',J)} = E_{(v-v',J)}(PES) - E_{(v-v',J)}$  $\times$  (q-PES)) considering all the calculated rovibra-

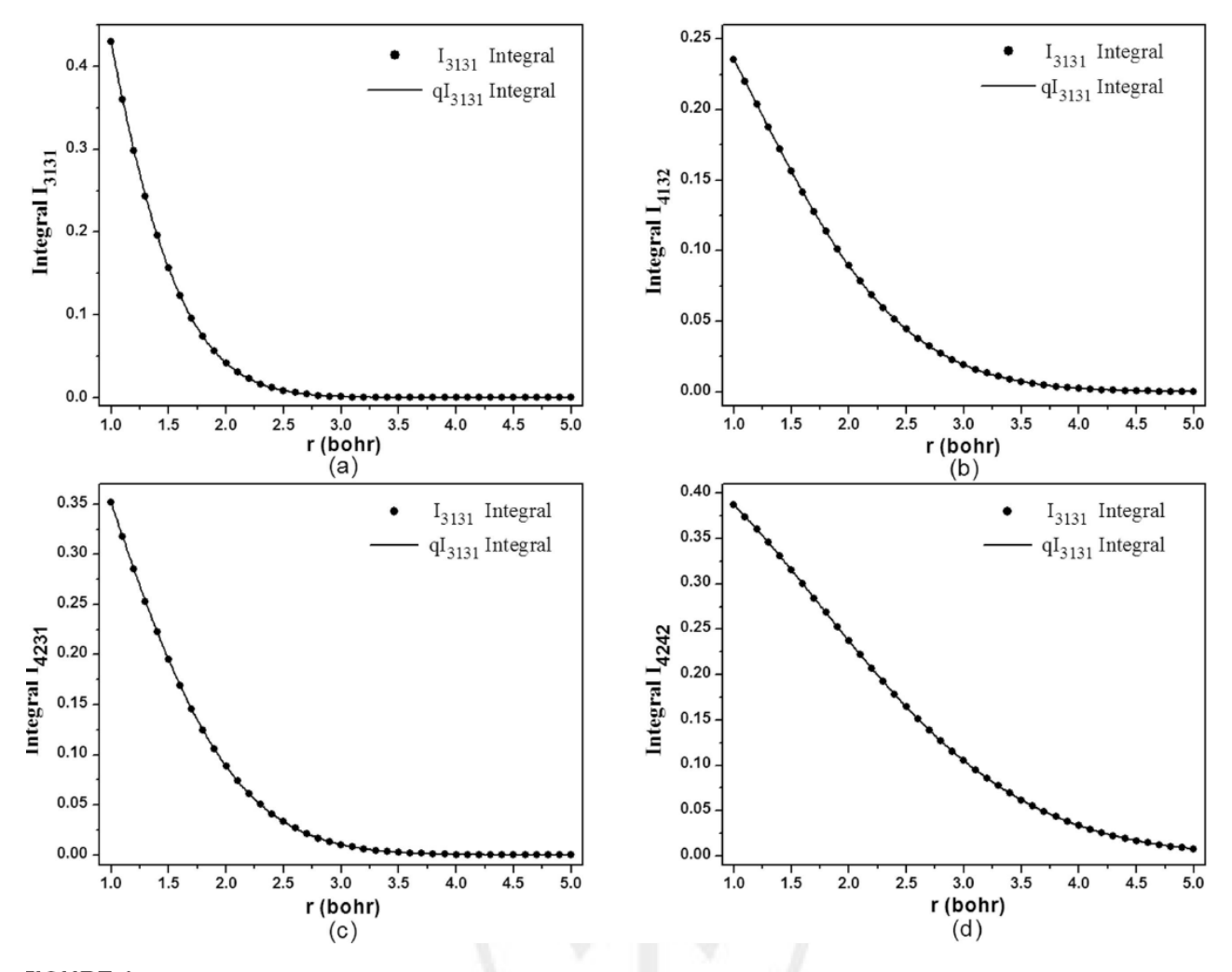

MOLECULAR PROPERTIES CALCULATIONS USING THE Q-INTEGRAL METHOD

FIGURE 1. Two-electron integrals evaluated using both DZV (circle) basis set and q-DZV (solid line) integral: (a)  $_{3131}$ , (b)  $l_{4132}$ , (c)  $l_{4231}$ , and (d)  $l_{4242}$ .

ional levels is:  $\Delta E_{(0-4,I=3)}$  = 6.316cm<sup>-1</sup> ( $\Delta E_{(0-1,I=0)}$ ) 1.233 cm<sup>-1</sup>) for the STO-3G basis,  $\Delta E_{(0-4,1=0)}$  $0.786cm^{-1}$   $(\Delta E_{(0-1,J=3)} = 0.223cm^{-1})$  for the  $5TO-6G$  basis,  $\Delta E_{(0-2,J=0)}$  = 0.311cm<sup>-1</sup> ( $\Delta E_{(0-4,J=2)}$ ) = 0.128cm<sup>-1</sup>) for the Slater basis and  $\Delta E_{(0-4, I=0)}$ = 1.212cm<sup>-1</sup> ( $\Delta E_{(0-2,l=3)}$  = 0.109cm<sup>-1</sup>) for the DZV pasis. These results indicate that the difference beween the PES and the corresponding q-PES roviprational spectra decrease when high-quality basis set functions are used.

The PESs and the q-PESs spectroscopic constants obtained through the Dunham method and Eq. (13) tre shown in Table V. The deviations found beween the PES and q-PES values for the equilibrium *ribrational* frequency  $(\omega_e)$  using the Dunham nethod were  $0.515$  cm<sup>-1</sup> for the STO-3G basis,  $1.334$  cm<sup>-1</sup> for the STO-6G basis, 0.221 cm<sup>-1</sup> for the

Slater basis and 0.713  $cm^{-1}$  for the DZV basis. For the first anharmonic constant  $(\omega_e x_e)$  and the vibration-rotation coupling constant  $(\alpha_e)$ , these deviations were 2.797 and 0.053  $\text{cm}^{-1}$  (STO-3G basis), 0.112 and 0.000  $cm^{-1}$  (STO-6G basis), 0.130 and  $0.003$  cm<sup>-1</sup> (Slater basis) and 0.130 and 0.003 cm<sup>-1</sup> (DZV basis).On the other hand, the following deviations were observed when Eq. (13) was used to compute  $\omega_{\alpha}$ ,  $\omega_{\alpha} x_{\alpha}$ ,  $\omega_{\alpha} y_{\alpha}$  (the second anharmonic constant) and  $\alpha_{\rm e}$ , respectively: 2.321, 0.74, 0.132, 0.018  $cm^{-1}$  (STO-3G), 0.106, 0.089, 0.016, 0.099  $cm^{-1}$ (STO-6G), 0.432, 0.116, 0.008, 0.003 cm<sup>-1</sup> (Slater) and 1.074, 0.417, 0.031, 0.007 cm<sup>-1</sup> at (DZV) basis.

In spite of the fact that the deviations are small, it is important to mention that even when a q-BO polynomial form [20] of the tenth degree is used we can still have a small  $(\chi^2)$  accuracy problem in the DE OLIVEIRA ET AL.

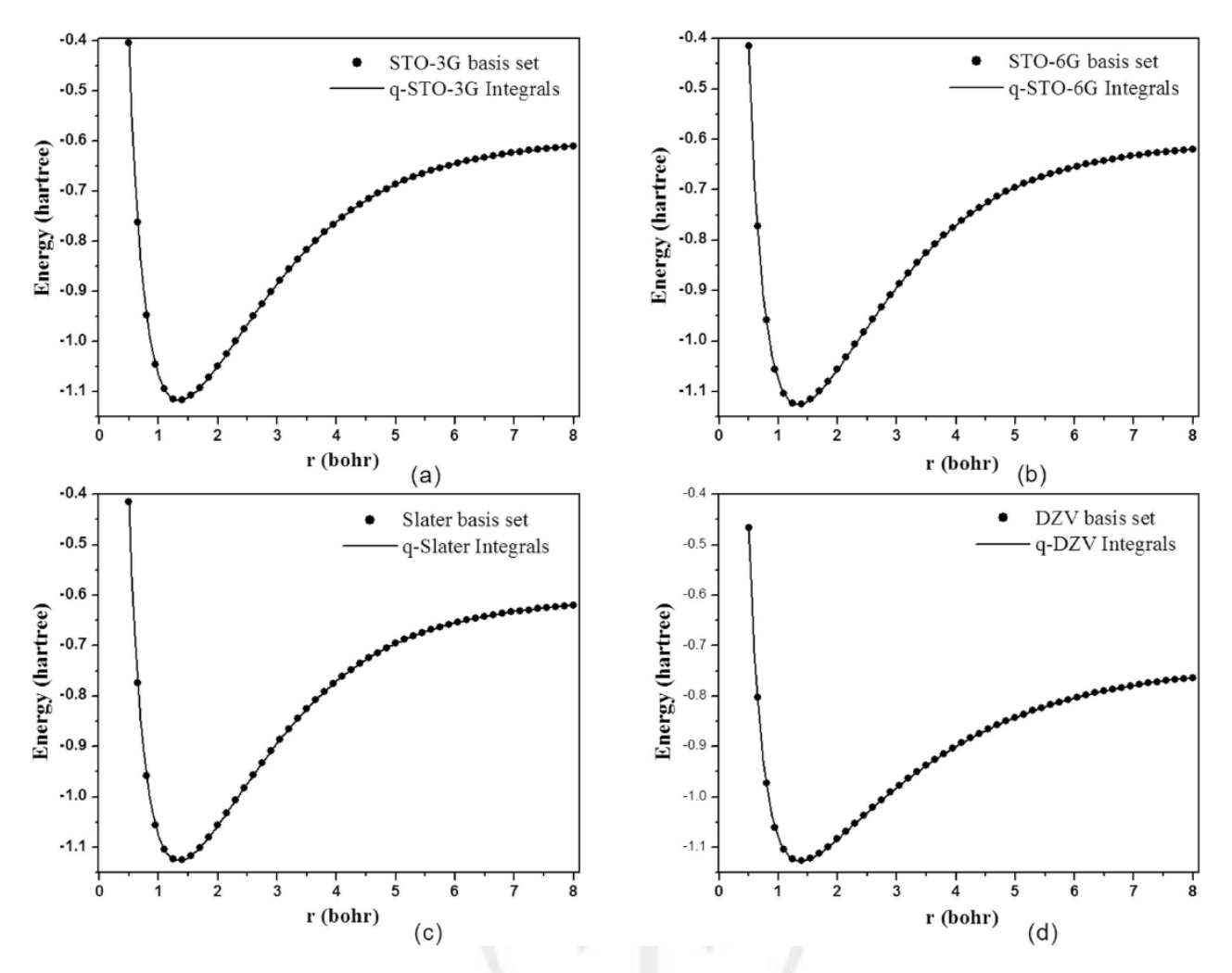

FIGURE 2. Comparison between PES (circle) and q-PES (solid line) for: (a) STO-3G, (b) STO-6G, (c) Slater, and (d) DZV basis sets.

electronic energy fitting procedure. This means that part of the discrepancy among the PESs may be due to not only the q-Integrals, but also the quality of the electronic energy fitting.

Figure 3 shows a comparison of the STO-3G, STO-6G and DZV PESs with the q-PES obtained using q-DZV integral. From all basis sets considered the DZV and q-DZV are the one which best

#### **TABLE III**

Maximum, minimum and  $\chi^2$  global errors between the PES and the respective q–PES and their first and second derivatives.

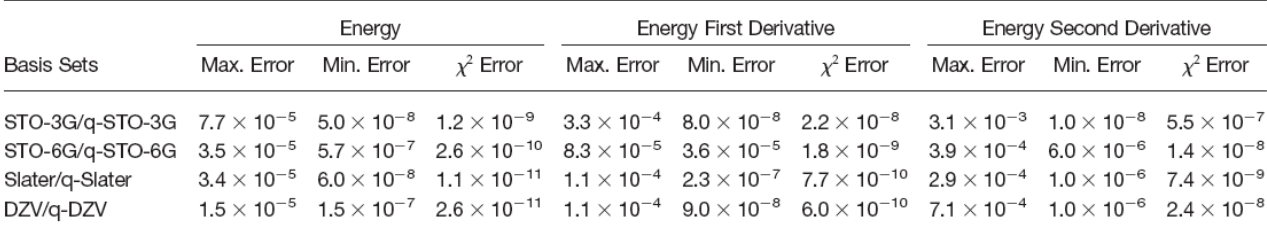
## MOLECULAR PROPERTIES CALCULATIONS USING THE Q-INTEGRAL METHOD

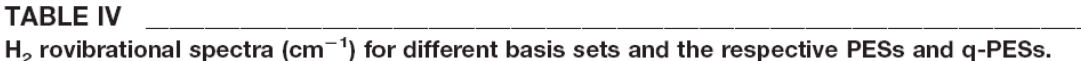

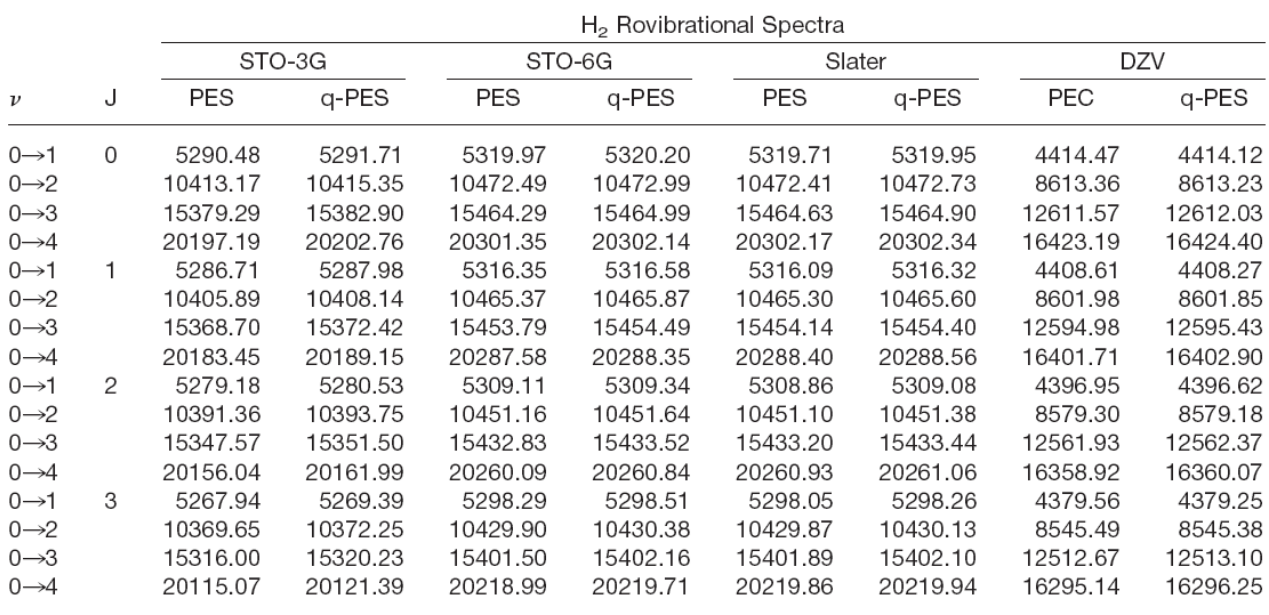

describe the  $H_2$  potential energy surface, as expected.

The results obtained clearly indicate that the q-Integral method is accurate enough to be used in any molecular quantum mechanical calculation. But they also indicate the possibility of reintroducing STO basis in quantum mechanical calculations. It is well known that the Slater type basis sets give a reasonable representation of the atomic orbitals, mainly closed to the nucleus. However, with these

basis sets the calculation of the two-electron integral becomes very hard or impracticable for molecular systems with more than two centers. Because of this limitation, practically all the calculations of molecular systems use Gaussian basis set functions. However, in the proposed approach the Slater and the STO-LG (L is the number of the primitive Gaussian functions) two-electron integral calculations are equally well performed, while the CPU time is substantially reduced. This means that the

### **TABLE V**

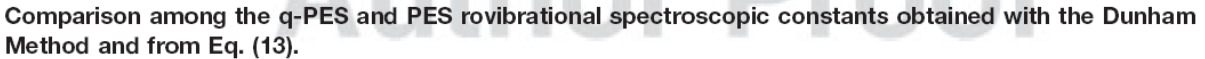

**SEAR** 

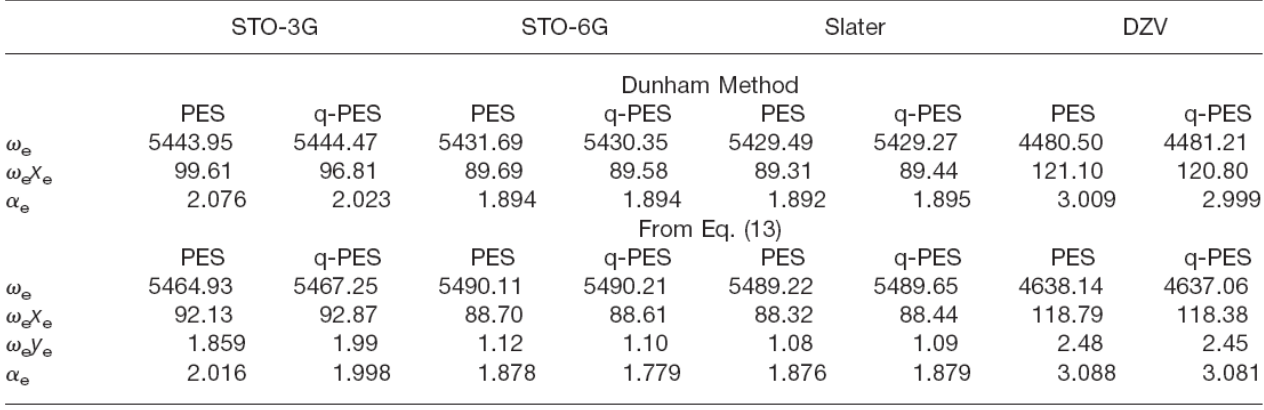

DOI 10.1002/qua

165

DE OLIVEIRA ET AL.

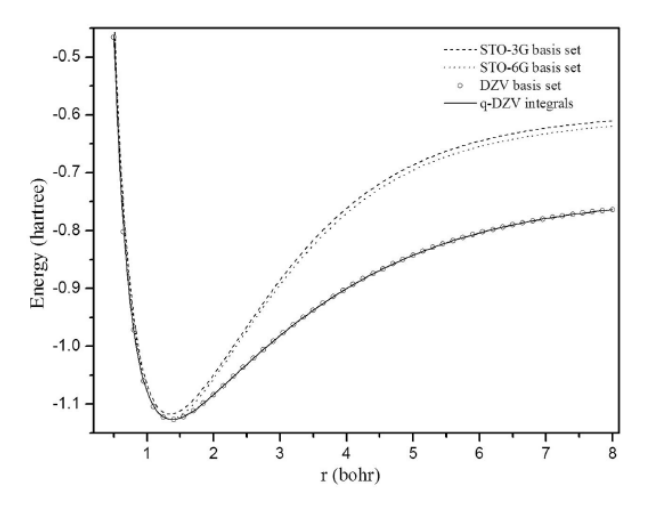

**FIGURE 3.** Comparison among STO-3G (dashed line), STO-6G (doted line), and DZV (circle) PESs and DZV (solid line) q-PEC.

CPU time to evaluate a q-Slater two-electron integral is equal to the CPU time to evaluate the same integral using a STO-LG basis set. All the calculations described in this work were performed using an ab initio computational code developed by our research group.

## **5. Conclusions**

In this work we investigated the accuracy of the q-Integrals as a function of the internuclear distance for molecular systems. To this purpose we employed the q-Integrals to construct the potential energy surface for the  $H_2$  molecule and used the PES to determine the rovibrational levels and spectroscopic constants of the molecule, which are properties very sensitive to the form of the PES.

The rovibrational levels and the spectroscopic constants obtained with the q-Integrals are in very good agreement with the ones obtained through the standard procedure for calculating the two-electron integrals.

The results obtained clearly indicate that the q-Integral method is accurate enough to be used in any molecular quantum mechanical calculation. Besides, they also indicate the possibility of reintroducing STO basis in quantum mechanical calculations, since the CPU time to evaluate a q-Slater two-electron integral is equal to the CPU time to evaluate the same integral using a STO-LG basis set.

## **References**

- 1. (a) Hartree, D. R. Proc Cambridge Phil Soc 1928, 24, 111; (b) Hartree, D. R. Proc Cambridge Phil Soc 1929, 25, 225.
- 2. Fock, V.; Physik, Z. 1930, 61, 126.
- 3. Roothaan, C. C. J. Rev Mod Phys 1951, 23, 69.
- 4. Pople, J. A.; Nesbet, R. K. J Chem Phys 1954, 22, 571.
- 5. Sham, L. J.; Kohn, W. Phys Rev 1966, 145, 561.
- 6. Mundim, K. C. Physica A 2005, 350, 338.
- 7. Tsallis, C. Química Nova 1994, 17, 468.
- 8. Tsallis, C. J State Phys 1988, 52, 479.
- 9. Borges, E. P. J Phys A 1998, 31, 5281.
- 10. Szabo, A.; Ostlund, N. S. Modern Quantum Chemistry; Dover Publications: NY, 1996.
- 11. Paldus, J. J Chem Phys 1974, 61, 5321.
- 12. Mundim, K. C.; Tsallis, C. Int J Quantum Chem 1996, 58, 373.
- 13. Moret, M. A.; Pascutti, P. G.; Mundim, K. C.; Bisch, P. M.; Nogueira, E., Jr. Phys Rev E 2001, 63, 020901 (R).
- 14. Espínola, L. E.; Soares Neto, J. J.; Mundim, K. C.; Mundim, M. S. P.; Gargano, R. Chem Phys Lett 2002, 361, 271.
- 15. de Andrade, M. D.; Mundim, K. C.; Malbouisson, L. A. C. Int J Quantum Chem 2002, 103, 493.
- 16. de Andrade, M. D.; Nascimento, M. A. C.; Mundim, K. C.; Malbouisson, L. A. C. Int J Quantum Chem 2006, 106, 2700.
- 17. Mundim, K. C.; Lemaire, T. J.; Bassrei, A. Physica A 1998, 252  $(3-4), 405$
- 18. Berner, A.; Mundim, K. C.; Ellis, D. E.; Dorfman, S.; Fuks, D.; Evenhaim, R. Sens Actuators A Phys 1999, 74(1-3), 86.
- Moret, M. A.; Bisch, P. M.; Mundim, K. C.; Pascutti, P. G. Biophys J 2002, 82, 1123.
- 20. Esteves, C. S.; de Oliveira, H. C. B.; Ribeiro, L.; Gargano, R.; Mundim, K. C. Chem Phys Lett 2006, 427, 10.
- 21. Boys, S. F. Proc R Soc A 1950, 200, 542.
- 22. Hehre, W. J.; Stewart, R. F.; Pople, J. A. J Chem Phys 1969, 51, 2657
- 23. Gordon, M. S.; Binkley, J. S.; Pople, J. A.; Pietro, W. J.; Hehre, W. J. J Am Chem Soc 1982, 104, 2797.
- 24. Dunning, T. H. J Chem Phys 1989, 90, 1007.
- 25. Binkley, J. S.; Pople, J. A.; Hehre, W. J. J Am Chem Soc 1980, 102, 939.
- 26. Nelder, J. A.; Mead, R. Comp J 1965, 7, 308.
- 27. Levenberg, K. J Numer Anal 1944, 16, 588.
- 28. Marquardt, D. J Appl Math 1963, 11, 431.
- 29. Murrel, J. N.; Carter, S.; Farantos, S. C.; Huxley, P.; Varandas, A. J. C. Molecular Potential Energy Functions; Wiley: New York, 1984.
- 30. Dickinson, A. S.; Certain, P. R. J Chem Phys 1968, 49, 4209.
- 31. Dunham, J. L. Phys Rev 1932, 41, 721.

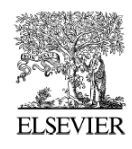

Available online at www.sciencedirect.com

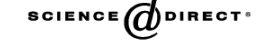

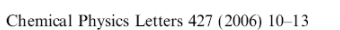

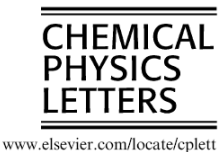

# Modeling diatomic potential energy curves through the generalized exponential function

C.S. Esteves <sup>a</sup>, H.C.B. de Oliveira <sup>a,b</sup>, L. Ribeiro <sup>a,b</sup>, R. Gargano <sup>c,\*</sup>, K.C. Mundim <sup>a</sup>

<sup>a</sup> Instituto de Química, Universidade de Brasília, CP4478, 70919-970 Brasília, DF, Brazil

b Unidade Universitária de Ciências Exatas e Tecnológicas, Universidade Estadual de Goiás, Caixa Postal 459, 75001-970 Anápolis, GO, Brazil<br>Ciências Exatas e Tecnológicas, Universidade Estadual de Goiás, Caixa Postal 459,

Received 11 April 2006; in final form 7 June 2006 Available online 15 June 2006

#### Abstract

In the present work, an alternative family of analytical potential energy curves (PECs) has been developed for diatomic systems. These kinds of functions, that are based on q-exponential, are used here to generalize the usual Bond Order (BO) and Rydberg analytical PECs of diatomic molecular systems. The diatomic systems  $H_2^+$  and Li<sub>2</sub> have been examined by means of this alternative approach. In particular, the computed vibrational spectra and spectroscopic constants were found to be in good agreement with the available experimental data

© 2006 Elsevier B.V. All rights reserved.

#### 1. Introduction

Recently, it has been proposed an alternative strategy [1] to reduce the CPU time to evaluate the bi-electronic integrals in *ab initio* quantum mechanics calculations. This approach is based on the generalized exponential function named as q-exponential [2-4]. Following this idea, we use the q-exponential to generalize the usual BO [5] and Rydberg [6] analytical PECs, which are named here as q-Bond Order (qBO) and q-Rydberg (qRyd), respectively.

The quality of qBO and qRyd functions are tested fitting the  $H_2^+$  and  $Li_2$  *ab initio* energy curves. From these results we point out that both qBO and qRyd analytical functions are more fixexible than the usual functions BO and Ryd. The  $H_2^+$  and  $Li_2$  systems were chosen due to the fact that its ab initio energies are very accurate and they have been of great interest to theoretical chemists, spectroscopists and astrophysicists [7-9].

This Letter is organized as follows: in Section 2 we introduce the generalized q-exponential function and both qBO

Corresponding author. Fax:  $+55$  61 3307 2363 E-mail address: gargano@fis.unb.br (R. Gargano). and qRyd analytical functions. The details of the fitting of the  $H_2^+$  and  $Li_2$  systems using the qBO and qRyd functions, respectively, as well as the discussion of the obtained results are presented in Section 3. Our conclusions are presented in Section 4.

#### 2. Some considerations about the generalized q-exponential function

In a previous Letter, Borges [4] generalized an exponential function based on the non-extensive statistical formulation of Tsallis [3], which is defined in terms of a Taylor series, such as

$$
\exp_q(r) \equiv 1 + \sum_{n=1}^{N} \frac{1}{n!} Q_{n-1} r^n,
$$
\n(1)

with

 $Q_n(q) \equiv q(2q-1)(3q-2)...[nq-(n-1)].$ 

 $(2)$ 

It can be shown that Eq.  $(1)$  is equivalent:

$$
\exp_{a}(r) \equiv [1 + (1 - q)r]^{\frac{1}{1 - q}}.\tag{3}
$$

The parameter  $q$  came from the Tsallis statistics [3] defined by one micro-canonic ensemble, that is:

<sup>0009-2614/\$ -</sup> see front matter © 2006 Elsevier B.V. All rights reserved doi:10.1016/j.cplett.2006.06.020

C.S. Esteves et al. / Chemical Physics Letters 427 (2006) 10-13

$$
S_q = k \frac{1 - \sum_{i=1}^{W} p_i^q}{q - 1},
$$
\n(4)

where  $W$  is the number of accessible microscopic states of a system under consideration with the associated probabilities  $\{p_i\}$  and q is a positive real number termed the entropic index related to the degree of non-extensivity. If  $q$  is set to unity, the usual Boltzmann expression is recovered:<br>  $S = -K \sum_{i=1}^{W} p_i L np_i$ . The Tsallis statistics has been successfully applied in the description of a variety of problems, particularly in global optimization processes [3,10,12,13]. The generalized q-exponential function used in this work is quite different from the generalized deformed oscillator function that Bonatsos et al. [14,15] have used to evaluate the vibrational spectra of diatomic molecules.

In this sense, the generalized q-exponential function  $(exp<sub>q</sub>)$  (3) is equivalent to the usual exponential function in the limit  $q \rightarrow 1$ . It is important to point out that the qexponential function is significantly more delocalized than the standard representation, as shown in Fig. 1. This property makes the q-exponential useful to properly improve the quality of usual analytical PECs. In particular, we can also introduce two new analytical functions (qRyd and qBO) to build the PECs of diatomic molecular systems that are equivalent to the Ryd and BO functions, respectively, as follows:

$$
V^{\text{qRyd}}([\mathbf{a}], \rho) = -D_{\text{e}}^{\text{qRyd}} \left( 1 + \sum_{j=1}^{m'} a_j \rho^j \right) \exp_q(-a_1 \rho), \tag{5}
$$

$$
V^{\text{qBO}}([\mathbf{a}], \rho, \beta) = \sum_{j=1}^{n'} a_j (\exp_{\mathbf{q}}(-\beta \rho))^j,
$$
 (6)

where  $D_{\rho}^{\text{Ryd}}$  is the dissociation energy,  $\rho = r - r_{\text{eq}}$  and  $r_{\text{eq}}$  is the equilibrium bond length of the diatomic system.

In the following, the qBO (with  $m' = 3$ ) and qRyd (with  $n' = 4$ ) PECs, are used to determine some dynamical prop-

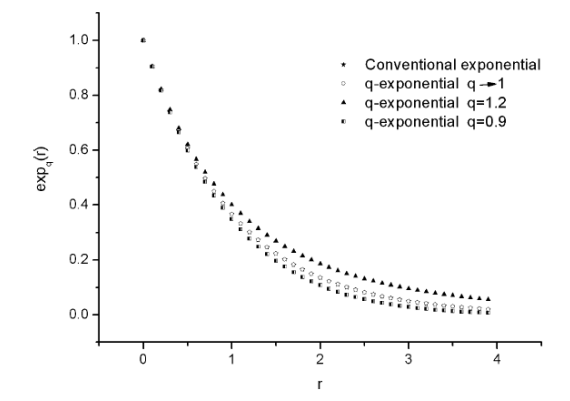

Fig. 1. q-exponential function plots for different values of  $q$  parameter. In case of  $q = 1$  the q-exponential is equivalent to the usual exponential function, that is represented by black points.

erties. In particular, they are applied to compute vibrational spectra and spectroscopic constants of  $H_2^+$  and  $Li_2$ systems.

In this work, the coefficients that better fit the ab initio energies of these systems, were obtained using hybrid optimization procedure based on the global optimization method Generalized Simulated Annealing (GSA) [10] and the simplex gradient method [11].

#### 3. Results and discussion

Table 1 shows the  $H_2^+$  obtained parameters for Ryd and gRyd fittings, where we can observe that the gRyd chisquare error  $(\chi^2)$  is lower than Ryd one. In both fittings we used the *ab initio* energies as well as the fixed equilibrium bond length ( $r_e$  = 1.9972 au) given in Ref. [9].

The Ryd and qRyd PECs are shown in Figs. 2 and 3, respectively. Comparing these results it can be observed that both PECs are in agreement with the  $H_2^+$  ab initio calculations and to verify the quality of these PECs in the description of molecular properties we calculated the vibrational spectra using the nuclear Schrödinger equation (see Ref.  $[16]$ ) using the DVR method  $[17]$ . For these cases we used the same reduced mass value of reference [9].

Comparing the qRyd and Ryd spectra from Table 2 with the results obtained from Ref. [9] we have the following errors ( $\Delta E$ ) in the 1-2, 1-3, and 1-4 transitions states, respectively;  $\Delta E_{qRyd(1-2)} = 1.116$  cm<sup>-1</sup> and  $\Delta E_{Ryd(1-2)} =$ 1.642 cm<sup>-1</sup>;  $\Delta E_{qRyd(1-3)} = 3.232$  cm<sup>-1</sup> and  $\Delta E_{Ryd(1-3)} =$ 6.860 cm<sup>-1</sup>;  $\Delta E_{\text{qRyd}(1-3)} = 3.232 \text{ cm}^{-1}$  and  $\Delta E_{\text{Ryd}(1-3)} = 6.860 \text{ cm}^{-1}$ ;  $\Delta E_{\text{qRyd}(1-4)} = 7.507 \text{ cm}^{-1}$  and  $\Delta E_{\text{Ryd}(1-4)} = 21.273 \text{ cm}^{-1}$ . These results show that the qRyd spectra are in better agreement with the reference data [9] than Ryd spectra.

To confirm the quality of the qRyd PEC it is necessary to calculate also the  $\omega_e$ ,  $\omega_e x_e$ , and  $\alpha_e$  spectroscopic constants. In this case the results obtained are shown in Table 3 and they were performed combining the qRyd and Ryd vibrational spectra with Eq. (3) of Ref. [9]. When the qRyd spectroscopic constants values are compared with the experimental [18] (theoretical [9]) ones, the errors found<br>are about  $0.22(2.98)$  cm<sup>-1</sup>,  $0.50(0.70)$  cm<sup>-1</sup>, and 0.102(0.012) cm<sup>-1</sup> to  $\omega_e$ ,  $\omega_e x_e$ , and  $\alpha_e$ , respectively. When we make the same comparison using the Ryd PEC they are  $1.97(5.17)$  cm<sup>-1</sup>, 1.54(1.34) cm<sup>-1</sup>, and 0.120(0.006) cm<sup>-1</sup>, respectively. These results show that the qRyd spectro-

Table 1

| Ryd and qRyd parameters obtained to fit the H <sub>2</sub> PEC |                        |                        |  |  |
|----------------------------------------------------------------|------------------------|------------------------|--|--|
| Parameters                                                     | $H_2^+$ (Ryd)          | $H_2^+$ (qRyd)         |  |  |
| a <sub>1</sub>                                                 | 1.64282341220178463    | 1.65154432726337830    |  |  |
| a <sub>2</sub>                                                 | 0.724604145661556176   | 0.774583271946032159   |  |  |
| $a_3$                                                          | 0.240015179812123336   | 0.190006057601705247   |  |  |
| $D_{\alpha}$                                                   | 0.0823225389508616262  | 0.108185750567285507   |  |  |
|                                                                |                        | 1.08317598520483882    |  |  |
| $\frac{q}{\chi^2}$                                             | 1.317074127990693E-012 | 1.726654845108249E-013 |  |  |

Energies and nuclear distances are given in atomic units.

 $\overline{11}$ 

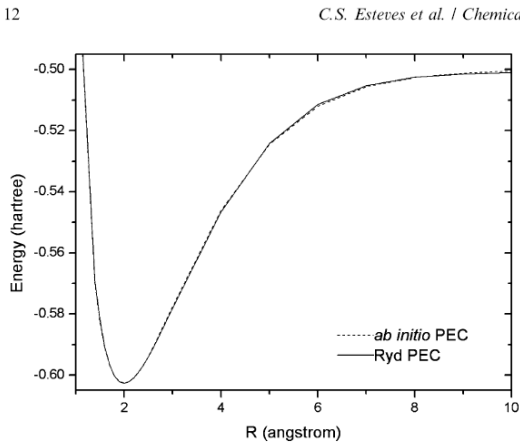

Fig. 2. Comparison between the Ryd (solid line) and ab initio (dashed line) potential energy curves of the  $H_2^+$  system.

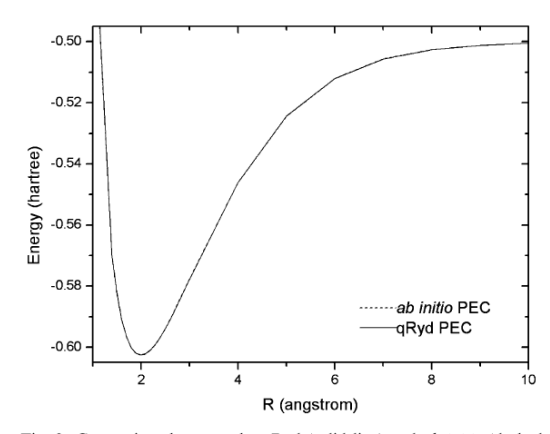

Fig. 3. Comparison between the qRyd (solid line) and ab initio (dashed line) potential energy curves of the  $H_2^+$  system

Table 2  $H_2^+$  spectra given in cm<sup>-1</sup>

|         | Rvd      | qRyd     | Ref. [9] |
|---------|----------|----------|----------|
| $1 - 2$ | 2190.380 | 2190.906 | 2192.022 |
| $1 - 3$ | 4249.858 | 4253.486 | 4256.718 |
| $1 - 4$ | 6177.055 | 6190.821 | 6198.328 |

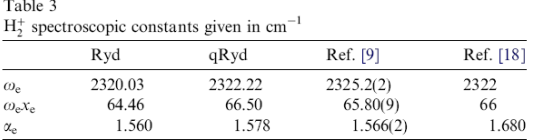

C.S. Esteves et al. / Chemical Physics Letters 427 (2006) 10-13

scopic constants are in better agree with experimental data than Ryd one.

Table 4, presents the Li<sub>2</sub> parameters obtained by BO and qBO fittings from ab initio energies of Ref. [8], respectively. In both fittings  $r_e$  and  $\beta$  parameters values were fixed (see also Ref. [8]). From this table, one can also see that the qBO  $\chi^2$  error is one order of magnitude less than of the BO  $\chi^2$  error. One can also note that the q parameter was not close to unity, meaning that it contributed a great flexibility to the qBO analytical function. Figs. 4 and 5, present the BO and qBO PECs, respectively, and they are in excellent agreement with *ab initio* energies. Table 5 shows the first 11 spectra values obtained for these cases and the values are compared with both experimental and theoretical spectra reported in the literature. We can observe that the qBO spectra are in excellent agreement with the RKR experimental spectral data.

The minimum and maximum errors found among the first five qBO and RKR spectra were  $0.01$  (spectra  $1-2$ ) and  $0.75 \text{ cm}^{-1}$  (spectra 1-5), respectively. These errors were  $0.41$  cm<sup>-1</sup> and 3.86 cm<sup>-1</sup>, respectively, when we compare the FCIPP and RKR spectra. When we compare the last seven qBO and RKR spectral values, the minimum and maximum errors are 1.18 (spectra  $1-6$ ) and  $4.08 \text{ cm}^{-1}$ 

Table 4

BO and qBO parameters obtained to fit the Li<sub>2</sub> PEC

| Parameters                  | $Li2$ (BO)               | $Li2$ (qBO)            |  |
|-----------------------------|--------------------------|------------------------|--|
| $\tau_1$                    | $-53.2862924443164943$   | $-54.842659245918$     |  |
| $\mathbf{z}_2$              | 31.4942051638325324      | 37.244041044560        |  |
| $\overline{a_3}$            | $-3.39348916159877589$   | $-7.383162300933$      |  |
| $\overline{\mathfrak{a}}_4$ | $-0.0691090626347640041$ | 0.865656407915         |  |
|                             |                          | 0.862945220401         |  |
| $\frac{1}{\gamma^2}$        | 0.171372077662225        | 3.920075962973561E-003 |  |

Energies and nuclear distance are given in kcal/mol and Angstroms, respectively

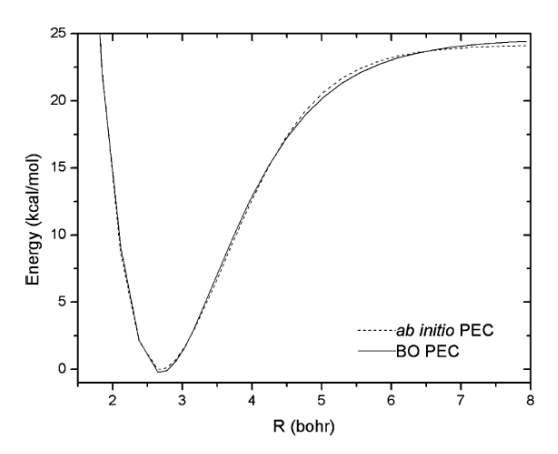

Fig. 4. Comparison between the BO (solid line) and ab initio (dashed line) potential energy curves of the Li<sub>2</sub> system.

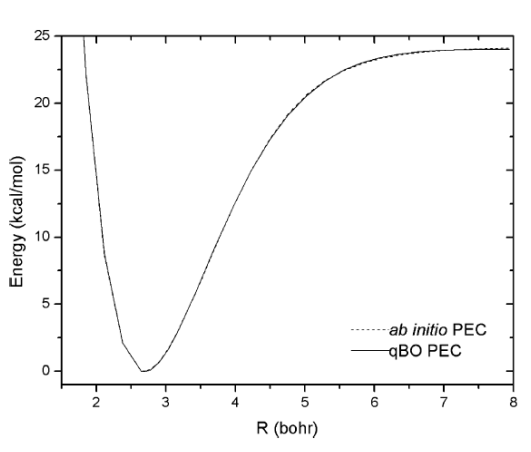

Fig. 5. Comparison between the qBO (solid line) and ab initio (dashed line) potential energy curves of the Li<sub>2</sub> system.

Table 5  $\frac{1}{2}$ 

|          | <b>RKR [8]</b> | <b>FCIPP [8]</b> | q-BO    | BO      |
|----------|----------------|------------------|---------|---------|
| $1 - 2$  | 346.46         | 346.05           | 346.47  | 359.43  |
| $1 - 3$  | 687.86         | 686.65           | 687.73  | 711.71  |
| $1 - 4$  | 1024.08        | 1021.71          | 1023.68 | 1056.81 |
| $1 - 5$  | 1355.01        | 1351.15          | 1354.26 | 1394.70 |
| $1 - 6$  | 1680.54        | 1674.88          | 1679.36 | 1725.37 |
| $1 - 7$  | 2000.56        | 1992.81          | 1998.90 | 2048.78 |
| $1 - 8$  | 2314.95        | 2304.85          | 2312.79 | 2364.92 |
| $1 - 9$  | 2623.58        | 2610.92          | 2620.91 | 2407.53 |
| $1 - 10$ | 2926.35        | 2910.90          | 2923.17 | 2673.74 |
| $1 - 11$ | 3223.11        | 3204.70          | 3219.46 | 2975.23 |
| $1 - 12$ | 3513.74        | 3492.23          | 3509.66 | 3269.36 |

Table 6  $Li<sub>2</sub>$  spectroscopic constants given in cm<sup>-1</sup>

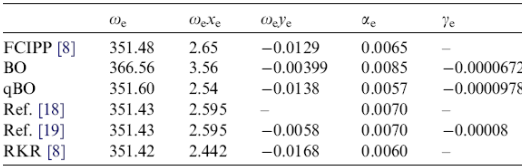

(spectra 1-12), respectively, and 5.66 (spectra 1-6) and  $21.51$  cm<sup>-1</sup> (spectra 1-12), respectively, when we considered the FCIPP and RKR one. The BO spectra are in disagreement with the RKR, FCIPP and qBO spectra. Moreover, we also determined the spectroscopic constants using the qBO and BO functions (see Table 6). The error found between the qBO and experimental data for the  $\omega_e$ and  $\omega_e x_e$  vibrational constants are about 0.17 cm<sup>-1</sup> and 0.06 cm<sup>-1</sup>, respectively, and about 0.05 cm<sup>-1</sup> and  $0.06$  cm<sup>-1</sup> when we compare the FCIPP results with experimental data. The other qBO and FCIPP spectroscopic constants  $\omega_e z_e$ ,  $\alpha_e$ , and  $\gamma_e$  are in good agreement with the experimental data.

#### 4. Conclusions

In the present work, an alternative family of analytical PECs has been developed for stable diatomic molecular systems. These kinds of functions, that are based on qexponential, are used here to generalize the usual BO and Ryd PECs. Furthermore, the qRyd and qBO spectra obtained for both  $H_2^+$  and  $Li_2$  systems are in good agreement with experimental and theoretical data found in the literature. The same tendency in the results were found for  $H_2^+$  and  $Li_2$  spectroscopic constants. All these facts show that the quality of the qRyd and qBO PECs obtained for  $H_2^+$  and  $Li_2$  systems is increased with the use of the qfunctions. The success of the q-function to fit PECs of diatomic systems is due to the fact that the q-exponential function is more flexible than the usual exponential. All these evidences reveals that the q-function can be generalized to build other new trial analytical function to build PECs and can also used to fit potential energy surfaces for both stable and reactive systems. In future work, we will present the fitting of the  $H_2^+$  and Na + HF systems using polynomials in qBO coordinates.

#### Acknowledgements

This work has been supported by Brazilian Agency Foundations CNPq and CAPES through grants and the authors are grateful.

#### References

- [1] K.C. Mundim, Phys. A 350 (2005) 338.
- [2] C. Tsallis, Química Nova 17 (1994) 468.
- [3] C. Tsallis, J. State Phys. 52 (1988) 479.
- [4] E.P. Borges, J. Phys. A 31 (1998) 5281.
- [5] E. García, A. Laganà, Mol. Phys. 55 (1985) 621, ibid. 629. [6] J.N. Murrell, S.C. Farantos, P. Huxley, A.J.C. Varandas, Molecular
- Potencial Energy Functions, Wiley Chinchester, 1984.
- [7] W.B. Silva, E.A. Corrêa, P.H. Acioli, R. Gargano, Int. J. Quantum Chem. 95 (2003) 149.
- A.M. Maniero, P.H. Acioli, Int. J. Quantum Chem. 103 (2005) 711.
- [9] S.A. Alexander, R.L. Coldwell, Chem. Phys. Lett. 413 (2005) 253.
- [10] K.C. Mundim, C. Tsallis, Int. J. Quantum Chem. 58 (1996) 373.<br>[11] J.A. Nelder, R. Mead, Comp. J. 7 (1965) 308.
- 
- [12] M.G. Moret, P.G. Pascutti, P.M. Bish, K.C. Mundim, J. Comp.
- Chem. 19 (1998) 647. [13] L.E. Espinola, J.J. Soares Neto, K.C. Mundim, M.S.P. Mundim, R.
- Gargano, Chem. Phys. Lett. 361 (2002) 271. [14] D. Bonatsos, C. Daskaloyannis, K. Kokkotas, J. Math. Phys. 33
- $(1992)$  2958.
- [15] D. Bonatsos, C. Daskaloyannis, Phys. Rev. A. 46 (1992) 75. [16] L. Pauling, E.B. Wilson, Introduction to Quantum Mechanics,
- McGraw-Hill, New York, 1935.
- [17] A.S. Dickinson, P.R. Certain, J. Chem. Phys. 49 (1968) 4209. [18] A.A. Radzig, B.M. Smirnov, Reference Data on Atoms, Molecules
- and Ions, Springer-Verlag, Berlin, 1985. [19] G. Herzberg, Molecular Spectra and Molecular Structure, Van
- Nostrand Reinhold Company, New York, 1950.

 $13$